# Simulation von Kabeln und Schläuchen - Anforderungen und Einflüsse -

Dem Fachbereich Informatik der Universität Koblenz-Landau zur Erlangung des akademischen Grades eines Dr. rer. nat. eingereichte

#### **DISSERTATION**

von

Christian Wienss

aus Köln

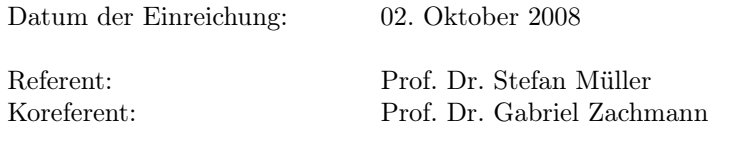

Tag der mündlichen Prüfung: 14. Juli 2009

## Eidesstattliche Erklärung

Hiermit erkläre ich an Eides statt, dass die vorliegende Arbeit selbständig verfasst wurde und keine anderen als die angegebenen Quellen und Hilfsmittel verwendet wurden. Die Arbeit oder Teile hiervon wurden nicht als Prüfungsarbeit oder Dissertation für eine staatliche oder andere wissenschaftliche Prüfung eingereicht.

............................, den ................ ..............................................

(Ort,Datum) (Unterschrift)

## Danksagung

An dieser Stelle möchte ich mich für die vielseitige mir zugewandte Hilfe bedanken, ohne die eine Arbeit wie die vorliegende nicht realisierbar gewesen wäre.

Zum Ersten möchte ich dem gesamten fleXilution GmbH Team danken, insbesondere Dr. Gernot Goebbels, Nils Hornung, Dr. Igor Nikitin und Dr. Lialia Nikitina, die mich auf die spannende Aufgabenstellung aufmerksam gemacht haben und immer für Fragen offen waren.

Besonderer Dank gilt Julia Scharping und Jens Hedrich, deren Diplom/Studienarbeitsergebnisse in diese Arbeit eingeflossen sind. Mit langwierigen Messungen und Diskussionen halfen sie mir, neue Wege zu erörtern und Ergebnisse zu überprüfen.

Bei allen Mitarbeitern der IC:IDO GmbH in Stuttgart möchte ich mich für die finanzielle Ermöglichung und die angenehme sowie kollegiale Arbeitsatmosphäre bedanken.

Mein großer Dank gilt auch Herrn Prof. Dr. Stefan Müller, der sich trotz vieler Termine immer Zeit für mich genommen hat und mir stets mit gutem Rat und Hilfe beistand.

Mein liebster Dank gilt meiner Freundin Ariane, welche gerade in der Endphase stets für mich da war. Sie motivierte mich, wenn ich träge wurde und riet zur Pause, wenn es nötig war.

Der trotz der Kürze umfassendste Dank gebührt abschließend in Liebe meinen Eltern für die Ermöglichung und Rahmenbedingungen dieses meinen Lebens.

im Oktober 2008, Christian Wienss, Köln

# Inhaltsverzeichnis

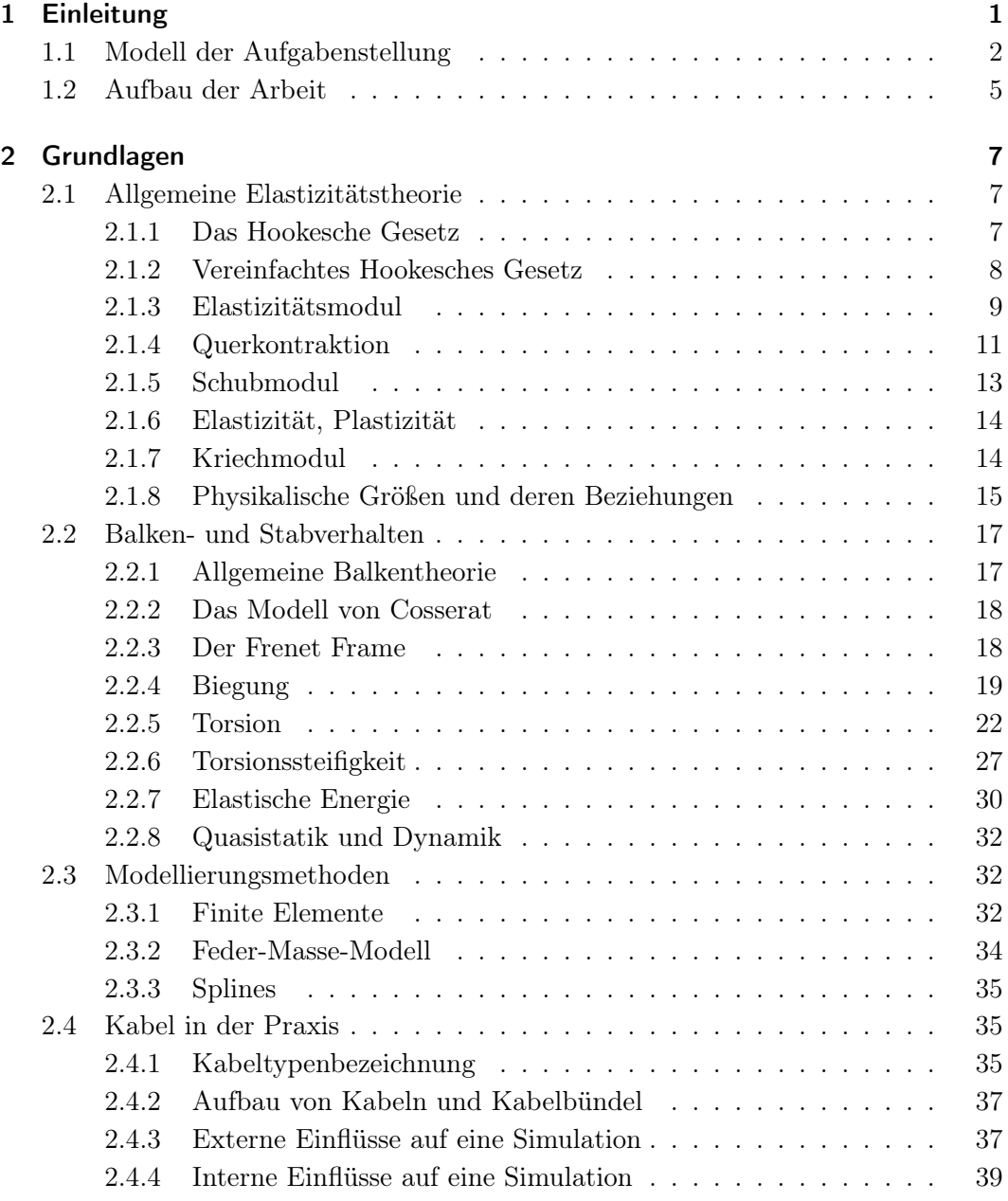

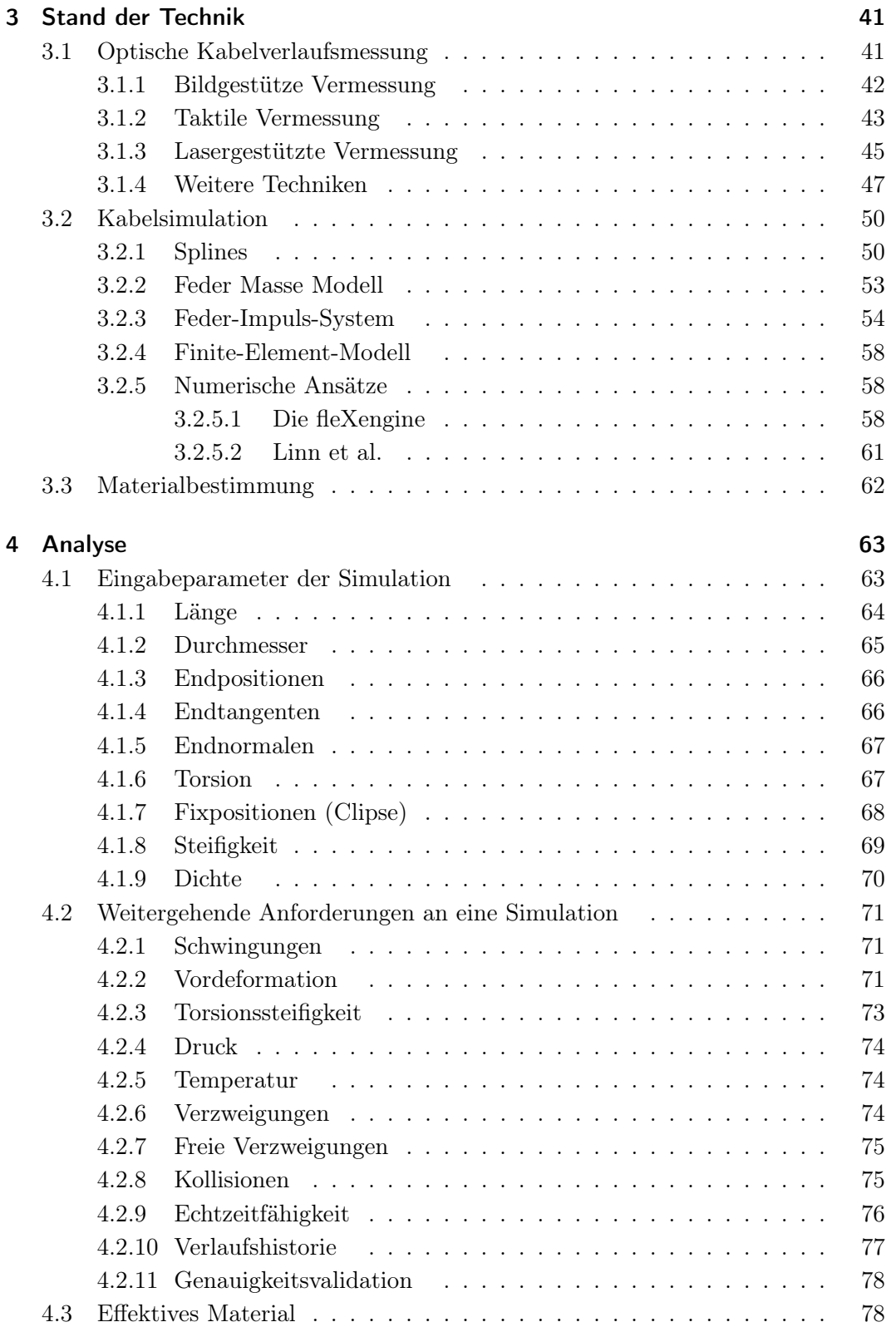

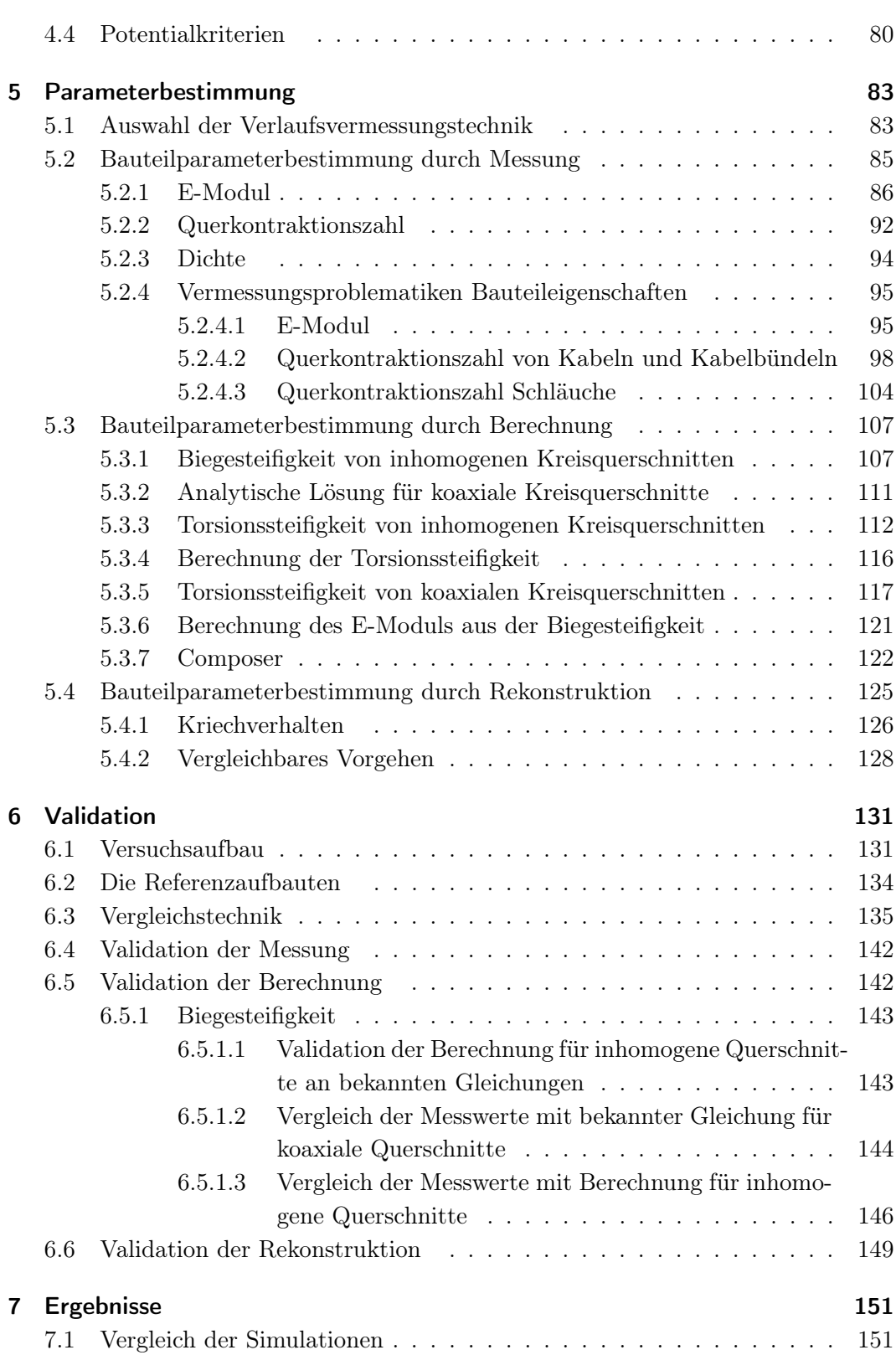

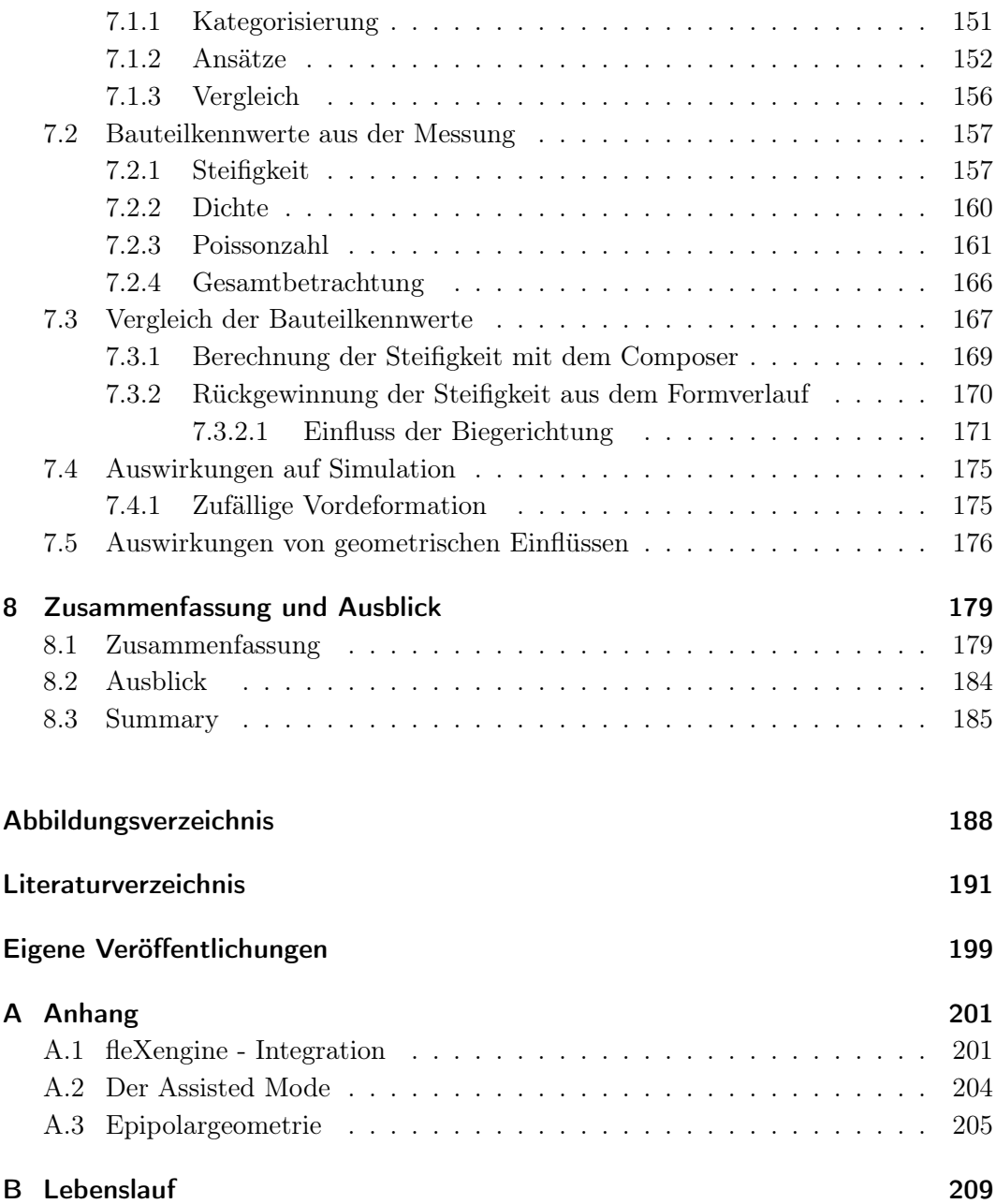

# <span id="page-12-0"></span>1 Einleitung

 $n$ Ich halte dafür, daß das einzige Ziel der Wissenschaft darin besteht, die Mühseligkeiten der menschlichen Existenz zu erleichtern." Bertolt Brecht

Viele Industrieprodukte, vom Wasserkocher bis zum Spaceshuttle, werden heute am Rechner entworfen und erst dann produziert, wenn Design und Funktion überprüft wurden. Um die Funktionalität abzusichern, werden in der Regel mehrere reale Prototypen gefertigt. Diese Hardwareabsicherungen haben den Vorteil, dass man die Machbarkeit und Vorgehensweise darstellen und testen kann. Nachteile sind allerdings der hohe Kosten- und Zeitaufwand. Die zeitliche Verzögerung führt zusätzlich dazu, dass der produzierte Prototyp bei der Fertigstellung oft nicht mehr dem aktuellen Konstruktionsstand entspricht.

Durch die Nachteile der physikalischen Prototypen entsteht ein Bedarf an Methoden, um die auftretenden Konstruktionsprobleme schon während der Planung zu sondieren. Diese Alternativen sind realitätsnahe Simulationen: Viele der Fragestellungen, zum Beispiel Strömungsanalysen, Erreichbarkeitsuntersuchungen und Crashtests, werden heutzutage schon während der Konstruktion am Rechner erörtert.

Im Automobil-, Flugzeug- oder Schiffbau sowie in der Robotik treten Schläuche und Kabel als Konstruktionsbauteile auf. Bislang werden flexible Bauteile im Allgemeinen durch feste Geometrie (zum Beispiel in Schlauch- oder Kabelform) dargestellt. Verlegewege, Kabellängen, Schlauchbefestigungen und ähnliche Themen werden in der Regel durch die Erfahrung des Konstrukteurs bestimmt und in einem Prototypen überprüft. Eine Fehleinschätzung des realen Verhaltens durch unzureichende Simulation oder Hardwareabsicherung kann zu Problemen in der Fertigung oder im Betrieb führen. Welche Ausmaße die Fehlberechnung von Kabeln und Schläuchen mit sich bringen kann, sieht man an den Auslieferungsschwierigkeiten des Airbus A380.

Bestreben vieler Arbeiten und Projekte ist deshalb, das genaue Verhalten von Kabeln und Schläuchen zu berechnen. Damit sich jedoch die Simulation flexibler Bauteile gegen den Einsatz von realen Prototypen durchsetzen kann, ist eine Validierung der Simulationsergebnisse unerlässlich. Das zu simulierende flexible Bauteil muss sich entsprechend seiner inneren und äußeren Beschaffenheit realitätsgetreu verhalten.

Ziel dieser Arbeit ist, geeignete Simulationsmethoden zu vergleichen und den Einfluss von Randbedingungen wie Bauteilbeschaffenheiten zu analysieren (vgl. Abb. [1.1\)](#page-14-0). Wirtschaftliche Aspekte werden berücksichtigt und die Einsatzfähigkeit der Systeme geprüft.

Hierfür werden reale flexible Bauteile auf ihr Deformationsverhalten hin vermessen und mit der Simulation verglichen. Die Art der Vermessung, die Versuchsaufbauten sowie der maßstabsgetreue Vergleich mit der Simulation muss konzipiert und durchgeführt werden. Es wird untersucht, inwiefern Materialmittelwerte für inhomogene Kabel ermittelt werden können und wie exakt diese das Deformationsverhalten widerspiegeln. Um die Berechnung von komplexen Kabelbäumen mit nicht konzentrisch aufgebautem Querschnitt zu validieren, werden Erweiterungsmöglichkeiten des Parametersets geprüft.

## <span id="page-13-0"></span>1.1 Modell der Aufgabenstellung

Das Prinzip der Modellbildung ist eine Kernaufgabe der Informatik und wird beispielsweise beim Model-View-Controller (MVC) Modell angewendet. Entlang dieses Modells werden auch die Teile dieser Arbeit den entsprechenden Funktionen zugeordnet.

Das MVC sieht eine Einteilung in drei Bereiche vor [\[Mös93\]](#page-206-0):

#### • Modell (Model)

Das Modell enthält die darzustellenden Daten und ist von Präsentation und Steuerung unabhängig.

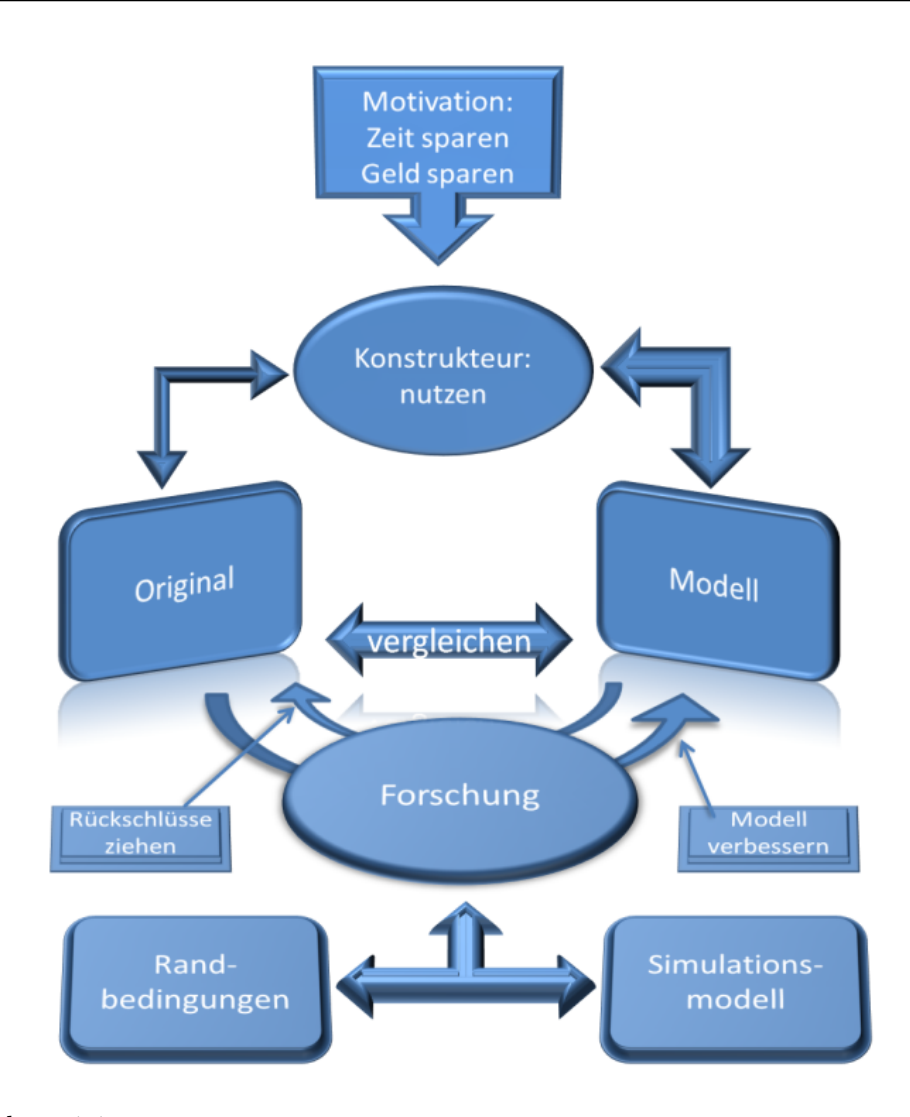

<span id="page-14-0"></span>Abbildung 1.1: Um den Konstrukteur von der Originalnutzung zur Modellnutzung zu bewegen, analysiert die Forschung die Simulationsarten und Randbedingungen, um das Modell zu verbessern.

#### • Präsentation (View)

Die Präsentationsschicht ist für die Darstellung der benötigten Daten aus dem Modell und die Entgegennahme von Benutzerinteraktionen zuständig. Sie kennt sowohl ihre Steuerung als auch das Modell, dessen Daten sie präsentiert, ist aber nicht für die Weiterverarbeitung der vom Benutzer übergebenen Daten zuständig. Im Regelfall wird die Präsentation über Änderungen von Daten im Modell unterrichtet und zieht sich daraufhin die aktualisierten Daten.

#### • Steuerung (Controller)

Die Steuerung verwaltet eine oder mehrere Präsentationen, nimmt von ihnen Benutzeraktionen entgegen, wertet diese aus und agiert entsprechend. Zu jeder Präsentation existiert ein Modell. Es ist nicht die Aufgabe der Steuerung, Daten zu manipulieren. Die Steuerung entscheidet aufgrund der Benutzeraktion in der Präsentation, welche Daten im Modell geändert werden müssen. Sie enthält weiterhin Mechanismen, um die Benutzerinteraktionen der Präsentation einzuschränken.

In das Themengebiet der Simulation von Kabeln und Schläuchen wird diese Struktur wie in Abb. [1.2](#page-15-0) übertragen.

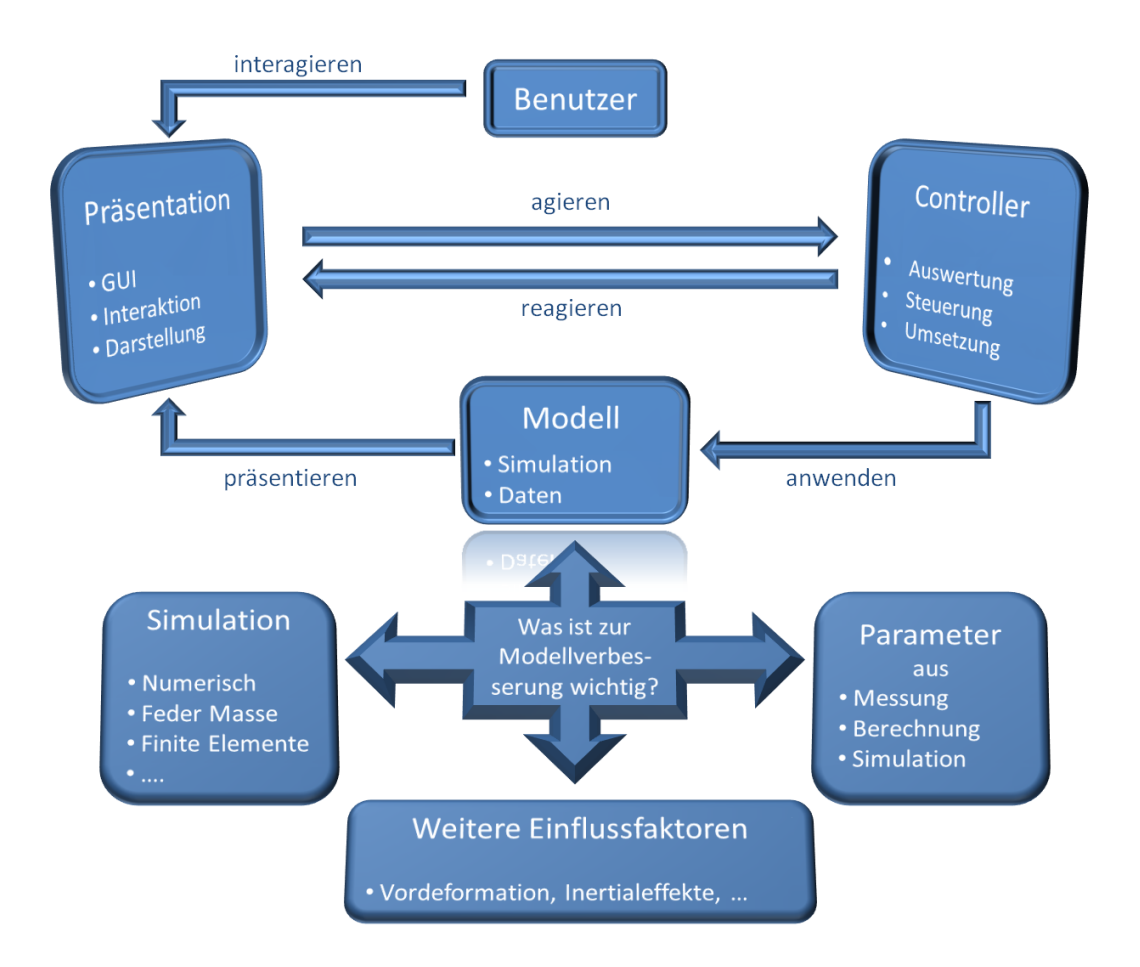

<span id="page-15-0"></span>Abbildung 1.2: Das Model-View-Controller Prinzip angewendet auf die Kabelsimulation. Bei der Modellverbesserung werden Simulationsart, Materialparameter sowie weitere Einflüsse berücksichtigt.

Der Benutzer interagiert über die Präsentation mit dem Controller, welcher die Daten steuert und verwaltet. Die Simulationsergebnisse werden vom Modell vorgegeben und von der Präsentationsschicht dargestellt. Wie in diesem Schema erkennbar ist, sind Qualitätsänderungen der Simulation nur auf Modellebene umsetzbar. Zunächst wird davon ausgegangen, dass die Simulationsgüte in erster Linie von der Berechnungsart abhängt. Im Verlaufe der Arbeit wird gezeigt, wie stark allerdings der Einfluss der Materialparameter ist. Zusätzlich werden weitere Effekte wie Vordeformation berücksichtigt oder ausgeschlossen werden müssen.

### <span id="page-16-0"></span>1.2 Aufbau der Arbeit

Kapitel 2 (Grundlagen) enthält Erläuterungen zum mathematischen und physikalischen Hintergrund dieser Arbeit.

In Kapitel 3 (Stand der Technik) werden themenverwandte Arbeiten unter den Aspekten Formvermessung, Kabelsimulation und Materialbestimmung vorgestellt.

Die Analyse folgt in Kapitel 4, in dem zunächst die Eingabeparameter und Anforderungen an eine Simulation geprüft werden. Des Weiteren wird hier das Thema der Wirtschaftlichkeit angesprochen.

Gegenstand des Kapitels 5 (Messung) ist das Erlangen der für die Simulation benötigten Bauteilparameter. Diese können aus der Messung, aus einer Berechnung oder rückwirkend aus der validierten Simulation gewonnen werden.

In Kapitel 6 (Validation) wird beschrieben, wie der Vergleich zwischen Realität und Simulation durchgeführt wird und wie die Ergebnisse zustande kommen.

Die Resultate dieser Arbeit werden in Kapitel 7 (Ergebnisse) vorgestellt. Es wird auf die unterschiedlichen Simulationsarten und deren Vergleich eingegangen sowie die Möglichkeit, die Simulation selber zur Ermittlung der Parameter zu verwenden.

In Kapitel 8 (Zusammenfassung und Ausblick ) wird die Arbeit mit ihren Ergebnissen zusammengefasst und Möglichkeiten der Arbeitsweiterführung erörtert.

Die Zusammenhänge zwischen den einzelnen Kapiteln werden in Abbildung [1.3](#page-17-0) dargestellt.

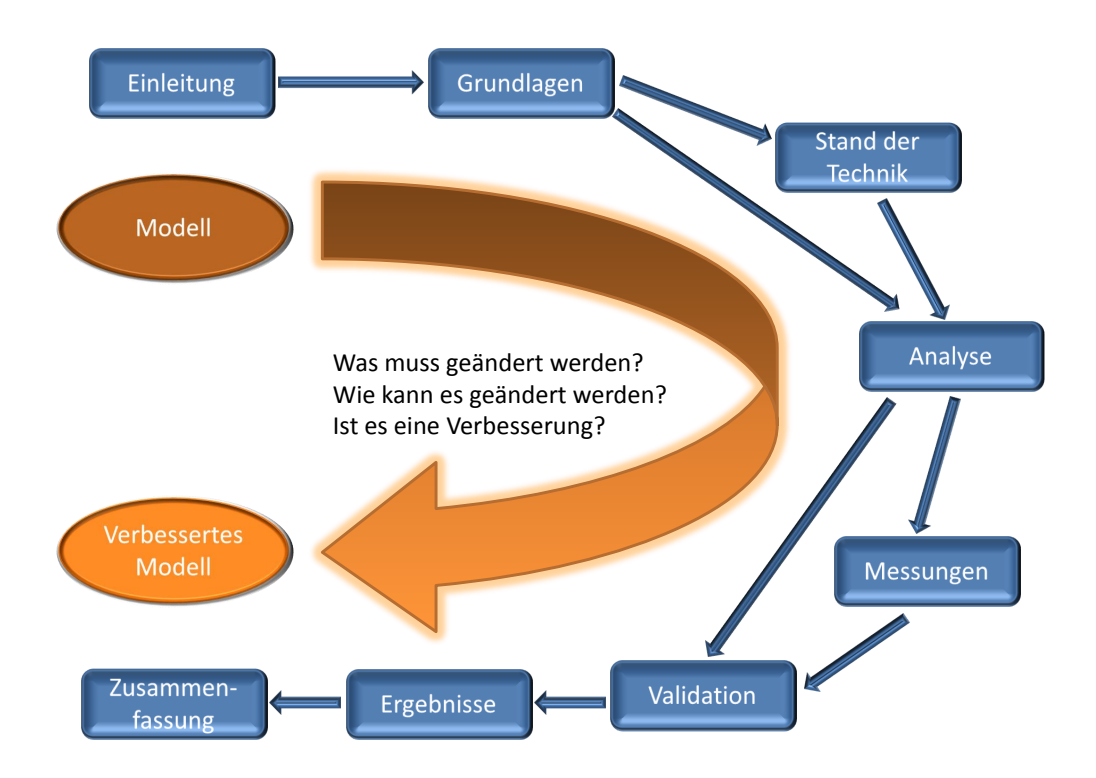

<span id="page-17-0"></span>Abbildung 1.3: Nach der Aufstellung des Modells werden entlang der drei Leitfragen zunächst die Grundlagen und der Stand der Technik erläutert. Aufgrund dieser Informationen wird analysiert, wo Verbesserungspotential liegt. Daraufhin werden Messungen durchgeführt und die Idee an der Realität validiert. Abschließend werden die Ergebnisse präsentiert und zusammengefasst.

# <span id="page-18-0"></span>2 Grundlagen

"Gebildet ist, wer weiß, wo er findet, was er nicht weiß."

Georg Simmel

In diesem Kapitel werden Begriffe erläutert, welche im späteren Verlauf der Arbeit verwendet werden. Hierbei werden zunächst einige Moduln und Tensoren aus der allgemeinen Elastizitätstheorie erklärt und deren Zusammenhang verdeutlicht. Zudem wird das Verhalten von Stäben unter Spannung beleuchtet. Im Rahmen dieser Arbeit werden hierzu grundlegende Berechnungen angestellt, welche in diesem Kapitel vorgestellt werden. Danach erfolgt eine Einweisung in einige wichtige Modellierungstechniken. Abschließend wird ein Einblick in die Beschaffenheiten realer Kabel gegeben.

## <span id="page-18-1"></span>2.1 Allgemeine Elastizitätstheorie

#### <span id="page-18-2"></span>2.1.1 Das Hookesche Gesetz

Das Hookesche Gesetz [\[Stö04\]](#page-208-0) besagt, dass eine elastische Deformation  $\varepsilon$  eines Körpers proportional zur anliegenden Spannung  $\sigma$  ist. Im allgemeinen Fall wird das Hookesche Gesetz ausgedrückt durch die lineare Tensorgleichung

$$
\sigma = \tilde{\tilde{C}}\varepsilon,
$$

mit dem Elastizitätstensor  $\tilde{C}$ , der die elastischen Eigenschaften der deformierten Materie kennzeichnet.

Das Hookesche Gesetz gilt nur für lineare elastische Deformationen. Diese Bedingung ist in der Regel für kleine Deformationen erfüllt. Bei Deformationen oberhalb der so genannten Proportionalitätsgrenze werden die Verformungen nicht-linear, d.h. die Verzerrung  $\varepsilon$  ist nicht mehr proportional zur Verspannung  $\sigma$ , die Verformung kann aber dennoch reversibel sein. Erst für noch größere Deformationen wird die Verformung irreversibel (plastische Deformation), und es findet keine vollständige Rückformung beim Nachlassen der Spannung statt.

#### <span id="page-19-0"></span>2.1.2 Vereinfachtes Hookesches Gesetz

Das Hookesche Gesetz gilt für einen großen Dehnungsbereich bei Zug- und Druckfedern. In diesem Spezialfall einer eindimensionalen linearen elastischen Deformation vereinfacht sich der Elastizitätsmodul E zur Federkonstanten D, die Verzerrung  $ε$  des Körpers zu seiner relativen Längenänderung  $\frac{Δl}{l}$  und statt der mechanischen Spannung  $\sigma$  (Kraft pro Angriffsfläche) kann direkt die angelegte Kraft F angegeben werden. Das Hookesche Gesetz kann dann in der einfachen Form

$$
\Delta l = \frac{1}{D} F
$$

als eine lineare Relation zwischen der angelegten Kraft F und der daraus resultierenden Längenänderung ∆l dargestellt werden (Hookesche Gerade). Bei Berechnung der rücktreibenden Kraft kehrt sich das Vorzeichen um  $(F_r = -D\Delta l)$ .

Es gibt zwei Arten der Nichtlinearität [\[NNK03\]](#page-207-0), die materialbedingte und die geometrisch bedingte [\[LL91\]](#page-206-1). Die materialbedingte Nichtlinearität, hervorgerufen durch Verletzung der Dehnungs-Spannungsrelation (Hookesches Gesetz (vgl. Abschn. [2.1.1\)](#page-18-2)), tritt meist unter Extrembelastungen auf, wenn das Material seine elastischen Eigenschaften verliert. Die geometrisch bedingte Nichtlinearität tritt bei starken Verschiebungen der Knoten untereinander auf. Beispiel: Gegeben sind zwei nahe beieinander liegende Punkte. Der eine Punkt wird verschoben mit

$$
x \to x + \zeta(x),
$$

der andere mit

$$
(x + \eta x) \rightarrow (x + \eta x) + \zeta (x + \eta x).
$$

Zieht man die beiden Positionen voneinander ab, erhält man

$$
\eta x \to \eta x + \zeta(x + \eta x) - \zeta(x) = \eta x + \eta \zeta.
$$

Das Quadtrat der Distanz hat sich geändert zu

$$
\eta x^2 \to \eta x^2 + 2\eta x * \eta \zeta + \eta \zeta^2.
$$

Für kleine Deformationen kann man den Term  $\eta \zeta^2$  in der Regel vernachlässigen, so bleibt die Gleichung linear. Bei großen Deformationen, z. B. wenn die Differenz der Deformationen ηζ in die Größenordnung des Abstands zwischen den beiden Punkten kommt, kann man diesen Term nicht mehr vernachlässigen, die Deformation wird nichtlinear. Diese Eigenschaft ist von der Materialeigenschaft unabhängig und ist die rein geometrische Nichtlinearität. Aus diesem Beispiel wird deutlich, warum Objekte, die ähnliche Ausdehnungen in allen Dimensionen haben, linear deformierbar sind. Deformationen dieser Objekte, die in ihrem Deformationsausmaß vergleichbar mit ihren Objektgrößen sind, sind in der Realität sehr schwer durchführbar. Hingehen kann man eine plattenähnliche Form z.B. in einen Zylinder rollen oder aus einem Stab eine Spirale machen.

In Folge dessen kann die Nichtlinearität vernachlässigt und die Theorie der kleinen Deformationen hierauf angewendet werden [\[LL91\]](#page-206-1). Objekte mit ungleichmäßiger Ausdehnung können so auch dargestellt werden, allerdings nur unter Einschränkung auf sehr kleine Deformationen. Über diese Einschränkungen hinausgehende Anforderungen müssen entweder durch das Verwenden von allgemeinen nichtlinearen Methoden [\[PDN00,](#page-207-1) [ZC01,](#page-209-0) [HFL00\]](#page-205-0) oder objektspezifische Näherungen realisiert werden.

#### <span id="page-20-0"></span>2.1.3 Elastizitätsmodul

Der Elastizitätsmodul, auch Youngscher Modul oder E-Modul genannt, ist ein Materialkennwert aus der Werkstofftechnik, der den Zusammenhang zwischen Spannung und Verformung (meist Dehnung) bei der mechanischen Beanspruchung eines festen Körpers beschreibt [\[LL91\]](#page-206-1). Der Zahlenwert des Elastizitätsmoduls ist um so größer, je mehr Widerstand ein Material seiner Verformung entgegensetzt. Ein Material mit hohem Elastizitätsmodul ist also steif, ein Material mit niedrigem Elastizitätsmodul ist weich.

Der E-Modul gibt Aufschluss über das Bindungspotential (beispielsweise über die van der Waals Bindungen) eines Elements. Zur Bestimmung des E-Moduls wird die Materialprobe eingespannt und mit einer Kraft  $F$  gezogen (Abb. [2.1\)](#page-21-0). Das Objekt verlängert sich von der Länge l auf die Länge  $l + \Delta l$ .

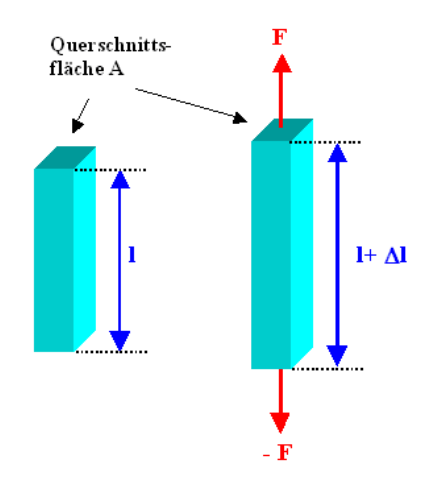

<span id="page-21-0"></span>Abbildung 2.1: Dehnung des Materials als Reaktion auf Zugkraft.

Da bei gleicher Kraft die Materialprobe eine längere Dehnung erfährt, wenn die Querschnittsfläche A geringer ist als bei größerem Querschnitt, ist hier die Beschreibung der mechanischen Spannung  $\sigma$  sinnvoll. Diese beschreibt die wirkende Kraft pro Fläche mit

$$
\sigma = \frac{F}{A}.
$$

Da ein langer Körper bei derselben Spannung eine größere Längenänderung zeigen wird als ein kurzer, ist es zweckmäßig auch die Längenänderung so zu normieren, daß sie von der Ausgangslänge des Probekörpers unabhängig wird. Hierzu wird die Dehnung  $\epsilon$  definiert mit

$$
\epsilon(\sigma) = \frac{\Delta l}{l} = \frac{l(\sigma) - l_0}{l_0} = \frac{l(\sigma)}{l_0} - 1.
$$

 $l(\sigma)$  ist dabei die jeweilige von der Spannung abhängige Länge und  $l_0$  die Ausgangslänge für  $\sigma = 0$ . Die Dehnung hat in dieser Definition keine Maßeinheit, sie ist dimensionslos. Multipliziert man den Zahlenwert mit 100, hat man die Verlängerung des Körpers in Prozent.

Der Elastizitätsmodul ist als Steigung des Graphen im Spannungs-Dehnungs-Diagramm definiert:

$$
E = \frac{d\sigma}{d\varepsilon}.
$$

Die Einheit ist die einer Spannung:

$$
[E] = \frac{N}{mm^2}.
$$

Bei linearem Verlauf des Spannungs-Dehnungs-Graphen (Proportionalitätsbereich) gilt:

$$
E=\frac{\sigma}{\varepsilon}
$$

Im Prinzip ist das eine andere Schreibweise für das Hookesche Gesetz (vgl. Abschn. [2.1.1\)](#page-18-2), wobei der Elastizitätsmodul der Federkonstante entspricht. Der Elastizitätsmodul hängt von verschiedenen Umgebungsbedingungen wie z. B. dem Druck oder der Temperatur ab, die auf die Materialeigenschaften Einfluss haben. Im Rahmen dieser Arbeit wird er jedoch wegen der dadurch entstehenden geringen Änderung als konstant betrachtet.

Beispiele: Elastizitätsmodul von

- Stahl ca.: 190 000 bis 210 000 N/mm2 (Raumtemperatur)
- Messing: 78 000 bis 123 000 N/mm2
- Beton: 40 000 bis 45 000 N/mm2
- Holz, parallel zur Faser: 9 000 bis 12 000 N/mm2
- Holz, quer zur Faser: 300 bis 1 000 N/mm2
- $\bullet$  Silikonkautschuk: 10 bis 100 N/mm2

#### <span id="page-22-0"></span>2.1.4 Querkontraktion

Die Querkontraktion ist ein Spezialfall der Deformation. Sie beschreibt das Verhalten eines Körpers unter dem Einfluss einer Zugkraft [\[Stö04\]](#page-208-0). In Richtung der Kraft reagiert der Körper mit einer Längenänderung ∆l, senkrecht dazu mit einer Verringerung seines Durchmessers d um ∆d. Die Längenänderung kann durch das vereinfachte Hookesche Gesetz (vgl. Abschn. [2.1.2\)](#page-19-0) bestimmt werden. Über die Dickenänderung macht das Hookesche Gesetz in seiner vereinfachten Form jedoch keine Aussagen.

Dennoch kann häufig auf die kompliziertere Anwendung des allgemeinen Hookeschen Gesetzes verzichtet werden, da in vielen Fällen die relative Durchmesseränderung  $\frac{\Delta d}{d}$ proportional zu der über das vereinfachte Hookesche Gesetz bestimmbaren relativen Längenänderung  $\frac{\Delta l}{l}$  ist:

$$
\frac{\Delta d}{d} = -\nu \frac{\Delta l}{l}
$$

Der Proportionalitätsfaktor  $\nu$  ist eine dimensionslose Größe und heißt Poissonzahl oder auch Querkontraktionszahl.

Im Gültigkeitsbereich der Proportionalität zwischen Längen- und Dickenänderung erlaubt die Poissonzahl auch eine Berechnung der relativen Volumenänderung  $\frac{\Delta V}{V}$ , mit der ein Körper auf Dehnung reagiert:

$$
\frac{\Delta V}{V}=(1-2\nu)\frac{\Delta l}{l}
$$

Physikalisch sinnvolle Werte für  $\nu$  liegen zwischen -1 und 0,5 (-1  $\lt \nu \lt 0.5$ ). Negative Werte ergeben eine Querdehnung. Homogene Materialien mit negativer Poissonzahl sind selten. Diese Materialien, bespielsweise Polymerschäume, Kristalle oder Carbonfasern, werden als auxetisch bezeichnet. Sie verhalten sich so, dass sie bei Längendehnung nicht mit Querkontraktion sondern mit Querdehnung reagieren [\[Lak87\]](#page-206-2). Werte über 0,5 würden eine Verkleinerung des Volumens bei Längsdehnung beschreiben. Dies kann aus energetischen Gründen nicht auftreten.

Die Poissonzahl ist eine Materialkonstante, d.h. sie ist abhängig vom Material des verwendeten Werkstücks. Sie kann aus den elastischen Konstanten des jeweiligen Materials berechnet werden. Typische Werte der Poissonzahl für homogene Materialien liegen zwischen 0,2 und 0,45.

Allgemein ist die Dickenänderung, mit der ein Körper auf eine angelegte mechanische Spannung reagiert, nicht in alle Richtungen gleich, auf die erzwungene Längenänderung kann ein Körper z.B. mit unterschiedlicher Änderung von Höhe und Breite reagieren. Dies ist insbesondere bei kristallinen Festkörpern zu beachten. Wenn es auf diese Unterschiede ankommt, so muss das Hookesche Gesetz in seiner allgemeinen Form angewandt werden.

Darüber hinaus gelten bei der Behandlung der Querkontraktion die selben Einschränkungen wie beim Hookeschen Gesetz selbst: sie gilt nur für lineare elastische Deformationen.

#### <span id="page-24-0"></span>2.1.5 Schubmodul

Neben den beiden bereits beschriebenen gibt es diverse andere elastische Konstanten. Da es für ein isotropes (richtungsunabhängiges) Material nur zwei voneinander unabhängige Elastizitätskonstanten gibt, kann man jede weitere durch zwei andere Konstanten ausdrücken. Im Folgenden soll der Schubmodul  $\mu$  eingeführt werden, da er für die Betrachtungen der Torsion von Bedeutung ist. Deshalb wird der Schubmodul auch oft als Torsionsmodul bezeichnet.

Die beiden bisher betrachteten elastischen Moduln haben sich mit der Verformung von Körpern durch Normalspannungen  $\sigma$  beschäftigt, die in einer Veränderung des Volumens resultieren. Deformationen ohne Volumenänderung nennt man reine Sche-rungen [\[LL91,](#page-206-1) S. 12]. Sie werden durch Schubspannungen  $\tau$  hervorgerufen und machen sich im Verzerrungstensor durch Winkeländerungen  $\gamma$  bemerkbar. Daher bewirken Scherungen eine Veränderung der Form des Körpers. Allgemein wird der Schubmodul definiert als:

$$
\mu = \frac{d\tau}{d\gamma}.
$$

Analog zu den Annahmen bezüglich des Elastizitätsmoduls werden nur kleine Deformationen und damit nur kleine Winkeländerungen betrachtet, so dass die Scherwinkel als proportional zur Schubspannung angesehen werden können. Es gilt

$$
\tau = \mu \gamma. \tag{2.1}
$$

Der Schubmodul ist ebenfalls eine Proportionalitätskonstante, die die erforderliche Schubspannung pro Scherwinkeleinheit angibt [\[Stö04\]](#page-208-0). Wie alle elastischen Konstanten ist auch der Schubmodul vom Material abhängig und besitzt die Einheit  $N/m^2$ bzw.  $N/mm^2$ .

Zwischen den drei betrachteten Elastizitätskonstanten besteht folgende Beziehung:

$$
\mu = \frac{E}{2(1+\nu)}.\tag{2.2}
$$

#### <span id="page-25-0"></span>2.1.6 Elastizität, Plastizität

Das langfristige Verformungsverhalten von Kabeln und Kabelbündeln ist ein wichtiger Faktor bei der Analyse und Interpretation der Material-Messergebnisse.

Ideal elastisches Verhalten beschreibt eine reversible Materialverformung unter Einwirkung einer äußeren Spannung. Die vom Körper aufgenommene Energie wird nach einer Entlastung des Materials wieder vollständig freigegeben (Abb. [2.2a](#page-26-1)).

Ideal plastisches Verhalten ist eine irreversible Materialverformung. Bei der Belastung eines Materials verursacht die aufgebrachte Energie ein plastisches Fließen innerhalb des Materials. Der Verformungszustand bleibt nach einer Entlastung bestehen, es wird keine Energie abgegeben (Abb. [2.2b](#page-26-1)).

Das beschriebene elastische und plastische Verhalten ist idealisiert. Im Normalfall weisen Materialien, wie auch Kabel, ein elastisch-plastisches Verhalten auf. Solche Materialien sind bis zu einer Belastungsgrenze (Fließgrenze) elastisch. Nach Überschreiten dieses Wertes verursacht jede weitere Energie plastisches Fließen und führt zu einer irreversiblen Verformung (Abb. [2.2c](#page-26-1)).

Viskoelastizität beschreibt die Spannung/Dehnung eines Materials über die Zeit. Kriechen oder Retardieren von Materialien ist eine Deformationszunahme über die Zeit unter einer konstanten Last. Dagegen ist die Erholung oder das Relaxieren eine Spannungsabnahme über die Zeit. Dieses Verhalten ist von der Geschwindigkeit und Dauer der Beanspruchung sowie von der Umgebungstemperatur abhängig.

#### <span id="page-25-1"></span>2.1.7 Kriechmodul

Der Kriechmodul beschreibt die zeitliche Abhängigkeit der elastischen Eigenschaften von Materialien. Über eine zeitabhängige Funktion wird ein Korrelationsfaktor

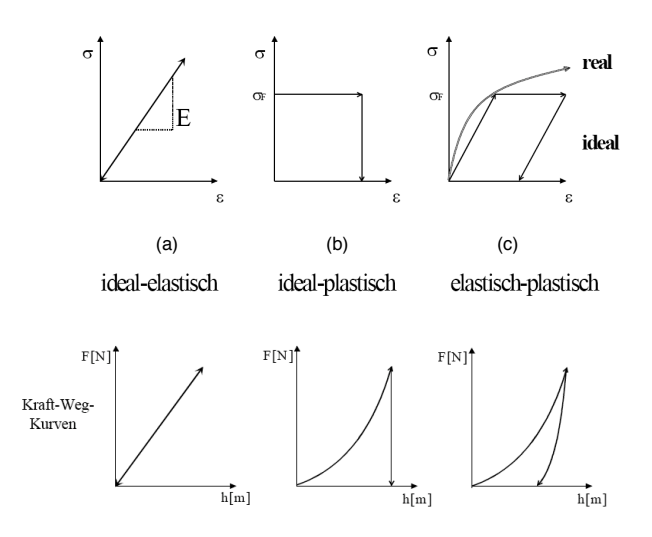

<span id="page-26-1"></span>Abbildung 2.2: Die Spannungs-Dehnungs-Diagramme, sowie die zugehörige Kraft-Weg-Kurve zur Charakterisierung von unterschiedlichem Materialverhalten [\[Züg02\]](#page-209-1).

zwischen einer Spannung und der resultierenden Dehnung bestimmt. Das Kriechverhalten wird im Allgemeinen durch drei Kriechstadien definiert [\[Mur07\]](#page-206-3):

Primäres Kriechen (1) (auch logarithmisches Kriechen) Bei einer aufkommenden konstanten Spannung ist die Dehnung des Materials zunächst hoch und wird mit zunehmender Zeit geringer.

Sekundäres Kriechen (2) (auch stationäres Kriechen) beschreibt einen Zustand des Materials, bei welchem die Verformungsgeschwindigkeit konstant bleibt.

Bruchbereich (3) Aufgrund einer Materialermüdung (Rissbildung) nimmt in diesem Bereich die Dehnung des Materials wieder zu und führt am Ende zu einem Bruch.

#### <span id="page-26-0"></span>2.1.8 Physikalische Größen und deren Beziehungen

Zur Simulation von Kabeln und Schläuchen haben verschiedene Größen Einfluss auf das Ergebnis:

#### 2.1. ALLGEMEINE ELASTIZITÄTSTHEORIE

- Youngscher Modul  $E\; (\mathrm{N} / \mathrm{m}^2)$ Auch E-Modul, Werte liegen zwischen 10e+03 (weich) bis 10e+12 (sehr hart)
- Poissonzahl  $\nu$  (dimensionslos) Werte liegen meist zwischen 0.2 und 0.45
- Dichte  $\rho \ (\rm kg/m^3)$ z.B. 900-1200 für Gummi
- Äußerer Durchmesser  $D_1$  (m) z.B. 0.06
- Innerer Durchmesser  $D_2$  (m) z.B. 0.04
- Länge  $l$  (m) z.B. 0.347
- G-Modul G oder  $\mu$  (N/m<sup>2</sup>) Auch Schubmodul oder Schermodul, z.B. 6.8e+05 (Gummi)
- Torsionswinkel  $\varphi$  (rad) z.B. 0.0174
- Torsionsmoment  $M(Nm)$ z.B. 0.05
- Torsionssteifigkeit  $C\; (\mathrm{N} / \mathrm{m}^2)$ z.B. 1.745e-03
- Biegesteifigkeit  $B(N/m^2)$ z.B. 0.0283

Diese Kennwerte stehen in Beziehungen, die sich wie folgt ausdrücken lassen:

• 
$$
G, E, \nu
$$
  
\n
$$
G = \frac{E}{(2 \cdot (1 + \nu))}, \qquad E = G \cdot 2 \cdot (1 + \nu), \qquad \nu = \frac{E}{2 \cdot G} - 1
$$

•  $C, G, D_1, D_2$ 

$$
C = G \cdot \pi \cdot (D_1^4 - D_2^4)/32,
$$
  
\n
$$
G = \frac{32 \cdot C}{\pi \cdot (D_1^4 - D_2^4)}
$$
  
\n
$$
D_1 = \sqrt[4]{\frac{C \cdot 32}{G \cdot \pi} + D_2^4},
$$
  
\n
$$
D_2 = \sqrt[4]{D_1^4 - \frac{C \cdot 32}{G \cdot \pi}}
$$

•  $M, C, \varphi, l$  (für kleine Winkel)

$$
M = C \cdot \varphi / l
$$
,  $C = \frac{M \cdot l}{\varphi}$ ,  $\varphi = \frac{M \cdot l}{C}$ ,  $l = \frac{C \cdot \varphi}{M}$ .

## <span id="page-28-0"></span>2.2 Balken- und Stabverhalten

#### <span id="page-28-1"></span>2.2.1 Allgemeine Balkentheorie

Die Balkentheorie beschreibt das Verhalten von Balken unter Belastung. Unter einem Balken versteht man im engeren Sinne einen Euler-Bernoulli-Balken [\[Gro07\]](#page-205-1). Dabei gilt die Hypothese: Querschnitte, die ursprünglich senkrecht zur Nullinie liegen, bleiben bei der Verformung eben. Bei reiner Biegung (M = const) bleiben die Querschnitte außerdem auch senkrecht auf der Nullinie, weil die Biegelinie dann entlang einer Kreislinie verläuft und die Querschnittsebene mit dem Kreisradius zusammenfällt. In allen anderen Fällen ist die Querschnittsebene um den Schubwinkel gedreht. Dies wird durch die Theorie der Timoshenko-Balken erfasst, welche die Schubverformung der Querschnittsebene berücksichtigt.

Die bernoullischen Annahmen sind nach Jakob I. Bernoulli benannte Vereinfachungen der Balkentheorie, die sich als Teilgebiet der Technischen Mechanik mit dem Verhalten belasteter Balken beschäftigt. Die Annahmen:

- Der Balken ist schlank: seine Länge ist viel größer als sein Durchmesser
- Balkenquerschnitte, die vor der Deformation senkrecht auf der Balkenachse standen, stehen auch nach der Deformation senkrecht auf der deformierten Balkenachse
- Querschnitte bleiben eben

Die Biegesteifigkeit EI des Balkens setzt sich zusammen aus dem Elastizitätsmodul E des Materials und dem Flächenträgheitsmoment I des geometrisch gegebenen Querschnitts. Rand- und Übergangsbedingungen ergeben sich aus der Art der Auflager und bestehen aus kinematischen und dynamischen, d.h. Kräfte und Momente betreffenden, Randbedingungen.

#### <span id="page-29-0"></span>2.2.2 Das Modell von Cosserat

Dieses Modell aus der Kontinuumsmechanik beschreibt das Deformationsverhalten eines Balkens. Diese dreidimensionalen Objekte werden wie eindimensionale Objekte behandelt, wobei die Materialeigenschaften der Querschnitte berücksichtigt werden. Solch ein Stab (Balken) wird durch seine Mittellinie definiert, auf welcher sogenannte Frames (vgl. Absch. [2.2.3\)](#page-29-1) die Materialrichtung und Deformation repräsentieren. Das System ist für große Verbiegungen geeignet, da die Deformation lokal betrachtet werden kann [\[Ant95\]](#page-204-1) [\[Rub02\]](#page-207-2).

#### <span id="page-29-1"></span>2.2.3 Der Frenet Frame

Der Frenet-Frame ist eine orthogonale Koordinatenbasis, die an jedem Punkt der Kurve gesondert definiert ist (begleitendes Dreibein, vgl. Abb. [2.3\)](#page-30-1). Es besteht aus dem Tangentialvektor  $\vec{t}$ , dem Normalvektor  $\vec{n}$  und der Binormale  $\vec{b}$ .  $\vec{t}$  und  $\vec{n}$  spannen die Schmiegebene der Kurve im betrachteten Punkt auf.  $\vec{b}$  steht normal auf diese Ebene und wird i. a. so orientiert, daß  $\vec{t}$ ,  $\vec{n}$  und  $\vec{b}$  zum Zeitpunkt (t) ein Rechtssystem bilden mit:

$$
\vec{t}(t) = \frac{\dot{\vec{r}}(t)}{\left|\dot{\vec{r}}(t)\right|}
$$
\n
$$
\vec{b}(t) = \frac{\dot{\vec{r}}(t) \times \dot{\vec{r}}(t)}{\left|\dot{\vec{r}}(t) \times \dot{\vec{r}}(t)\right|}
$$
\n
$$
\vec{n}(t) = \vec{b}(t) \times \vec{t}(t) = \frac{\left(\dot{\vec{r}}(t) \times \dot{\vec{r}}(t)\right) \times \dot{\vec{r}}(t)}{\left|\dot{\vec{r}}(t) \times \dot{\vec{r}}(t)\right| \left|\dot{\vec{r}}(t)\right|}
$$

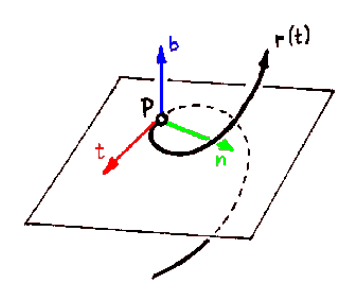

<span id="page-30-1"></span>Abbildung 2.3: Der Frenet Frame ist für jeden Punkt der Kurve zum Zeitpunkt (t) mit  $\vec{n}$ ,  $\vec{t}$  und  $\vec{b}$  definiert.

#### <span id="page-30-0"></span>2.2.4 Biegung

Die Biegung eines Stabes hat zur Folge, dass Linien an der konvexen Stabseite gedehnt und Linien an der konkaven Seite komprimiert werden (vgl. [\[LL91,](#page-206-1) S. 79]). Zwischen diesen beiden entgegengesetzten Deformationen liegt die neutrale Faser, in der keine Spannungen auftreten. Sie verläuft entlang der Schwerpunkte der Stabquerschnitte, was aus Betrachtungen bezüglich des Kräftegleichgewichts hervorgeht. Da die äußeren Kräfte im Vergleich zu den inneren Spannungen klein sind, können

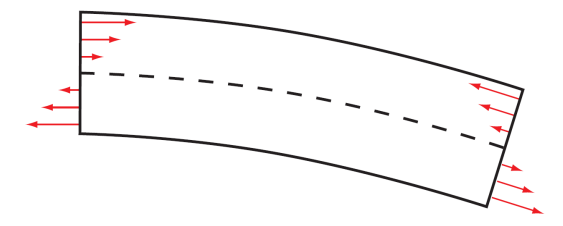

Abbildung 2.4: Spannungen während der Biegung.

für einen dünnen Stab die Spannungen in Richtung des Querschnitts vernachlässigt werden. Aufgrund dieser Annahme kann man die neutrale Faser auch als elastische Linie bzw. Biegelinie auffassen. Es genügt also, die zu den unterschiedlichen Längenänderungen entlang des Stabes führenden Normalspannungen in Richtung der Stabachse zu betrachten. Lediglich die spannungsfreie elastische Linie bleibt in ihrer Länge bei der Biegung unverändert.

Die z-Achse soll mit der Stabachse zusammenfallen und die Biegung in der xz-Ebene stattfinden. Ein Längenelement dz in der Nähe der spannungsfreien Biegelinie kann lokal als ein Bogenelement eines Kreises betrachtet werden. Bezeichnet man den Krümmungsradius der Biegelinie mit R, so lässt sich der Krümmungsradius für das

veränderte Längenelement d $z'$  durch  $R+x$  beschreiben. Die relative Längenänderung  $\epsilon_z$  des Stabelements ist daher:

$$
\epsilon_z = \frac{\mathrm{d}z' - \mathrm{d}z}{\mathrm{d}z} = \frac{R + x - R}{R} = \frac{x}{R}.
$$

Wie das Hookesche Gesetz mit  $\Delta l = \frac{1}{L}$  $\frac{1}{D}F$  beschreibt, ist die Normalspannung proportional zur einachsigen Dehnung, so dass für die Spannung gilt:

$$
\sigma_z = \frac{x}{R}E.
$$

An dieser Gleichung sieht man, dass die Spannungen und auch die Dehnungen auf dem Querschnitt des Stabes variieren und linear zum Abstand zur Biegelinie sind. Die größte Längenänderung und die maximale Spannung befinden sich in einem symmetrischen Körper auf dem Oberflächenrand<sup>[1](#page-31-0)</sup>.

Die Gleichgewichtsbedingungen erfordern neben dem Kräftegleichgewicht, das aufgrund der Lage der Biegelinie durch die Schwerpunkte der Querschnitte erfüllt ist, auch ein Gleichgewicht der Drehmomente, die in diesem Zusammenhang als Biegemomente bezeichnet werden. Da die Kraft  $\sigma_z df = (Ex/R)df$  auf einen Querschnitt wirkt, kann das Gesamtdrehmoment durch

$$
M = \frac{E}{R}\int x^2 df = \frac{EI}{R}
$$

beschrieben werden. I ist das auf die Querschnittsfläche bezogene axiale Flächenträgheitsmoment. Da in dieser Arbeit ausschließlich runde Querschnitte betrachtet werden, für die die Richtung der Hauptträgheitsachsen beliebig sind, kann auch das Flächenträgheitsmoment bezüglich einer beliebigen Achse betrachtet werden (vgl. [\[LL91,](#page-206-1) S. 83]). Für einen runden Querschnitt beträgt das Trägheitsmoment:

$$
I_{\text{Kreis}} = \frac{1}{2} \int_0^R r^2 df = \frac{1}{2} \int_0^R r^2 2\pi r dr = \pi \int_0^R r^3 dr = \frac{1}{4} \pi R^4.
$$

<span id="page-31-0"></span><sup>1</sup>Das trifft nur für den gesamten Oberflächenrand zu, insofern der Schwerpunkt des Körpers in seinem geometrischen Schwerpunkt liegt. Ansonsten gilt die Aussage lediglich für den Oberflächenrand, auf den die erste Hauptträgheitsachse zeigt.

Für einen Kreisring, also beispielsweise für einen Querschnitt eines Schlauches, ändern sich lediglich die Grenzen des Integrals, so dass das Flächenträgheitsmoment für einen äußeren Radius  $R_1$  und einen inneren Radius  $R_2$ 

$$
I_{\text{Kreisring}} = \frac{1}{4}\pi (R_1^4 - R_2^4)
$$

beträgt.

Die Steifigkeit ist eine Werkstoffeigenschaft, die sich auf den Querschnitt des Körpers bezieht, und ist abhängig von dessen Geometrie und Material. Folglich wird die Steifigkeit aus dem Produkt eines Geometrieterms und einer Materialkonstanten errechnet, die sich je nach Belastungsart und hervorgerufener Verformung unterscheiden. Im Fall der Biegung treten aufgrund einer einachsigen Normalspannung Längenänderungen auf, so dass zur Berechnung der Biegesteifigkeit der Elastizitätsmodul als Materialkonstante Anwendung findet. Als Geometrieterm wird das bereits beschriebene axiale Flächenträgheitsmoment verwendet. Die Biegesteifigkeit B wird demnach durch

$$
B = EI \tag{2.3}
$$

berechnet und in der Einheit Nm<sup>2</sup> oder Nmm<sup>2</sup> angegeben. Daraus ergeben sich nun auch die Formeln zur Berechnung der Biegesteifigkeit eines homogenen runden Querschnitts,

$$
B = \frac{1}{4}E\pi R^4,\tag{2.4}
$$

und eines homogenen Kreisringquerschnitts

$$
B = \frac{1}{4} E \pi (R_1^4 - R_2^4). \tag{2.5}
$$

Es ist außerdem möglich, die Biegesteifigkeit über das Biegemoment und den Krümmungsradius zu berechnen, indem die bereits hergeleitete Gleichung  $M = EI/R$ entsprechend umgestellt wird. Die Biegesteifigkeit kann also auch durch

$$
B = MR = \frac{M}{\kappa} \tag{2.6}
$$

ermittelt werden, wobei  $\kappa$  die Krümmung des Stabes beschreibt.

#### <span id="page-33-0"></span>2.2.5 Torsion

In diesem Abschnitt soll der mathematische Ansatz für die Torsion von Stäben nach [\[LL91\]](#page-206-1), Kapitel 16, vorgestellt werden. Bei Kreisquerschnitten kann zwar davon ausgegangen werden, dass sie eben bleiben und sich demnach nicht verwölben, aber das Einbeziehen der Verwölbung ist notwendig, um komplexere Fälle zu betrachten. Die Betrachtungen von Landau und Lifschitz zunächst auf einen homogenen Querschnitt ausgelegt.

Für die Betrachtungen wird die Stabachse des geraden, dünnen Stabes als z-Achse angenommen, während der Querschnitt in der xy-Ebene liegt. Der Drehwinkel, der auf eine Längeneinheit des Stabes bezogen ist, wird als Torsionswinkel  $v$  bezeichnet. Wenn man zwei unendlich nah beieinander liegende Querschnitte betrachtet, die den Abstand dz zueinander haben, sind diese relativ zueinander um den Winkel  $d\varphi = v dz$  verdreht. Da die relative Verschiebung benachbarter Stabteile als klein angenommen wird, muss die Bedingung gelten, dass die relative Drehung von zwei Querschnitten klein ist. Ausgehend von diesen Annahmen kann man nun die Verschiebung der Stabpunkte, die aufgrund der Torsion stattgefunden hat, ermitteln und so den Verzerrungstensor aufstellen.

Zunächst wird die Verschiebung u in einem kleinen Gebiet des Stabes in der Nähe des Koordinatenursprungs betrachtet. Der in der xy-Ebene liegende Querschnitt wird dabei als untordierter Bezugsquerschnitt gewählt. Betrachtet man nun die Verschiebung eines Punktes r, der um den kleinen Winkel  $\varphi$  gedreht wird, so kann man diese Verschiebung innerhalb der xy-Ebene folgendermaßen beschreiben:

<span id="page-33-1"></span>
$$
dr = d\varphi \times r. \tag{2.7}
$$

Der Vektor dϕ liegt parallel zur z-Achse, die in diesen Betrachtungen die Rotationsachse darstellt, und die Länge des Vektors  $|\mathrm{d}\varphi|$  entspricht dem Drehwinkel. Des Weiteren kann man der Gleichung entnehmen, dass die Verschiebung dr sowohl senkrecht zum Ortsvektor des Punktes r als auch senkrecht zum Rotationsvektor d $\varphi$  liegt. Daher ist klar, dass die Gleichung nur für sehr kleine Rotationen gilt, und man sie als Linearisierung einer Rotation verstehen kann.

Da der Torsionswinkel  $v$  in der Nähe des Ursprungs als annähernd konstant angenommen werden kann, gilt  $\Delta\varphi_z = v\Delta z$ . Außerdem wurde als Bezugsquerschnitt der in der xy-Ebene gelegene Querschnitt gewählt, weshalb  $\Delta z = z - 0 = z$  ist. Daraus ergibt sich nun aus Gleichung [\(2.7\)](#page-33-1) für die Verschiebung des Punktes  $r = (xyz)^T$ :

<span id="page-34-0"></span>
$$
\Delta r = \begin{pmatrix} 0 \\ 0 \\ vz \end{pmatrix} \times \begin{pmatrix} x \\ y \\ z \end{pmatrix}.
$$

Aus dieser Gleichung können die beiden Komponenten des Verschiebungsvektors u, die die Verschiebung in der xy-Ebene beschreiben, ermittelt werden:

$$
u_x = -vzy \qquad \qquad u_y = vzx. \tag{2.8}
$$

Die Verschiebung in der xy-Ebene wird größer, je weiter man sich vom untordierten Referenzquerschnitt fortbewegt und je weiter man sich von der Rotationsachse entfernt.

Neben der durch Gleichung [\(2.8\)](#page-34-0) beschriebenen Rotation des Stabquerschnitts um die z-Achse werden bei der Torsion im Allgemeinen auch die Stabpunkte in z-Richtung verschoben. Das bedeutet, dass die Querschnitte sich nicht nur drehen, sondern auch verwölben. Die Verschiebung in z-Richtung kann für kleine Torsionswinkel als zu v proportional angesehen werden, da die Verschiebung bei  $v = 0$  verschwindet.  $u_z$  kann also folgendermaßen definiert werden, wobei  $\psi(x, y)$  als Torsionsfunktion bezeichnet wird:

<span id="page-34-1"></span>
$$
u_z = v\psi(x, y). \tag{2.9}
$$

Der Verschiebungsvektor ist für die Torsion eines Stabes damit vollständig bestimmt, wodurch es möglich ist, nun die Komponenten des Verzerrungstensors zu berechnen. Weil es sich um kleine Verschiebungen im betrachteten Gebiet handelt, kann man den bereits in den Grundlagen hergeleiteten Ausdruck für die Komponenten des Verzerrungstensors verwenden:

$$
\epsilon_{ij} = \frac{1}{2} \left( \frac{\partial u_i}{\partial x_j} + \frac{\partial u_j}{\partial x_i} \right)
$$

Setzt man in diese Gleichung die entsprechenden Verschiebungen aus [\(2.8\)](#page-34-0) und [\(2.9\)](#page-34-1) ein, erhält man folgende Komponenten für den Verzerrungstensor:

$$
\epsilon_{xx} = \epsilon_{yy} = \epsilon_{zz} = \gamma_{xy} = 0
$$
\n
$$
\gamma_{xz} = \frac{v}{2} \left( \frac{\partial \psi}{\partial x} - y \right) \qquad \gamma_{yz} = \frac{v}{2} \left( \frac{\partial \psi}{\partial y} + x \right)
$$
\n(2.10)

.

Der Spannungstensor kann für isotrope Körper anhand des Verzerrungstensors bestimmt werden (vgl. Abschn. [2.1.2\)](#page-19-0). Da bei der Torsion das Volumen des Stabes unverändert bleibt, handelt es sich um eine reine Scherung. Die Normalspannungen können folglich als Null angenommen werden, während sich die Schubspannungen durch den Ausdruck

$$
\tau_{ij} = 2\mu \gamma_{ij} \qquad (i \neq j)
$$

bestimmen lassen und im Einzelnen so aussehen:

$$
\sigma_{xx} = \sigma_{yy} = \sigma_{zz} = \tau_{xy} = 0
$$
\n
$$
\tau_{xz} = 2\mu\gamma_{xz} = \mu v \left(\frac{\partial \psi}{\partial x} - y\right) \qquad \tau_{yz} = 2\mu\gamma_{yz} = \mu v \left(\frac{\partial \psi}{\partial y} + x\right)
$$
\n(2.11)

Die Kräfte der inneren Spannungen eines deformierten Körpers müssen sich im Gleichgewichtszustand kompensieren, so dass  $\partial \sigma_{ij}/\partial x_j = 0$  gelten muss. Es sind nur die folgenden zwei Terme von Null verschieden, so dass sich die Bedingung auf die einfache Gleichung

$$
\frac{\partial \tau_{zx}}{\partial x} + \frac{\partial \tau_{zy}}{\partial y} = 0 \tag{2.12}
$$

reduzieren lässt. Setzt man in diese Gleichung die entsprechenden Komponenten des Spannungstensors ein, erhält man die Gleichung, der die Torsionsfunktion genügen muss:

$$
\frac{\partial^2 \psi}{\partial x^2} + \frac{\partial^2 \psi}{\partial y^2} = \Delta \psi = 0.
$$
 (2.13)

Landau und Lifschitz führen an dieser Stelle eine andere Hilfsfunktion  $\chi(x, y)$  statt der so genannten Torsionsfunktion  $\psi(x, y)$  ein, da sich mit der neuen Hilfsfunktion die Randbedingungen am Rand des Stabquerschnittes leichter aufstellen lassen. Die neue Hilfsfunktion wird durch die Gleichungen

$$
\tau_{xz} = 2\mu v \frac{\partial \chi}{\partial y} \qquad \qquad \tau_{yz} = -2\mu v \frac{\partial \chi}{\partial x} \qquad (2.14)
$$
definiert. Die Schubspannungen erfüllen weiterhin die Gleichgewichtsbedingung aus Gleichung [\(2.12\)](#page-35-0). Setzt man nun die beiden Gleichungen [\(2.11\)](#page-35-1) und [\(2.14\)](#page-35-2) für die Schubspannungen gleich, erhält man

$$
\frac{\partial \psi}{\partial x} = y + 2 \frac{\partial \chi}{\partial y} \qquad \qquad \frac{\partial \psi}{\partial y} = -x - 2 \frac{\partial \chi}{\partial x}.
$$
 (2.15)

Die erste Gleichung in [\(2.15\)](#page-36-0) wird nach y und die zweite Gleichung nach x differenziert.

<span id="page-36-0"></span>
$$
1 + 2\frac{\partial^2 \chi}{\partial y^2} = -1 - 2\frac{\partial^2 \chi}{\partial x^2}
$$

$$
\frac{\partial^2 \chi}{\partial y^2} + \frac{\partial^2 \chi}{\partial x^2} = -1
$$

Demnach muss die Hilfsfunktion  $\chi(x, y)$  folgende Gleichung erfüllen:

$$
\Delta \chi = -1. \tag{2.16}
$$

Die Gleichgewichtsbedingung für die inneren Kräfte eines durch Torsion deformierten Körpers wurden bereits in Gleichung [\(2.12\)](#page-35-0) aufgestellt. Die äußeren Kräfte fließen in die Randbedingungen der Gleichgewichtsbedingungen ein. Allerdings können sie im Falle eines tordierten Stabes vernachlässigt werden, da sie auf Grund der geringen Stärke des Stabes im Vergleich zu den inneren Kräften klein sind. Demzufolge kann man an der Seitenfläche annehmen, dass  $\sigma_{ij} n_j = 0$  gilt. Da die Stabachse bei diesen Betrachtungen als z-Achse angenommen wird, sind die Normalen der Querschnitte zur xy-Ebene parallel und bestehen daher auch nur aus x- und y-Komponenten. Es ergibt sich also die Bedingung

$$
\tau_{zx} n_x + \tau_{zy} n_y = 0. \tag{2.17}
$$

Die Spannungskomponenten werden erneut durch die Gleichungen in [\(2.14\)](#page-35-2) ersetzt. Für die Komponenten der Normalen gilt, dass  $n_x = -dy/dl$  und  $n_y = dx/dl$  ist, wobei x und y die Koordinaten der Randpunkte sind und dl das Längenelement. Durch Einsetzen erhält man

$$
\frac{\partial \chi}{\partial x} dx + \frac{\partial \chi}{\partial y} dy = d\chi = 0.
$$
 (2.18)

Daraus ergibt sich die Randbedingung, dass die Funktion  $\chi$  konstant auf dem Querschnittsrand sein muss. Da in Gleichung [\(2.14\)](#page-35-2), in der die neue Hilfsfunktion für die Schubspannungen eingeführt wurde, ausschließlich partielle Ableitungen der Funktion χ enthalten sind, kann der Funktion eine beliebige Konstante hinzugefügt werden. Es ergeben sich durch diese Maßnahme keine Änderungen in der Herleitung, wohl aber ergibt sich ein Vorteil für die Randbedingungen. Durch Hinzufügen einer beliebigen Konstante kann die Hilfsfunktion für einen einfach zusammenhängenden Rand als Null angesehen werden. Die Randbedingung für einen Stabquerschnitt mit einem einfach zusammenhängenden Rand ergibt sich also als

$$
\chi = 0.\tag{2.19}
$$

Weist der Stabquerschnitt mehrere geschlossene Ränder auf, so muss  $\chi$  für diese jeweils einen anderen konstanten Wert annehmen und kann folglich nur für einen Rand Null werden. Die Bedingung für die anderen konstanten Werte soll nun hergeleitet werden. Da die Verschiebung  $u_z$  eindeutig ist, ist auch die Torsionsfunktion  $\psi(x, y)$ eindeutig. Aus diesem Grund kann man das Integral des Differentials von  $\psi$  bilden, das über einen geschlossenen Rand wegfallen muss:

$$
\oint d\psi = \oint \left(\frac{\partial \psi}{\partial x} dx + \frac{\partial \psi}{\partial y} dy\right) = 0.
$$

Ersetzt man die partiellen Ableitungen durch die Gleichungen aus [\(2.15\)](#page-36-0), können die Randbedingungen für mehrfach zusammenhängende Ränder ebenfalls durch die Hilfsfunktion ausgedrückt werden. Es ergibt sich folgende Herleitung:

$$
\oint \left( \left( y + 2 \frac{\partial \chi}{\partial y} \right) dx + \left( -x - 2 \frac{\partial \chi}{\partial x} \right) dy \right) = 0
$$
\n
$$
\oint \left( \frac{\partial \chi}{\partial x} dy - \frac{\partial \chi}{\partial y} dx \right) = -\frac{1}{2} \oint (x dy - y dx).
$$

Die Randbedingung durch die Normale ausgedrückt ergibt sich zu

$$
\oint \frac{\partial \chi}{\partial n} dl = -\frac{1}{2} \oint (x dy - y dx).
$$

Das bedeutet, dass der Gradient von  $\chi$  auf die äußere Normale projiziert wird. Für das Integral über den gesamten Rand muss sich der Flächeninhalt des umschlossenen Bereichs ergeben. Aus dieser Bedingung kann der konstante Wert von  $\chi$  für alle weiteren Ränder bestimmt werden.

Da die Spannungs- und Verzerrungskomponenten bekannt sind, wird die Torsionssteifigkeit anhand der elastischen Energie ermittelt. Wie die Gleichung [\(2.30\)](#page-42-0) aus Kapitel [2.2.7](#page-41-0) darlegt, kann die elastische Torsionsenergie für eine Längeneinheit des Stabes über

$$
F = \int \frac{1}{2\mu} (\tau_{xz}^2 + \tau_{yz}^2) df
$$

berechnet werden.

Die Spannungskomponenten sind anhand der Hilfsfunktion  $\chi(x, y)$  in Gleichung [\(2.14\)](#page-35-2) definiert und werden nun zur Ermittlung der Torsionsenergie verwendet.

$$
F = \int 2\mu v^2 \left[ \left( \frac{\partial \chi}{\partial x} \right)^2 + \left( \frac{\partial \chi}{\partial y} \right)^2 \right] df = 2\mu v^2 \int (\nabla \chi)^2 df \tag{2.20}
$$

Der Nabla-Operator ∇ dient in diesem Fall der kürzeren Schreibweise des Gradienten  $\nabla \chi = \text{grad}\chi$ . Der zweidimensionale Gradient erzeugt aus einem Skalarfeld ein Vektorfeld, das die Richtung der größten Änderung des Skalarfeldes widerspiegelt. Es gilt nun die Torsionssteifigkeit aus der Gleichung der elastischen Torsionsenergie zu extrahieren. Da die Torsionsenergie einer Längeneinheit als  $F = \frac{1}{2}Cv^2$  definiert ist (vgl. Abschn. [2.2.7\)](#page-41-0), muss für die Torsionssteifigkeit

<span id="page-38-0"></span>
$$
C = 4\mu \int (\nabla \chi)^2 df \tag{2.21}
$$

gelten.

Die Gleichung [\(2.21\)](#page-38-0) zur Berechnung der Torsionssteifigkeit kann für die hier getroffenen Annahmen weiter vereinfacht werden. Das trifft allerdings nur für homogene Querschnitte zu und kann in [\[LL91\]](#page-206-0) ab Seite 77 vertieft werden. Für die Betrachtungen und Herleitungen der Torsionssteifigkeit, die in Kapitel [5.3.3](#page-123-0) für inhomogene Querschnitte folgen, wurden alle relevanten Zusammenhänge und Gleichungen des Ansatzes von Landau und Lifschitz in diesem Abschnitt dargelegt.

## <span id="page-38-1"></span>2.2.6 Torsionssteifigkeit

Die Torsion eines Stabes ist durch die Verdrehung der Querschnitte gekennzeichnet, so dass sich auf den Seitenflächen ursprünglich gerade Linien schraubenförmig verdrehen. Wenn es sich um eine reine Torsion handelt, treten im Inneren des Körpers nur Schubspannungen auf. Da also das Volumen unverändert bleibt, kann man bei der Torsion von reiner Scherung der Volumenelemente sprechen. Es gilt demzufolge die bereits in Gleichung [\(2.1\)](#page-24-0) hergeleitete Beziehung, dass die Scherwinkel  $\gamma$  proportional zur Schubspannung  $\tau$  sind:

 $\tau = \mu \gamma$ .

Des Weiteren kann man von der Annahme ausgehen, dass sich Querschnitte wie starre Scheiben verdrehen, was bedeutet, dass keine Verzerrungen innerhalb der Querschnitte entstehen. Für Kreis- bzw. Kreisringquerschnitte kann man außerdem voraussetzen, dass die Querschnitte bei der Verdrehung eben bleiben und sich nicht verwölben.

Betrachtet man die Verdrehung aus geometrischer Sicht, so kann eine weitere Beziehung für den Scherwinkel aufgestellt werden.  $\varphi$  ist der Drehwinkel, um den sich der Anfangs- und der Endquerschnitt relativ zueinander verdreht haben, und l stellt die Länge des Stabes dar. Die Änderung des Drehwinkels über die Stablänge wird als Verdrillung v bezeichnet und ergibt sich aus  $v = d\varphi/dz$ . Für eine reine Torsion kann man den Drehwinkel als konstant über die Länge des Stabes annehmen, so dass sich die Verdrillung auch durch  $v = \varphi/l$  beschreiben lässt. Aus Abbildung [2.5](#page-39-0) lässt

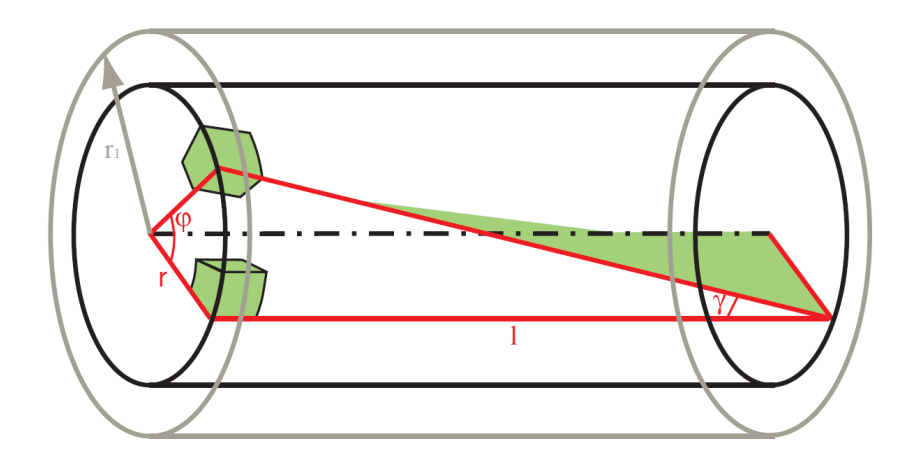

<span id="page-39-0"></span>Abbildung 2.5: Torsion eines Stabes.

sich der geometrische Zusammenhang des Scherwinkels zur Verdrehung des Endquerschnitts ziehen. Für kleine Verformungen kann die schraubenförmig gedrehte Linie als Gerade angenommen werden, so dass

$$
r\varphi=l\gamma
$$

gilt. Die Schubspannungen für einen homogenen Körper sind linear auf dem Querschnitt verteilt. Die resultierende Schubspannung lässt sich demnach beschreiben durch:

$$
\tau = \mu r \frac{\varphi}{l} = \mu r \upsilon.
$$

Betrachtet man nun das Drehmoment, das in diesem Zusammenhang als Torsionsmoment bezeichnet wird, ergibt sich

$$
M = \mu v \int r^2 df = \mu v I_p.
$$

 $\mathcal{I}_p$ ist das polare Flächenträgheitsmoment, das sich aus den beiden axialen Flächenträgheitsmomenten des Querschnitts zusammensetzt. Wie bereits in Kapitel [2.2.4](#page-30-0) beschrieben, kann das axiale Flächenträgheitsmoment für homogene und isotrope Kreisund Kreisringquerschnitte für eine beliebige, durch den Querschnitt verlaufende Achse gewählt werden. Daher beträgt das polare Flächenträgheitsmoment für den Kreisquerschnitt

$$
I_p = 2I_{Kreis} = \frac{1}{2}\pi R^4
$$

und für den Kreisringquerschnitt

$$
I_p = 2I_{Kreisring} = \frac{1}{2}\pi (R_1^4 - R_2^4).
$$

Die Torsionssteifigkeit C lässt sich aus dem Produkt des Schubmoduls und des polaren Flächenträgheitsmoments ermitteln

$$
C = \mu I_p \tag{2.22}
$$

und wird in Nm<sup>2</sup> oder Nmm<sup>2</sup> angegeben. Die Torsionssteifigkeit für einen runden, homogenen Querschnitt kann also über die Formel

$$
C = \frac{1}{2}\mu\pi R^4\tag{2.23}
$$

berechnet werden und für einen Kreisringquerschnitt über

<span id="page-40-0"></span>
$$
C = \frac{1}{2}\mu\pi (R_1^4 - R_2^4). \tag{2.24}
$$

Eine weitere Möglichkeit, die Torsionssteifigkeit zu ermitteln, ist durch das Umformen der Gleichung für das Torsionsmoment gegeben. Da  $M = \mu I_p v$  gilt, kann die Torsionssteifigkeit auch durch das Torsionsmoment, die Länge des Stabes und den Drehwinkel durch

$$
C = M \frac{l}{\varphi} \tag{2.25}
$$

berechnet werden.

An dieser Stelle sollen abschließend die Biege- und die Torsionssteifigkeit in Relation zueinander gesetzt werden. Für das Schubmodul kann Gleichung [\(2.2\)](#page-25-0) verwendet werden, so dass für die Torsionssteifigkeit

$$
C = \frac{E}{2(1+\nu)}I_p
$$

gilt. Da wiederum  $I_P = 2I$  ist, folgt für homogene, isotrope Kreisquerschnitte

$$
C = \frac{B}{1+\nu}.\tag{2.26}
$$

### <span id="page-41-0"></span>2.2.7 Elastische Energie

Die bei der Verformung aufgebrachte Arbeit wird bei elastischem Materialverhalten vollständig in potentielle Energie umgewandelt. Das bedeutet, dass die Energie wieder komplett zurückgewonnen wird, sobald der deformierte, elastische Körper wieder in seine Ausgangslage zurückkehrt. Man bezeichnet die potentielle Energie in diesem Zusammenhang auch als elastische Energie, Verzerrungs- oder Verformungsenergie. Sie berechnet sich aus der Arbeit der inneren Kräfte beim Verformungsvorgang [\[Hah85\]](#page-205-0). Für ein Volumenelement des Körpers lässt sich die elastische Energie durch

$$
F = \frac{\sigma_{ij} u_{ij}}{2} \tag{2.27}
$$

ermitteln. Für eine Längeneinheit eines Stabes muss sie über dessen Querschnitt integriert werden

$$
F = \int \frac{\sigma_{ij} u_{ij}}{2} df.
$$
\n(2.28)

Die für eine Längeneinheit ermittelte elastische Energie kann für die Bestimmung der Steifigkeiten verwendet werden, da auch sie sich auf den Querschnitt eines Körpers beziehen.

Für die Biegung eines Stabes wurden bereits in Abschnitt [2.2.4](#page-30-0) die Spannungen und die Verzerrungen bestimmt. Da ein Stab als dünn angenommen wird, sind lediglich  $\sigma_z$  und  $\epsilon_z$  von Null verschieden. Die elastische Biegeenergie für eine Längeneinheit eines Stabes beträgt demnach

$$
F = \int \frac{\sigma_z \epsilon_z}{2} df = \frac{E}{2R^2} \int x^2 df = \frac{E}{2R^2} I_y = \frac{1}{2R^2} B. \tag{2.29}
$$

Die Biegesteifigkeit B kann folglich auch über die elastische Biegeenergie einer Längeneinheit gewonnen werden.

Auch die Torsionssteifigkeit lässt sich auf diesem Wege ermitteln. In Abschnitt [2.2.6](#page-38-1) wurde bereits für die resultierende Schubspannungen festgestellt, dass

$$
\tau = \mu r \frac{\varphi}{l} = \mu r v
$$

gilt. Dabei setzt sich  $\tau$  aus den beiden entlang des Querschnitts wirkenden Spannungskomponenten  $\tau_{xz}$  und  $\tau_{yz}$  zusammen. Aus der Matrixgleichung des verallgemeinerten Hookeschen Gesetzes wird der Zusammenhang zwischen den besagten Spannungskomponenten und den entsprechenden Verzerrungen für isotrope Materialien deutlich:

$$
\tau_{xz} = \frac{E}{1+\nu}\gamma_{xz} \qquad \qquad \tau_{yz} = \frac{E}{1+\nu}\gamma_{yz}.
$$

Aus  $(2.2)$  können E und  $\nu$  durch den Schubmodul ersetzt werden mit

$$
\tau_{xz} = 2\mu\gamma_{xz} \qquad \qquad \tau_{yz} = 2\mu\gamma_{yz}.
$$

Aufgrund dieser Beziehung lässt sich die elastische Torsionsenergie für eine Längeneinheit des Stabes durch

<span id="page-42-0"></span>
$$
F = \int \frac{\sigma_{ij} u_{ij}}{2} df = \int (\tau_{xz} \gamma_{xz} + \tau_{yz} \gamma_{yz}) df = \int \frac{1}{2\mu} (\tau_{xz}^2 + \tau_{yz}^2) df \tag{2.30}
$$

beschreiben. Da anstelle der einzelnen Spannungskomponenten  $\tau_{xz}^2 + \tau_{yz}^2$  auch die resultierende Schubspannung  $\tau^2$  verwendet werden kann, vereinfacht sich die elastische Torsionsenergie zu

$$
F = \int \frac{\tau^2}{2\mu} df = \frac{1}{2} \mu v^2 \int r^2 df = \frac{1}{2} \mu v^2 I_p = \frac{1}{2} C v^2.
$$
 (2.31)

Die Torsionssteifigkeit C eines Stabes kann also mittels dieser Gleichung auch über die elastische Torsionsenergie einer Längeneinheit bestimmt werden.

#### 2.2.8 Quasistatik und Dynamik

Ein dynamisches System verändert sich kontinuierlich von einem Zustand in den nächsten. Beschleunigungen aus vorigen Zuständen beeinflussen das spätere Verhalten. So können Schwingungen und weitere Inertialeffekte abgebildet werden. In der Statik sind alle Größen konstant. Die Quasistatik beschreibt einen Zwischenzustand, in dem alle Größen veränderlich sind, aber keine Beschleunigungen übertragen werden. Die sich bedingenden Kräfte sind so nach jedem Zeitschritt im energetisch günstigsten Zustand.

In der Simulation von Kabeln und Schläuchen kann dieser Effekt anschaulich beobachtet werden. Eine dynamische Simulation reagiert auf schnelle Änderungen der Randbedingungen mit einer verzögerten Reaktion durch die Berücksichtigung der Massenträgheit. Ein quasistatischer Ansatz springt hingegen sofort in die endgültige Position.

# 2.3 Modellierungsmethoden

#### 2.3.1 Finite Elemente

Die Finite-Elemente-Methode (FEM) [\[ZT00\]](#page-209-0) ist ein numerisches Verfahren zur approximierten Lösung von partiellen Differentialgleichungen mit Randbedingungen. Das untersuchte Lösungsgebiet wird zunächst in Gitterzellen, die finiten Elemente eingeteilt. Innerhalb des Objektes werden für die gesuchte Lösung je n Ansatzfunktionen definiert, die nur auf endlich vielen Gitterzellen ungleich Null sind. Durch eine Linearkombination der n Ansatzfunktionen innerhalb des Elementes werden die möglichen Lösungen der numerischen Näherung festgelegt. Die Differentialgleichungen und die Randbedingungen werden mit Gewichtungsfunktionen multipliziert und über das Lösungsgebiet integriert. Das Integral wird durch eine Summe über einzelne Integrale der Finiten Elemente ersetzt. Da die Ansatzfunktionen nur auf wenigen der Elemente ungleich Null sind, ergibt sich ein dünnbesetztes, häufig sehr großes Gleichungssystem, bei dem die Faktoren der Linearkombination unbekannt sind. Dieses wird dann mittels spezieller Methoden der linearen Algebra gelöst.

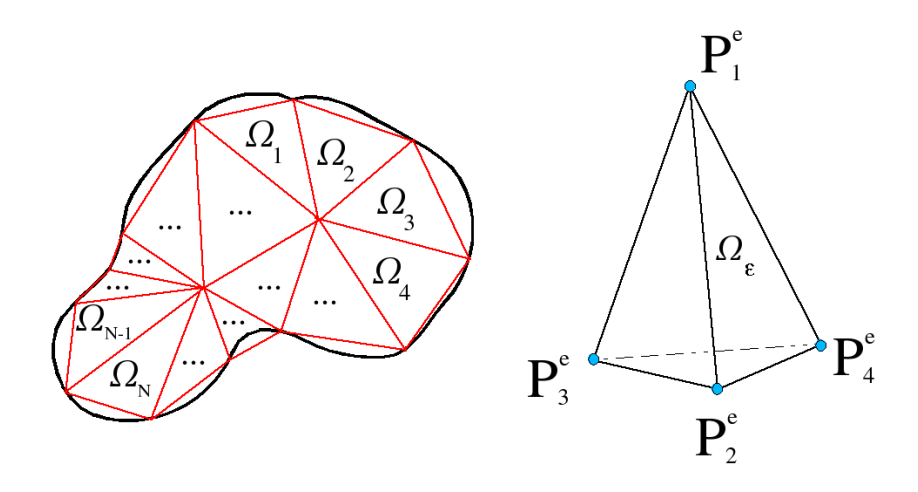

Abbildung 2.6: Links die Diskretisierung des Objekts in Finite Elemente, zur besseren Anschauung zweidimensional. Rechts die häufig verwendete Unterteilung in Tetraeder [\[BNC96\]](#page-204-0).

Die Knoten jedes Elemtes $\Omega^e$ werden als  $P_i^e$ bezeichnet, wobei  $i$ die Nummer des Knotens innerhalb des Tetraeders darstellt. Die globale Nummerierung ist hiervon unabhängig. Als Finite Elemente fungieren in diesem Grundlagenkapitel Tetraeder, zwischen deren Stützpunkten mit linearer Interpolation das Veschiebungsfeld errechnet wird mit:

$$
u^{e}(x) = \sum_{i=1}^{4} N_{i}^{e}(x) u_{i}^{e}.
$$

Die Basisfunktionen  $N_i^e(x)$  sind definiert als die sogenannten natürlichen oder baryzentrischen Koordianten  $L_i$  der Tetraeder:

$$
N_i^e(x) = L_i = \frac{1}{6V^e} (a_i^e + b_i^e x + c_i^e y + d_i^e z)
$$
 mit  $i = 1, 2, 3, 4$ .

Bei der Verwendung von Relativkoordinaten müssen im Falle einer Deformation nur die Koordinaten der Eckpunkte berechnet werden, die Koordinaten des Verschiebungsfeldes bleiben gleich. Die anderen Koordinaten erhält man durch zyklische Vertauschung der Indizes mit Vorzeichenwechsel.

#### 2.3.2 Feder-Masse-Modell

Bei der Modellbildung eines Feder-Masse-Systems wird das zu simulierende Objekt in Einzelmassen diskretisiert. Jedes Massenelement wird über eine masselose Feder-Dämpfer-Einheit mit einer Menge anderer Massenelemente verbunden und am Ort ihrer Ruhelage ebenfalls durch eine Federverbindung fixiert. Je nach Wahl des geometrischen Modells lassen sich sowohl Oberflächen als auch Volumen durch eine entsprechende Anordnung von Federn und Massen modellieren.

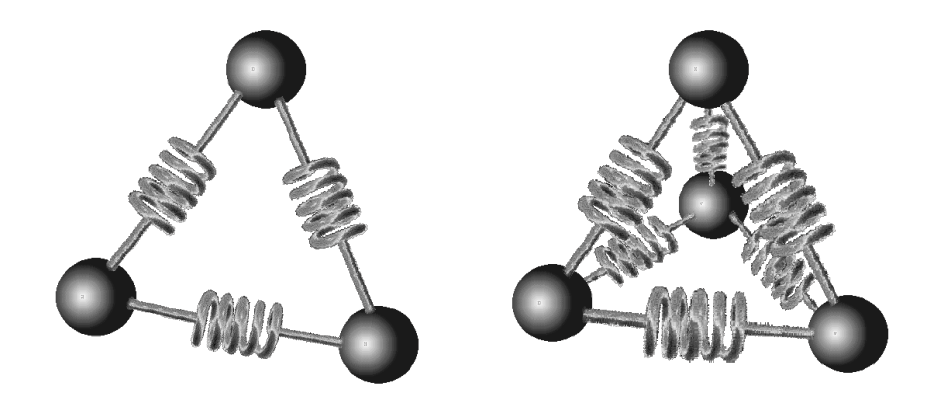

Abbildung 2.7: Zweidimensionale und dreidimensionale Feder-Masse Verbindung [\[Zac97\]](#page-209-1).

Feder-Masse-Systeme können durch die Lagrangsche Bewegungsgleichung [\[GPS06\]](#page-205-1) vollständig beschrieben werden, solange sich die Deformation auf den linear elastischen Bereich beschränkt. In diesem Bereich ist die Längenänderung einer Feder proportional zur auslenkenden Kraft, wobei der Proportionalitätsfaktor durch die Federkonstante gegeben ist, die dem Elastizitätsmodul des Materials entspricht.

Federn gehorchen somit dem Hookeschen Gesetz (vgl. Abschn. [2.1.1\)](#page-18-0), so dass sie zur Modellierung der Steifigkeit bzw. Elastizität des Materials geeignet sind. Die Verbindung der Masseknoten durch Federn endlicher Länge repräsentiert die Kohäsionsund Adhäsionskräfte zwischen den Massen. Federn sind weiterhin in der Lage, zugeführte Energie in Form von potentieller Energie zu speichern, so dass die formgebenden Energiebeziehungen modelliert werden können.

Die Gesamtmasse des Körpers entspricht der Summe aller Masseknoten des Modells, wobei diese als punktförmig, also mit im Masseschwerpunkt vereinter Masse, angenommen werden. Je nach Diskretisierungsgrad stellt ein Masseknoten jedoch immer ein mehr oder weniger großes Volumen dar, wodurch die Anzahl der diskreten Massepunkte direkten Einfluss auf die Qualität der Deformationsmodellierung bzw. -simulation hat. Die Betrachtung einer unendlichen Anzahl von elementaren Massepunkten ermöglicht theoretisch die exakte Modellierung eines elastisch deformierbaren Materials [\[BW92\]](#page-205-2).

#### <span id="page-46-0"></span>2.3.3 Splines

Der Begriff Spline kommt ursprünglich aus dem Schiffsbau und bezeichnet die dünnen Holzlatten eines Schiffsrumpfes, die auf Grund ihrer Elastizität zur Formung der Rumpfkontur verwendet werden. Die Latten (Splines) werden dazu so gebogen, dass sie durch mehrere vorher festgelegte Punkte der geplanten Kontur gehen.

Ein B-Spline ist eine ausgleichende Kurve zwischen gegebenen Stützpunkten (vgl. Abb. [2.8\)](#page-47-0). Jeder Punkt der Kurve ist eine gewichtete Summe der Nachbarn, wobei weiter entfernte Punkte ein kleineres Gewicht haben. Dieses Gewicht gehört einem bestimmten, zu definierenden Grad an. Grad 1 entspricht einer linearen Interpolation. Je höher der Grad, desto ausgleichender die Kurve. Ein Spline n-ten Grades ist eine Funktion, die stückweise aus Polynomen mit maximalem Grad n zusammengesetzt ist [\[Boo01\]](#page-204-1). Dabei werden an den Stellen, an denen zwei Polynomstücke zusammenstoßen, bestimmte Bedingungen gestellt, etwa dass der Spline (n-1) mal stetig differenzierbar ist.

Handelt es sich bei dem Spline um eine stückweise lineare Funktion, so nennt man den Spline linear (es handelt sich dann um einen Polygonzug), analog gibt es quadratische, kubische Splines usw..

# 2.4 Kabel in der Praxis

## 2.4.1 Kabeltypenbezeichnung

In dieser Arbeit werden verschiedene Kabelbündel untersucht, welche sich aus unterschiedlichen Komponenten zusammensetzen. So werden unter anderem Lichtleiter,

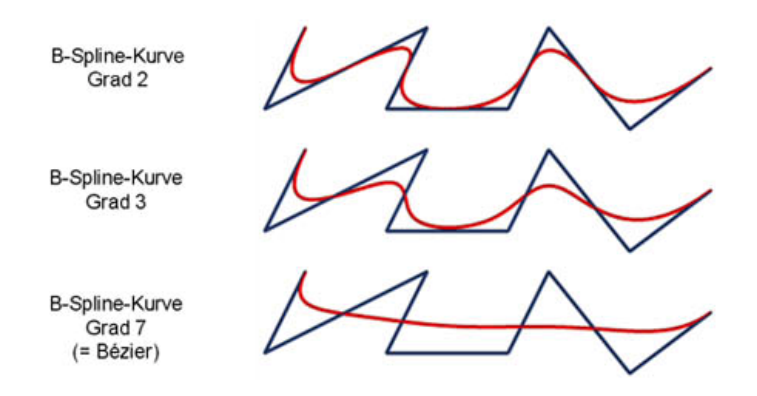

<span id="page-47-0"></span>Abbildung 2.8: B-Splines des 2. und 3. Grades. Sie werden aus Bézierkurven vom Grad 2 beziehungsweise 3 zusammengesetzt [\[Pap06\]](#page-207-0).

Antennenkabel und Kupferlitzen verschiedener Durchmesser verwendet. Da sich diese in weitere Unterkategorien unterteilen lassen, ist eine Spezifikation der Bauteile nötig. Als Beispiel sei hier ein FLRY-B Kupferkabel angegeben. FLRY-B Kabel kommen in der Automobilindustrie zum Einsatz. Die Kennzeichnung der Kabel ist den DIN-VDE Bestimmungen entnommen. Diese Bestimmungen sollen die Vergleichbarkeit zwischen den Herstellern fördern [\[KUI00\]](#page-206-1). Hierzu werden für die VDE-zertifizierten Produkte Prüfverfahren und Anwendungsbedingungen definiert.

Eine Typenbezeichnung setzt sich aus mehreren Gruppen zusammen. Dem vorangestellten Bauarten-Kurzzeichen folgen weitere Kurzzeichen, die von Innen nach Außen Aufschluss über die Elemente eines Kabels geben. Zum Beispiel, welche Isolier- bzw. Mantelwerkstoffe eingesetzt werden, die Anzahl der Adern, Nennquerschnitt oder Leiterdurchmesser. Die Bezeichnung FLRY-B 2.5mm<sup>2</sup> gibt über folgende Elemente Auskunft:

- $FL = Fahrenheitung$
- $-R = \text{Reducierte Isolierungswanddicke entspricht ISO } 6722$  [\[LEO06\]](#page-206-2)
- $-Y =$  Weich-PVC (Polyvinylchlorid)
- $-B =$  Klasse (Temperaturbereich -40 Grad C bis  $+125$  Grad C )
- $2.5$ mm<sup>2</sup> = Nennfläche des Leiters

# 2.4.2 Aufbau von Kabeln und Kabelbündel

In der Automobilindustrie kommen häufig FLRY-B Kabel zum Einsatz. Deren Kern besteht aus einzelnen feinen Kupferdrähten, welche zusammen von einer PVC-Isolierungsschicht umgeben sind. Die Grundfläche des Kerns wird als Nennfläche des Kabels in Quadratmillimetern (mm<sup>2</sup> ) angegeben.

Ein Kabelbündel besteht aus mehren Kabeln, die über eine Wicklung per Hand zu einem Strang verbunden werden. Zur Wicklung von Kabelbündeln wird ein Tapeband spiralförmig um den Kabelstrang gebunden. Hierbei wird unter anderem zwischen zwei Arten der Wicklung unterschieden, Half-Taped und Full-Taped Wicklung (Abb[.2.9\)](#page-48-0). Der Unterschied zwischen den beiden Arten ist die Anzahl der Wickelungen pro Längeneinheit. Soll ein Kabelstrang stärker geschützt werden oder wird eine höhere Steifigkeit benötigt, so wird eine Vollwickelung (Full-Taped) verwendet. Anderenfalls wird eine Sparwickelung (Half-Taped) angewandt, um Fertigungszeit und Gewicht zu sparen.

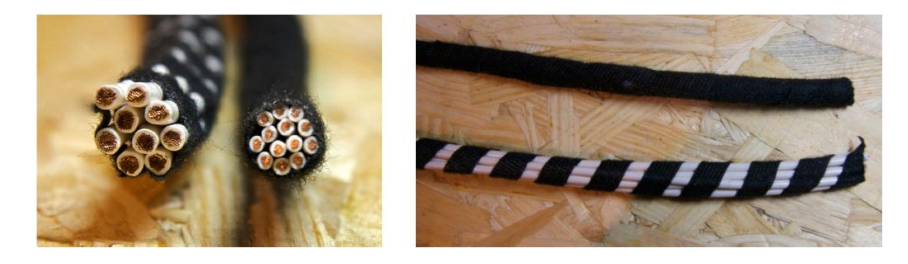

Abbildung 2.9: Links: Aufbau eines homogenen, d.h. aus einem Litzentyp bestehenden, Kabelbündels. Rechts: unten Sparwickelung (Half-Taped) und oben Vollwickelung (Full-Taped).

# <span id="page-48-0"></span>2.4.3 Externe Einflüsse auf eine Simulation

Bei der Simulation von Abläufen haben äußere Einflüsse oft entscheidende Auswirkungen. Die reine Betrachtung der inneren Parameter ist meist der idealisierte Fall, welcher in der Realität selten auftritt. Als Beispiel seien einige Umgebungseinflüsse bei der Berechnung der Flugbahn einer Kanonenkugel dargestellt (Abb. [2.10\)](#page-49-0).

Einen wichtigen Einfluss auf die Simulation von Kabelverläufen hat die Gravitation. Sobald der Abstand zwischen den Befestigungspositionen geringer ist als die dazwischen befindliche Kabellänge, wird das Kabel die Überlänge durch Biegung

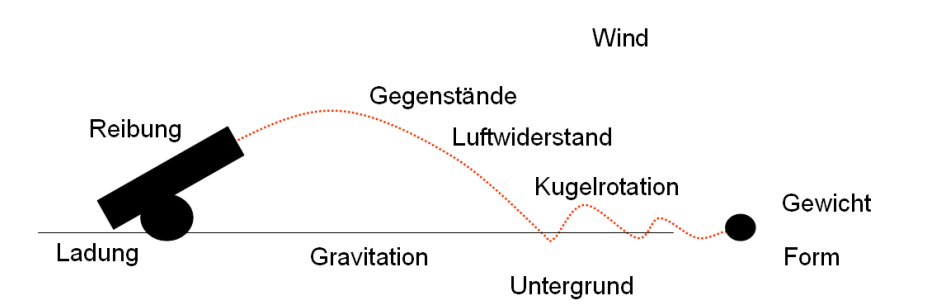

<span id="page-49-0"></span>Abbildung 2.10: Äußere Einflüsse müssen bei der Berechnung der Kugelflugbahn berücksichtigt werden, um eine realitätsgetreue Simulation zu gewährleisten.

ausgleichen. Bei weichen Materialien wird die Biegung der Gravitation folgen, bei steifen Materialien hingegen wird der Verlauf stärker durch die Einspannrichtungen der Kabelenden bestimmt (vgl. Abb. [2.11\)](#page-49-1).

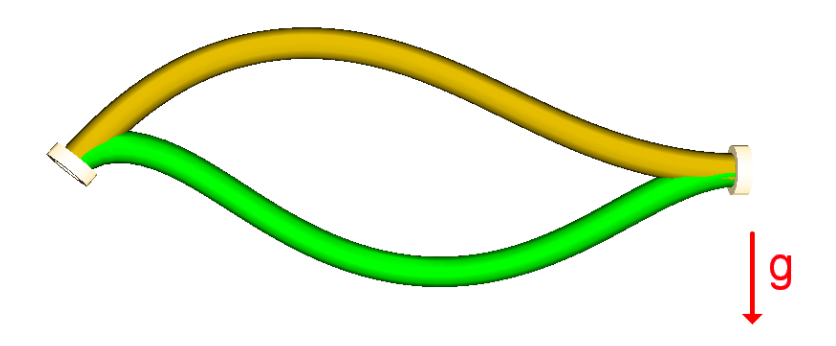

<span id="page-49-1"></span>Abbildung 2.11: Der Einfluss von Gravitation g auf den Kabelverlauf. Das grüne Kabel ist verhältnismäßig weich und folgt stärker der Gravitation, während das gelbe, etwas steifere Kabel mehr von der Richtung der Einspanntangenten bestimmt wird.

Weitere Effekte auf den Kabelverlauf haben beispielsweise Magnetfelder in der Nähe des Kabels oder Wärmequellen, welche auf die Kabeltemperatur Einfluss haben. In der Regel wird durch eine erhöhte Temperatur der E-Modul eines Materials geringer, da die Bindungskräfte durch den erhöhten Abstand der Moleküle (Ausdehnung des Materials) geringer werden.

## 2.4.4 Interne Einflüsse auf eine Simulation

Neben den externen Einflüssen verändert sich das Probenverhalten auch mit den internen Beschaffenheiten. Zunächst ist eine Einteilung in Materialeigenschaften und Bauteileigenschaften vorzunehmen. Materialeigenschaften beschreiben das Verhalten des homogenen Materials auf Krafteinwirkung, Temperatur und sonstigen Umgebungsbedingungen. Das Verhalten lässt sich durch die atomaren und molekularen Strukturen des Elements erklären. Bauteilparameter hingegen beschreiben das Verhalten komplexer Objekte, in denen mehrere Materialien verarbeitet sind und in Wechselwirkung treten. Als Beispiel sei der Querschnitt eines Getriebeölschlauches dargestellt (Abb. [2.12\)](#page-50-0).

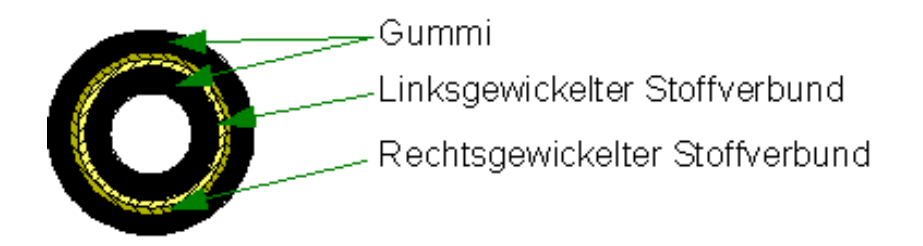

<span id="page-50-0"></span>Abbildung 2.12: Schematische Darstellung des Querschnittes durch einen Getriebeölschlauch. Durch die entgegenläufige Wickelung erhält der Schlauch eine hohe Torsionssteifigkeit.

Aus den an einem komplexen Bauteil beteiligten Komponenten kann man Rückschlüsse auf die Eigenschaften des Gesamtbauteils schließen. So kann man beispielsweise für konzentrisch aufgebaute Kabelquerschnitte eine Formel für die Bauteilsteifigkeit als Summe der beteiligten Komponenten unter Berücksichtigung ihres Abstandes zum Kabelschwerpunkt bestimmen. Die Biegesteifigkeit eines solchen Kabels kann durch

$$
B = \sum_{i} E_i \pi (D1_i^4 - D2_i^4)/64,
$$

mit  $D_1$  und  $D_2$  als äußerer und innerer Durchmesser, ermittelt werden.

Diese Formel eignet sich für den idealisierten Fall mehrer sich nicht beeinflussender Schichten. Für die Realität kann diese Formel allerdings nur als Näherung betrachtet werden. Die Wechselwirkung der Schichten untereinander kann das Verhalten des Bauteiles stark beeinflussen. Große Veränderungen können zum Beispiel durch

- Reibung
- Wickelungsdruck
- Mechanische Verkantung
- Chemische Wechselwirkung
- Wickelungsrichtung
- etc.

hervorgerufen werden.

# 3 Stand der Technik

"Prüfet alles, und das Beste behaltet!" Dr. Ed. G. Jones

In diesem Kapitel werden zunächst Techniken vorgestellt, um die dreidimensionale Digitalisierung eines Kabels durchzuführen. Darauf erfolgt die Beschreibung einiger Arbeiten, welche sich mit der Simulation von Kabeln und Schläuchen befassen. Abschließend wird ein Verfahren vorgestellt, mit welchem aus einer dokumentierten Deformation eines Stoffes rückwirkend die Materialeigenschaften durch die Simulation bestimmt werden.

# <span id="page-52-0"></span>3.1 Optische Kabelverlaufsmessung

Im folgenden Kapitel werden Methoden vorgestellt, reale Kabelverläufe zu digitalisieren. Bei der Auswahl müssen verschiedene Faktoren berücksichtigt werden, da das Gerät auch beim Kunden vor Ort benötigt wird. So muss das System über eine hohe Mobilität, Professionalität und garantierte Einsatzfähigkeit verfügen, was nur von einem kommerziell vertriebenen System mit Garantie gewährleistet wird. So kommen insbesondere optische Messverfahren, portable Laserscanner und taktile Positionsbestimmer in Frage, da diese über eine hohe Genauigkeit bei gleichzeitiger Transportierbarkeit verfügen.

## 3.1.1 Bildgestütze Vermessung

Die dreidimensionale Rekonstruktion eines Objektes kann durch Bildaufnahmen aus verschiedenen Perspektiven erstellt werden. Möglich ist dies mittels Epipolargeometrie (vgl. Abschnitt [A.3\)](#page-216-0) oder Trifokalgeometrie unter zuhilfenahme bekannter Bezugspunkte. Sowohl intrinsische Parameter (kamerainterne Eigenschaften) als auch extrinsische Parameter (z.B. Kameraposition und -ausrichtung) sind relevant.

Ein kommerzieller Hersteller optischer Messsysteme ist die Firma  $GOM<sup>1</sup>$  $GOM<sup>1</sup>$  $GOM<sup>1</sup>$ . Diese hat sich auf das Digitalisieren von dreidimensionalen Bauteilen zur Qualitätskontrolle und Reverse Engineering spezialisiert. Für den in dieser Arbeit behandelten Anwendungsfall erscheint das System ATOS geeignet.

Funktionsweise Das ATOS System ist eine Kombination aus einem Stereo-Kamera-Aufbau und einem Projektor (vgl. Abb. [3.1\)](#page-53-1) und arbeitet mit dem Prinzip der Epipolargeometrie und der Streifenprojektion [\[GOM\]](#page-205-3). Der ATOS projiziert unterschiedliche Streifenmuster auf die Objektoberfläche, welche von zwei Kameras aufgenommen werden. Diese Muster formen einen Phasenshift [\[Böh01\]](#page-204-2) auf Basis der sinusförmigen Intensitätsverteilung auf den CCD-Chips der Kameras. Basierend auf den Abbildungsgleichungen der Optik (Epipolargeometrie) werden nun für jeden Pixelpunkt die 3D-Koordinaten des Objektes rekonstruiert. Ist das Objekt größer als der Scanbereich werden Marker aufgetragen, anhand welcher die Einzelaufnahmen wieder zusammengeführt werden können.

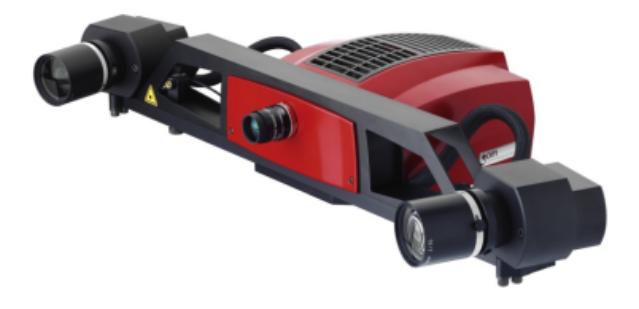

<span id="page-53-1"></span>Abbildung 3.1: Das ATOS System von GOM ist eine Kombination aus einem Projektor und zwei Kameras zur Digitalisierung von Objekten. Quelle: www.gom.com.

<span id="page-53-0"></span> $^{1}$ Gesellschaft für optische Messtechnik mbH, Braunschweig, www.gom.com

Anwendung Es gibt verschiedene Variationen des ATOS Systems, welche für unterschiedliche Ansprüche und Einsätze konstruiert wurden. Zudem wird er in verschiedenen Genauigkeiten ausgeliefert, was sich im Preis ausdrückt. Eine günstige Version des ATOS, welcher zum digitalisieren von Kabeln und Schläuchen geeignet wäre, ist der ATOS I. Mit 1,6 Megapixel-Kameras erstellt er in 0,8 Sekunden 800.000 Messpunkte bei einem Minimalabstand vom Objekt von 650 mm. Das Produkt kostet mit Schulung, Software und Stativ etwa 62.000 Euro. Das System kann auch auf einem Roboterarm montiert ausgeliefert werden.

Das Vermessen von Kabeln und Schläuchen würde wie folgt ablaufen:

- 1. Bekleben der Probe mit Markern, um bei unterschiedlichen Blickwinkeln feste Bezugspunkte zur Verfügung zu haben.
- 2. Erstellen der ersten Aufnahme (0.8 Sekunden).
- 3. 3-4 maliges Umstellen des Systems, um das Kabel von allen Seiten zu scannen.
- 4. Die Software erstellt automatisch ein hochauflösendes 3D Datenmodell und stellt dieses als .stl Datei zur Verfügung.

Eine Anschaffung eines Roboterarmes würde diese Prozedur erleichtern, wäre aber im Rahmen dieser Arbeit nicht zu finanzieren. Zudem muss das System transportabel bleiben. Eine Rotation des Objektes ist wegen auftretenden Inertialeffekten und damit verbundenen Formänderungen keine Möglichkeit.

Fazit Die Vorteile des ATOS sind die kurze Aufnahmezeit, die hohe und genaue Punktdichte, die geringe Kalibrationsdauer und die gute Transportierbarkeit. Nachteile sind der hohe Preis und das wiederholte Umpositionieren des Systems bei der Messung. Negativ fallen zudem die Einschränkungen durch den hohen Messabstand bei Rückaufnahmen von verbauten Teilen auf. Als Beispiel hierfür sei die Aufnahme eines verbauten Bremsschlauches im Radkasten angeführt.

## 3.1.2 Taktile Vermessung

Bei der taktilen Vermessung von Objekten wird die Oberfläche mit einer Sonde abgetastet, deren Koordinaten bekannt sind. Dies wird durch die Aufhängung an einen 3D-Messarm gewährleistet, dessen Position festgelegt ist. Über die bekannten Winkel der Teilarme zueinander kann die Position des Sensorkopfes sehr genau ermittelt werden. Die Messspitze berührt dabei die Oberfläche und der Benutzer übergibt dem System durch einen Knopfdruck die Information, dass ein Messpunkt ermittelt werden soll. Einen Modus zur kontinuierlichen Aufnahme von Messpunkten wird in der Regel auch zur Verfügung gestellt.

Als kommerzielles System sei hier der FaroArm Platinum beispielhaft aufgeführt. Dieser wird von der Firma  $Faro<sup>2</sup>$  $Faro<sup>2</sup>$  $Faro<sup>2</sup>$  hergestellt und vertrieben.

Funktionsweise Der FaroArm Platinum wird fest auf einem Tisch oder ähnlichem montiert (vgl. Abb. [3.2\)](#page-55-1). Die Befestigungsposition bestimmt den Nullpunkt des Koordinatensystems, in dem die Messungen erfolgen. Das System kostet inklusive Software ca. 49.000 Euro.

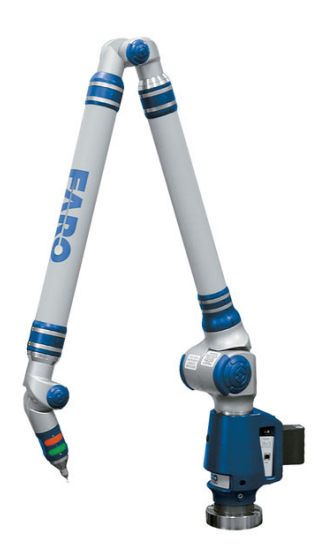

<span id="page-55-1"></span>Abbildung 3.2: Der FaroArm Platinum errechnet aus den Winkeln der Gelenke die Position des Messkopfes auf 0.13 mm genau. Quelle: www.faro.com.

Anwendung Für den gegebenen Lastfall des Vermessens von Kabeln und Schläuchen würde der Ablauf wie folgt sein:

1. Befestigen des Messarms an einer Position, von der aus die gesamte Probe abgetastet werden kann.

<span id="page-55-0"></span><sup>&</sup>lt;sup>2</sup>FARO Europe GmbH & Co. KG, Korntal-Münchingen, www.faro.com

- 2. Abtasten der Probe. Als Vorbereitung kann man sich das Anzeichnen zu messender Positionen vorstellen, um genügend Stützpunkte für eine Gitterstruktur zur Verfügung zu haben.
- 3. Die Software erstellt automatisch ein 3D Datenmodell und stellt dieses als .stl Datei zur Verfügung.

Fazit Der FaroArm verfügt über eine hohe Genauigkeit, ist schnell kalibriert und transportabel. Nachteilig sind die lange Scandauer und die niedrige Punktdichte zur Erstellung der Gitterstruktur. Ein weiterer großer Nachteil ist, dass man die Probe zur Abtastung berühren muss, wobei dünne Kabel im Formverlauf beeinträchtigt werden können.

## 3.1.3 Lasergestützte Vermessung

Bei dieser Digitalisierungstechik wird ebenso wie bei der taktilen Vermessung ein 3D-Arm verwendet. Anstelle des Tastkopfes tritt allerdings nun ein Laserscanner. Dieser ist so konstruiert, dass ein Laser in einer Linie emittiert wird, welche von einer auf die Laserfarbe optimierten Kamera aufgenommen wird. Laseremitter und Kamera sind in einem genau festgelegten und nicht veränderbaren Winkel zueinander befestigt.

Als entsprechend kommerzielles Produkt soll hier der Microscan3D der Firma RSI vorgestellt werden.

Funktionsweise Wie in Abbildung [3.4](#page-57-0) deutlich wird, besteht die Konstruktion aus zwei in einem festen Winkel zueinander angebrachten Einheiten: der Kamera und der Laseremitter. Beim Microscan3D kann zwischen zwei Emittern gewählt werden, je nach Abstand zum Objekt und benötigter Genauigkeit. Diese Linie wird von der Kamera aufgenommen und mit dem Wissen über die globale Position und Ausrichtung durch den 3D Arm werden Oberflächenkoordinaten errechnet.

Anwendung Zunächst muss das zu scannende Objekt geweißt werden, damit der Laser stark reflektiert wird. Eine Abdunklung des Raumes erhöht zudem die Genauigkeit des Scanresultats. Dann wird der Laserscanner um das Objekt herum geführt, wobei darauf geachtet wird, sämtliche Stellen zu "bestreichen". Im Rechner entsteht

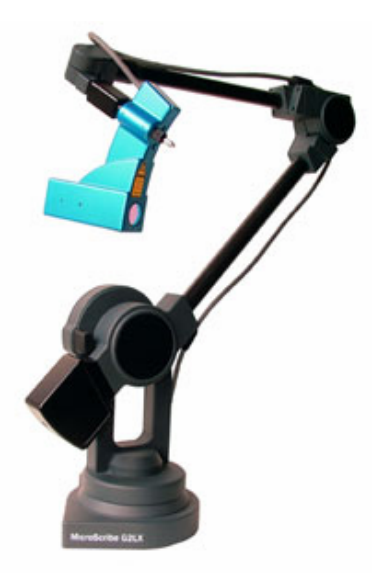

Abbildung 3.3: Der Microscan3D der Firma RSI kann eine Oberfläche mit 20.000 Punkten pro Sekunde bei einer Auflösung von 0.1mm digitalisieren. Quelle: www.rsigmbh.de.

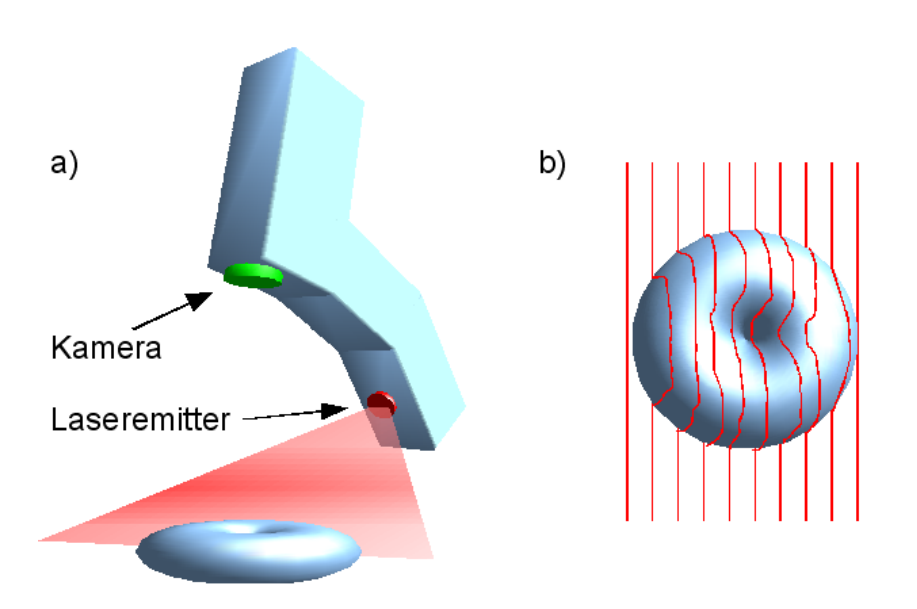

<span id="page-57-0"></span>Abbildung 3.4: Der Scanner emittiert eine Laserlinie auf das zu digitalisierende Objekt. Aus einem festgelegten Winkel wird diese Linie von einer Kamera aufgenommen (a). Durch Bewegung des gesamten Apparates entstehen eine große Anzahl von Scanlinien. Aus den Linienverläufen kann die dreidimensionale Form des Objektes rekonstruiert werden (b).

in Echtzeit das dreidimensionale Modell und es kann direkt verfolgt werden, welche Areale des Objekts noch zur Digitalisierung ausstehen.

Fazit Der Microscan3D verfügt über eine hohe Genauigkeit bei geringen Kosten. Kabel- und Schlauchverläufe sind einfach und schnell zu digitalisieren. Mit einem Preis von ca. 23.000 Euro inklusive Software ist das System im Vergleich günstig. Die Kalibrationszeit ist gering und die Transportfähigkeit ohne Einschränkungen gegeben. Nachteilig ist das Weißen als Vorbereitung der Probe.

## 3.1.4 Weitere Techniken

Die Vermessung von realen Kabeln und Schläuchen ist ein bekanntes Problem in vielen Bereichen der Automobil-, Flugzeug- und Schiffsbaubranche. Eine Validation der vom Konstruktionssystem vorgeschlagenen Formverläufe am Prototyp ist bisher oft die einzige Möglichkeit, reales Kabel- und Schlauchverhalten zu analysieren. Hierzu wurden verschiedene Techniken angewendet, welche sich meist an schon vorhandener Ausrüstung orientierten. So wurde beispielsweise ein Phantom der Firma SensAble[3](#page-58-0) mit einem Linearlaserscanner kombiniert (vgl. Abb. [3.5\)](#page-59-0), wobei der Phantom die Position des Lasers erfasst, während der Laser die Oberfläche scannt. Dieses Prinzip ähnelt dem vorgestellten Faro oder Microscan Verfahren, hat aber durch die Verwendung des eigentlich zum Force-Feedback ausgelegten Phantom nur eine Genauigkeit von etwa 1 mm.

Eine weitere Möglichkeit ist die Positionsbestimmung des Laserscanners mittels AR-Track der Firma A.R.T.[4](#page-58-1) (vgl. Abb. [3.6\)](#page-59-1). Eine Kombination von ARTrack mit einem getrackten Stab und taktiler Vermessung ist auch denkbar, würde allerdings weder die erforderliche Präzision leisten noch genügend Stützpunkte zur Verfügung stellen. Mittels elektromagnetischer Vermessung mit beispielsweise einem Flock of Birds der Firma Ascension<sup>[5](#page-58-2)</sup> bzw. einem Fastrak der Firma Polhemus<sup>[6](#page-58-3)</sup> ist eine Verlaufsmessung auch denkbar (vgl. Abb. [3.7\)](#page-60-0). Das System ist kostengünstig, allerdings führen die geringe Genauigkeit (0.5 mm) und die Störanfälligkeit von metallischen Umgebungen zu Nachteilen.

<span id="page-58-0"></span> $3$ www.sensable.com

<span id="page-58-1"></span><sup>&</sup>lt;sup>4</sup>Advanced Realtime Tracking GmbH,  $http://ar-tracking.eu$ 

<span id="page-58-2"></span> $5$ www.ascension-tech.com

<span id="page-58-3"></span> $6$ www.polhemus.com

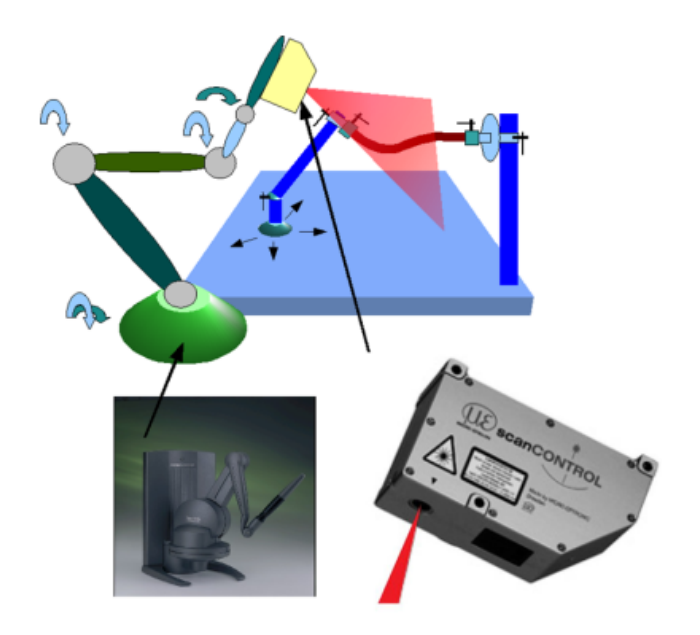

<span id="page-59-0"></span>Abbildung 3.5: Die Position des Lasers wird durch den 3D Arm des Phantoms rekonstruiert. Die Oberfläche wird vom Laserscanner erfasst. Diese vergleichsweise billige Kombination kann allerdings nur mit geringer Genauigkeit arbeiten, da das Phantom ursprünglich als Force-Feedback System entwickelt wurde.

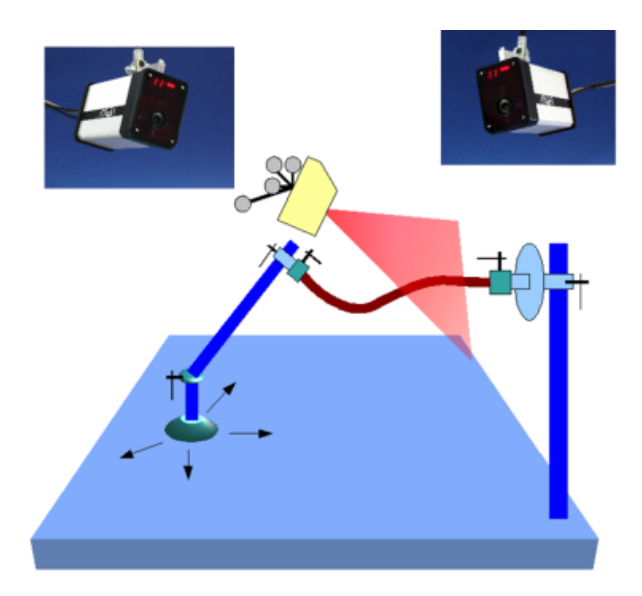

<span id="page-59-1"></span>Abbildung 3.6: Die Position des Lasers wird durch das 3d Tracking System ARTrack mit einer Genauigkeit von 0.4 mm ermittelt. Die Oberfläche wird vom Laserscanner erfasst.

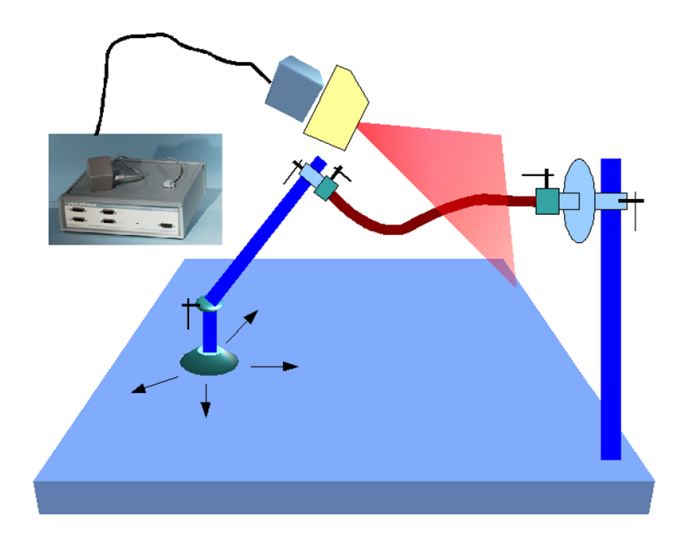

<span id="page-60-0"></span>Abbildung 3.7: Bei nichtmetallischen Umgebungen kann die Position des Laserscanners mit dem Flock of Birds auf 0.5mm genau bestimmt werden. Die Oberfläche des Objektes wird vom Laserscanner erfasst.

# 3.2 Kabelsimulation

Die in Abschnitt [3.1](#page-52-0) vorgestellten Techniken dienen der Digitalisierung von realen Kabeln und Schläuchen. Diese Formverläufe stellen das Verhalten dar, welches es nun zu Simulieren gilt. Aus diesem Grund wird im Folgenden auf verschiedene Arbeiten eingegangen, deren Zielsetzung die Simulation von Kabeln und Schläuchen ist. Es werden hierbei nur diejenigen Ansätze berücksichtigt, welche nach Wissen des Autors weiterverfolgt werden. Ziel dieses Abschnitts ist nur eine kurze Vorstellung der Methoden, da weitere Details und Vergleiche Inhalt des Abschnittes [4.1](#page-74-0) sind.

## 3.2.1 Splines

Im Umfeld des Computer Aided Designs spielen Splines als Repräsentation von flexiblen Objekten eine große Rolle. Anhand von Kontrollpunkten können verschiedene Verlegewege mit einem groben Verständnis für die Machbarkeit untersucht werden. Splines zeichnen sich durch die Vorteile der einfachen Berechnung sowie Manipulation aus. Da gewöhnliche Splines (vgl. Absch. [2.3.3\)](#page-46-0) bei der Simulation von Kabeln und Schläuchen keine physikalische Korrektheit beinhalten, finden auf diesem Gebiet stets weitere Forschungen statt.

In [\[TGAB06\]](#page-208-0) wird ein Ansatz zur Simulation von eindimensionalen Objekten mit Hilfe von Splines beschrieben. Die Arbeiten zu dynamischen Splines von [\[TQ94,](#page-208-1) [QT95,](#page-207-1) [QT96\]](#page-207-2) werden als Grundlage verwendet. Qin und Terzopoulus kombinierten in diesen Veröffentlichungen geometrische Splines mit physikalischen Randbedingungen. Unter dem Namen Dynamic Material Splines (DMS) wird in [\[NR01\]](#page-207-3) ein auf dem Lagrangeformalismus beruhendes Modell umgesetzt, dass die Kontrollpunkte (De-Boor-Punkte) der Splines als Randbedingung für ein kontinuierliches Objekt verwendet. Diese Idee wurde von Lenoir [\[LGM](#page-206-3)+04] aufgegriffen und unter Vernachlässigung der Genauigkeit in einen echtzeitfähigen Ansatz umgesetzt.

Diese Methoden werden in [\[TGAB06\]](#page-208-0) um den Anspruch auf physikalisch korrektes Verhalten erweitert, indem die mechanische Genauigkeit verbessert wurde. Unter Geometrically Exact Dynamic Splines, kurz GEDS, versteht sich eine Erweiterung der Dynamischen Splines um Streckung, Torsion und Biegung unter physikalisch korrekten Gesichtspunkten. Die Torsion wird durch eine Erweiterung der Splinedefinition in einen geometrischen Teil und einen sogenannten Roll-Part umgesetzt. Diese Vorgehensweise beinhaltet auch die Umsetzung von plastischen Deformationen, auf die im Rahmen dieser Arbeit allerdings nicht näher eingegangen wird.

Der Aufbau von GEDS wird in Abb. [3.8](#page-62-0) dargestellt. Es handelt sich um eine Visualisierung der Balkentheorie [\[LL91,](#page-206-0) [BSMM06\]](#page-204-3). Die Querschnittsfläche S ändert sich über den Formverlauf nicht, die neutrale Achse f ist immer im Mittelpunkt des Querschnittes. Das Volumen, welches hierdurch aufgespannt wird, wird als Balken bezeichnet. Die Normale  $\vec{n}$  ist an den Torsionswinkel  $\theta$  gekoppelt und ist orthogonal zur Achse  $\vec{t}$  in diesem Punkt auf f.

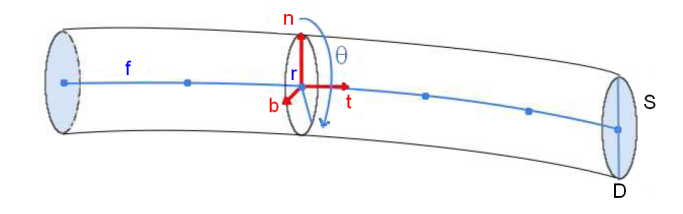

<span id="page-62-0"></span>Abbildung 3.8: Darstellung eines Balkens (Beam) mit den geometrischen Parametern. Quelle: [\[TGAB06\]](#page-208-0)

Das Spline wird durch 2 Felder definiert: zum einen Positionen  $r = (x, y, z)$  auf der neutralen Achse und zum anderen Rotationen  $\theta$  des Querschnittes bei diesen Positionen. Es wird vorgeschlagen, diese beiden Felder in einem Set von polynomialen Kurven zu kombinieren:  $q = (r, \theta) = (x, y, z, \theta)$ . Daraus ergibt sich das Spline durch

$$
q(u) = \sum_{i=1}^{n} b_i(u)q_i
$$
 (3.1)

mit  $b_i$  als die i-ten Basisfunktionen der Kontrollpunkte  $q_i$  und  $0 < u \leq l$  als Länge der neutralen Achse. Die j-te Ableitung von q nach u wird durch

$$
q^{(j)}(u) = \sum_{i=1}^{n} b_i^{(j)}(u) q_i
$$
\n(3.2)

ausgedrückt. Die Kontrollpunkte und die Orientierung der Querschnitte definieren so den Splineverlauf und können als Freiheitsgrade der Lagrangegleichungen [\[GPS06\]](#page-205-1) aufgefasst werden. In der Arbeit von Thetten et al. [\[TGAB06\]](#page-208-0) wurden aufgrund ihrer Effizienz Catmull-Rom Splines und für adaptive Unterteilungen NURBS verwendet. Zur Beschreibung des Splines werden die wirkenden Kräfte F mit

$$
F = \begin{pmatrix} F_S \\ F_T \\ F_B \end{pmatrix}
$$
 (3.3)

dargestellt. Hierbei stehen  $F_S$  für die Zugkräfte (Stretching),  $F_T$  für die Torsionskräfte und  $F_B$  für die Biegekräfte. Das Zusammenspiel zwischen der Spannung  $\epsilon$  und F wird in [\[Cou64\]](#page-205-4) beschrieben. Im Rahmen von elastischen Verformungen werden Zug und Spannung proportional angesehen und das Hookesche Gesetz tritt in Kraft (vgl. Abschn. [2.1.1\)](#page-18-0):

<span id="page-63-0"></span>
$$
F = \mathbb{H}(\epsilon - \epsilon^0) = \begin{pmatrix} ES & 0 & 0 \\ 0 & GI_0 & 0 \\ 0 & 0 & EI_S \end{pmatrix}.
$$
 (3.4)

 $I_0$  ist das polare Trägheitsmoment und  $I_S$  das Flächenträgheitsmoment am Querschnitt.  $ES, GI_0$  und  $EI_S$  sind die Streckungs-, Torsions- und Biegungsrandbedingungen [\[Cou64\]](#page-205-4) und H wird als Hooke'sche Matrix bezeichnet. Von einem runden und konstanten Querschnitt ausgehend erhalten wir:

$$
\mathbb{H} = \frac{D^2 \pi}{4} \begin{pmatrix} E & 0 & 0 \\ 0 & \frac{GD^2}{8} & 0 \\ 0 & 0 & \frac{ED^2}{16} \end{pmatrix} . \tag{3.5}
$$

Die Spannungsenergie U wird über das Integral

<span id="page-63-1"></span>
$$
U = \frac{1}{2} \int_0^L (\epsilon - \epsilon^0)^t F ds \tag{3.6}
$$

dargestellt.

Durch Einsetzen der Gleichung [\(3.4\)](#page-63-0) in [\(3.6\)](#page-63-1) erhalten wir

$$
U = \frac{1}{2} \int_0^L (\epsilon - \epsilon^0)^t \mathbb{H}(\epsilon - \epsilon^0) ds.
$$
 (3.7)

Als Erweiterung dieses Ansatzes wurde in [\[TGDM07\]](#page-208-2) eine Vorgehensweise veröffentlicht, welche zur Laufzeit zwischen der bekannten statischen Rechenweise und einem dynamischen Modell wechselt. Dies erfolgt unter der Annahme, dass eine dynamische Simulation weder ständig benötigt wird noch in jeder Situation von heutigen Rechnern geleistet werden kann. Der Rahmen dieser Arbeit beschränkt sich allerdings auf die Betrachtung des quasistatischen Ansatzes.

## 3.2.2 Feder Masse Modell

In [\[GS07\]](#page-205-5) wird ein sehr aktueller Ansatz beschrieben, welcher die Simulation von Kabeln und Schläuchen anhand eines Feder-Masse-Ansatzes beschreibt. Jeder Massepunkt wird durch eine Koordinate und seine Ausrichtung unter Berücksichtigung von Torsion in Quaternionen beschrieben. Interaktion mit dem Objekt findet über das Anlegen von Kräften statt.

Dem Cosserat Modell (vgl. Kap [2.2.2\)](#page-29-0) folgend berücksichtigt dieser Ansatz nur undehnbare und nicht verscherende Objekte. Weiterhin wird der Durchmesser über die Objektlänge hinweg als konstant und der Querschnitt als homogen definiert. Auch die Materialeigenschaften bleiben im gesamten Objekt konstant.

Definition Ein Kabel der Länge L ist durch seine Bogenlänge parametrisiert und wird durch eine Funktion auf jedem Punkt der Mittellinie definiert. Diese Funktion bildet eine Referenzkonfiguration (beispielsweise einer geraden Linie ohne Torsion) unter Berücksichtigung eines Positionsvektors  $r(s)$  und eines Richtungsfeldes  $(d_1(s), d_2(s), d_3(s))$  mit

$$
[0,L] \to \mathbb{R}^3 \times SO(3), \quad s \to (r,(d_1,d_2.d_3)).
$$

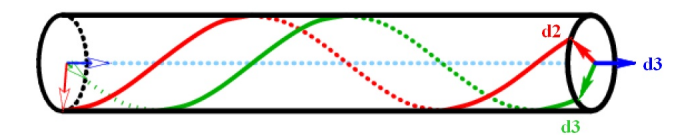

<span id="page-64-0"></span>Abbildung 3.9: Darstellung eines tordierten Kabels nach [\[GS07\]](#page-205-5).

In Abbildung [3.9](#page-64-0) wird dargestellt, wie  $d_3$  entlang der Tangente des Kabels zeigt, während  $\mathbf{d}_1$  und  $\mathbf{d}_2$  zwei definierte Materialrichtungen des Querschnittes beschreiben. Materialeigenschaften Aus der Kontinuumsmechanik [\[LL91\]](#page-206-0) ist bekannt, dass das Drehmoment an einem Punkt eines Stabes unter Biegung und Torsion durch

$$
\mathbf{m}(s) = B_{\tau}\tau\mathbf{T} + B_{\kappa}\kappa\mathbf{B}
$$

definiert wird mit der Biegung  $\kappa$ , der Torsion  $\tau$ , der Tangente  $\mathbf{T} = d_3$  und der Binormalen **B**. Die Koeffizienten  $B_{\tau}$  und  $B_{\kappa}$  sind ähnlich definiert wie das Flächenträgheitsmoment und hängen von Materialeigenschaften wie dem E-Modul (vgl. Abschn. [2.1.3\)](#page-20-0) oder dem Schubmodul ab. Für einen runden, homogenen Querschnitt mit Radius  $R$  ergibt sich die Biegesteifigkeit nach  $(2.5)$  und die Torsionssteifigkeit mit  $(2.24)$ . Bei x und r handelt es sich um den Abstand zur Biegeachse bzw. Torsionsachse (Tangente zur Mittellinie). Für nichthomogene Querschnitte kann die Steifigkeit ebenfalls berechnet werden, zum Beispiel für einen Schlauch mit

$$
B_{\kappa} = E \frac{\pi (R_{outer}^4 - R_{inner}^4)}{4}.
$$

Das Feder-Masse-Modell ist wie folgt aufgebaut: auf der Mittellinie des Kabels werden eine Reihe von Massepunkten definiert. Diese werden mit verschiedenen Federarten miteinander verbunden, welche für die Längenerhaltung (lineare Federn) sorgen sowie die Biegung (Drehfedern) realisieren.

Da im Cosserat-Modell auch die Definition der Materialausrichtung vorgesehen ist, wird eine neue Variable  $\theta$  eingeführt, welche an jedem Massepunkt den Winkel des Frenet Frames (vgl. Kap. [2.2.3,](#page-29-1) dort als  $v$  bezeichnet) gegenüber des Koordinatensystems repräsentiert. Die Gesamttorsion ist die aus der Position entstehende Summe aus den Frenet Torsionen und der Materialtorsion als Ableitung von  $\theta$ .

Die Umsetzung sieht für jeden Massepunkt eine 3D Koordinate vor und die Ausrichtung des folgenden Segmentes wird als Quaternion notiert.

#### 3.2.3 Feder-Impuls-System

Aufbauend auf den Arbeiten [\[ST00,](#page-208-3) [Sch03,](#page-208-4) [BBS03\]](#page-204-4) hat W. Schotte 2005 im Rahmen seiner Diplomarbeit [\[Sch05a\]](#page-208-5) im Projekt Codnesim am Fraunhofer IGD (Darmstadt) den impulsbasierten Simulationsansatz weiterverfolgt. Beim impulsbasierten Verfahren werden Einflüsse auf das System nicht durch Kräfte, sondern durch Impulse übertragen. Impulse werden genau einmal dem System übermittelt und verändern so das Verhalten nachhaltig, während Kräfte ständig auf die Simulation einwirken. Schotte wendet den allgemeinen Ansatz der Mehrkörpersimulation aus [\[Sch03\]](#page-208-4) auf Kabelsimulation an.

Ein Mehrkörpersystem besteht aus einer Menge von starren Festkörpern, auf welche Kräfte bzw. Impulse wirken können. Starrkörper werden durch Abstände und Verbindungen zwischen den Massepunkten unveränderbar definiert. In einem Mehrkörpersystem (MKS) von n starren Körpern ist der Körper mit Index  $k \in \{1, \ldots, n\}$ zum Zeitpunkt t bezüglich des Weltkoordinatensystems definiert durch [\[Sch03\]](#page-208-4):

- 1. seine Gesamtmasse  $m_k$ ,
- 2. seinen Schwerpunkt  $s_k(t) \in \mathbb{R}^3$ ,
- 3. die Geschwindigkeit des Schwerpunktes  $s_k(t) \in \mathbb{R}^3$ ,
- 4. den Drehvektor  $\omega_k(t) \in \mathbf{R}^3$ ,
- 5. seinen (konstanten) Trägheitstensor  $J_k \in \mathbb{R}^{3 \times 3}$  (im körpereigenen Koordinatensystem),
- 6. seine Rotationsmatrix  $R_k(t) \in \mathbf{R}^{3 \times 3}$ ,
- 7. eine Liste von Referenzpunkten  $p_{k1}, p_{k2}, \ldots \in \mathbb{R}^3$ , welche mit dem Körper fix verbunden sind.

Die Liste der Referenzpunkte ersetzt das oben genannte Massenpunktsystem. Durch Punkt-zu-Punkt-Gelenke können bewegliche Zusammenhänge zwischen Starrkörpern umgesetzt werden. Die zwei für das Gelenk notwendigen Punkte müssen sich stets am gleichen Ort befinden. Das System gelangt in einen stabilen Zustand, wenn für die gesamte Liste der Gelenke gilt, dass die beiden zusammengehörigen Gelenkpunkte maximal  $D_{\text{max}}$  voneinander entfernt sind. Dieser Wert  $D_{\text{max}}$  ist von großer Bedeutung für die Laufzeit und Genauigkeit des Systems. Wird er zu gering angegeben, benötigt das System zu lange zum Konvergieren. Ist er zu groß, sinkt die Genauigkeit der Simulation und die Länge des MKS variiert.

Um die Abstände der Gelenkpunkte zu verringern, werden Korrekturimpulse auf das System übertragen. Das Prinzip des Verfahrens ist in Abb. [3.10](#page-67-0) anhand eines Doppelpendels, welches nach rechts ausschlagen will, dargestellt. Zum Zeitpunkt t sind die Bewegungsdaten für alle Körper bekannt, und das System befindet sich in einem gültigen Zustand (a). Um nun den gültigen Systemzustand für den Zeitpunkt

 $t + h$  zu berechnen, bedient sich das Verfahren einer Vorausschau-Funktion [\[Sch03,](#page-208-4) [Sch05a\]](#page-208-5).

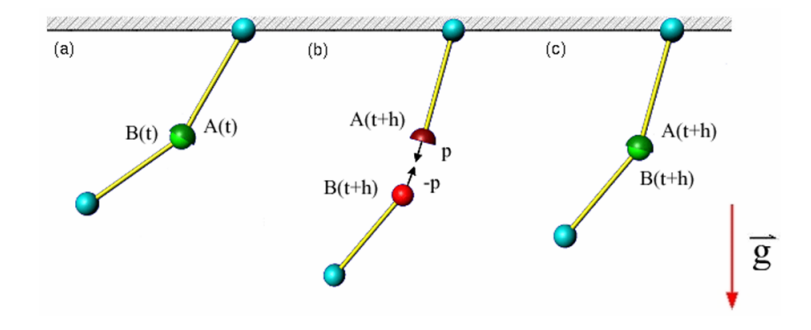

<span id="page-67-0"></span>Abbildung 3.10: Gelenkkorrektur des Impulsverfahrens [\[Sch05a\]](#page-208-5).

Diese berechnet anhand der vorhandenen Bewegungsdaten für jeweils einen Körper bzw. einen Referenzpunkt des Körpers seine zukünftige Position im Raum. Dabei bewegen sich die Körper nur auf den radialen Bahnen, die ihnen durch die Bewegungsdaten und extern wirkenden Kräfte, wie zum Beispiel die Gravitationskraft, vorgegeben werden. Die einzelnen Gelenke werden nun nach dieser Vorausschau auf eine mögliche Verletzung der Gelenkbedingungen zum Zeitpunkt  $t + h$  überprüft. Wird eine solche Verletzung gefunden (b), errechnet das Verfahren einen Korrekturimpuls für die am Gelenk beteiligten Körper, so dass die Gelenkbedingungen auch für diesen nächsten Simulationsschritt erfüllt sind. Der Korrekturimpuls wird auf die Bewegungsdaten angewandt, um in die nächste Vorausschau miteinbezogen zu werden. Die Iteration wird so lange fortgeführt, bis die maximal zulässigen Gelenkabstände  $D_{max}$  nicht mehr überschritten werden. Anschließend wird diese Information benutzt, um die Simulation vom Zeitpunkt t nach  $t + h$  fortzuschalten. Die aus der Vorausschau bekannten Korrekturimpulse werden angewendet und für alle Körper die neuen Positionen im Raum berechnet (c). Demnach besteht der Algorithmus zur impulsbasierten Simulation von Starrkörpern aus [\[Sch03\]](#page-208-4) in der Grundversion aus drei Schritten. Der erste Schritt durchsucht die Gelenkliste nach eventuellen Verletzungen der Abstandsbedingung. Wird eine solche Verletzung gefunden, wird sie im zweiten Schritt durch eine iterative Anwendung von Korrekturimpulsen korrigiert. Findet sich keine Verletzung mehr, befindet sich das Starrkörpersystem wieder in  $D_{max}$ -konsistentem Zustand, und der dritte Schritt schaltet die Zeit von t nach t+h weiter.

Anwendung auf eine Kabelsimulation Schotte kombiniert mehrere zylinderförmige Kabelsegmente, welche als Starrkörper aufgereiht sind. Je höher die Anzahl N der Segmente, welche zusammenaddiert die Kabellänge l repräsentieren, desto genauer ist das Simulationsergebnis zu erwarten. Um die Biegesteifigkeit realer Kabel nachzubilden, werden die Gelenkdefinitionen um Biege- und Torsionsfedern erweitert. Biegt man ein reales Kabel, so geht durch Verformungsarbeit Energie verloren, folglich ist entsprechende Reibung bzw. Dämpfung den Federn entgegenzusetzen.

Schotte realisiert in seiner Arbeit neben Biegung und Torsion auch Kollisionsbehandlung mit dem Bauraum und mit dem flexiblen Objekt. Hierbei werden Reibungseffekte berücksichtigt. Zur Interaktion werden Manipulatoren eingeführt, welche Kräfte (Impulse pro bekannter Zeiteinheit) auf die Segmente übertragen. Zusätzlich werden Clipse als Fixpositionen des Kabels entwickelt. Diese werden als zusätzliche Gelenkverbindungen zum Bauraum implementiert und verursachen zusätzliche Korrekturimpulse zur Erhaltung der Position.

Ergebnisse In Abb. [3.11](#page-68-0) ist ein Ergebnis der Simulation dargestellt. Mit dieser Methodik lässt sich ein aus 100 Segmenten bestehendes Kabel ohne Kollisionserkennung und -behandlung mit 5-6 facher Realzeit simulieren. Auf einem Rechner mit einem Athlon 64 Hauptprozessor und einer Taktrate von 2 GHz lässt sich ein Kabelmodell bei einer Zeitschrittweiten von  $h = 0.01s$  mit bis zu 150 Segmenten in Echtzeit berechnen [\[Sch05a\]](#page-208-5). Das Simulationssystem hat wegen der Definition des

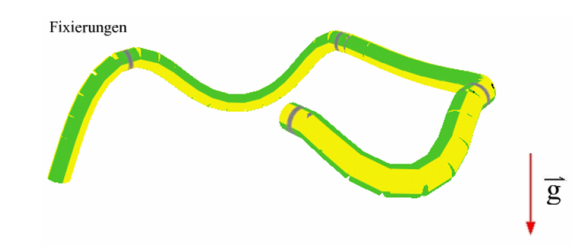

<span id="page-68-0"></span>Abbildung 3.11: Kabelsimulation unter Gravitationseinfluss und mit Fixierungen [\[Sch05a\]](#page-208-5).

Konvergenzkriteriums  $D_{max}$  Probleme, ein gerade gespanntes Kabel zu simulieren. Hierbei kommt es zum leichten Durchhängen des Kabels, da sich die  $D_{max}$  Werte zu einer Überlänge aufaddieren. Große Kräfte können zu Zittern und Springen führen, da eine einmalige Berechnung des Korrekturimpulses nicht ausreicht.

Bei der Betrachtung der Simulation erscheint der Kabelverlauf mit Kollisionsbehandlung und Reibung optisch physikalisch plausibel, eine Validierung an echten Kabelverläufen findet allerdings nicht statt. Zudem ist es nicht möglich, dem System genau gemessene Kabeleigenschaften (Steifigkeit, Dichte, Querkontraktion) direkt zu übergeben.

## 3.2.4 Finite-Element-Modell

Defourny et al. [\[DMT05\]](#page-205-6) haben die Simulation von Kabeln und Schläuchen anhand eines Finite Element Ansatzes umgesetzt. Das Modell heißt TEA Pipe und ist als Modul für CATIA V5 erhältlich. Die Zielsetzungung der Software ist die korrekte Simulation von Bremsschläuchen bei Verwendung von nicht-linearen Balkenelementen. Die Lösung der Gleichungen erfolgt dann über eine Diskretisierung in finite Elemente. Für das Lösen des nichtlinearen Modells wird der SAMCEF Mecano Solver verwendet, auf den in [\[DMT05\]](#page-205-6) weiter eingegangen wird. Die Steifigkeit wird mit dem Youngschn Modul angegeben, welcher experimentell ermittelt wird. Zusätzlich zur Kabelsimulation können Informationen wie Biegung und Geometrieabstand angezeigt werden (vgl. Abb. [3.12\)](#page-70-0). Durch die direkte Einbindung in CATIA V5 können die Schlauchpositionen aus den Kinematikzuständen direkt übernommen werden. Allerdings erfolgt die Simulation nicht in Echtzeit sondern benötigt "a few minutes on standard PC" [\[DMT05\]](#page-205-6).

Der Ansatz unterstützt Schlauchverstärkungen und -verdickungen, welche häufig als Scheuerschutz eingesetzt werden.

## 3.2.5 Numerische Ansätze

#### 3.2.5.1 Die fleXengine

Die fleXengine<sup>[7](#page-69-0)</sup> ist eine numerische Simulation flexibler Kabel und Schläuche [\[NNK03,](#page-207-4) [HNG](#page-206-4)+06, [GGH](#page-205-7)+07, [WG08,](#page-208-6) [WSG](#page-209-2)+08]. Die Umgebung bietet die Möglichkeit, inhomogene, homogene und koaxial aufgebaute Kabel und Kabelbündel sowie Schläuche unter Annahme eines effektiven Materials in Echtzeit zu berechnen. Der Kabel- /Schlauchverlauf wird zusätzlich von Gravitation beeinflusst.

<span id="page-69-0"></span><sup>7</sup>Entwickler: Fa. Flexilution GmbH, www.flexilution.de

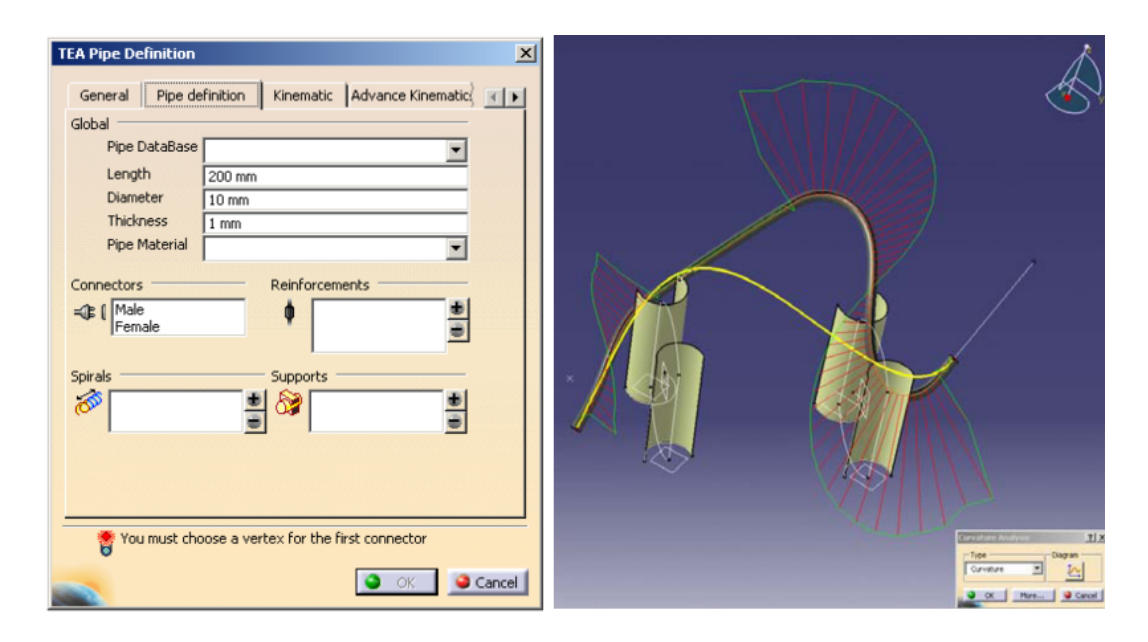

<span id="page-70-0"></span>Abbildung 3.12: Die Eingabemaske mit den Optionen zur Schlaucherstellung (links) und eine Darstellung der Simulation mit Biegung und Radius (rechts) [\[DMT05\]](#page-205-6).

Unter Annahme folgender Materialkonstanten wird das flexible Objekt in der allgemeinen Elastizitätstheorie [\[LL91\]](#page-206-0) wie folgt definiert:

- E-Modul (Young's module) Y, Dichte  $\rho$  and Poisson's ratio  $\nu$  oder
- Trägheitskoeffizienten oder
- Biege- und Torsionssteifigkeit  $(B, C)$ , etc.

Die Materialkonstanten können unter Kenntnis von weiteren Parametern ineinander überführt werden (vgl. Kap. [2.1.8\)](#page-26-0). Die Konstanten, welche zur Überführung der Werte benötigt werden und die zur vollständigen Beschreibung eines Kabel- /Schlauchverlaufes benötigt werden, sind:

- Länge l
- äußerer Durchmesser  $D_1$
- innerer Durchmesser  $D_2$
- volumetrische Massedichte  $\rho$

• Positionen  $t$  und Rotationen  $R$  der Enden und der sich dazwischen befindlichen Fixierungen

Die Elastizitätstheorie definiert Gleichungen, welche das statische und dynamische Verhalten von flexiblen Objekten unter Benutzereinwirkung beschreiben [\[LL91\]](#page-206-0). Zudem sind einige Näherungsmodelle bekannt, welche an Spezialfälle gebunden sind.

Die größte Herausforderung in der numerischen Simulation von langen Kabeln und Schläuchen besteht darin, dass die Elastizitätsgleichungen nicht für Fälle  $l \gg D$ ausgelegt sind. Dieser Effekt ist mit den Starrkörperbewegungen zu begründen. Hintergrund ist, dass das Biegen eines langen dünnen Kabels geringe Kräfte benötigt, da sich die Segmente des Kabels ähnlich einer Kette von Starrkörpern bewegen. Hingegen benötigt man große Kräfte, um ein Kabel zu dehnen. Dies führt zu einer hohen Konditionszahl des Matrixsystems und zu einer langsamen Konvergenz numerischer Lösungsmethoden.

Diese Problematik ergibt sich sowohl für die exakte Lösung als auch für Näherungsmethoden. Aus diesem Grund verfügen die meisten numerischen Simulationen über maximal interaktive Performanz. Dieses absolut numerische Problem wird durch physikalische Instabilitäten und Singularitäten hervorgerufen und durch spezielle Kabelund Schlaucheigenschaften zusätzlich komplexer.

Die fleXengine verwendet einen Ansatz, der auf der Verwendung des Hamilton Formalismus [\[Wie04\]](#page-209-3) unter Randbedingungen beruht. Dieser ist eine mathematische Verallgemeinerung der Methode der Lagrange-Multiplikatoren. Zusätzlich wird dieser Formalismus durch analytische Methoden aus der Differenzialrechnung und Gruppentheorie erweitert. Auf diesem Weg erreicht man eine Klassifizierung und Eliminierung von Singularitäten, eine effektive Faktorisierung der eigentlichen Bewegungen und ein stabiles numerisches Schema, um die Elastizitätsgleichungen in Echtzeit zu lösen.

Dieser Lösungsweg wurde für quasistatische und dynamische Probleme entwickelt, wobei im Rahmen dieser Arbeit nur der quasistatische Ansatz Berücksichtigung findet.
# 3.2.5.2 Linn et al.

Basierend auf Kirchhoff's Theorien haben Linn et al. [\[LSCB06\]](#page-206-0) 2006 einen Ansatz zur Kabelsimulation präsentiert. Dieser entstand aus der Zusammenarbeit des Fraunho-fer ITWM<sup>[8](#page-72-0)</sup> in Kaiserslautern und des Fraunhofer-Chalmers Research Center<sup>[9](#page-72-1)</sup> (FCC) in Göteborg.

Die geometrisch exakten Theorien von Kirchhoff [\[Kir59,](#page-206-1) [Lov27\]](#page-206-2) können als eine Spezialisierung des Modells von Cosserat (vgl. Absch. [2.2.2\)](#page-29-0) gesehen werden. Eine Variante der ursprünglichen Theorien beschreibt das Verhalten hyperelastischer Balken symmetrischen Querschnitts. Diese werden in [\[LSCB06\]](#page-206-0) durch finite Differenzen [\[Ame92,](#page-204-0) [MR57\]](#page-206-3) diskretisiert und mit Hilfe der nichtlinearen konjugierten Gradientenmethode gelöst.

Dieser Ansatz der Energieminimierung berücksichtigt nur quasistatische Zustände. Die korrekte Behandlung des Zusammenhangs von Biegung und Torsion wird gewährleistet (vgl. Abb. [3.13\)](#page-72-2).

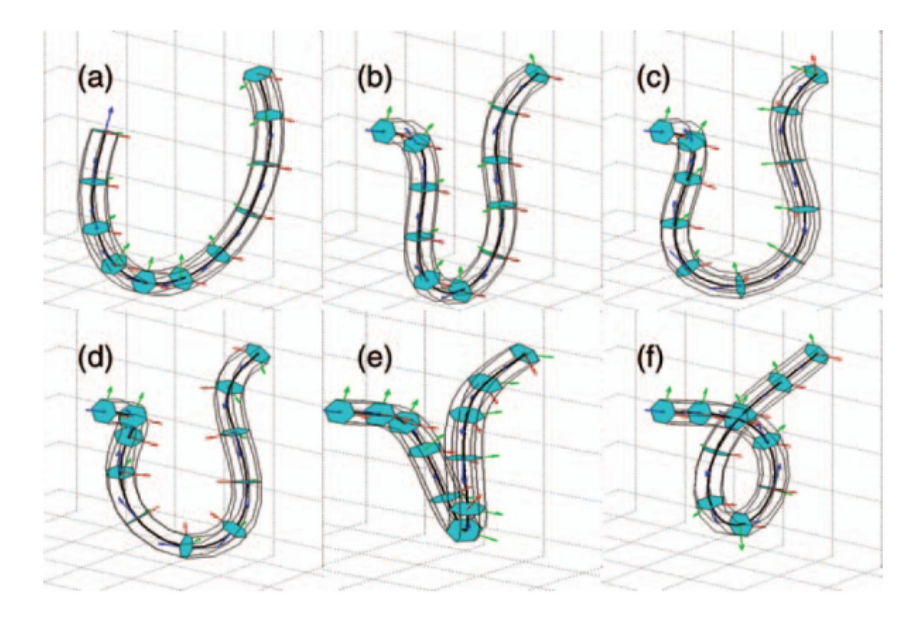

<span id="page-72-2"></span>Abbildung 3.13: Biegung eines hyperelastischen Kirchhoff Balkens. Der Zusammenhang von Biegung und Torsion wird in den Schritten von (a) bis (f) dargestellt. Diese Berechnungen benötigen 150ms auf einer AMD 2.2 GHz CPU [\[LSCB06\]](#page-206-0).

<span id="page-72-0"></span><sup>8</sup>www.itwm.fraunhofer.de

<span id="page-72-1"></span> $^9$  www.fcc.chalmers.se

# <span id="page-73-0"></span>3.3 Materialbestimmung

In [\[SB07\]](#page-207-0) wird ein Ansatz zur Bestimmung von Materialparametern anhand von Videoanalyse beschrieben. Unter gemessener Krafteinwirkung wird ein homogenes Objekt deformiert und dabei gefilmt. Durch inverse FEM Simulation wird das Verhalten nachgeahmt und die Materialparameter bestimmt.

Aufbauend auf der Arbeit von Bhat [\[BTH](#page-204-1)+03] (Analyse von Stofffestigkeiten) wurde eine Kraftmessdose auf einem 3D-Arm montiert, um die Position bei entsprechend wirkender Kraft zu messen. Unter Annahme einer maximal einwirkenden Kraft von 5 kg wurde eine SCAIME K1107 Kraftmessdose (bis 50 Newton) verwendet und in Eigenbau auf ein Phantom (SensAble Technologies) montiert. Die zu messende Materialprobe wird mit Hilfe eines Projektors beleuchtet, der gleichzeitig ein im AR-ToolKit entwickeltes Kalibrationspattern projiziert. Die Szene wird von einer Kamera aufgenommen, welche anhand des projizierten Musters kalibriert wird.

Nun wird mit gemessener Kraft die Materialprobe deformiert und die Verformung mittels der Kamera festgehalten. Daraufhin wird die Probe mit einem Finiten Element Modell nachgebaut, die bekannte Kraft auf die Simulation übertragen und so ein synthetisches Video erstellt. Syllebranque und Boivin konnten beweisen, dass die Verformung eines recht weichen Materials durch die Poissonzahl beeinflusst wird, während die dafür benötigte Kraft die Steifigkeit beschreibt. Anhand der Verschiebung der korrelierenden Punkte zueinander wird demnach zunächst durch Änderung der Poissonzahl iterativ die Formübereinstimmung optimiert. Hierbei wird das gesamte Video analysiert, nicht nur der Endzustand. Mit bekannter Poissonzahl wird nun die FEM Simulation gerechnet und ein Kraftvektor vorgeschlagen, der wiederum iterativ an die real gemessenen Kräfte angeglichen wird.

Anhand dieser Methode wurde die Steifigkeit von vier verschieden harten Silikonen ermittelt. Die Ergebnisse führten klar zu der richtigen Reihenfolge der Proben. Auch die Poissonzahl wurde jeweils mit einem real sinnvollen Wert berechnet. Ein Vergleich mit den realen Kennwerten der Silikonarten wird nicht erbracht.

# 4 Analyse

"Die meisten Nachahmer lockt das Unnachahmliche."

Marie von Ebner-Eschenbach

In diesem Kapitel werden zunächst die grundlegenden Anforderungen an eine Simulation vorgestellt und die in Kap. [3](#page-52-0) aufgeführten Simulationsansätze daraufhin geprüft. Die weiteren vom Benutzer gewünschten Funktionalitäten werden im darauffolgenden Abschnitt erläutert und deren Verfügbarkeit erörtert. Darüber hinaus wird in diesem Abschnitt auf weitere, zum Beispiel wirtschaftliche Anforderungen an eine Simulationsumgebung eingegangen.

# 4.1 Eingabeparameter der Simulation

Den in Kapitel [3.2](#page-61-0) vorgestellten Simulationsansätzen können Materialbeschaffenheiten der Proben übergeben werden, welche sich auf den Formverlauf oder die wirkenden Kräfte auswirken. Im Folgenden werden nun die unterschiedlichen Randbedingungen und Eigenschaften aufgeführt und diskutiert, auf welche Simulationstechniken sich diese übertragen lassen. Folgende Ansätze werden in dieser Diskussion berücksichtigt:

## • Numerische Löser

Die Arbeiten von Linn et al. [\[LSCB06\]](#page-206-0) für das Fraunhofer-Chalmers FCC (Linn). Zudem die Arbeiten von Goebbels et al. [\[NNF](#page-207-1)+02, [HNG](#page-206-4)+06, [GGH](#page-205-0)+07] für die fleXilution GmbH Köln (fleXengine).

#### • Feder-Impuls-System

Die Arbeiten von Wolfgang Schotte und Alexander Rettig [\[Sch05a\]](#page-208-0) im Projekt Codnesim am Fraunhofer Institut IGD (FI).

#### • Splines

Geometrically Exact Dynamic Splines von Andrien Theetten [\[TGAB06\]](#page-208-1) im Projekt Alcove am CEA Paris und INRIA (GEDS).

#### • Feder-Masse-Ansatz

Die Arbeiten von Mirelle Grégoire zusammen mit Prof. Elmar Schömer [\[GS07\]](#page-205-1) am Daimler Forschungszentrum Ulm (FM ).

#### • Finite-Elemente-Methode

Die Arbeiten der Firma Samtech zur Simulation von Schläuchen und Kabeln mit Hilfe Finiter Elemente [\[DMT05\]](#page-205-2) mit dem Mecano Solver für die Daimler  $AG$  (*FE*).

#### 4.1.1 Länge

Als Länge eines Kabels oder eines Schlauches wird die Bauteillänge zwischen seiner Anfangs- und Endposition definiert. Bei einem Verbund wird die Länge durch logische Zusammenhänge und gleichbleibende Materialeigenschaften festgelegt. Bei einem Kabelbaum muss man somit zwischen der Gesamtlänge des Verbundes und der Länge gleichbleibender Kabel unterscheiden. Über eine Kabellänge hinweg können beliebig viele Befestigungspunkte (Clipse) als Randbedingungen des Formverlaufs definiert sein. Der Abstand zwischen zwei Clipsen wird als freie Länge bezeichnet.

Bei den folgenden Betrachtungen wird bezüglich der Länge darauf geachtet, wie dieser Parameter der Simulation übergeben werden kann. Zudem wird überprüft, ob die Länge stets konstant bleibt oder variiert.

Für die numerischen Systeme (Linn, fleXengine) ist die Länge ein Eingabeparameter, der die Ausdehnung des eindimensionalen kontinuierlichen Balkens beschreibt. Die Länge bleibt stets konstant, allerdings können bei sehr starken Biegungen geringe Fehler durch die Diskretisierung entstehen. Durch die Definition der Variable  $D_{\text{max}}$  in FI wird bestimmt, wie genau die Länge eingehaltenen wird. Ist durch diesen Wert nur eine geringe Abweichung definiert, sinkt die Performanz des Ansatzes. Bei gerade gestreckten Bauteilen kommt es durch die Gravitation zu Überlängen. In FE wird die Länge der Probe definiert und in Finite Elemente diskretisiert. Diese haben eigene Materialeigenschaften, welche eine Dehnung erlauben oder blockieren. Somit wird über das Material in der Zugsteifigkeit die Längenerhaltung gesteuert. Im FM Ansatz können steife Feder alleine die Länge nicht halten, da dies zudem im allgemeinen zu Oszillationseffekten führt und die Gesamtsteifigkeit beeinflusst. Deshalb werden in FM zusätzliche Kräfte (Gegenfedern) eingeführt, welche die Längenerhaltung garantieren. Zur Definition der GEDS gehört auch die Länge, welche stets unverändert bleibt.

#### 4.1.2 Durchmesser

Als Durchmesser eines Kabels sei der maximale Querschnitt an der jeweiligen Stelle der Probe definiert. Der Querschnitt kann also über den Bauteilverlauf variieren. Dies tritt beispielsweise bei einer Veränderung der Wickelung oder bei Anbringung eines Scheuerschutzes auf. Während Kabel nur durch den äußeren Durchmesser D<sup>1</sup> definiert werden, haben Schläuche noch einen inneren Durchmesser D2. Das Vorhandensein eines inneren Hohlraums kann sehr unterschiedliche Folgen haben. Zum Beispiel unterscheidet sich die Statik eines Rohres von der eines Stabes deutlich. Knickeffekte können früher auftreten und gravierendere Wirkung haben (vgl. Abschn. [4.2.4](#page-85-0) (Druck) und Abschn. [4.2.5](#page-85-1) (Temperatur)).

Die folgenden Analysen betrachten die Simulationsalgorithmen bezüglich ihrer Fähigkeit, innere und äußere Durchmesser darzustellen und das Verhalten von wechselnden Querschnitten zu berechnen. Des weiteren wird geprüft, ob inhomogene Querschnitte simuliert werden können.

Nur der Finite-Elemente Simulationsansatz unterstützt andere Querschnitte als homogen runde. Die Probe kann inhomogene Durchschnitte haben, eine Behandlung von Verdickungen bzw. Scheuerschützen wird nicht erwähnt. Bei der Kabeldefinition mit FE wird die Modellierung der Probe von der Firma Samtech vorgenommen, da die Datenaufbereitung lt. Samtech nicht vom Anwender geleistet werden kann. Alle anderen Ansätze behandeln den Querschnitt als über die Länge konstant und homogen kreisrund. Forschungen zur Nutzbarkeit und Genauigkeit dieser Vorgehensweise finden sich in Abschnitt [5.3.](#page-118-0) Ergebnis dieser Analyse ist, dass inhomogene runde Querschnitte durch homogene runde Querschnitte ersetzt werden können, ohne signifikant an Genauigkeit zu verlieren. Bei der Simulation von Schläuchen wird nur von der fleXengine ein Eingabeparameter zum inneren Durchmesser benötigt.

Schlauchbehandlungen werden von Linn, FI, FM und GEDS nicht erwähnt. Dabei hat die Schlauchform einen entscheidenden Einfluss auf den Formverlauf, da sich die Gesamtmasse und die innere Stabilität ändern.

## <span id="page-77-0"></span>4.1.3 Endpositionen

Unter Endpositionen verstehen sich die geometrisch bedingten Enden eines zusammengehörigen Bauteils. Endpositionen sind nicht zwangsläufig das Ende eines Kabels oder Schlauches, sondern können auch als Zwischenpositionen auftreten, welche keinerlei Längenänderungen der einen Seite auf die Simulation der anderen Seite überträgt. So unterscheiden sie sich von Clipsen, welche Längenausgleich zulassen oder sich von Kräften in Position oder Tangente beeinflussen lassen (vgl. Abschn. [4.1.7](#page-79-0) (Clipse)). Ein Beispiel aus der Realität für eine Endposition ist ein karosseriefester Clip, der in seiner Position unveränderlich bleibt.

Nachfolgend werden die Simulationstechniken auf ihre Fähigkeit hin untersucht, solche Fixpositionen realitätsgetreu darzustellen.

In den auf Cosserat (vgl. Abschn. [2.2.2\)](#page-29-0) aufsetzenden Methoden werden die Endpositionen als Randbedingungen benötigt. Die Berechnung von frei hängenden Kabelenden sind folglich für Linn, fleXengine und FM nicht ohne Zusatzbedingungen umzusetzen. Dem GEDS, FI und FE Modell genügt eine Fixposition im Raum, an der das Formverhalten durch Gravitation ausgerichtet wird. Den in der Realität im Fahrzeugbau anfallenden Lastfällen können alle Methoden durch Setzen von Startund Endpunkten genügen.

# <span id="page-77-1"></span>4.1.4 Endtangenten

Die Endtangenten hängen stark mit den Endpositionen (vgl. Abschn. [4.1.3\)](#page-77-0) zusammen und bezeichnen die Ausrichtung der Endpositionen. Sie werden als unveränderliche Konstanten an das System übergeben, welche sich nicht durch Kräfte beeinflussen lassen. Somit unterscheiden sie sich von drehenden Clipsen (vgl. Abschn. [4.1.7\)](#page-79-0). Ein Beispiel aus der Realität für eine Endtangente ist ein karosseriefester Stecker, der in seiner Ausrichtung unveränderlich bleibt.

Nachfolgend werden die Simulationstechniken auf ihre Fähigkeit hin untersucht, solche Fixtangenten realitätsgetreu darzustellen.

In allen Methoden werden Endpunkte durch Position und Ausrichtung beschrieben. Diese werden teilweise aus der Umgebungsgeometrie gewonnen (CATIA - Samtech) oder manuell übergeben. Solange Kräfte die Ausrichtungen von Fixpositionen nicht beeinflussen, bleiben die Tangenten in allen Simulationstechniken unverändert.

# 4.1.5 Endnormalen

Die Endnormalen hängen wie die Endtangenten (vgl. Abschn. [4.1.4\)](#page-77-1) stark mit den Endpositionen (vgl. Abschn. [4.1.3\)](#page-77-0) zusammen und bezeichnen die Ausrichtung der Endpositionen bezüglich ihrer Längsrotation (Torsion). Sie werden als unveränderliche Konstanten an das System übergeben, welche sich nicht durch Torsionskräfte beeinflussen lassen. Somit unterscheiden sie sich von längenausgleichenden Clipsen (vgl. Abschn. [4.1.7\)](#page-79-0), welche mit der Länge auch Torsionen weitergeben. Ein Beispiel aus der Realität für eine Endnormale ist ein karosseriefester, rechteckiger Stecker, der in seiner Drehrichtung unveränderlich bleibt.

Nachfolgend werden die Simulationstechniken auf ihre Fähigkeit hin untersucht, solche Fixnormalen realitätsgetreu darzustellen.

Voraussetzung für diese Bedingung ist die Möglichkeit des Aufbaus von Torsionskräften, damit Längsdrehungen energetisch nicht durch Mitdrehen der anderen Positionen verloren gehen. Zur korrekten Darstellung dieser Randbedingung wird eine Koppelung von Torsion und Biegung benötigt. Unabhängig von der realitätsgetreuen Wiedergabe des Formverlaufes können Torsionsbedingungen auf alle Simulationsmethoden übertragen werden.

## <span id="page-78-0"></span>4.1.6 Torsion

Als Torsion wird die Verdrehung in Längsrichtung bezeichnet. Diese kann extern auf eine Probe aufgegeben werden oder durch den Formverlauf bedingt werden. Durch die Längsdrehung entstehen Kräfte im Inneren des Kabels, welche sich auf den Formverlauf auswirken können. Zudem kann es zu Verletzungen von Kabelbündelkomponenten (z.B. Lichtwellenleiter) oder zu so genannten Bucklingeffekten (Knickeffekte) bei Schläuchen (vgl. Abb. [4.1\)](#page-79-1) kommen. Torsion wirkt üblicherweise extern auf ein Bauteil ein, indem man die Enden gegeneinander verdreht. Es können aber auch

Torsionskräfte entstehen, wenn man die Position und Ausrichtung der Endnormalen einer untordierten Probe variiert.

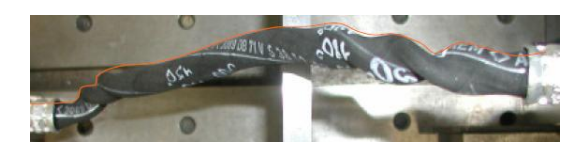

Abbildung 4.1: Bei sehr großer Torsion, hier 720 Grad, neigen einige Schlauchproben zu Knickeffekten (Buckling). Quelle: Daimler AG.

<span id="page-79-1"></span>Inwiefern Torsion auf die verschiedenen Systeme übertragen werden kann, welche Auswirkungen entstehen und deren Visualisierung wird im folgenden Abschnitt beleuchtet.

In FM wird die Bedeutung von Torsion und die Verbindung von Biegung und Torsion besonders hervorgehoben. Die Rotationen der Segmente werden hier in Quaternionen angegeben und die Torsion verteilt sich konstant über die Kabellänge. Einer Torsion der Probe folgt hier zunächst eine S-förmige Form, welche sich zu einem Ring weiterentwickelt (vgl. Abb. 5 in [\[GS07\]](#page-205-1)). Innere Verdrillungen werden durch die Vorgabe eines konstanten Querschnittes nicht berücksichtigt. Torsionseffekte treten in den untersuchten Lastfällen sehr häufig auf und werden wie in  $FM$  auch in  $flexeningine$ , Linn und GEDS umgesetzt. In FI ist der Drehvektor  $\omega$  gleichfalls an die Biegung gekoppelt und wie in FE wird die Torsion als über die Elemente fortgesetzt angesehen. Hierdurch ist es möglich, dass sich Torsionseffekte nicht gleichmäßig über das Kabel verteilen sondern der Einfluss im Verlauf gedämpft wird.

#### <span id="page-79-0"></span>4.1.7 Fixpositionen (Clipse)

Unter Clipsen werden Fixpositionen des Kabelverlaufs im Raum definiert. Dieser Begriff in der Simulation wurde der Realität entlehnt, wo solche Randbedingungen durch reale Befestigungen umgesetzt werden. Es gibt unterschiedliche Arten von Clipsen, welche allerdings eine Gemeinsamkeit haben: die Probe muss deren Position passieren. Unter gewissen Umständen kann diese Position durch die Bauart des Clipses variieren. Unterschiede entstehen durch die Befestigungsarten:

#### • Starrer Clip:

Position, Tangente und Normale unveränderlich. Kein Längenausgleich möglich.

#### • Drehclip:

Position unveränderlich. Längenausgleich möglich. Torsion setzt sich fort. Tangente kann sich ändern.

#### • Tannenbaumclip:

Position leicht veränderbar. Tangente frei veränderbar. Normale unveränderlich. Kein Längenausgleich möglich. Keine Torisionsfortsetzung.

FM kann sowohl einem Segment als auch einem Massepunkt Randbedingungen auferlegen, sodass die vorgegebene Position durch Kräfte nicht mehr verändert wird. Bei GEDS ist es durch die Definition eines Kontrollpunktes des Splines möglich, eine Fixposition vorzugeben. Die Möglichkeit, diese Position auch rotationsstarr umzusetzen, wird nicht angesprochen. Die *fleXengine* verfügt über eine Behandlung von Clipsen durch eine feste Position und Rotation. Zum Hinzufügen von Torsions- und Längenstetigkeit auf beiden Seiten muss das flexible Bauteil an der Clipposition in zwei getrennte Kabel aufgeteilt werden. FE setzt die Clipse als finite Elemente um, welche nicht auf Umgebungskräfte reagieren. Bei FI werden hierzu Segmente definiert, auf welche keine Korrekturimpulse wirken und die somit ihre Position nicht verändern. In Linn wird die Thematik nicht erläutert.

#### 4.1.8 Steifigkeit

Die Kraft, welche man pro Fläche aufbringen muss, um ein Material zu verbiegen, drückt die Steifigkeit aus. Sie unterteilt sich in Zugsteifigkeit und Biegesteifigkeit und wird in der Regel als E-Modul oder Young's Modul bezeichnet. Zur Ermittlung der Biegesteifigkeit wird die Dreipunktmessung durchgeführt (vgl. Kap. [5\)](#page-94-0), während die Zugsteifigkeit in einem Zugversuch ermittelt wird. Bei homogenen Materialien unterscheidet sich die Biegesteifigkeit nicht von der Zugsteifigkeit, bei komplexen Bauteilen können diese allerdings stark differieren. In Abschnitt [5.2](#page-96-0) wird beschrieben, was diesen Unterschied hervorruft. Der Einfluss der Steifigkeit auf den Formverlauf hängt von vielen Faktoren ab, in vielen Fällen ist sie die Materialeigenschaft mit den höchsten Auswirkungen. Bei kurzen Probensegmenten wirkt sie sich weniger auf die Form als auf die allgemein in diesem Bauteil wirkenden Kräfte aus.

Im Folgenden wird betrachtet, wie die unterschiedlichen Simulationssysteme die Thematik Steifigkeit behandeln, ob es Anlehnungen an reale Bauteile gibt und wie die Parameter übergeben werden können.

Die direkteste Schnittstelle zur Bauteilsteifigkeit bietet ein Finite-Element-System, da zu jedem einzelnen Element die Materialeigenschaften zugewiesen werden können. Dies ist allerdings mit hohem Mess- und Zeitaufwand verbunden, welcher nur von Experten (nicht von Benutzern) durchgeführt werden kann. Die Ergebnisse bezüglich der Steifigkeit sind allerdings unter Berücksichtigung von nichtlinearem Materialverhalten, das bedeutet die Steifigkeitsmatrix ist veränderlich, sehr genau. Die Annahme, dass FE mit dieser Methode arbeitet, erwies sich als falsch. Vielmehr verwendet FE an dieser Stelle auch eine Definition für das gesamte Bauteil. Allerdings wird hierbei unterschieden, ob in x, y oder z-Richtung deformiert wird. Direkt auf die Balkentheorie aufsetzende Methoden (Linn, fleXengine, FM ) haben den Vorteil, über den E-Modul die Steifigkeit zu beeinflussen. Messungen (vgl. Kap. [5.2.1](#page-101-0) und Kap. [7\)](#page-162-0) haben ergeben, dass die Simulation mit den ermittelten Werten die Realität sehr genau abbildet. Bei GEDS beschreibt die Hookesche Matrix das Verhalten bezüglich Zug und Biegung unter der Annahme kleiner Deformationen. FI beschreibt die Steifigkeit der Probe über Federkonstanten, Angaben über Vergleiche zum E-Modul werden nicht vorgestellt.

## 4.1.9 Dichte

Die Dichte eines Kabels oder eines Schlauches hat insbesondere unter Einwirkung von Gravitation und Schwingungen einen großen Einfluss auf den Formverlauf. Die entstehende Trägheit und Schwere hat zudem Einfluss auf die wirkenden Zugkräfte.

Die Dichte setzt sich in FM und FI aus der Gesamtmasse der Massepunkte zusammen. GEDS behandelt das Thema nicht ausführlich, auf Gravitationsaspekte und Schwere einer Probe wird nicht näher eingegangen. In fleXengine wird die Dichte als Eingabeparameter direkt abgerufen, um die Masse zur Berechnung von Gravitation und später Schwingungen zur Verfügung zu haben. In der Materialdefinition von FE ist die Dichte ein Bestandteil der Elementspezifikation. Linn befasst sich mit dieser Thematik nicht explizit.

# 4.2 Weitergehende Anforderungen an eine Simulation

# 4.2.1 Schwingungen

Schwingungen beruhen auf Inertialeffekten, welche aus energetisch nicht minimierten Vorgängerzuständen entstehen. So können Kabelendenbewegungen und Kollisionen sowie Bewegungen des Gesamtsystems Schwingungen hervorrufen.

Bei der folgenden Untersuchung wird auf die Integrierbarkeit von Schwingungen geachtet und die Unterscheidung zwischen realen Schwingungen und Konvergenzschwingungen kontrolliert.

In FM wird detailliert darauf eingegangen, wie der vorgestellte quasistatische Ansatz durch Hinzufügen von Geschwindigkeitskomponenten nach dem Modell von Barraff [\[Bar96\]](#page-204-2) erweitert werden kann. Hierzu müssten zusätzliche Dämpfer definiert werden. Zunächst soll das System mit Hilfe der Newtonschn Kraftminimierung gelöst werden, welches bei stark unterschiedlichen Verläufen fehlschlägt. In diesem Falle wird auf die konjugierte Gradientenmethode zurückgegriffen. GEDS beschreibt in der Folgeveröffentlichung [\[TGDM07\]](#page-208-2) einen Ansatz, der automatisch zwischen quasistatischem und dynamischen Ansatz umschalten kann. Die fleXengine verfügt in ihrem quasistatischen Ansatz keine Möglichkeit zur Berücksichtigung von Intertialeffekten. In einer Überarbeitung ( $\theta$ eXengine2) ist das Modell zur Lösung von dynamischen Elastizitätsgleichungen in Echtzeit geeignet [\[GGH](#page-205-0)+07]. In Linn wird die Umsetzung von Inertialeffekten nicht erwähnt, ebenso nicht in FE. Ähnlich wie in FM verfügt FI über die Integration von Schwingungseffekten, die während der Relaxation des federbasierten Ansatzes aufkommen. Für die Genauigkeit dieser Trägheitseffekte ist der Dämpfungsfaktor und die Definition des akzeptierten Fehlers entscheidend.

# 4.2.2 Vordeformation

Die Problematik der Vordeformation oder Vorverformung ist eine große Herausforderung an die Simulationssysteme. Ein rein elastisches Material richtet sich beim Entfallen sämtlicher Zwänge wieder in seine ursprünglich gerade Form aus. In der Realität kommt es aber häufig zu plastischen Verformungen, welche den Rückgang in die ursprüngliche Position verhindern (vgl. Abschn. [2.1.6\)](#page-25-0). Diese Deformation kann mehrere Gründe haben:

- 1. Gewünschte und irreversible plastische Verformung, um ein flexibles Bauteil in einer bestimmten Form zu halten. Hierzu zählen beispielsweise Lüftungsschläuche in der Automobilindustrie, welche trotz einer vorgegebenen Form flexibel sind (vgl. Abb. [4.2\)](#page-84-0).
- 2. Ungewünschte plastische Deformation, welche bei Transport oder Lagerung entsteht. So weisen ehemals flexible und gerade geformte Kabelbäume eine hohe plastische Verformung auf, wenn sie längere Zeit in engen Kartons gelagert wurden. Ein weiteres Beispiel ist das Verhalten eines Schlauches beim Abrollen von einer Rolle.
- 3. Ungewünschte plastische Deformation, welche im Herstellungsprozess entsteht. Bei der manuellen Wickelung von Kabelbäumen treten durch Unregelmäßigkeiten Spannungen auf, welche den Formverlauf beeinflussen. So entstehen unterschiedliche Steifigkeiten über den Bündelverlauf, welche zu bevorzugten Knickstellen sowie besonders steifen Teilstücken führen.

Die Auswirkungen und der Einfluss der ungewollten Vordeformationen werden in Kapitel [7](#page-162-0) beschrieben. Diese lässt sich allerdings sehr schwierig simulieren, da sie für jede individuelle Probe unterschiedlich sein kann. In Fällen, bei denen von starker individueller Vordeformation ausgegangen werden kann, werden häufig Hüllkurven erstellt, um den Bauraum für die möglichen Abweichungen zu reservieren. Der folgende Abschnitt setzt sich mit der gewollten, durch Formgebung (z.B. vulkanisieren) hervorgerufenen Deformation auseinander.

Den am weitesten fortgeschrittenen Ansatz hat FE zu dieser Thematik entworfen. Mit Hilfe der Finiten Elemente wird das zu simulierende Bauteil realitätsgetreu nachgebildet und seine vorgeformte Beschaffenheit als entspannter Zustand definiert. Somit lässt sich jede beliebige Form nachbilden (vgl. Abb. [4.2\)](#page-84-0).

FI, FM und Linn machen zu dieser Thematik keine Angaben. GEDS verweist auf die Machbarkeit mit Hilfe eines noch zu entwickelnden Verfahrens. Dieses soll das Probenverhalten bis zu einer definierten Bruchbelastung mittels perfekter Plastizität abbilden. Im quasistatischen Ansatz der *fleXengine* wurde das Behandeln von Vordeformation nicht umgesetzt.

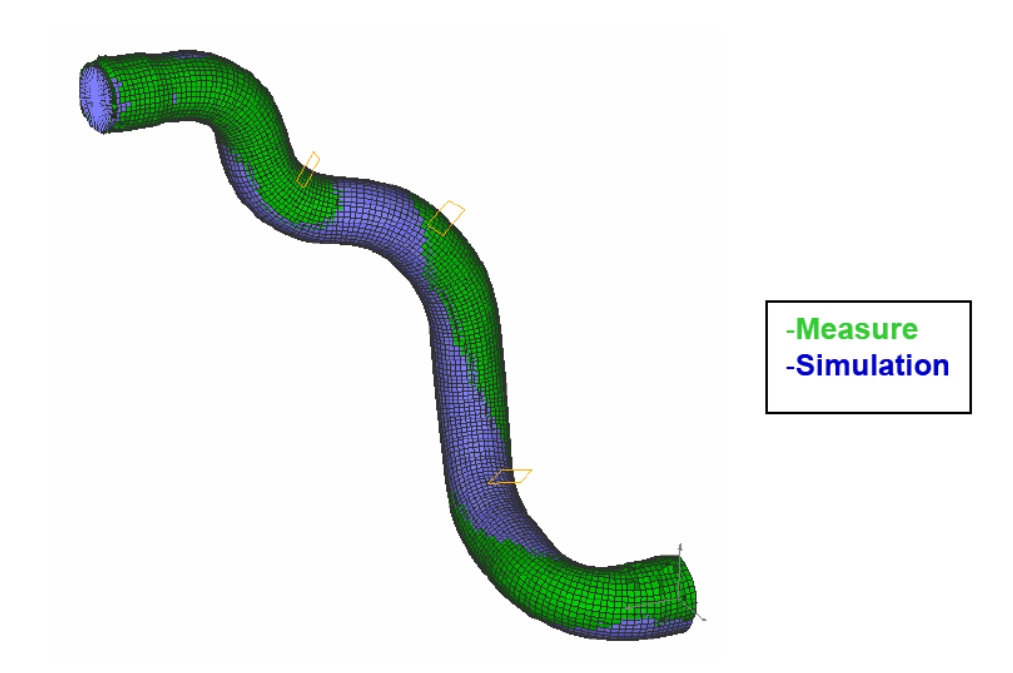

<span id="page-84-0"></span>Abbildung 4.2: Mit dem Berechnungssystem Mecano der Firma Samcef lassen sich beliebige vorgeformte Bauteile simulieren. Diese müssen allerdings mit hohem Aufwand nachgebildet werden.

# 4.2.3 Torsionssteifigkeit

Die Torsionssteifigkeit drückt die benötigte Kraft aus, die man zum Verdrehen einer definiert langen Probe um einen bestimmten Winkel benötigt. Zwischen der Torsionssteifigkeit eines homogenen Stabes und der in der Realität vorkommenden Proben bestehen große Unterschiede (vgl. Abschn. [5.2.4\)](#page-106-0).

Im Folgenden soll untersucht werden, ob Torsion (vgl. Abschn. [4.1.6\)](#page-78-0) nicht nur dargestellt werden kann, sondern ob sich durch verschiedene Torsionssteifigkeiten unterschiedliche Kräfte und Formverläufe ergeben.

Während in FE die Torsionssteifigkeit nicht erwähnt wird, wird sie in FI durch zusätzliche Spiralfedern umgesetzt. Die numerischen Lösungsansätze Linn und  $flexen$ gine beziehen sich bei den Berechnungen auf das Schubmodul G oder die Torsionssteifigkeit C selbst. Beide Werte können aus dem E-Modul und der Poissonzahl sowie den geometrischen Gegebenheiten (Durchmesser, Länge, Winkel) errechnet werden (vgl. Abschn. [5.3.3\)](#page-123-0). In FE kann die Steifigkeit direkt aus den Beziehungen der Elemente untereinander entnommen beziehungsweise definiert werden. GEDS bezieht sich auf auf die Materialkonstante  $GI_0$  in der Hookeschen Matrix (6) in [\[TGAB06\]](#page-208-1).

#### <span id="page-85-0"></span>4.2.4 Druck

Druck in Schläuchen hat Einfluss auf die Dichte sowie die Steifigkeit einer Probe. Durch erhöhten Druck können Langzeitänderungen an den Bauteilen entstehen. Ein Beispiel für die durch Druck entstehende Formveränderung sind Hydraulikschläuche.

Keine der vorgestellten Methoden hat sich bisher mit dieser Thematik beschäftigt. Gängige Vorgehensweisen bei einer entsprechenden Problematik sind die geschätzte Erhöhung der Steifigkeit. Grund der Schätzung ist der Aufwand bei der Biegemessung flüssigkeitsführender Schläuche.

#### <span id="page-85-1"></span>4.2.5 Temperatur

Temperatur nimmt hauptsächlich Einfluss auf die Steifigkeit und die Dichte eines Materials. Durch Temperaturschwankungen oder Langzeitbeeinflussung können dauerhafte Materialänderungen entstehen. Eine Simulationsanalyse unter Berücksichtigung verschiedener Temperaturen ist Beispielsweise das Verhalten der Kühlerschläuche.

Von den analysierten Simulationmethoden hat sich nur *fleXengine* mit dieser Thematik befasst. Auch hier wird, ähnlich wie beim Druckverhalten, aus Mangel an gemessenen Werten hauptsächlich auf geschätztes Verhalten zurückgegriffen.

#### 4.2.6 Verzweigungen

Zur Darstellung eines Kabelbaumes ist es notwendig, mehrere Kabel- und Kabelbündel miteinander zu kombinieren. Viele verschiedene Teilsysteme ergeben ein Ganzes. Durch Verbindungen und Verzweigungen kann das Gesamtsystem logisch verknüpft werden.

Untersucht wird im Folgenden, wie Verzweigungen dargestellt, visualisiert und organisiert werden. Zudem wird analysiert, ob und wie Verzweigungen übergreifende Torsionen und Spannungen behandeln.

Nur in zwei Ansätzen wird dieses Thema erwähnt. In fleXengine sind beliebig viele Verzweigungen an Endpositionen von flexiblen Bauteilen definierbar. Die Endpositionen der Kabel sind einem Hauptstrang untergeordnet, so dass die Bewegungen der Verzweigung für alle anhängenden Kabel umgesetzt wird. Spannungen und Torsionen werden allerdings über die Verzweigung hinweg nicht berücksichtigt. Des Weiteren beschäftigt sich FI mit der Thematik, erwähnt sie allerdings nur im Ausblick. Es wird eine Vorgehensweise vorgeschlagen, in der ein neues Kabel an einem Kabelsegment entspringt und daran gekoppelt ist. Theoretisch könnten mit einer solchen Methodik Kräfte über Kabelgrenzen hinweg wirken.

# 4.2.7 Freie Verzweigungen

Freie Verzweigungen sind ein in der Realität sehr häufig vorkommender Anwendungsfall, dessen Darstellung von dem Simulationssystem verlangt wird. Die Problematik der freien Verzweigung ergibt sich bei der Aufteilung eines Segmentes, ohne dass an dieser Stelle ein Clip definiert ist. Die Position der Verzweigung wird nun durch Spannungskräfte definiert und nicht durch eine fixe Position im Raum. Dadurch entstehen undefinierte Randbedingungen, welche das System physikalisch korrekt ersetzen soll.

Von den analysierten Ansätzen wird in FM die Möglichkeit freier Verzweigungen ausgeschlossen, indem explizit darauf hingewiesen wird, dass die Abgangsposition und -orientierung manuell verändert werden muss (vgl. [\[GS07\]](#page-205-1), S. 27). Freie Verzweigungen werden im quasistatischen Ansatz der fleXengine nicht diskutiert. Obwohl das Thema in FE nicht explizit erläutert wird, wäre eine Umsetzung freier Verzweigungen mit Hilfe eines Finiten-Element-Ansatzes denkbar.

#### 4.2.8 Kollisionen

Kollisionen sind ein wichtiger Faktor bei der Analyse und Simulation von Verlegewegen. Sie führen zu Abnutzung des Materials und können Bewegungsabläufe behindern. In der Regel werden deshalb Kollisionen vermieden oder geplant eingesetzt.

In diesem Abschnitt wird untersucht, inwiefern die Simulationsansätze Kollisionen erkennen und behandeln. Es wird auf Reibungseffekte und möglichen Abrieb geachtet. Zudem wird die Performanz und die physikalische Plausibilität untersucht.

Vor einer Kollisionsbehandlung muss die präzise Kollisionserkennung erfolgen. Einige Ansätze arbeiten mit der Voxelisierung der starren Geometrie und einem schnellen Test des flexiblen Bauteils gegen diese Voxel. Bei erkannter Kollision wird von FM eine Gegenkraft in Form einer Feder angelegt, welche den Punkt wieder an die Oberfläche zieht. Diese Kollisionsbehandlung wird aufgelöst, wenn die Kraft der aus dem Objekt ziehenden Feder größer wird als die Kraft des Punktes, der in das Objekt eingedrungen ist. Die Kollisionserkennung wird von der VR-Umgebung veo gestellt. Für die Kollisionsbehandlung der *fleXengine* wird auch eine Voxelisierung der starren Geometrie vorgenommen, welche vor der Simulation auf Anweisung durchgeführt wird. Bei Eindringung werden Gegenkräfte angelegt, welche das flexible Bauteil an der Oberfläche halten. Hierbei wird darauf geachtet, dass keine adhäsiven Kräfte entstehen. In FE wird die Angabe minimaler Abstände diskutiert, sodass man auch hier von einer Kollisionserkennung sprechen kann. Eine Kollisionsbehandlung wird hingegen nicht erwähnt. Einen sehr fortgeschrittenen Ansatz zur Kollisionsbehandlung zeigt FI, wobei die Kollisionserkennung auch auf einem voxelbasierten Verfahren für starre Geometrie basiert. Zusätzlich wurde noch eine Kollisionsbehandlung für Selbstkollision implementiert und Reibungseffekte berücksichtigt. In GEDS und Linn werden Vorgehensweisen bezüglich Kollisionen nicht erläutert.

#### 4.2.9 Echtzeitfähigkeit

Zur Einbindung des Simulationsansatzes in eine VR Umgebung ist die Echtzeitfähigkeit unerlässlich. In den Veröffentlichungen zu den Methoden ist meist die Segmentanzahl für die Berechnungsgeschwindigkeit kritisch. In FM können 100 Segmente in 40ms berechnet werden, was echtzeitfähig wäre, falls andere Faktoren wie zum Beispiel die Visualisierung wenig Rechenzeit benötigen. Die Rechner, auf denen die Tests durchgeführt wurden, werden nicht näher beschrieben. GEDS und FI arbeiten auch Stützpunktanzahlabhängig, wobei GEDS angibt, sechs mal schneller als FM zu sein. fleXengine garantiert im quasistatischen Ansatz Echtzeitfähigkeit mit mehreren Kabeln. Linn beschreibt seine Methode auch als Echtzeitfähig bei langsamen Bewegungen. Nicht Echtzeitfähig ist FE: hier werden für die Simulation eines Kabels laut Geschäftsführung mehrere Minuten benötigt, während die Simulation vorgeformter Schläuche bis zu 30 Minuten beanspruchen kann.

#### 4.2.10 Verlaufshistorie

Ein in der Regel unberücksichtigter Einflussfaktor auf den Kabelverlauf ist dessen Historie. In Figur [4.3](#page-88-0) ist dargestellt, wie bei gleichen Postitionen und Eigenschaften die Probenverläufe variieren können. Für Methoden, welche Intertialeffekte berücksichtigen, ist die Darstellung des jeweils korrekten Falls berechenbar, für alle quasistatischen Ansätze entsteht hier das Problem der Lösungsbifurkationen [\[PB95\]](#page-207-2). Unter Berücksichtigung vorheriger Lösungen kann jedoch auch ein quasistatischer Ansatz quasidynamisch werden und in Grenzen Sprünge vermeiden. Dies wurde in GEDS und fleXengine umgesetzt. In FM müssten zusätzliche Dämpfer implementiert werden, was im quasistatischen Ansatz nicht durchgeführt wurde. Auch in Linn werden zu dieser Problematik keine Angaben gemacht. FI und FE hingegen berücksichtigen Masseträgheit, welche Sprünge verhindert.

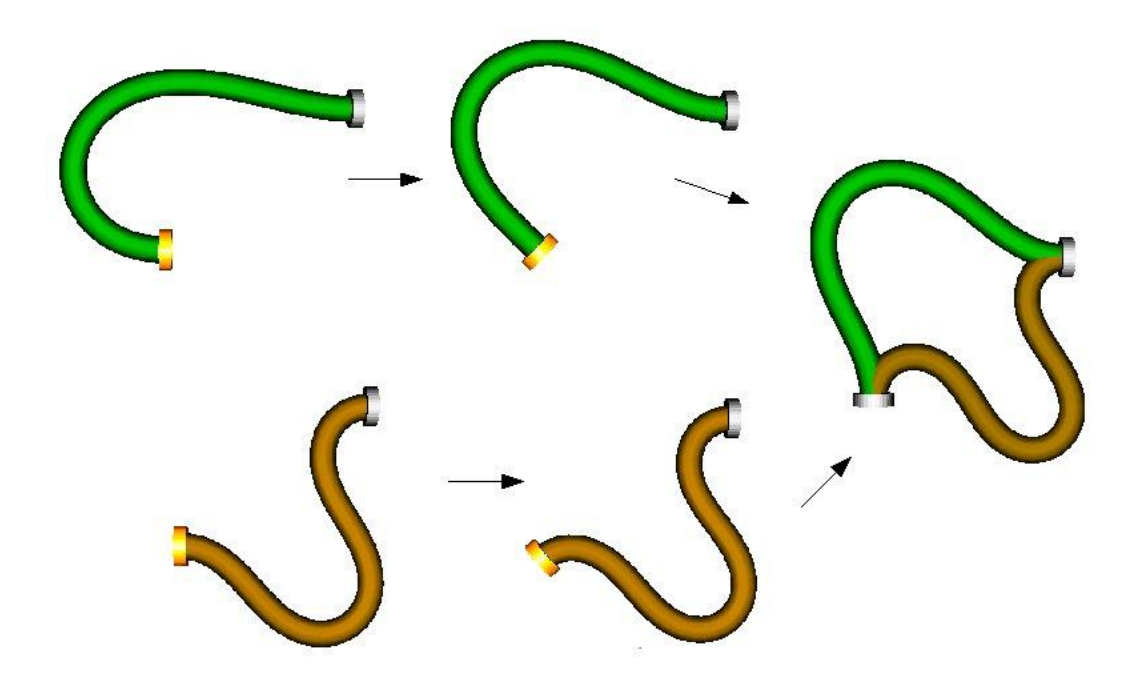

<span id="page-88-0"></span>Abbildung 4.3: Die Historie als weiterer Einflussfaktor für den Verlauf. Das Material, die Position und Orientierung im rechten Bild sind identisch, allerdings unterscheiden sich der grüne und beige Kabelverlauf deutlich.

#### 4.2.11 Genauigkeitsvalidation

Jeder Forschungsansatz bei der Simulation von Kabeln und Schläuchen verliert an Bedeutung, wenn die Genauigkeit nicht bewiesen wird bzw. unzulänglich ist. Die Umsetzung in ein Produkt als wesentlicher Schritt in eine Nutzung der Forschung ergibt nur bei erwiesener Genauigkeit Sinn. Hintergrund ist das Ersetzen der physikalischen Absicherung mit der Simulation. Dieser Schritt kann nur bei ausreichender Genauigkeit vollzogen werden.

FM erbringt ein Beispiel mit dem gescannten Verlauf eines Bremsschlauches. Hierbei wurde in der Normallage des Fahrwerks der Schlauch vermessen und anhand des Verlaufes die Materialparameter der Simulation angeglichen. Dann wurde eine eingefederte Position vermessen und mit der Simulation überlagert. Rein visuell ist die Übereinstimmung gut. Allerdings wird der Eindruck nicht mit Zahlen bestärkt und weitere Beispiele werden nicht gegeben. Zudem handelt es sich um ein Setup, in dem die Materialparameter eine geringe Rolle spielen (vgl. Absch. [7.5\)](#page-187-0) und Torsion nicht berücksichtigt werden muss. GEDS führt einen Vergleich mit dem errechneten Verlauf eines vier Meter langen Kragträgers (einseitig fixierter Balken) durch und zeigt eine Überlagerung der Ergebnisse. Es handelt sich um eine reine Biegebewegung und Abweichungen sind klar erkennbar. In  $flexening$  werden verschiedene Vergleiche angebracht [\[WG08,](#page-208-3) [WSG](#page-209-0)+08], in denen real vorkommende Lastfälle [\[GGH](#page-205-0)+07] untersucht werden sowie theoretische Setups mit Kabel- und Kabelbündeln validiert werden (vgl. Kap. [6\)](#page-142-0). Als Fehler wird der maximale Abstand der Mittellinien im Verhältnis zur Probenlänge angegeben. Dieser Wert liegt in fast allen Fällen unter einem Prozent. Linn führt für seinen Ansatz keinen Vergleich mit der Realität an, auch  $FI$  erwähnt eine Validation nicht. Obwohl im Produktpaper von  $FE$ , a very good level of precision" angegeben wird, kann der visuelle Vergleich des aufgeführten Beispiels nicht überzeugen.

# 4.3 Effektives Material

Die Übergabe von Materialsteifigkeiten an die verschiedenen Simulationssysteme erfolgt unterschiedlich. Sie kann beispielsweise über eine diskretisierte direkte Zuweisung aller Komponenten erfolgen (Finite-Elemente), über Federkonstanten (FM, FI) einfließen oder als effektives Material (Numerisch, Splines) zugewiesen werden. Es erwies sich, dass auch der Ansatz FE mit einem effektiven Material arbeitet.

Die Bezeichnung effektives Material drückt das Zusammenspiel aller Bauteilkomponenten zu einem Gesamtverhalten aus. Entwickelt wurde dieser Begriff aus der Erkenntnis, dass der Großteil der zu simulierenden Proben nicht aus einem homogenen Material bestehen. Vielmehr treten die Bauteile oft als komplexe Kabelbündel mit Litzen, Isolierungen und Wickelungen auf oder als Gummischläuche, welche intern durch ein Fasergeflecht verstärkt werden. Aus diesen Gegebenheiten leiten sich folgende Probleme ab:

Messbarkeit Für eine Finite-Element-Simulation benötigt man die Materialeigenschaften sämtlicher beteiligter Komponenten. Daraus lässt sich mit hohem Aufwand ein Bauteilmodell erstellen, welches sich sehr realitätsnah verhält. Je nach Simulation werden Reibungs- und Trägheitseffekte abgebildet. Diese Vorgehensweise kann man sich bei der Simulation von häufig vorkommenden Kabelbündeln vorstellen. Ein großes Problem tritt allerdings auf, wenn man den Aufbau von Proben nicht genau kennt und die Materialien miteinander verbunden sind. Als Beispiel sei ein häufig verwendeter Gummischlauch genannt, dem ein Aramitfasergeflecht zusätzliche Stabilität verleiht. Die beiden Materialien sind durch Vulkanisation miteinander verbunden, eine Trennung der Komponenten für Messzwecke somit schwierig. Zudem bleibt unbestimmt, wie stark die Reibungs- und Verschiebungskräfte dann im Gesamtbauteil wirken. Zur Verwendbarkeit eines effektiven Materials wird untersucht, wie mittels eines Biege- und Torsionsversuches (vgl. Kap. [5\)](#page-94-0) oder mittels Berechnungen (vgl. Abschn. [5.3\)](#page-118-0) ein Wert bestimmt werden, welcher das Gesamtverhalten des Bauteils widerspiegelt.

Aufwand Obwohl die Finite-Element-Simulation sehr genaue Ergebnisse bringt, ist der Modellieraufwand von Kabelbündeln im täglichen Gebrauch nicht zu rechtfertigen. In den kritischen Phasen beim Einsatz eines Kabelsimulationssystems werden beispielsweise im Automobilbau ständig Veränderungen im Bündelaufbau dargestellt. Dies ist oft eine Frage der Ausstattung des Fahrzeugs, zum Beispiel ob ein GPS-Empfängerkabel im Kabelbaum mitgeführt werden muss oder nicht. Für häufig verwendete baugleiche Bauteile wie einen bestimmten Bremsschlauch ergibt der Modellierungsaufwand wieder Sinn, wobei das Problem der Messbarkeit dann auftritt. Der Aufwand zur Vermessung eines effektiven Materials ist allerdings auch hoch, da theoretisch jede Ausstattungskonfiguration vermessen werden muss. Um diesem Problem zu begegnen, wurde ein Berechnungsverfahren entwickelt, welches in Abschnitt [5.3](#page-118-0) vorgestellt wird.

Ergebnis Aus den Betrachtungen bezüglich der Messbarkeit und des Aufwandes ergibt sich die Frage der Rentabilität. Diese lässt sich nur im Zusammenhang mit dem Anwendungsfall klären, da es hier deutliche Unterschiede gibt. So hängt es stark von der jeweiligen Konfiguration aller Parameter ab, ob die Steifigkeit einen hohen Einfluss auf den Formverlauf und die Kräfte hat oder nicht. Der ganze Umfang dieser Betrachtungen wird in Abschnitt [7.5](#page-187-0) deutlich. Welche Auswirkungen eventuelle Ungenauigkeiten haben wird zudem in Kapitel [7](#page-162-0) ersichtlich.

Insgesamt ist sowohl der Messaufwand als auch der Modellierungsaufwand für eine Finite-Element- Methode sehr hoch. Der Modellieraufwand für ein effektives Material ist hingegen sehr gering, da nur ein Wert übergeben werden muss. Der Messaufwand ist allerdings auch hier hoch, da Biege- und Torsionssteifigkeitstests durchgeführt werden müssen. Dies ist zeit- und kostenaufwändig, weshalb im Verlauf der Arbeit ein möglicher anderer Weg aufgezeigt wird: Die Berechnung von effektivem Bündelverhalten durch Berücksichtigung der Einzellitzen und der Wickelung (vgl. Abschn. [5.3\)](#page-118-0).

# 4.4 Potentialkriterien

Zu den technischen Aspekten der Schlauch- und Kabelsimulation soll im Rahmen dieser Arbeit auch die wirtschafliche Nutzbarkeit betrachtet werden. Basierend auf vielen Erfahrungen und Befragungen bezüglich Kabel- und Schlauchsimulation im täglichen Einsatz wird ein Ranking vorgenommen. Hierbei werden die Kriterien zuerst benannt, welche in der Nutzbarkeit der Methoden nach Meinung des Autors die größte Rolle spielen. Diese Klassifikation ist aus der täglichen Analyse entstanden und mit den Anwendern abgestimmt.

- 1. Prozessintegration
- 2. Bedienbarkeit
- 3. Genauigkeit
- 4. Echtzeitfähigkeit
- 5. Funktionen
- 6. Kosten

Erläuterung: Diese Auflistung verdeutlicht, wie groß der Schritt vom Forschungsansatz zum akzeptierten Produkt ist. Nachdem in der Forschung die Echtzeitfähigkeit und die Genauigkeit die Hauptziele sind, werden die Bedienbarkeit und die Prozessintegrität vom Kunden als noch wichtiger betrachtet. Hieraus lassen sich beispielhaft folgende Aussagen ableiten, welche bei der Beurteilung der Simulationsmethoden eine Rolle spielen<sup>[1](#page-92-0)</sup>:

- Ein hochpräziser echtzeitfähiger Forschungsansatz mit einigen Zusatzfunktionen wird vom Kunden nicht akzeptiert, wenn die Schnittstellen und Benutzung nicht darstellbar sind. Hier wird zur individuellen Aufwandsreduzierung ein ungenauer, integrierter Ansatz vorgezogen.
- Die Genauigkeit eines Ansatzes wird höher bewertet als seine Echtzeitfähigkeit.
- Um echtzeitfähig zu arbeiten, wird die Relevanz der Funktionen und des Preises geringer.
- Wenn von der Prozessintegration bis zur Echtzeitfähigkeit alle Punkte erfüllt sind, spielt der Preis nur eine untergeordnete Rolle. Dies ist damit zu Begründen, dass mit wenig Aufwand viel Nutzen im Bereich der Hardwareabsicherung entsteht und sich somit der Einkauf schnell amortisiert.

<span id="page-92-0"></span><sup>1</sup>Diese Ergebnisse ergaben sich aus der Befragung von Nutzern und den Firmenerfahrungen.

# <span id="page-94-0"></span>5 Parameterbestimmung

 $Mif$  alles, was sich messen läßt, und mach alles meßbar, was sich nicht messen läßt." Galileo Galilei

In diesem Kapitel wird zunächst erläutert, mit welcher Vermessungstechnik der reale Kabelverlauf digitalisiert wird. Um die Realität zu simulieren, ist die exakte Ermittlung der Bauteilparameter unabdingbar. Dazu wird zunächst die Messung dieser Werte untersucht. Danach wird auf Wege eingegangen, diese Parameter zu berechnen oder aus der Simulation abzuleiten.

# 5.1 Auswahl der Verlaufsvermessungstechnik

Zur Beurteilung der Güte einer Kabelsimulation ist der Vergleich mit der Realität unabdingbar. Hierzu wurden verschiedene Vermessungstechniken begutachtet und verglichen. Benötigt wurde ein System mit folgenden Eigenschaften, das neben wissenschaftlichen Zielen auch Firmeninteressen entsprechen musste:

#### 1. Genauigkeit

Maximaler Auflösungsfehler der Messdaten: 200  $\mu$ m.

#### 2. Erreichbarkeit

Auch in schwierig zu erreichenden Positionen müssen Messdaten erfassbar sein (z.B. Bremsschlauch im Radkasten).

# 3. Scandauer

Durch das mögliche Erschlaffen des Bauteils ist eine Scandauer von über einer Minute nicht vertretbar.

## 4. Scanvolumen

Bauräume von bis zu 1 m<sup>3</sup> sollten erfasst werden können.

# 5. Datenmengen

Die ermittelten Messdaten müssen ausreichen, um den Kabelverlauf hinreichend genau zu beschreiben.

#### 6. Messbeeinflussung

Durch die Vermessung darf die Probe nicht manipuliert werden.

# 7. Transportierbarkeit

Schnelles Auf- und Abbauen und Verstauen in einem handlichen Schutzbehältnis ist wichtig für den kundennahen Einsatz.

# 8. Kalibrationszeit

Maximal zehn Minuten Aufbau- und Kalibrationszeit für einen professionellen Kundenauftritt.

## 9. Auftreten

Look and Feel einer professionellen Lösung.

#### 10. Einrichtungszeit

Ein rentabler Auftritt setzt eine geringe einmalige Einarbeitungsphase und wenig Startprogrammierung voraus.

#### 11. Datenformat

Ausgabe des Systems soll ein schnell in der firmeneigenen Software ladbares Datenformat sein.

#### 12. Garantierte Lauf fähigkeit

Fällt eine Komponente des Systems aus, muss innerhalb kürzester Zeit das Gerät wieder funktionsfähig sein.

Durch die Anforderungsvorgaben lassen sich Klassifizierungen verschiedener Messsysteme vornehmen. Haptische Systeme beeinflussen den Kabelverlauf, ergeben eine geringe Anzahl von Messdaten und benötigen vergleichsweise viel Zeit zur Datenerfassung (vgl. Abschn. [3.1.2\)](#page-54-0). Ihr Vorteil liegt in der schnellen Kalibration und hohen Genauigkeit. Optische Systeme bieten den Vorteil, das Datenvolumen in einem Zeitschritt zu erfassen. Ein mögliches System wird von der Firma GOM vertrieben und basiert auf Epipolargeometrie (vgl. Abschn. [3.1.1\)](#page-53-0). Hierbei werden Streifenmuster auf die Oberfläche projiziert und von zwei Kameras aufgenommen. Die gemessene Objektstruktur wird automatisch in eine Oberfläche überführt und kann exportiert werden. Nachteile des Systems sind allerdings der Preis und das Umstellen der Apparatur für Scans von mehreren Seiten. Zudem sind Aufnahmen in engen Bauräumen (z.B. Radkasten) schwierig umzusetzen. Mit einem Laserscanner, gestützt durch einen 3D-Messarm, lassen sich die meisten Kriterien erfüllen. Eine hohe Genauigkeit im Zusammenspiel mit geringer Kalibrationszeit, hoher Mobilität, keiner Messbeeinflussung und einem großen Messraum auch unter verwinkelten Bedingungen bei gleich bleibender Genauigkeit wird gewährleistet. Zudem wird das System kommerziell vertrieben und garantiert so Lauffähigkeit, geringe Einrichtungszeit und professionelles Auftreten. Es wird ein 3D Datenmodell erzeugt, das in gängigen Formaten abgelegt werden kann. Kritikpunkte wären das nötige Weißen der Probe, die Anschaffungskosten sowie die objektgrößenabhängige Scandauer. Aufgrund des direkten Vergleichs der Messmethoden fiel die Wahl auf die Verwendung des lasergestützen optischen Systems bestehend aus dem Microscribe G2 taktilen 3D-Arm der Firma Immersion in Kombination mit dem Laserscanner Microscan der Firma MSI (vgl. Abschn. [3.1.3\)](#page-56-0). Dieser liefert einen ausreichend großen Abtastungsradius (120cm) bei hoher Auflösung (100  $\mu$ m). Es werden 28.000 Punkte pro Sekunde aufgenommen, wodurch eine hohe Datenmenge entsteht. Zudem ist das System einfach zu transportieren (800x300x300mm Kiste) und schnell zu kalibrieren (ca. 4 Minuten). Das System wird mit einer Software ausgeliefert (Microscan Tools™), welche mehrere Scans eines Objektes analysiert und Messfehler minimiert. Die gescannten Punkte werden unter Berücksichtigung von Ausreißerbehandlung zu einer Gitterstruktur verbunden, welche im .stl Format oder als .vrml gespeichert wird. So können die Scanergebnisse in einem Arbeitsschritt erfasst und zur Simulation vorbereitet werden. Mit der Auflösung des Scanners und den Korrekturalgorithmen können hochauflösende und sehr genaue Digitalisierungen von Objekten erfolgen (vgl. Abb. [5.1\)](#page-97-0).

# <span id="page-96-0"></span>5.2 Bauteilparameterbestimmung durch Messung

Als großer Einflussfaktor der Simulationsgenauigkeit wurde die korrekte Zuweisung von Materialparametern erkannt. Bisherige Ansätze beschränken sich auf die Gene-

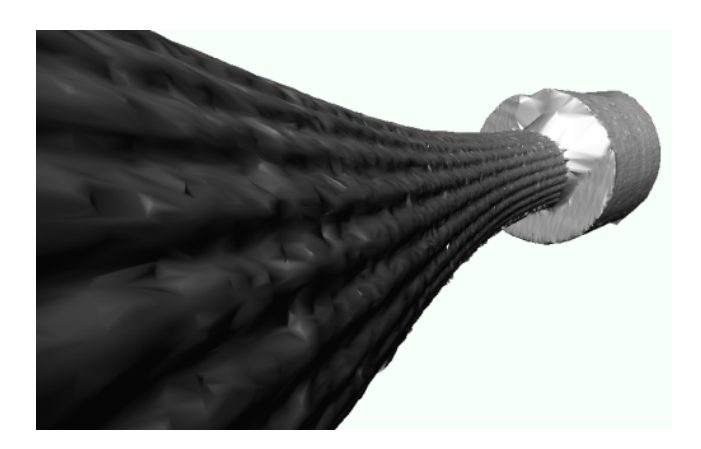

<span id="page-97-0"></span>Abbildung 5.1: Die Scanvorrichtung erlaubt das Erfassen von sehr kleinen Feinheiten der Realität. Im Bild werden die 0.8 mm breiten Rillen eines Bremsschlauches dargestellt.

rierung eines optisch plausiblen Kabelverlaufs mit oft empirisch ermittelten Kennwerten. Im Rahmen dieser Arbeit wird nun untersucht, inwiefern sich diese Werte ermitteln lassen. Ziel ist, ein Parameterset zu erlangen, mit der die Simulation stets exakt das Probenverhalten simuliert.

Zur Ermittlung von Materialkennwerten wurde in Abschnitt [3.3](#page-73-0) ein Ansatz vorgestellt, um homogenes Silikon auf seine Parameter zu messen. Leider erwies sich die Vorgehensweise für die Verwendung von komplexen Bauteilen als nicht anwendbar, sodass Alternativen geprüft werden müssen.

#### 5.2.1 E-Modul

#### **Zugversuch**

Der E-Modul eines homogenen Materials wird in der Regel durch einen Zugversuch bestimmt. Hierzu werden die zwei Enden der Probe in eine Zugmaschine eingespannt und dann langsam auseinander gezogen. Es wird nicht wie zu erwarten mit konstanter Kraft F bzw. konstanter Spannung  $\sigma$  gezogen, sondern mit konstanter Verformungsgeschwindigkeit d $\epsilon/dt$ . Die Spannung  $\sigma$  ist definiert als Kraft pro Fläche, also  $\sigma = \frac{F}{4}$  $\frac{F}{A}$ . Die Dehnung  $\epsilon$  ist die relative Änderung der Länge l mit

$$
\epsilon(\sigma) = \frac{\Delta l}{l} = \frac{l(\sigma) - l_0}{l_0} = \frac{l(\sigma)}{l_0} - 1
$$

(vgl. Abschn. [2.1.3\)](#page-20-0). Die Messeinrichtung berücksichtigt die Spannung bei einer kontinuierlichen Verlängerung der Länge l so, dass de/dt konstant bleibt.  $\epsilon$  verhält sich proportional zur Zeit ( $\epsilon = (d\epsilon/dt) + t$ ). Daraus folgt die Spannungs-Dehnungskurve für eine spezifische Geschwindigkeit als Funktion  $\sigma$  der Zeit t. Für andere Geschwindigkeiten resultieren andere Spannungs-Dehnungskurven.

Sprödes Material ist durch sein lineares Spannungs-Dehnungsverhalten gekennzeichnet.

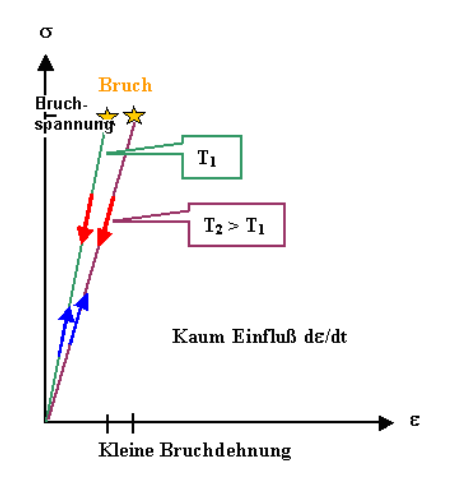

<span id="page-98-0"></span>Abbildung 5.2: Lineares Dehnungsverhalten von sprödem Material bis zum Bruch. Quelle: [\[Föl08\]](#page-205-3).

Legende zu Abb. [5.2:](#page-98-0)

- Weitgehend lineares Verhalten bis zum Bruch, d.h.  $E = d\sigma/d\epsilon = \sigma/\epsilon = \text{const.}$
- Vollständig elastisches Verhalten, d.h. die "Hinkurve"(blauer Pfeil) ist identisch mit der "Rückkurve"(roter Pfeil). Dies bedeutet, dass sowohl bei steigender als bei fallender Spannung die Kurve gleich verläuft.
- Sehr geringer Einfluß von de/dt auf die Kurve.
- Begrenzter Einfluß der Temperatur  $T$ , mit zunehmender Temperatur wird  $E$ kleiner.
- Kleine Bruchdehnungen (bei möglicherweise hohen Bruchspannungen) im Bereich  $\epsilon_{\rm Bruch} \ll 1\%$ .

• Typische spröde Materialien: Glas, Keramiken.

Sprödes Material wird als Gegenteil von zähem (auch duktilem) Material definiert. Um ein quantitatives Maß für diese Eigenschaften zu erhalten, definiert man als Zähigkeit  $G_C$  die insgesamt erforderliche Arbeit, die man in einem Material pro Volumeneinheit verrichten muss, bis es bricht. Es gilt

$$
G_C = \frac{l}{V} \int_{l_0}^{l_{\text{Bruch}}} F \cdot \text{d}l
$$

mit dem Volumen V, der Kraft F, der Länge  $l$  und der Länge  $l_{\text{Bruch}}$  beim Bruch. Mit der Querschnittsfläche A ergibt sich  $V = A \cdot l$  und es gilt

$$
G_C = \int_{l_0}^{l_{\text{Bruch}}} \frac{F \cdot \text{d}l}{A \cdot l} = \int_0^{\epsilon_{\text{Bruch}}} \sigma \cdot \text{d}\epsilon,
$$

da  $\sigma = \frac{F}{4}$  $\frac{F}{A}$  und  $\frac{\delta l}{l} = \delta \epsilon$ . Das Integral von 0 bis  $\epsilon_{\text{Bruch}}$  ist als Fläche unter der Spannungs-Dehnungskurve zu verstehen. Mit  $\sigma = E \cdot \epsilon$  ergibt sich

$$
G_C = \frac{E * \epsilon_{\text{Bruch}}^2}{2} = \frac{\sigma_{\text{Bruch}}^2}{2E}
$$

Duktile Materialen sind durch eine andere Dehnungs/Spannungskurve gekennzeichnet (vgl. Abb. [5.3\)](#page-100-0).

Legende zu Abb. [5.3:](#page-100-0)

- Die Fließgrenze  $R_p$  ist eine bestimmte Spannung, ab der sich das Material plastisch verformt.
- $R_M$  ist die maximale Zugfestigkeit. Wird diese erreicht, findet eine Dehnung trotz nachlassender Spannung weiter statt.
- Für kleine Spannungen ist das Verhalten elastisch wie bei sprödem Material
- Wird die Fließgrenze überschritten, tritt plastische Verformung ein. Kennzeichnend für plastische Verformung ist der unterschiedliche Verformungsweg bei Spannungsaufbau und -abbau.

.

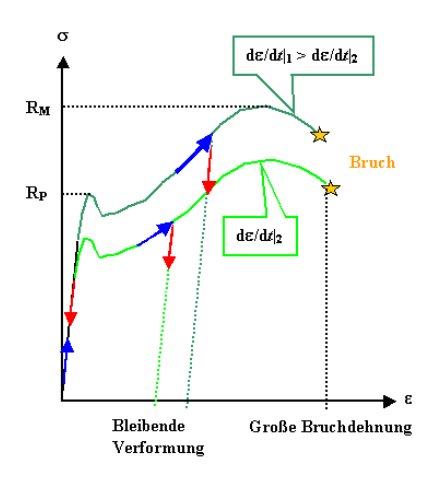

Abbildung 5.3: Dehnungsverhalten von duktilem Material (Beispiel: Blei). Quelle: [\[Föl08\]](#page-205-3).

- <span id="page-100-0"></span>• Die Fläche unter der Spannungs-Dehnungskurve deutet auf ein hohes Maß an Zähigkeit hin.
- Typische duktile Materialen: alle Metalle, einige Polymere.

Elastomere und einige Polymere zeigen ein deutlich höheres elastisches Verhalten als duktile und spröde Materialien (Abb. [5.4](#page-100-1) und [5.5\)](#page-101-0).

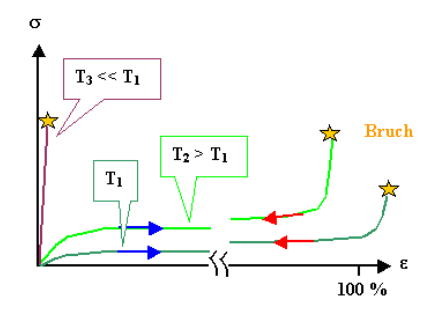

<span id="page-100-1"></span>Abbildung 5.4: Dehnungsverhalten eines Elastomers (Beispiel: Gummi). Quelle: [\[Föl08\]](#page-205-3).

Legende zu Abb. [5.4:](#page-100-1)

- Trotz stark temperaturabhängiger Verformungskurven findet sich stets ein elastisches Materialverhalten.
- Als fast einzige Materialfamilie steigt bei Elastomeren das geringe E-Modul mit höherer Temperatur an (T2).
- Bei extrem geringer Temperatur wird das Gummi spröde und verliert seine elastischen Eigenschaften (T3).
- Die Verformungsgeschwindigkeit hat keinen großen Einfluss auf die Spannungs-Dehnungskurve.

Dieses Verhalten kann dadurch erklärt werden, dass es sich bei Elastomeren nicht um das Auseinanderziehen von Molekularbindungen handelt wie bei den meisten anderen Materialien. Es handelt sich bei Gummielastizität um einen rein entropischen Effekt [\[Föl08\]](#page-205-3). Der Zugversuch vermindert die Entropie des Systems und die freie Enthalpie (zeitgewichtete Entropie in Abhängigkeit der Enthalpie) wird erhöht. Durch eine Rückstellkraft und durch die Entropie tendiert das System immer in seine Ursprungsposition. Die elastische Energie des Materials wird beim Zugversuch nicht erhöht, sondern die Entropie der Konformation verringert.

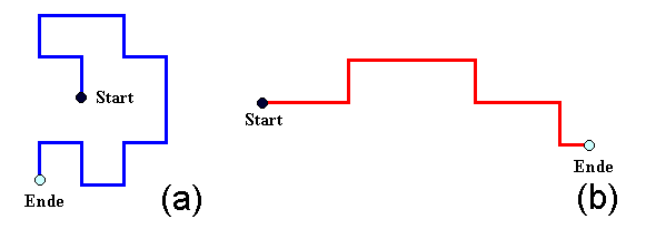

<span id="page-101-0"></span>Abbildung 5.5: Das Elastomermolekül in unbelastetem Zustand (a). Nach jedem Kohlenstoff-Atom geht die Kette statistisch verteilt in alle Richtungen weiter. In belastetem Zustand (b) wird die Kette meist in Zugrichtung weitergeführt. So wird das Material reversibel gedehnt. Quelle: [\[Föl08\]](#page-205-3).

#### Biegeversuch

Der E-Modul eines Materials kann auch über einen Biegesteifigkeitstest erfolgen. Gerade im Bereich von komplex aufgebauten Bauteilen, die aus mehreren ineinander verwobenen Materialien bestehen, ist ein solcher Test sinnvoll: Die Simulation von Kabelverläufen fokussiert das Biegeverhalten, nicht das Zugverhalten und die Dehnung. Der im Zugversuch ermittelte E-Modul und der des Biegeversuches sind bei homogenen Materialien gleich, können aber bei komplexen Strukturen stark differieren. Grund hierfür ist die Interaktion und der Aufbau der Komponenten sowie Ungenauigkeiten bei der Berechnung des Flächenträgheitsmoments. Beispiel: ein Kupferkabel mit 10mm<sup>2</sup> -Durchmesser, bestehend aus 80 feinen Litzen gefasst in einer Kunststoffisolierung, verhält sich im Zugversuch ähnlich einem 10mm<sup>2</sup> Kupferstab  $(E=6.8e+11)$ , im Biegeversuch ist es allerdings deutlich weicher  $(E=4.7e+08)$ . Dies liegt darin begründet, dass die Adhäsion der Litzen nicht so stark ist wie die Kohäsion eines vergleichbaren Stabes.

Zur Ermittlung der Biegesteifigkeit B wird die Probe zwischen zwei Rollen befestigt und mit Hilfe einer dritten Rolle verbogen. Alternativ wird die Probe einseitig eingespannt und das freie Ende gebogen (vgl. Abb. [5.6](#page-102-0) und [5.7\)](#page-103-0). Die hierzu benötigte Kraft im Verhältnis zum zurückgelegten Weg gibt Aufschluss über die Biegesteifigkeit. Unter Kenntnis des inneren und äußeren Durchmessers erhält man den E-Modul mit

$$
E = \frac{B}{\pi \cdot (d_1^4 - d_2^4)/32}.
$$

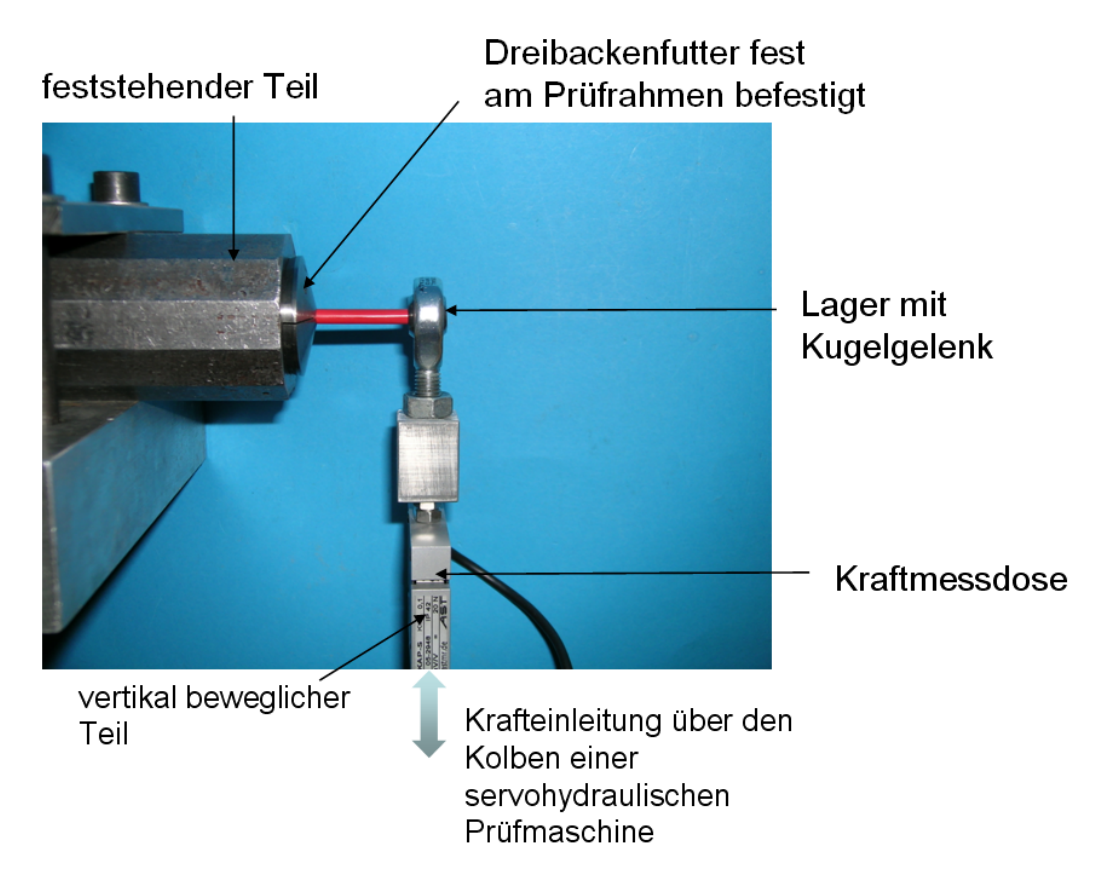

<span id="page-102-0"></span>Abbildung 5.6: Biegeversuch im unbelasteten Zustand. Eingespannt ist ein 10 mm<sup>2</sup> FLRY-B Kabel.

Mit dieser Technik kann verhindert werden, dass man das Kabelbündel technisch aufwändig vorbereiten muss, um alle Komponenten mit genau gleicher Kraft zu ziehen. Zudem sind die zu erwartenden Werte besser zur Simulation von Biegung geeignet,

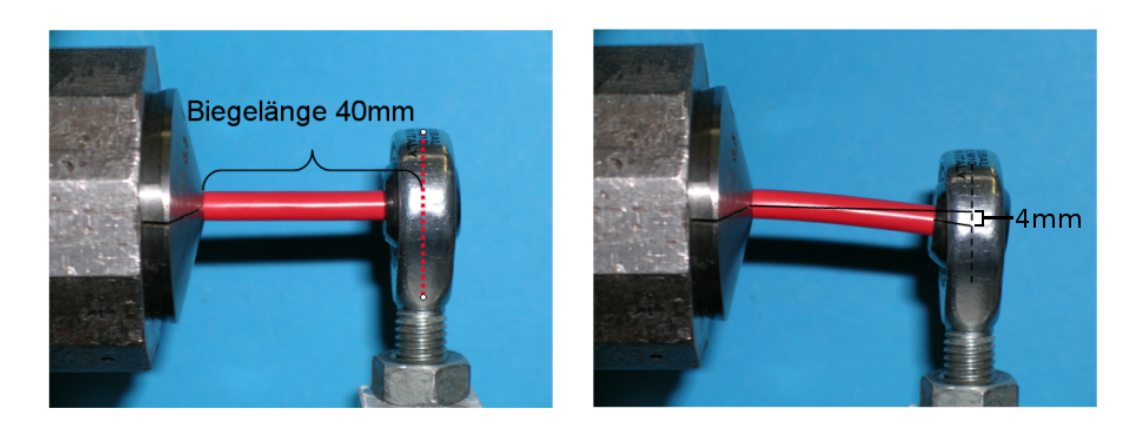

Abbildung 5.7: Ablauf eines Biegeversuchs. Eingespannt ist ein 10 mm<sup>2</sup> FLRY-B Kabel, welches über eine Länge von 40mm und 4mm ausgelengt wird.

<span id="page-103-0"></span>da sie das genaue Verhalten wiederspiegeln. Diese Vermessungstechnik kann jedoch nur bei verhältnismäßig steifen Materialien angewendet werden, da der Einfluss der Gravitation vernachlässigbar sein muss. Bei allen Versuchen zur Biegesteifigkeit ist darauf zu achten, dass der elastische Bereich nicht verlassen wird, das heißt dass nach Entfernen der Kraft das Bauteil wieder in seine ursprüngliche Position zurückkehrt. Hierfür wird der Versuch mehrmals durchgeführt und die Probe zu beiden Seiten gleichmäßig ausgelenkt. Die dazu benötigte Kraft wird aufgezeichnet und visualisiert. Es entsteht eine Hysteresekurve, welche grafisch die benötigten Kräfte pro Weg darstellt. Ist die Kurve über eine Anzahl von Versuchen ähnlich und die Innenfläche sehr gering, liegt eine Deformation im nahezu elastischen Bereich vor und die Linearisierung des Kraftanstiegs gibt Auskunft über die Steifigkeit (vgl. Abb. [5.8\)](#page-104-0). Eine ideal elastische Verformung würde eine gerade Linie als Kraft-Weg-Kurve ergeben. Dieser Fall tritt selbst bei sehr kleinen Deformationen bei den untersuchten Proben nicht auf, so dass hier eine mögliche Fehlerquelle beachtet werden muss.

## 5.2.2 Querkontraktionszahl

Die Querkontraktion eines homogenen Objektes kann wie die Bestimmung des E-Moduls im Zugversuch erfolgen. Zu den gängigsten Arten gehört das Anbringen eines Dehnungsmessstreifens (DMS). Der typische DMS ist ein Folien-DMS, d. h., die Messgitterfolie aus Widerstandsdraht (3-8  $\mu$ m dick) wird auf einen dünnen Kunststoffträger kaschiert und ausgeätzt sowie mit elektrischen Anschlüssen versehen. Diese ändern bei Dehnung ihren Widerstand. Wird ein DMS gedehnt, so nimmt sein Wi-

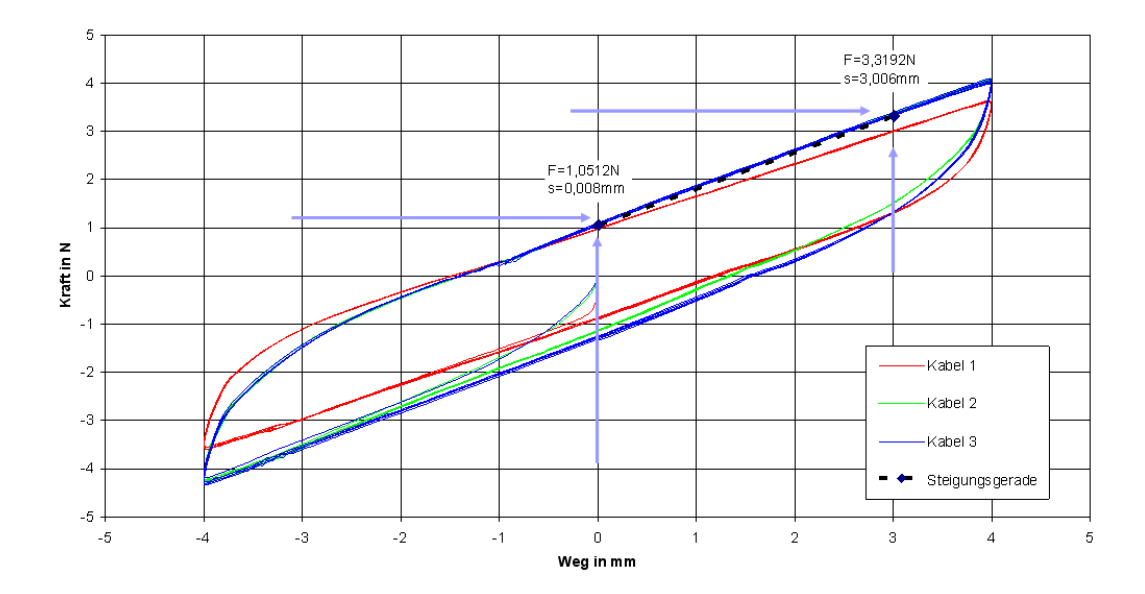

<span id="page-104-0"></span>Abbildung 5.8: Hysteresekurve eines 10mm<sup>2</sup> Kabels mit bei einem Hebel von 40mm bei 0,5mm/sec. Es wurden 3 Proben mit jeweils 5 Zyklen gefahren.

derstand zu. Wird er gestaucht (negative Dehnung), so nimmt sein Widerstand ab. Diese Widerstandsänderung wird auch als piezoresistiver Effekt bezeichnet. Hierbei steht die Änderung des spezifischen, elektrischen Widerstandes des Materials (Halbleiter, Keramik) infolge innerer Kräfte im Vordergrund, nicht die Längenänderung und Querkontraktion. Die DMS werden für die Messung mit einem geeigneten Klebstoff auf den Prüfling aufgeklebt. Die Formänderung wird über den Klebstoff auf den Messgitterträger und dann auf das Messgitter übertragen. Die Dehnung (Zug) bzw. Stauchung (Druck) in Längsrichtung und die Widerstandsänderung stehen in einem festen Verhältnis zueinander, das als Empfindlichkeit oder k-Faktor bezeichnet wird. Bei Kenntnis der Empfindlichkeit k und der Widerstandsänderung ∆R lässt sich die Dehnung/Stauchung  $\epsilon$  bestimmen.

Eine andere Möglichkeit, die Querkontraktion während des Zugversuches zu messen, ist die optische Abtastung. Hochauflösende Kameras oder lasergestützte Systeme beobachten die Probe und messen deren Dicke mit einer Genauigkeit von bis zu einem  $\mu$ m (vgl. Abb. [5.18a](#page-115-0))).

Eine Alternative zur Bestimmung der Querkontraktion mittels Zugversuch ist die Ermittlung der Torsionssteifigkeit C. Hierzu wird die Probe fest eingespannt und entlang ihrer Längsrichtung tordiert (vgl. Abb. [5.9\)](#page-105-0). Das Drehmoment M, welches für die Torsion aufgewendet werden muss, wird mit dem zurückgelegten Winkel  $\varphi$  und

mit der Probenlänge l in Relation gesetzt:  $C = \frac{M \cdot l}{\sqrt{2}}$  $\frac{d^{1}l}{\varphi}$ . Hieraus kann man unter Kenntnis des äußeren und inneren Durchmessers ${\cal D}_1$  und  ${\cal D}_2$  das Schubmodul  $G$ errechnen:  $G=$  $\frac{64 \cdot C}{\pi \cdot (D_1^4 - D_2^4)}$ . Das E-Modul ist durch den Zugversuch bzw. Biegeversuch bekannt und man erhält die Querkontraktionszahl  $\nu$  mit  $\nu = \frac{E}{2 \cdot G} - 1$ . Die Querkontraktionszahl ist dimensionslos.

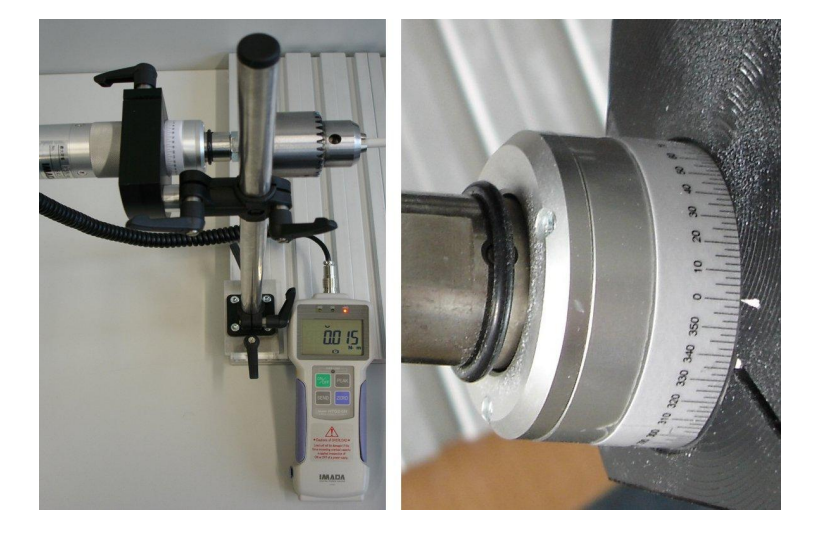

Abbildung 5.9: Messstand zur Ermittlung der Torsionssteifigkeit. Ein Newtonmeter-Messgerät überprüft die aufgewendete Kraft (links), während man auf der Skala den Torsionswinkel ablesen kann (rechts).

## <span id="page-105-0"></span>5.2.3 Dichte

Die Massedichte ist eine Ortsfunktion und beschreibt die Masse dm pro Volumeneinheit dV . Die Dichte eines Materials ergibt sich aus der Masse der Atome und deren Abstand zueinander. Ihre Einheit ist in SI-Einheiten durch kg/m<sup>3</sup> gegeben. In homogenen Materialien ist die Dichte makroskopisch betrachtet konstant. Allgemein hängt die Dichte allerdings vom Ort ab mit  $\rho = \rho(r)$ , wobei r der Ortsvektor in einem beliebigen Koordinatensystem ist. Gemäß der Definition gilt  $\rho(r) = \frac{dm}{dV}$ , womit die durch die Massendichte beschriebene Gesamtmasse in einem Volumen V durch das Integral  $m = \int_V \rho(r) dV$  gegeben ist. Für eine konstante Dichte  $\rho_0$  gilt demnach  $m = \int_V \rho_0 dV = \rho_0 V$ , sodass die Dichte gerade die Gesamtmasse pro Gesamtvolumen ist.

Kabel und Kabelbündel besitzen stets inhomogene Dichten, da Isolatoren, Litzen und Wickelung aus verschiedenen Materialien bestehen. Über die Anteile der unterschiedlichen Komponenten kann man durch die Handfertigung bedingt nur begrenzt Aussagen machen. Durch verschiedene Wickeldichten und entstandene Hohlräume kann eine genaue Dichtebestimmung nur am individuellen Bauteil vorgenommen werden. Es gibt verschiedene Arten der Dichtebestimmung:

# • Dichtebestimmung durch Auftrieb

Nach dem Prinzip von Archimedes erfährt ein vollständig in einer Flüssigkeit oder Gas eingetauchter Körper eine Auftriebskraft, die der Gewichtskraft des Volumens der verdrängten Flüssigkeit entspricht. Durch Messung der Auftriebskräfte lassen sich Volumen und Dichte bestimmen.

#### • Pyknometer

Das Messprinzip zur Bestimmung der Dichte von Festkörpern beruht auf der Verdrängung der im Gefäß befindlichen Flüssigkeit. Dabei wird erst das leere bzw. das mit Flüssigkeit gefüllte Gefäß gewogen und dann der zu messende Körper in das Gefäß gegeben. Mit  $m_0$  als die Masse des leeren Pyknometers,  $m_1$  als die Masse des mit Wasser gefüllten Pyknometers,  $m_2$  als die Masse des Pyknometers mit dem Festkörper, m<sup>3</sup> die Masse des Pyknometers mit dem Festkörper, aufgefüllt mit Wasser, und  $\rho_W$  die Dichte des Wassers, ergibt sich die Dichte des Festkörpers mit

$$
\rho_F = \frac{(m_2 - m_0)}{(m_1 - m_0) - (m_3 - m_2)} \cdot \rho_W.
$$

#### • Isotopenmethode

Dichtebestimmung durch Strahlungsabsorption.

• Biegeschwinger

Dichtebestimmung durch Schwingungsmessung.

# <span id="page-106-0"></span>5.2.4 Vermessungsproblematiken Bauteileigenschaften

#### 5.2.4.1 E-Modul

Bei Zugversuchen ist darauf zu achten, dass alle Komponenten der Probe gleichmäßig gezogen werden. Dies ist insbesondere bei Kabelbündeln nicht trivial, da die steifen Metalllitzen aus der Umfassung der Kunststoffisolierungen gleiten (vgl. Abb.

[5.10\)](#page-107-0). Um dies zu verhindern, werden die Kabelenden abisoliert und die Seelen verklemmt. Zusätzlich werden die Bündelenden mit Epoxydharz verbunden, damit auch die Isolatoren gleichmäßig gezogen werden. In einigen Fällen ist es ausreichend, die Kabelbündelenden aufzupilzen und einmal zurückzufalten. So wird eine gleichmäßige Kraftverteilung sichergestellt, da die Einzelkabel sich nach der Einspannung selbst halten.

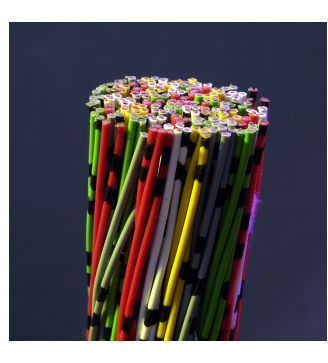

Abbildung 5.10: Ein Kabelbündel besteht aus mehreren Litzen, welche in gleichem Maße gezogen werden müssen. Hierzu sind besondere Befestigungsvorkehrungen zu treffen.

<span id="page-107-0"></span>Die meisten in der Realität vorkommenden Kabel und Schläuche sind komplexe Systeme aus verschiedenen Materialien. Kabel bestehen meist aus einer Vielzahl von Sublitzen, welche die Seele des Kabels bilden. Um diesen Kern herum befindet stets eine verschieden beschaffene Kunststoffisolierung. Zudem kommen häufig Schichten, welche zur Abschirmung des Signals dienen. Diese Abschirmungen treten oft als 45° zur Hauptrichtung ausgelegtes Geflecht auf, was wiederum zu besonderen Torsionseigenschaften des Gesamtsystems führt. Solche Geflechte treten auch häufig in Schlauchsystemen auf, wodurch eine starke Interaktion zwischen dem Geflecht und dem eigentlichen Schlauchwerkstoff, meist ein Polymer, stattfindet. Ähnliches gilt für Kabelbündel, wo neben der Interaktion der Komponenten noch die Art und Stärke der Wickelung über das Gesamtverhalten des Bauteils entscheidet.

Diese nur als Beispiel genannten inneren Eigenschaften führen dazu, dass sich ein Bauteil in den verschiedenen Messsituationen entsprechend eines bestimmten Werkstoffes verhält. Als Beispiel sei ein hypothetisches Kabel gegeben, dass sich wie folgt aufbaut (vgl. Abb. [5.11\)](#page-108-0):
- Innenliegende 10 mm<sup>2</sup> Litze aus 80 Sublitzen Kupfer
- Abschirmschicht aus einem um 45° zur Hauptrichtung ausgerichteten Fasergeflecht
- Isolationsschicht aus einem weichen Polymer

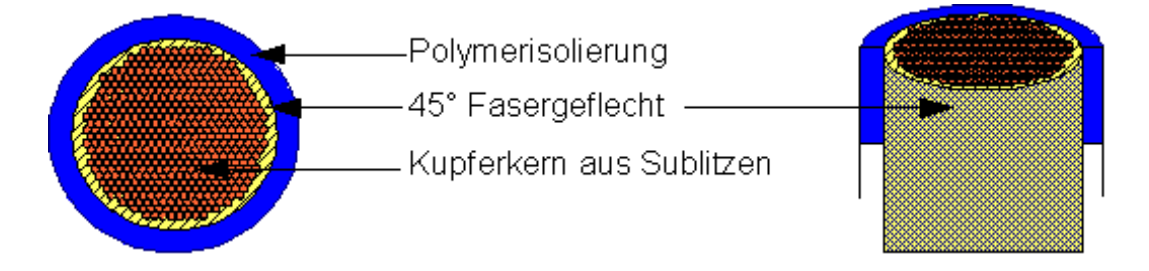

<span id="page-108-0"></span>Abbildung 5.11: Ein Kabeldurchschnitt mit unterteiltem Kupferkern, einer Faserabschirmung und Isolation.

Wird das Kabel aus Abb. [5.11](#page-108-0) nun auf seine Materialeigenschaften vermessen, wird folgender Effekt deutlich (vgl. Abb. [5.12\)](#page-109-0):

- Die im Zugversuch ermittelte Steifigkeit bezieht sich fast ausschließlich auf den Kupferkern. Die Polymerisolation hat kaum Einfluss auf die Zugsteifigkeit im Vergleich zum Kupfer. Das Fasergeflecht zieht sich ohne große Kraft zu Rauten zusammen.
- Die im Zugversuch ermittelte Querkontraktion bezieht sich fast ausschließlich auf die Isolation. Die Verjüngung wird außen gemessen und tritt bei der Isolation am stärksten auf, da es sich um die weicheste Komponente handelt.
- Die im Torsionsversuch ermittelte Torsionssteifigkeit bezieht sich fast ausschließlich auf das Fasergeflecht. Die Kupferlitzen verdrehen sich zunächst ohne große Kraft gegeneinander, während das Fasergeflecht entlang einer Faserrichtung gedehnt wird, was die Haupttorsionssteifigkeit des Systems ausmacht.

Wird das Bauteil auf diese Art vermessen, erhält man ein Kabel mit der Zugsteifigkeit E von Kupfer, der Querkontraktion  $\nu$  eines Polymers und der Torsionssteifigkeit C eines Fasergeflechts. Die Werte sind in sich nicht konsistent: errechnet man das Schubmodul  $\mu$  aus E und  $\nu$  und daraus die Torsionssteifigkeit  $C'$ , so entspricht sie nicht gleich dem gemessenen C, sondern ist weitaus geringer. Deswegen ist die Vermessung von komplexen System im Zugversuch nicht durchführbar. Im Folgenden

# 5.2. BAUTEILPARAMETERBESTIMMUNG DURCH MESSUNG

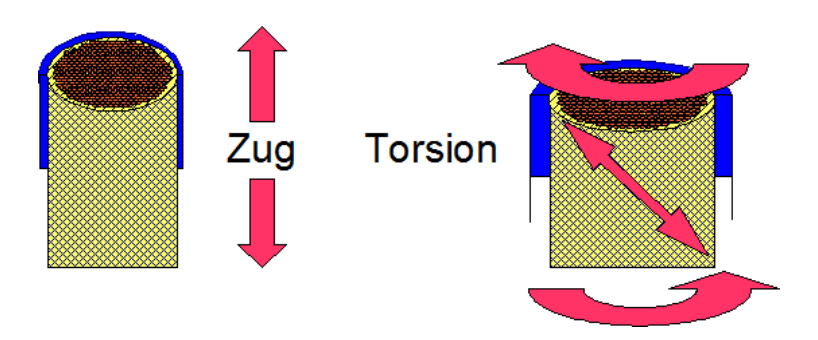

<span id="page-109-0"></span>Abbildung 5.12: Beim Zug ergibt sich der Hauptwiderstand aus dem Kupferkern, während die Verjüngung maßgeblich durch die Isolation hervorgerufen wird. Bei der Torsion wird versucht, entlang einer Faserrichtung zu dehnen, was den größten Torsionswiderstand des Bauteils darstellt.

werden alternative Methoden vorgestellt, welche verstärkt das effektive Gesamtverhalten berücksichtigen.

#### 5.2.4.2 Querkontraktionszahl von Kabeln und Kabelbündeln

Die Poissonzahl  $\nu$  ist direkt mit der Querkontraktion verbunden, da sie als

$$
\nu = \frac{\text{Querdehnung}}{\text{Längsdehnung}}
$$

definiert ist. Wie in Abschnitt [5.2.2](#page-103-0) beschrieben wurde, gibt es verschiedene Möglichkeiten, die Poissonzahl zu bestimmen.

Die Methoden zur Ermittlung mittels Dehnungsmessstreifen oder der optischen Vermessung liefern aus folgenden Gründen keine verwertbaren Ergebnisse:

- 1. Bei Zug aller Komponenten kann von außen nur die Querkontraktion der Isolierung gemessen werden.
- 2. Bei Zug eines handgewickelten Kabelbündels ist die individuelle Wickelung stark beeinflussend. Sie bewirkt, dass ein Kabelbündel nicht genau kreisrund ist. Zudem kommt es zum Ausdrehen der Probe, sodass sich während des Zuges ein schmaleres oder dickeres Profil zur Kamera drehen kann.

Aus diesen Gründen wurde versucht, die Poissonzahl über die Torsionssteifigkeit zu ermitteln. Die Methodik und der Aufbau, aus den messbaren Werten ν zu bestimmen, wird in Abschnitt [5.2.2](#page-103-0) erläutert. In 5-Grad-Schritten wurde abwechselnd nach rechts und links ausgelenkt, was eine Messkurve wie in Abb. [5.13](#page-110-0) dargestellt ergibt.

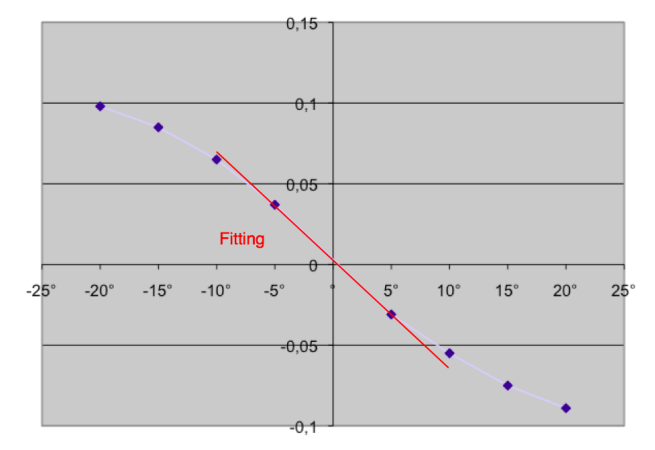

<span id="page-110-0"></span>Abbildung 5.13: Messergebnisse in 5-Grad-Schritten eines 10mm<sup>2</sup> FLBR-B-Kabels. Das Fitting wurde für den elastischen Bereich durchgeführt.

Der bei der Messungen resultierende Wert lag für ein FLRY-B-10 Kabel (vgl. Abb. [5.14c](#page-111-0))) um 0.075. Dieser Wert wurde zunächst als plausibel angenommen, da er zwischen -0.99 und 0,5 liegt. Bei den Überprüfungsmessungen musste allerdings festgestellt werden, dass eine Wiederholbarkeit der Werte nicht gegeben ist. Die Werte lagen zwischen -0,19 und +0,36. Als Erklärung ist zu berücksichtigen, dass bei den Ausdrehungen das Kabel plastisch deformiert wurde. Die Berechnung der Poissonzahl nach Abschnitt [5.2.2](#page-103-0) gilt nur für elastisches Probenverhalten bei kleinen Winkeln. Zudem muss das Bauteil komplett gestreckt sein und darf bei der Torsion keine Biegung zeigen.

Im nächsten Schritt wurde eine längere (425mm) Probe in einem senkrechten Versuchsaufbau vermessen, um Gravitationseffekte zu minimieren. Zudem galt die Annahme, dass eine längere Probe für höhere Gradzahlen im elastischen Bereich bleiben würde. Es musste festgestellt werden, dass die Auflösung des verwendeten Newtonmeters mit  $1\mu$ N nicht ausreichend ist, um die wirkenden Kräfte sinnvoll zu messen. Zudem ergaben sich Probleme mit den Einspannvorrichtungen, für welche im vorliegenden Setup Bohrmaschinenköpfe verwendet wurden. Durch das Festziehen der Befestigung wurde die Probe um wenige mm aus dem Futter gepresst, was zu einer Biegung der Probe führte. Durch Strecken und Neujustierung der Bohrköpfe wirkten Spannungen und Kräfte auf das Kabel, welche die Messung verfälschten. Zudem gestaltete es sich als schwierig, genau zu den gemessenen Gradzahlen die kor-

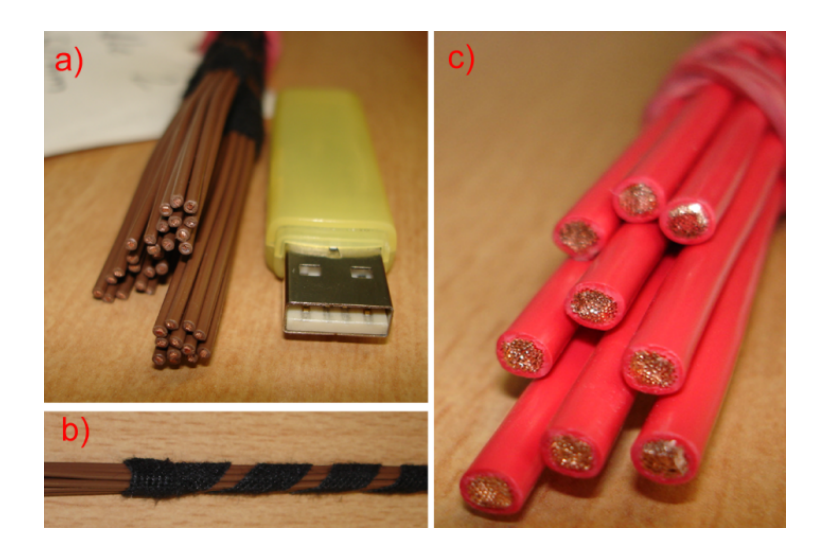

Abbildung 5.14: Die Messungen wurden unter anderem mit aus 12 1,5mm<sup>2</sup> FLRY-B Kabeln bestehenden spiralgewickelten Bündeln a) und b) durchgeführt. In c) ist das FLRY-B-10mm<sup>2</sup> Kabel gezeigt, mit welchem die ersten Torsionstests durchgeführt wurden.

<span id="page-111-0"></span>respondierenden Kraftwerte zu ermitteln. Hierzu wurde das Setup durch eine Kamera erweitert, welche Gradskala und Messgerät ständig aufnahm. Im Nachgang wurden dann aus Einzelbildern die korrekte Übereinstimmung entnommen.

Ergebnisse sind, dass eine Torsion der Proben schon in geringen Gradzahlen zu plastischem Verhalten führt. Zudem fiel eine geringe Wiederholbarkeit der Messungen auf. Im Rahmen dieser Arbeit wurden die Versuche bislang nur mit inhomogenen Bauteilen durchgeführt. Deshalb galt es im nächsten Schritt den Aufbau und die Apparatur mit bekannten Materialien zu validieren. Hierzu wurden E-CU Kupferstangen eingespannt, welche aus 99,99% reinem Kupfer bestehen. Schermodul, E-Modul und Poissonzahl sind für dieses Material bekannt.

Somit konnte für den Erwartungswertebereich anhand der Gleichung

$$
M = \frac{E}{64 \cdot l \cdot (\nu + 1)} \cdot \pi \cdot \alpha \cdot d^4
$$

ermittelt werden, welche Ergebnisse zu erwarten sein sollten (0,33). Die Ergebnisse sind in Abbildung [5.15](#page-112-0) dagestellt.

Die resultierenden Werte entsprechen fast dem doppelten des Erwartungswertes. Die Vermutung liegt nahe, dass das Testsetup nicht über die nötige Genauigkeit verfügt.

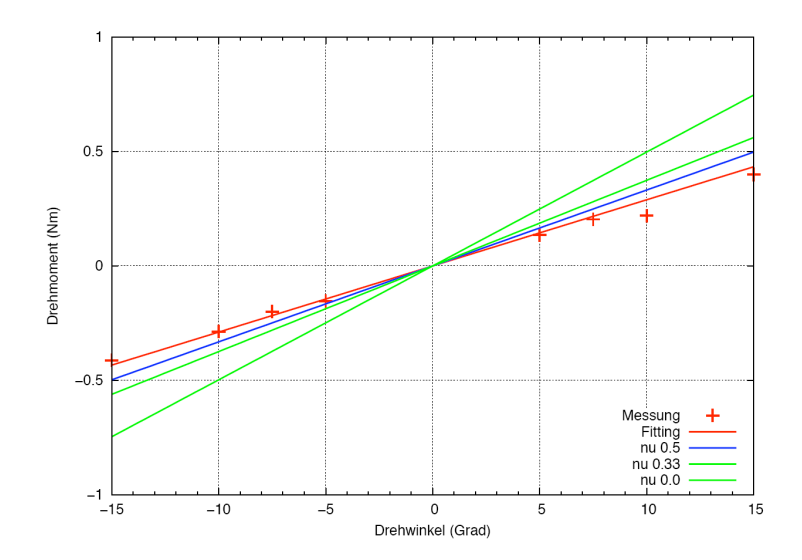

<span id="page-112-0"></span>Abbildung 5.15: Bei der Vermessung mit dem vorhandenen Setup entstanden für reines Kupfer (Poissonzahl 0,33) Werte zwischen 0,6 und 0,7.

Zur Überprüfung des Newtonmeters wurde ein bekanntes Gewicht an einem Imbusschlüssel mit bekannter Länge waagerecht eingespannt und die Kraft gemessen. Über das gemessene Drehmoment und der Länge des Hebelarms konnte das Gewicht des Objektes genau berechnet werden (vgl. Abb. [5.16\)](#page-112-1). Das ermittelte Gewicht des Objektes lag nach Berücksichtigung des Hebelgewichtes weniger als ein Gramm über dem gewogenen Gewicht.

<span id="page-112-1"></span>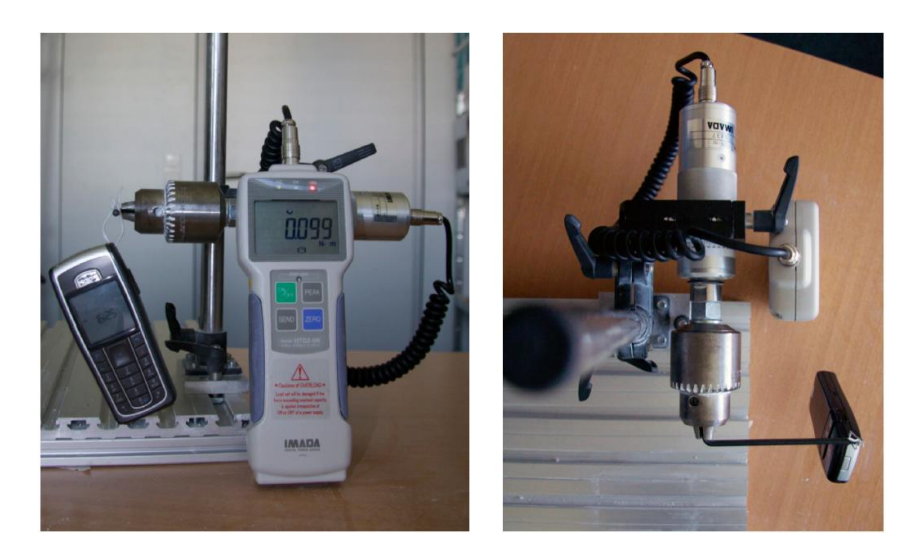

Abbildung 5.16: Überprüfung des Newtonmeters anhand einer bekannten Masse. Das gewogene Gewicht konnte genau zurückgerechnet werden.

Somit lag die Fehlerquelle weder in der Probe noch im Newtonmeter und musste im Gesamtsetup gesucht werden. Untersuchungen ergaben, dass das sehr empfindliche Messgerät selbst auf kleinste Stöße und Drehgeschwindigkeitsänderungen hin ausschlug. So wurde festgestellt, dass das Newtonmeter selber nicht gedreht werden darf, um nur die in der Probe entstehenden Kräfte auszuzeichnen.

Aufgrund der erlangten Erkenntnisse und aufgedeckten Fehlerquellen wurde der Drehversuchsaufbau verändert. Hierfür wurde eine kugelgelagerte Drehscheibe mit einem Spannfutter gefertigt (vgl. Abb. [5.17\)](#page-114-0). Bei diesem überarbeiteten Aufbau wird der Drehmomentaufnehmer in der Halterung fixiert und der Apparaturerweiterung gegenüberliegend ausgerichtet. Das auf die Proben ausgeübte Drehmoment ist über den Kabelverlauf konstant. Das große Drehrad ermöglicht es, die eingespannte Probe gradgenau zu tordieren. Zur Minimierung möglicher Widerstandskräfte ist die Drehachse kugelgelagert. Hiermit ist zudem die Ermittlung des elastischen Bereichs der Materialien möglich, da die Probe nach der Auslenkung solange in die Nullposition zurückkehrt, wie eine elastische Torsion stattgefunden hat.

# 5.2. BAUTEILPARAMETERBESTIMMUNG DURCH MESSUNG

<span id="page-114-0"></span>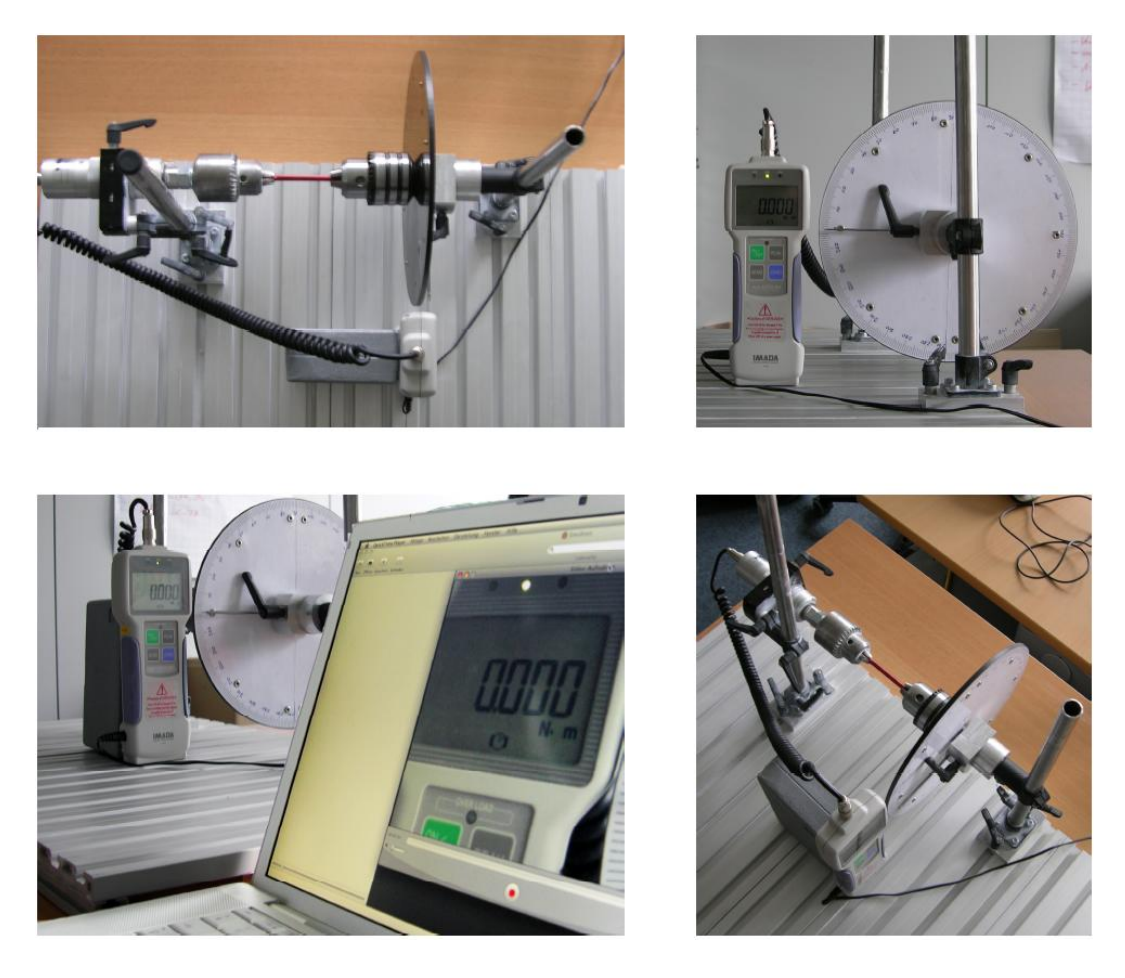

Abbildung 5.17: Der überarbeitete Drehversuch eröffnet die Möglichkeit, gradgenau zu tordieren und durch eine Kugellagerung ein Feedback über den elastischen Bereich der Probe zu geben.

# 5.2.4.3 Querkontraktionszahl Schläuche

Zur Vermessung der Querkontraktion von Schläuchen wurden diese einem Zugversuch unterzogen und gleichzeitig mit einer hochauflösenden Kamera bezüglich der Dicke vermessen (vgl. Abb. [5.18\)](#page-115-0). Da sich dabei sowohl Innendurchmesser als auch die Wandstärke verändern, wurde das Innenvolumen mit einem Flüssigkeitsstand beobachtet (vgl. Abb. [5.19\)](#page-116-0).

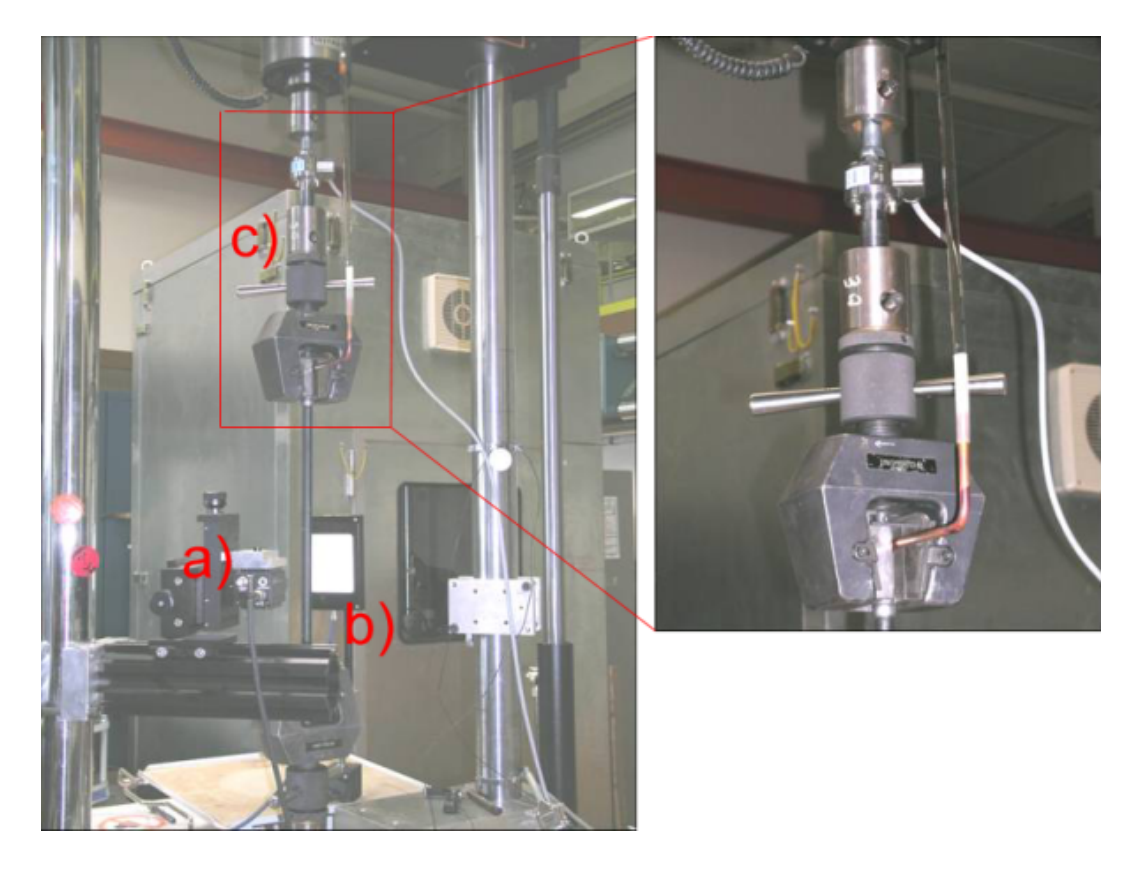

<span id="page-115-0"></span>Abbildung 5.18: Zugversuch zur Bestimmung der Querkontraktion eines Schlauches. Eine Kamera a) filmt vor einem weißen Hintergrund b) des Schlauch während der Dehnung. Über den Flüssigkeitsstand in der Pipette c) kann die Änderung des Innenvolumens berrechnet werden.

Als Beispiel wird eine Klimadruckleitung mit dem internen Namen D3 (vgl. Abb. [5.20\)](#page-116-1) angeführt:

Entsprechend Abbildung [5.19](#page-116-0) hat D3 vor dem Versuch folgende Kennwerte:

 $l_0 = 262 \text{mm}, D_0 = 18 \text{mm}, d_0 = 9, 8 \text{mm}, V_0 = 19763 \text{mm}^3, s_0 = 4, 1, F_0 = 0 \text{km}.$ 

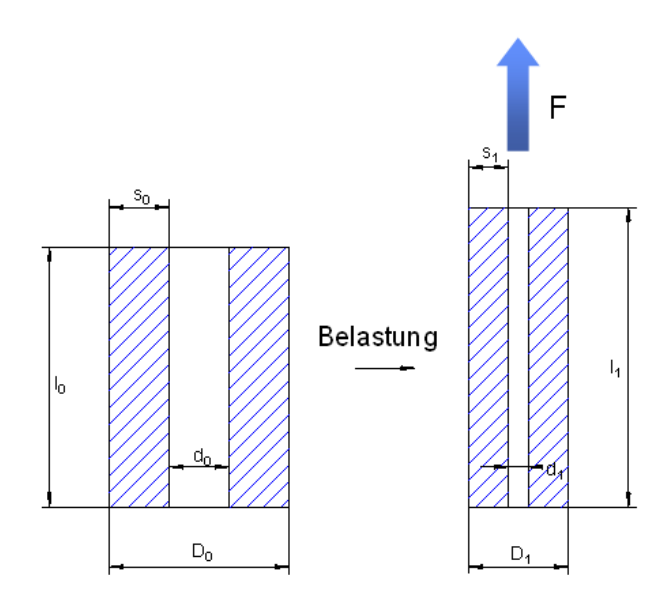

<span id="page-116-0"></span>Abbildung 5.19: Wenn  $l_0$  zu  $l_1$  gezogen wird, müssen neben den Änderungen in  $d$  und  $D$ auch die Deformationen von s berücksichtigt werden.

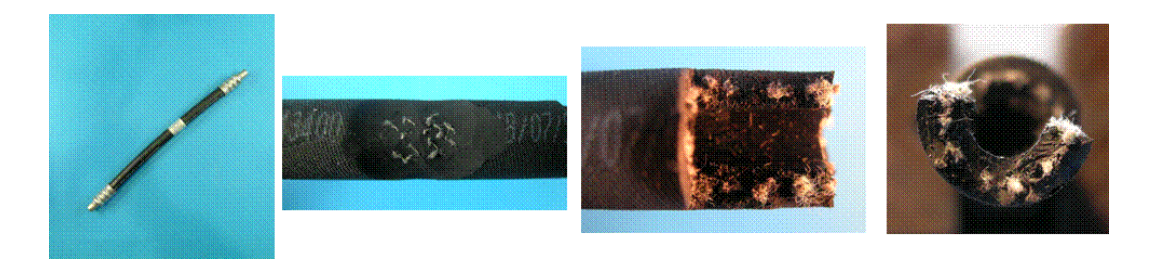

<span id="page-116-1"></span>Abbildung 5.20: Die Klimadruckleitung D3: ±45◦ -Verstärkungsgewebe einlagig, mittig angeordnet, Gummiwerkstoff innen und außen augenscheinlich identisch.

Nach dem Versuch wurden folgende Werte gemessen:

 $l_1 = 274 \mathrm{mm}, \ D_1 = 17, 7 \mathrm{mm}, \ d_1 = 9, 56 \mathrm{mm}, \ V_0 = 19663 \mathrm{mm}^3, \ s_1 = 4, 07, \ F_1 = 0.1 \mathrm{km}.$ 

Der innere Durchmesser $\mathfrak{d}_1$  wird über

$$
\sqrt{\frac{V_1}{\frac{\pi}{l_1}}}
$$

errechnet, dV beträgt 100ml. Es ergibt sich ein  $\epsilon_{quer}$  von -0,007 aus  $\frac{s_1 - s_0}{s_0}$ .  $\epsilon_{laens}$ ergibt sich aus  $\frac{l_1 - l_0}{l_0}$  zu 0,046. Da

$$
\nu = \frac{-\epsilon_{quer}}{\epsilon_{laings}}
$$

ist, ergibt sich unter Bezug auf die Veränderung der Wandstärke  $\nu = 0.16$ . Bezieht man sich allerdings auf den Außendurchmesser, erhält man  $\nu = 0.36$ . Vor dem Hintergrund, dass bei einem Schlauch die Änderung des Innendurchmessers den Wert verändert und somit Einfluss ausübt, wird im Folgenden  $\nu$  aus der Wandstärkenänderung verwendet.

Zur Bestimmung der Torsionssteifigkeit wurden auch einige Schlauchproben in das in Abbildung [5.17](#page-114-0) vorgestellte Setup eingespannt und vermessen. Schwierigkeiten bereitete hier das Einspannen der Proben, da der Durchmesser recht groß ist und ein Schlauch beim Einspannen leicht nachgibt.

Fazit des Zugversuchs von Schläuchen: Die aus der Längs- und aus der Querdehnung (über Volumenänderung) berechneten Querkontraktionszahlen sind als Systemoder Ersatzgrößen für den jeweiligen Schlauch und nicht als Werkstoffkennwerte zu verstehen. Jeder Schlauchtyp stellt ein System bestehend aus verschiedenen Wandstärkenverhältnissen, Gummiwerkstoffen, Verstärkungsmaterialien und gegebenenfalls auch Kunststoffinnenbeschichtungen dar. Die aus dieser Zusammensetzung entstehenden Wechselwirkungen bedingen unterschiedlich komplexes Verformungsverhalten.

# <span id="page-118-0"></span>5.3 Bauteilparameterbestimmung durch Berechnung

Nachdem die Ermittlung der Bauteilparameter über eine Messung erfolgt ist, wird im Folgenden untersucht, inwiefern sich diese Kennwerte auch aus der Berechnung ergeben. Gründe hierfür sind die Messdauer und die Kosten der Messungen. Es gilt zunächst die Annahme, dass ein inhomogenes Kabelbündel abhängig von seinem Aufbau unterschiedliche Biegesteifigkeiten besitzt. Diese Annahme wird anhand eines Programms überprüft, welches einen gegebenen Querschnitt in Form eines .ppm Bildes übergeben bekommt.

Innerhalb dieses Kapitels sollen die mathematischen Herleitungen der Berechnungsgrundlagen für die Biege- und die Torsionssteifigkeit für inhomogene Bündelquerschnitte erfolgen. Dabei wird generell vorausgesetzt, dass der Querschnitt über die Länge eines Kabels konstant bleibt. Verdrillungen von Kabellitzen über den Verlauf des Kabels bleiben demzufolge unberücksichtigt.

Für die Berechnung der Biegesteifigkeit wird auf die grundlegenden Betrachtungen aus Kapitel [2.2.4](#page-30-0) zurückgegriffen, die dem abweichenden Verhalten von inhomogenen, anisotropen Kreisquerschnitten angepasst werden. Ein besonderer Unterschied liegt darin, dass sich ein elastisches Kabel mit inhomogenem Querschnitt je nach Biegerichtung anders verhält und somit eine richtungsabhängige Biegesteifigkeit vorliegt.

Die Berechnung der Torsionssteifigkeit von inhomogenen Kreisquerschnitten greift auf die in Kapitel [2.2.5](#page-33-0) dargelegten Betrachtungen zurück. In den Grundlagen wurde zwar bereits erwähnt, dass runde tordierte Querschnitte eben bleiben und sich nicht verwölben. Dennoch bieten die komplexeren mathematischen Betrachtungen, in denen Verwölbungen mit einbezogen werden, weitaus mehr Möglichkeiten für die Bedingungen inhomogener Kreisquerschnitte. Dies wird durch eine partielle Integration über die Querschnittsfläche ermöglicht.

# 5.3.1 Biegesteifigkeit von inhomogenen Kreisquerschnitten

In den Grundlagenbetrachtungen der Biegung eines Stabes (Kapitel [2.2.4\)](#page-30-0) wurde deutlich gemacht, dass sich die Biegesteifigkeit für einen homogenen Stab aus dem Produkt des Elastizitätsmoduls und des axialen Flächenträgheitsmoments berechnen lässt. Für einen inhomogenen runden Querschnitt ergeben sich einige Änderungen,

die beachtet werden müssen. Ein inhomogener Querschnitt setzt sich aus unterschiedlichen Materialien zusammen, die jeweils verschiedene Elastizitätskonstanten aufweisen und die außerdem beliebig innerhalb des Querschnitts angeordnet sein können. Daher ist der Elastizitätsmodul für inhomogene Querschnitte abhängig von der Lage eines Punktes, also  $E(x, y)$ , wenn man den Querschnitt in die xy-Ebene legt. Für das Flächenträgheitsmoment hat dies zur Folge, dass der Schwerpunkt des Querschnitts bestimmt werden muss, da er bei inhomogenen Querschnitten nicht mehr mit dem geometrischen Schwerpunkt übereinstimmt, sondern abhängig von der Verteilung des Materials ist. Da die spannungsfreie Biegelinie durch die Schwerpunkte der Querschnitte verläuft, kann der Schwerpunkt über die Verteilung der Elastizitätsmoduln ermittelt werden. Der Ursprung des Koordinatensystems liegt weiterhin im geometrischen Schwerpunkt des runden Querschnitts. Der zu berechnende Schwerpunktsvektor  $\vec{r}_0$  lässt sich durch Integration über die Querschnittsfläche  $df$  wie folgt ermitteln:

$$
\vec{r}_0 = \frac{\int E(\vec{r}) \vec{r} df}{\int E(\vec{r}) df}.
$$

Ein weiterer Unterschied zu homogenen Querschnitten besteht darin, dass nun nicht mehr eine beliebige Achse als Hauptträgheitsachse gewählt werden kann, da ein Stab mit inhomogenem Querschnitt in verschiedenen Richtungen auch verschiedene Biegesteifigkeiten aufweist. Die Hauptträgheitsachsen sind die Achsen, für die die Spannungen und daher auch die Biegemomente extremal werden. Ziel ist es, die beiden Hauptträgheitsachsen zu finden und ihre Biegesteifigkeit zu berechnen.

#### Biegesteifigkeitsmatrix

Zunächst wird eine 2x2 Biegesteifigkeitsmatrix aufgestellt, die die Biegesteifigkeiten für die beiden axialen Flächenträgheitsmomente  $I_x$  und  $I_y$  und für das biaxiale Flächenträgheitsmoment  $I_{xy} = I_{yx}$ , auch Deviationsmoment genannt, beinhaltet. Da sich die Flächenträgheitsmomente auf den Schwerpunkt beziehen, müssen für jeden Punkt anstelle der Ortsvektoren die jeweiligen Abstandsvektoren zum Schwerpunkt verwendet werden, also beispielsweise

$$
I_x = \int (r_x - r_{0x})^2 df.
$$

Die Matrix mit den Biegesteifigkeiten

<span id="page-120-0"></span>
$$
B_{ij} = \left(\begin{array}{cc} B_{xx} & B_{xy} \\ B_{yx} & B_{yy} \end{array}\right) \tag{5.1}
$$

wird daher durch die Gleichung

<span id="page-120-2"></span>
$$
B_{ij} = \int E(\vec{r})(r - r_0)_i (r - r_0)_j df
$$
 (5.2)

berechnet. Anstelle der Integration über die Fläche kann auch über einzelne kleine Flächenelemente ∆S addiert werden. Dann lassen sich die Komponenten der Biegesteifigkeitsmatrix auch wie folgt berechnen:

$$
B_{ij} = \Delta S \sum_{x} \sum_{y} E_{xy} (r - r_0)_i (r - r_0)_j.
$$
 (5.3)

Indem man die Matrix [\(5.1\)](#page-120-0) auf Diagonalform bringt und so die Deviationsmomente verschwinden lässt, können die Hauptachsen und ihre Biegesteifigkeit gefunden werden. Bei den Werten auf der Diagonalen einer diagonalisierten Matrix handelt es sich um die Eigenwerte der Matrix. Die Eigenwerte geben die Biegesteifigkeiten der Hauptachsen an, während die Richtung der Hauptachsen über die zu den Eigenwerten gehörenden Eigenvektoren bestimmt werden kann. Da es sich um eine symmetrische Matrix handelt, hat sie nur reelle Eigenwerte und ihre Eigenvektoren sind orthogonal [\[BSMM06\]](#page-204-0).

#### Biegesteifigkeit durch Eigenwerte

Zunächst wird die Bestimmung der Eigenwerte anhand des speziellen Eigenwertproblems erläutert. Das spezielle Eigenwertproblem lässt sich anhand der Gleichung

<span id="page-120-1"></span>
$$
B_{ij}\vec{v} = \lambda \vec{v} \qquad \text{bzw.} \qquad (B_{ij} - \lambda E)\vec{v} = \vec{0} \tag{5.4}
$$

darstellen, wobei  $\vec{v}$  der Eigenvektor ist,  $\lambda$  der Eigenwert und E die Einheitsmatrix, die für das vorliegende Problem die Größe 2x2 hat. Da es sich um ein homogenes lineares Gleichungssystem handelt, hat die Gleichung [\(5.4\)](#page-120-1) genau dann nichttriviale Lösungen  $\vec{v} \neq \vec{0}$ , wenn  $det(B_{ij} - \lambda E) = 0$  gilt. Es muss also

$$
\begin{vmatrix} B_{xx} - \lambda & B_{xy} \\ B_{xy} & B_{yy} - \lambda \end{vmatrix} = 0
$$

gelten, woraus sich das charakteristische Polynom

$$
\lambda^2 - \lambda (B_{xx} + B_{yy}) + B_{xx}B_{yy} - B_{xy}^2 = 0
$$

der Matrix  $B_{ij}$  ergibt. Da es sich um ein Polynom 2. Grades handelt, hat es genau zwei Nullstellen. Die beiden Eigenwerte, die in den Nullstellen des Polynoms liegen, lassen sich für eine quadratische Gleichung durch eine Lösungsgleichung ermitteln. Sei die Normalform einer quadratischen Gleichung  $\lambda^2 + p\lambda + q = 0$ , dann lässt sich die Lösungsgleichung [\[BSMM06\]](#page-204-0) schreiben als

$$
\lambda_{1,2} = -\frac{p}{2} \pm \sqrt{\frac{p^2}{4} - q}.
$$

Angewandt auf das charakteristische Polynom der Matrix  $B_{ij}$  ergibt sich für p und q:

$$
p = -B_{xx} - B_{yy}
$$

$$
q = B_{xx}B_{yy} - B_{xy}^2.
$$

Setzt man diese Gleichungen für p und q in die Lösungsgleichung ein, erhält man die beiden gesuchten Eigenwerte, die die Biegesteifigkeit für die beiden Hauptachsen angeben:

$$
\lambda_{1,2} = \frac{B_{xx} + B_{yy}}{2} \pm \frac{1}{2} \sqrt{(B_{xx} - B_{yy})^2 + 4B_{xy}^2}.
$$
\n(5.5)

#### Biegerichtung durch Eigenvektoren

Um die Eigenvektoren und damit die Hauptachsen zu bestimmen, werden die beiden Eigenwerte in die Gleichung [\(5.4\)](#page-120-1) eingesetzt. Daraus ergeben sich pro Vektor  $\vec{v}_i$  =  $(v_{ix} v_{iy})^T$  zwei homogene lineare Gleichungen:

$$
B_{xx}v_{ix} + B_{xy}v_{iy} = \lambda_i v_{ix}
$$
  

$$
B_{xy}v_{ix} + B_{yy}v_{iy} = \lambda_i v_{iy}.
$$

Beide Gleichungen können durch  $v_{i y}$  dividiert werden, woraus sich das Verhältnis der beiden Vektorkomponenten ergibt:

$$
\frac{v_{ix}}{v_{iy}} = \frac{B_{xy}}{\lambda_i - B_{xx}}\tag{5.6}
$$

$$
\frac{v_{ix}}{v_{iy}} = \frac{\lambda_i - B_{yy}}{B_{xy}}.\t(5.7)
$$

Damit sind nun auch die Hauptachsen für den inhomogenen Querschnitt bestimmt. Der zu dem ersten Eigenwert gehörende Eigenvektor beschreibt die Richtung, in die der Querschnitt die größte Biegesteifigkeit hat. Dagegen wird durch den zweiten Eigenvektor, der senkrecht auf dem ersten steht, die Richtung mit der minimalen Biegesteifigkeit angegeben.

# 5.3.2 Analytische Lösung für koaxiale Kreisquerschnitte

Bei homogenen oder koaxialen Querschnitten fallen die Deviationsmomente weg, so dass  $B_{xy} = 0$  gilt. Die Biegesteifigkeitsmatrix ist für diese Fälle also bereits in Diagonalform gegeben, wobei aus Symmetriegründen  $B_{xx} = B_{yy}$  ist. Koaxiale und homogene Querschnitte resultieren demnach für die hier vorgestellten Betrachtungen in lediglich einem Eigenwert und daher auch in nur einer Biegesteifigkeit, die für jede Biegerichtung gültig ist. Damit erfüllen die dargelegten Betrachtungen die Anforderungen von homogenen und koaxialen Querschnitten.

Es bleibt nun zu zeigen, dass sich die bereits bekannte analytische Lösung zur Berechnung der Biegesteifigkeit für koaxiale Querschnitte

<span id="page-123-0"></span>
$$
B = \sum_{i} \frac{1}{4} E_i \pi (R_{1i}^4 - R_{2i}^4)
$$
\n(5.8)

aus der allgemeinen Gleichung [\(5.2\)](#page-120-2) herleiten lässt. Da ein koaxialer Querschnitt nur vom Radius einzelner Kreisringe abhängig ist, kann die allgemeine Gleichung in Polarkoordinaten überführt werden. Außerdem liegt der Schwerpunkt aufgrund der symmetrischen Verteilung des Materials im geometrischen Schwerpunkt, so dass  $\vec{r}_0$  wegfällt. Aus diesen Voraussetzungen ergibt sich die Gleichung [\(5.2\)](#page-120-2) für koaxiale Querschnitte als

$$
B = \int \pi r E_r r^2 dr.
$$

Der Elastizitätsmodul ist für jeden homogenen Kreisring konstant, so dass über alle homogenen Kreisringe aufaddiert werden kann. Daraus ergibt sich wiederum die oben angegebene Gleichung [\(5.8\)](#page-123-0). Dabei bezeichnet  $R_1$  den äußeren und  $R_2$  den inneren Radius des jeweiligen homogenen Kreisringes.

Da sich aus der Berechnungsgrundlage der Biegesteifigkeit für Kreisquerschnitte mit beliebiger Materialverteilung die bekannte Gleichung für koaxiale Querschnitte herleiten lässt, kann sie für diese Art Querschnitt bereits als gültig angenommen werden.

# 5.3.3 Torsionssteifigkeit von inhomogenen Kreisquerschnitten

Dieses Kapitel befasst sich mit der Berechnung der Torsionssteifigkeit von inhomogenen Kreisquerschnitten. Zunächst soll die mathematische Berechnungsgrundlage hergeleitet werden. Im nachfolgenden Abschnitt [5.3.5](#page-128-0) wird sie für koaxiale Querschnitte vereinfacht, so dass für diese Kabelquerschnitte bereits eine analytische Lösung gefunden werden kann.

Die nachfolgende Herleitung basiert auf den Betrachtungen der Torsion von Stäben, die in Kapitel [2.2.5](#page-33-0) veranschaulicht wurden. Aufgrund der Inhomogenität des Querschnitts müssen einige Abwandlungen getroffen werden.

#### Partielle Differentialgleichung der Hilfsfunktion

Bis einschließlich Gleichung [\(2.13\)](#page-35-0) können die Betrachtungen aus Kapitel [2.2.5](#page-33-0) auch für inhomogene Kabelquerschnitte zugrunde gelegt werden. Das betrifft die Verschiebungen, die Verzerrungen und die Spannungen. Für die Torsion kann der Zusammenhang zwischen den Verzerrungskomponenten und den Spannungskomponenten über den Schubmodul  $\mu$  beschrieben werden. Da sich inhomogene Querschnitte aus unterschiedlichen Materialien zusammensetzen, darf  $\mu$  nicht mehr als konstant angesehen werden, sondern ist für jeden Punkt des Querschnitts von dessen Materialeigenschaften abhängig. In der Darstellung der verwendeten .ppm Bilder (vgl. Abb. [6.23\)](#page-158-0) ist diese Diskretisierung pixelgenau. Es muss folglich  $\mu(x, y)$  gelten. Dennoch haben die Gleichungen an sich sowohl für homogene als auch inhomogene Querschnitte Gültigkeit. Dies liegt darin begründet, dass alle Gleichungen durch Folgerungen aus den elastischen Grundgleichungen hergeleitet wurden. Für diese spielt die Materialverteilung des gesamten Körpers keine Rolle. Es werden lediglich infinitesimal kleine Stücke des Querschnitts betrachtet, die in sich als homogen angesehen werden können.

Auch wenn die Gleichungen für die Betrachtungen von inhomogenen Querschnitten gültig sind, so wurde die Inhomogenität bis dahin noch nicht berücksichtigt. Durch die Einführung einer anderen Hilfsfunktion  $\chi(x, y)$  anstelle der Torsionsfunktion  $\psi(x, y)$  sollen sich die Randbedingungen vereinfachen. Die Spannungskomponenten werden durch die neue Hilfsfunktion ausgedrückt, so dass sie weiterhin den Gleichgewichtsbedingungen genügen. Anhand dieser Gleichung kann nun auch die Inhomogenität des Querschnitts mit berücksichtigt werden, indem der Schubmodul ebenfalls nach der Querschnittsfläche partiell abgeleitet wird. Für die Schubspannungen, ausgedrückt durch die neue Hilfsfunktion, ergibt sich

<span id="page-124-1"></span><span id="page-124-0"></span>
$$
\tau_{xz} = 2\upsilon \frac{\partial \mu \chi}{\partial y} \qquad \qquad \tau_{yz} = -2\upsilon \frac{\partial \mu \chi}{\partial x}.
$$
\n(5.9)

Das weitere Vorgehen gestaltet sich analog zu den Betrachtungen aus Kapitel [2.2.5.](#page-33-0) Es werden nun die beiden Gleichungen [\(2.11\)](#page-35-1) und [\(5.9\)](#page-124-0) für  $\tau_{xz}$  und  $\tau_{yz}$  gleichgesetzt, so dass sich für die partiellen Ableitungen der Torsionsfunktion

$$
\frac{\partial \psi}{\partial x} = \frac{2}{\mu} \frac{\partial \mu \chi}{\partial y} + y \qquad \qquad \frac{\partial \psi}{\partial y} = \frac{-2}{\mu} \frac{\partial \mu \chi}{\partial x} - x \qquad (5.10)
$$

ergibt. Die erste Gleichung wird nach  $y$  und die zweite Gleichung nach  $x$  differenziert. So können auch diese beiden Gleichungen verglichen werden, und die Torsionsfunktion wird somit eliminiert. Es ergibt sich die folgende Herleitung:

$$
\frac{\partial}{\partial y} \left( \frac{2}{\mu} \frac{\partial \mu \chi}{\partial y} + y \right) = \frac{\partial}{\partial x} \left( \frac{-2}{\mu} \frac{\partial \mu \chi}{\partial x} - x \right)
$$
  

$$
2 \frac{\partial}{\partial y} \left( \frac{1}{\mu} \frac{\partial \mu \chi}{\partial y} \right) + 1 = -2 \frac{\partial}{\partial x} \left( \frac{1}{\mu} \frac{\partial \mu \chi}{\partial x} \right) - 1
$$
  

$$
\frac{\partial}{\partial y} \left( \frac{1}{\mu} \frac{\partial \mu \chi}{\partial y} \right) + \frac{\partial}{\partial x} \left( \frac{1}{\mu} \frac{\partial \mu \chi}{\partial x} \right) = -1.
$$

Anhand dieser partiellen Differentialgleichung muss die Hilfsfunktion  $\chi$  ermittelt werden. Die Gleichung wird mit Hilfe der Substitution  $\omega(x, y) = \mu \chi$  und  $\alpha(x, y) = \frac{1}{\mu}$ übersichtlicher und lässt sich als

<span id="page-125-0"></span>
$$
\frac{\partial}{\partial x}\left(\alpha \frac{\partial \omega}{\partial x}\right) + \frac{\partial}{\partial y}\left(\alpha \frac{\partial \omega}{\partial y}\right) = -1\tag{5.11}
$$

darstellen. Außerdem kann die Gleichung durch Anwendung der Produktregel auch wie folgt geschrieben werden

<span id="page-125-1"></span>
$$
\alpha \left( \frac{\partial^2 \omega}{\partial x^2} + \frac{\partial^2 \omega}{\partial y^2} \right) + \frac{\partial \alpha}{\partial x} \frac{\partial \omega}{\partial x} + \frac{\partial \alpha}{\partial y} \frac{\partial \omega}{\partial y} = -1.
$$
 (5.12)

Die hergeleitete lineare partielle Differentialgleichung 2. Ordnung in [\(5.11\)](#page-125-0) bzw. [\(5.12\)](#page-125-1) muss numerisch gelöst werden, um die unbekannte Funktion  $\omega(x, y)$  zu bestimmen.

## Randbedingungen

Auch für inhomogene Querschnitte eines Stabes oder Kabels können die äußeren Kräfte im Vergleich zu den inneren Spannungen vernachlässigt werden. Da die äußeren Kräfte anhand der Randbedingungen berücksichtigt werden, wird die Gleichung  $\sigma_{ij} n_j = p_i$  gleich Null gesetzt. Weil lediglich zwei Spannungskomponenten von Null verschieden sind, ergibt sich die Randbedingung zu

$$
\tau_{zx}n_x + \tau_{zy}n_y = 0.
$$

Setzt man die in Gleichung [\(5.9\)](#page-124-0) definierten Spannungen ein, folgt für die Randbedingungen

$$
\frac{\partial \omega}{\partial y} n_x - \frac{\partial \omega}{\partial x} n_y = 0.
$$

Analog zur Vorgehensweise von Landau und Lifschitz ergibt sich durch Einsetzen der Normalenkomponenten  $n_x = -dy/dl$  und  $n_y = dx/dl$ , dass  $d\omega = 0$  ist. Die Funktion  $\omega$  muss daher konstant auf dem Querschnittsrand sein. Da die Spannungskomponenten, die für die Lösung der Randbedingung verwendet wurden,  $\omega$  lediglich als partielle Ableitungen beinhalten, kann der Funktion  $\omega$  eine Konstante hinzugefügt werden, ohne dass es die Herleitung der Randbedingung verändern würde. Wie in Kapitel [2.2.5](#page-33-0) kann daraus gefolgert werden, dass für Querschnitte mit einfach zusammenhängendem Rand

$$
\omega = 0 \tag{5.13}
$$

auf dem Rand gelten muss. Damit ist die Randbedingung für inhomogene Kabelquerschnitte bestimmt.

Der Querschnitt eines Schlauches besteht aus einem inneren und einem äußeren Rand und weist daher mehrfach zusammenhängende Ränder auf. ω wird zwar auch für den Querschnitt des Schlauches am äußeren Rand Null, aber für den inneren zusammenhängenden Rand ergibt sich eine weitere Bedingung in Form eines anderen konstanten Wertes. Da es sich um einen geschlossenen Rand handelt, muss das Kurvenintegral des Differentials der Torsionsfunktion  $\psi(x, y)$  Null werden:

$$
\oint d\psi = \oint \left(\frac{\partial \psi}{\partial x} dx + \frac{\partial \psi}{\partial y} dy\right) = 0.
$$

Für inhomogene Querschnitte sind die Gleichungen für die partiellen Ableitungen der Torsionsfunktion in Gleichung [\(5.10\)](#page-124-1) nachzulesen. Durch Einsetzen ergibt sich für die Randbedingungen für inhomogene Kreisquerschnitte mit mehrfach zusammenhängenden Rändern

<span id="page-126-0"></span>
$$
\oint \left(\frac{\partial \omega}{\partial n}\alpha\right) dl = -\frac{1}{2} \oint (x dx - y dy). \tag{5.14}
$$

Der Gradient von  $\omega$  wird auf die äußere Normale projiziert und mit  $\alpha$  multipliziert. Wendet man dieses Verfahren auf den gesamten Rand an, so muss sich der Flächeninhalt des von dem Rand umschlossenen Bereichs ergeben.

### 5.3.4 Berechnung der Torsionssteifigkeit

Sobald die partielle Differentialgleichung aus Gleichung [\(5.12\)](#page-125-1) mit Berücksichtigung ihrer Randbedingungen mittels numerischer Methoden gelöst wurde, kann analog zur Vorgehensweise von Landau und Lifschitz (siehe Kapitel [2.2.5\)](#page-33-0) die Torsionssteifigkeit des inhomogenen Kreisquerschnitts über die elastische Torsionsenergie ermittelt werden:

$$
F = \int \frac{1}{2\mu} (\tau_{xz}^2 + \tau_{yz}^2) df.
$$

Dabei werden die neu aufgestellten Gleichungen [\(5.9\)](#page-124-0) für die Schubspannungen verwendet. Die elastische Torsionsenergie eines inhomogenen Querschnitts lässt sich folglich durch

$$
F = \int \frac{4\upsilon^2}{2\mu} \left[ \left( \frac{\partial \mu \chi}{\partial y} \right)^2 + \left( \frac{\partial \mu \chi}{\partial x} \right)^2 \right] df = 2\upsilon^2 \int \alpha \left( \nabla \omega \right)^2 df \tag{5.15}
$$

berechnen. Da der Schubmodul  $\mu$  für inhomogene Querschnitte von x und y abhängig ist, muss er nun im Gegensatz zum homogenen Fall über die Querschnittsfläche integriert werden.

Für die elastische Torsionsenergie einer Längeneinheit eines Stabes gilt  $F = \frac{1}{2}Cv^2$ (siehe Gleichung [\(2.31\)](#page-43-0) in Kapitel [2.2.7\)](#page-41-0), so dass sich die Torsionssteifigkeit C für inhomogene runde Querschnitte über

<span id="page-127-0"></span>
$$
C = 4 \int \left( \alpha(x, y) * (\nabla \omega(x, y))^2 \right) df
$$
 (5.16)

ermitteln lässt.

Im Gegensatz zu homogenen Querschnitten kann diese Gleichung nicht weiter vereinfacht werden.

# <span id="page-128-0"></span>5.3.5 Torsionssteifigkeit von koaxialen Kreisquerschnitten

Koaxiale Querschnitte haben gegenüber inhomogenen runden Querschnitten den Vorteil, dass sie sich isotropisch verhalten. Das bedeutet, dass sie richtungsunabhängig und daher nur vom Radius abhängig sind.

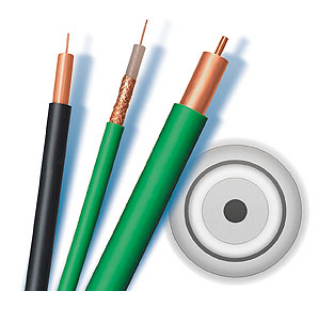

Abbildung 5.21: Beispiele von Koaxialkabeln.

## Analytische Lösung

Nimmt man die partielle Differentialgleichung [\(5.11\)](#page-125-0) von inhomogenen runden Querschnitten als Ausgangspunkt für die folgenden Betrachtungen, so kann die Gleichung aufgrund der Isotropie vereinfacht werden. Da sowohl der Schubmodul  $\mu = \frac{1}{\alpha}$  $\frac{1}{\alpha}$  als auch die Hilfsfunktion  $\omega = \mu \chi$  für koaxiale Querschnitte nur noch vom Radius r des Querschnitts abhängig sind, kann die partielle Differentialgleichung in polare Koordinaten überführt werden. Der Laplace-Operator ist in zweidimensionalen Polarkoordinaten für eine Funktion f durch

$$
\Delta f(r,\phi) = \frac{\partial^2 f}{\partial r^2} + \frac{1}{r} \frac{\partial f}{\partial r} + \frac{1}{r^2} \frac{\partial^2 f}{\partial \phi^2}
$$

bestimmt, so dass sich die Differentialgleichung für koaxiale Querschnitte in die Form

<span id="page-128-1"></span>
$$
\frac{\partial}{\partial r}\left(\alpha \frac{\partial \omega}{\partial r}\right) + \frac{1}{r}\left(\alpha \frac{\partial \omega}{\partial r}\right) = -1\tag{5.17}
$$

überführen lässt. Die gesuchte Funktionen  $\omega$  ist nur noch von einer Variablen abhängig und die Gleichung beinhaltet Ableitungen dieser Funktion. Daraus folgt, dass es sich um eine gewöhnliche Differentialgleichung handelt. Diese lässt sich mit Hilfe einer Substitution  $\lambda = \alpha (d\omega/dr)$  auf eine leichter zu lösende gewöhnliche DGL 1. Ordnung reduzieren:

<span id="page-129-0"></span>
$$
\lambda' + \frac{1}{r}\lambda = -1.\tag{5.18}
$$

Die Lösung einer inhomogenen linearen Differentialgleichung 1. Ordnung setzt sich aus der Addition der allgemeinen Lösung der homogenen Gleichung und einer partikulären Lösung der inhomogenen Gleichung zusammen. Zuerst wird die Lösung der homogenen Differentialgleichung hergeleitet, die durch Trennung der Variablen erfolgt.

$$
\lambda' + \frac{1}{r}\lambda = 0
$$

$$
\frac{d\lambda}{dr} = -\frac{1}{r}\lambda
$$

$$
\int \frac{1}{\lambda} d\lambda = \int -\frac{1}{r} dr
$$

$$
\ln \lambda = -\ln r + C
$$

Die homogene Lösung ist demnach

<span id="page-129-1"></span>
$$
\lambda_h = \frac{1}{r} e^C = \frac{1}{r} const.
$$
\n(5.19)

Die partikuläre Lösung der inhomogenen Gleichung wird durch Variation der Konstanten ermittelt. Zu diesem Zweck wird die Konstante, die in der allgemeinen Lösung der homogenen Gleichung auftaucht, durch eine Funktion  $z(r)$  ersetzt, so dass  $\lambda = z(r) \frac{1}{r}$  $\frac{1}{r}$  in die Differentialgleichung [\(5.18\)](#page-129-0) eingesetzt wird.

$$
\frac{d}{dr}\left(z(r)\frac{1}{r}\right) + z(r)\frac{1}{r}\frac{1}{r} = -1
$$

$$
-\frac{1}{r^2}z(r) + \frac{1}{r}\frac{d}{dr}\left(z(r)\right) + \frac{1}{r^2}z(r) = -1
$$

$$
\frac{d}{dr}(z(r)) = -r
$$

$$
z(r) = \int -r dr
$$

$$
z(r) = -\frac{1}{2}r^2
$$

Die partikuläre Lösung der inhomogenen Differentialgleichung ergibt sich durch Einsetzen von  $z(r)$  in die Lösung der homogenen Gleichung [\(5.19\)](#page-129-1):

<span id="page-130-0"></span>
$$
\lambda_p = -\frac{1}{2}r^2 \frac{1}{r} = -\frac{1}{2}r.\tag{5.20}
$$

Die allgemeine Lösung der Differentialgleichung erfolgt durch die Addition der homogenen [\(5.19\)](#page-129-1) und der partikulären [\(5.20\)](#page-130-0) Lösung

$$
\lambda = -\frac{r}{2} + \frac{\text{const}}{r}.\tag{5.21}
$$

#### Randbedingung

Es gilt nun die Integrationskonstante in der allgemeinen Lösung der Differentialgleichung zu bestimmen. λ wird für die Berechnung der Torsionssteifigkeit im nachfolgenden Abschnitt über die Querschnittsfläche integriert. Daher wird für Kabelquerschnitte schnell deutlich, dass das Integral für  $r = 0$  divergiert. Die Integrationskonstante muss demzufolge gleich Null gesetzt werden, so dass die allgemeine Lösung  $\alpha(d\omega/dr) = -r/2$  beträgt.

Es muss außerdem gezeigt werden, dass diese Lösung auch für Schläuche den Randbedingungen genügt, da der innere Radius eines Schlauchquerschnitts von Null verschieden ist. Zu diesem Zweck wird die Randbedingung [\(5.14\)](#page-126-0), die bereits für den allgemeinen Fall für inhomogene Querschnitte aufgestellt wurde, in polare Koordinaten überführt. Da  $\alpha$  und  $\omega$  für koaxiale Querschnitte lediglich vom Radius abhängen, kann die Randbedingung zu

$$
\oint \left(\frac{d\omega}{dr}\alpha\right)dl = -S\tag{5.22}
$$

vereinfacht werden. Dieser Bedingung muss die allgemeine Lösung −r/2 für den äußeren und inneren Radius genügen, damit sie auch für koaxiale Schläuche gelten kann. S stellt den Flächeninhalt dar, der von der Randkurve eingeschlossen wird. Der Flächeninhalt für einen Radius R, der sowohl äußerer als auch innerer Radius sein kann, beträgt für eine Kreisfläche bekanntlich  $\pi R^2$ . Durch Einsetzen ergibt sich demnach die Bedingung

$$
\oint \left(-\frac{R}{2}\right)dl = -\pi R^2.
$$
\n(5.23)

Das geschlossene Kurvenintegral ergibt den Kreisumfang für den entsprechenden Radius, also 2πR. Damit ist die Randbedingung für alle zusammenhängenden Ränder eines koaxialen Schlauches erfüllt, so dass

$$
\lambda = \alpha \frac{d\omega}{dr} = -\frac{r}{2} \tag{5.24}
$$

für alle koaxialen Querschnitte als allgemeine Lösung der Differentialgleichung [\(5.17\)](#page-128-1) gültig ist.

#### Berechnung der Torsionssteifigkeit

Nachdem die Differentialgleichung analytisch gelöst wurde, kann nun auch die Torsionssteifigkeit für koaxiale Querschnitte berechnet werden. Dafür muss die allgemeine Gleichung zur Berechnung der Torsionssteifigkeit [\(5.16\)](#page-127-0) ebenfalls in polare Koordinaten umgeformt werden, so dass für die Torsionssteifigkeit von koaxialen Querschnitten

$$
C = 4 \int_{R_2}^{R_1} \int_0^{2\pi} r \alpha(r) \left(\frac{d\omega(r)}{dr}\right)^2 d\varphi dr
$$

gilt.  $R_1$  ist dabei der äußere Radius des Gesamtquerschnitts und  $R_2$  der Radius des inneren Randes, der für Kabel Null beträgt. Das Integral über den Winkel kann aufgelöst werden, so dass für jeden Radius des Querschnitts über dessen Kreisumfang integriert wird:

$$
C = 4 \int_{R_2}^{R_1} 2\pi r \alpha(r) \left(\frac{d\omega(r)}{dr}\right)^2 dr.
$$
 (5.25)

Um die ermittelte Lösung der Differentialgleichung verwenden zu können, wird auch hier wieder substituiert

$$
\alpha \left(\frac{d\omega}{dr}\right)^2 = \frac{\lambda^2}{\alpha} = \mu \lambda^2 = \mu \left(-\frac{1}{2}r\right)^2,
$$

so dass sich für die Torsionssteifigkeit von koaxialen Querschnitten folgende Gleichung ergibt:

$$
C = 2\pi \int_{R_2}^{R_1} r^3 \mu(r) dr.
$$
 (5.26)

Anstelle der Integration über die gesamte Querschnittsfläche kann auch eine Summe gebildet werden. Dabei wird jede zusammengehörige Fläche, die einen konstanten Schubmodul aufweist, einzeln betrachtet, da  $\mu$  auf diese Weise nicht mehr vom Radius abhängig ist. Betrachtet man  $R_1$  als äußeren und  $R_2$  als inneren Radius eines homogenen Kreisringes, so ergibt sich für dessen Torsionssteifigkeit

$$
C = 2\pi\mu \int_{R_2}^{R_1} r^3 dr = \frac{1}{2}\pi\mu (R_1^4 - R_2^4).
$$

Die Torsionssteifigkeit für einen koaxialen Querschnitt, der aus mehreren  $(i = 2, 3, ...)$ solcher Kreisringflächen zusammengesetzt ist, ergibt sich aus der Summe der homogenen Kreisringe:

$$
C = \frac{1}{2}\pi \sum_{i} \mu_i (R_{i1}^4 - R_{i2}^4). \tag{5.27}
$$

# 5.3.6 Berechnung des E-Moduls aus der Biegesteifigkeit

Um aus der errechneten Biegesteifigkeit den E-Modul zu bestimmen, wird das Flächenträgheitsmoment benötigt.

$$
B = E \cdot I \tag{5.28}
$$

wobei für I gilt:

$$
I = \frac{\pi \cdot r^4}{4} \tag{5.29}
$$

Hieraus ergibt sich

<span id="page-132-0"></span>
$$
E = B \cdot \frac{4}{\pi \cdot r^4}.\tag{5.30}
$$

Unter der Voraussetzung, dass der E-Modul  $E_i$  und der Radius  $r_i$  jedes Kabels bekannt ist, lässt sich die Biegesteifigkeit des gesamten Kabelbündels  $B_k$  berechnen aus:

$$
B_k = \sum E_i \cdot \frac{\pi \cdot r_i^4}{4} \tag{5.31}
$$

 $B_k$  wird in die Gleichung [5.30](#page-132-0) eingesetzt. Für die weitere Berechnung wird der Radius des Kabels benötigt. Dieser wird aus der Summe aller Grundflächen der Einzelkabel berechnet:

$$
A_k = \sum r_i^2 \cdot \pi \tag{5.32}
$$

$$
r_k = \sqrt{\frac{A_k}{\pi}}\tag{5.33}
$$

Hierbei kann nicht der gemessene Gesamtquerschnitt genommen werden, da Luft keine Biegesteifigkeit besitzt:

$$
E_k = B_k \cdot \frac{4}{\pi \cdot r_k^4}.\tag{5.34}
$$

# 5.3.7 Composer

Im Rahmen dieser Arbeit wurde ein Programm entwickelt, welches anhand der allgemeinen Gleichungen für den E-Modul und die Dichte aus zusammengestellten Einzellitzen die Gesamtsteifigkeit des entstehenden Bündels berechnet. Die Oberfläche bietet so die Möglichkeit, Kabelbündel aus bekannten Litzen zu komponieren. Bei der Gesamtsteifigkeit muss die Art der Wickelung zusätzlich berücksichtigt werden (vgl. Abb. [5.22\)](#page-134-0).

Ein großes Problem der Anwender ist die Unkenntnis über den finalen Durchmesser der Bündel. Insbesondere bei sehr variantenabhängigen Kabelbündeln können nicht alle Möglichkeiten nachgebaut werden.

# 5.3. BAUTEILPARAMETERBESTIMMUNG DURCH BERECHNUNG

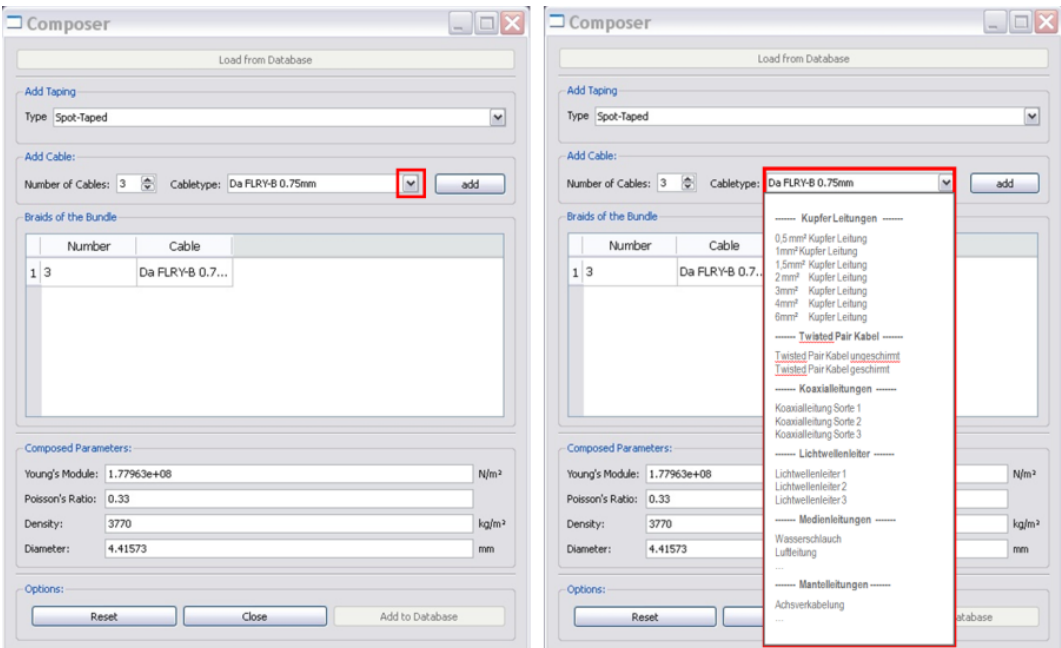

<span id="page-134-0"></span>Abbildung 5.22: Der Composer bietet die Möglichkeit, aus Einzellitzen Bündel zusammenzustellen. Entsprechend der Wickelungsart gibt er daraufhin die zu erwartende Steifigkeit des Bündels aus. Zudem werden der Durchmesser, die Dichte und die Poissonzahl berechnet.

#### <span id="page-135-2"></span>Bündeldurchmesser

Die Bestimmung des Durchmesser von Kabelbündeln ist für die Berechnung der Dichte sowie für die grafische Respräsentation wichtig. Hierbei wird angenommen, dass die Durchmesser aller verwendeten Kabel vorliegen oder gemessen werden können. Es wurde ersichtlich, dass der Durchmesser eines Bündels von seiner Packdichte, der Kabelanordnung und der Wickelung abhängig ist. Somit können sich die Durchmesser von einem Bündeltyp leicht unterscheiden.

Der Durchmesser von Kabelbündeln, welche nur aus einem Litzentyp bestehen, können anhand des Circle Packing Problems [\[Wol08\]](#page-209-0) ermittelt werden. Eine Liste mit den bekanntesten Lösungen für Kreise im Einheitskreis (Abb. [5.23\)](#page-135-0) ist unter [\[Spe08\]](#page-208-0) zu finden. 13-Jul-2008<br>108] ermittelt<br>eitskreis (Ab

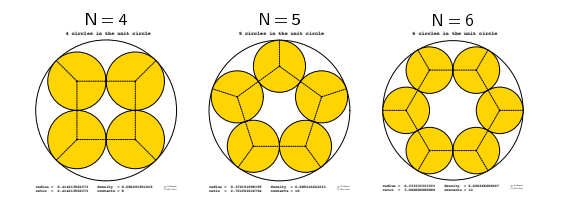

<span id="page-135-0"></span>Abbildung 5.23: Lösung des Circle Packing Problems für Querschnitte mit Litzen gleichen Durchmessers. Quelle: [\[Spe08\]](#page-208-0)

Diese Ansätze gehen von einem gegebenen Durchmesser aus und können die Anzahl und Position der Sublitzen angeben. In dieser Arbeit ist der finale Durchmesser nicht bekannt und muss errechnet werden. Aus der Herangehensweise des Circle Packing Problems wurde im Rahmen dieser Arbeit folgende Berechnung abgeleitet:

<span id="page-135-1"></span>
$$
d_g = d_c \cdot \sqrt{c_{no}} + \frac{\sqrt{c_{no}}}{2} + 2 \cdot d_{tape} \tag{5.35}
$$

Es gilt:

- $-d_q =$  Gesamtdurchmesser des Bündels
- $-d_c =$  Durchmesser der Kabelleiter (Konstante)
- $-d_{tane} = \text{Durchmesser des Tapes (Konstante)}$
- $-c_{no}$  = Anzahl der verwendeten Kabel

Die Gleichung [5.35](#page-135-1) ist für Kabelbündel mit mehr als zwei Litzen gültig. Die Formel entspricht in manchen Konstellationen nicht exakt dem theoretischen Wert (z.B. √  $d_g = d_c * (\sqrt{2} + 1)$  bei 4 Kabeln), sondern entstand durch einen iterativen Prozess zwischen der theoretisch korrekten Formel und den real gemessenen Daten. In der Theorie wird weder das Packdichtemaß berücksichtigt (je nach Wickeldichte), noch werden Sonderfälle korrekt abgebildet (Ein 6er Durchmesser ist theoretisch einem 7er Durchmesser gleich [\[Spe08\]](#page-208-0)). Faktisch ist der 6er Querschnitt allerdings eher rechteckig, so dass hier ein Mittelwert gebildet werden muss. Mit einer Formel lassen sich die verschiedenen Symmetriegruppen nicht abbilden, sodass hier eine Näherung gefunden wurde, welche die Realität bestmöglich widerspiegelt.

Anhand dieser Berechnung lassen sich die Durchmesser der Bündel mit unterschiedlichen Litzendurchmessern gemittelt bestimmen. Individuelle Varianzen in Wickelungsstärke und Anordnung werden nicht berücksichtigt.

## **Dichte**

Die Dichte ρ des zusammengestellten Kabelbündels errechnet sich wie folgt aus der Dichte der Einzelkomponenten:

$$
\rho_k = \frac{1}{A_k} \cdot \sum \rho_i * A_i.
$$

Hierbei wird die flächengewichtete Summe aller Einzellitzen  $\rho_i$  gebildet und durch die Gesamtfläche  $A_k$  (vgl. Abschn. [5.3.7\)](#page-135-2) geteilt. Die Gesamtdichte des komponierten Bündels ist  $\rho_k$ .

# 5.4 Bauteilparameterbestimmung durch Rekonstruktion

Die Messungen bezüglich der Steifigkeit der Proben erfolgten mit aufwändigen Biegeversuchen, welche durch das Fraunhofer Institut für Werkstoffmechanik (IWM) in Freiburg durchgeführt wurden. Anhand dieser Versuche wurde eine Steifigkeit ermittelt, welche als Eingabeparameter für die Simulation sehr genau den realen Verlauf rekonstruierbar macht. Wie in Abschnitt [5.2.4](#page-106-0) erwähnt, handelt es sich um Systemkennwerte, welche nicht als Materialkennwerte zu verstehen sind. Vielmehr sind sie eine Kombination aus Materialkennwerten unter Berücksichtigung der Interaktion der Komponenten. Dieser gemessene Kombinationswert bestärkt die These, dass auch ein komplexes Bauteil durch ein gemitteltes Material mit sehr geringem Fehler simuliert werden kann.

Im Verlaufe dieser Arbeit entwickelte sich die Messung der Steifigkeit zu einem Flaschenhals, da die Durchführung mit viel Aufwand und Kosten verbunden ist. Die Proben müssen gestreckt verschickt werden, die Messmaschinen freie Kapazitäten haben und umgerüstet werden, und mehrere Versuche zur Ausreißereleminierung müssen durchgeführt werden. Es muss mit einem Aufwand von etwa 500-700 Euro pro vermessenem Kabel oder Schlauch (ohne Querkontraktion) und einer Bearbeitungsdauer von 1-2 Monaten gerechnet werden.

Nachdem erwiesen war, dass bei gemessener Dichte die Werte für die Steifigkeit zu sehr guten Simulationsergebnissen führt (vgl. Abschn. [7.2\)](#page-168-0), wurde nach Alternativen für die Biegemessung gesucht. Hierbei wurde sich zu Nutze gemacht, dass bei bekannten geometrischen Randbedingungen und einem Setup mit reiner Biegung nur die Dichte und die Steifigkeit über den Verlauf entscheiden. Da die Dichte sehr genau gemessen werden kann, wurden nun Überlegungen angestellt, welche Randbedingungen die Steifigkeit hervorheben. Hierbei wurde ein Setup entwickelt (vgl. Abb. [5.24\)](#page-138-0), welches in der Simulation stark auf Änderungen der Steifigkeit reagiert (vgl. Abb. [5.25\)](#page-138-1).

# 5.4.1 Kriechverhalten

Es wurde beobachtet, dass der gescannte Verlauf bei dünnen Kabeln oft leicht unterhalb der Simulation verlief. In der Simulationsumgebung konnten teilweise mehrere Millimeter Abstand zwischen dem Scan und der Simulation gemessen werden, obwohl die Biegesteifigkeit aus den vorhergehenden Studien eine sehr hohe Übereinstimmung aufwiesen. Es zeigte sich, dass im beschriebenen Setup sowohl der Einfluss der Steifigkeit als auch der Dichte sehr ausschlaggebend für den Verlauf ist. Über die Dichte und die geometrische Ausdehnung wird die Masse beschrieben, welche die Probe in Gravitationsrichtung tendieren lässt. Es wurde beobachtet, dass bei von der Gravitationsrichtung abweichende Tangentenrichtungen im Zusammenspiel mit einer großen Kabellänge eine kriechende Entspannung des Kabels stattfindet.

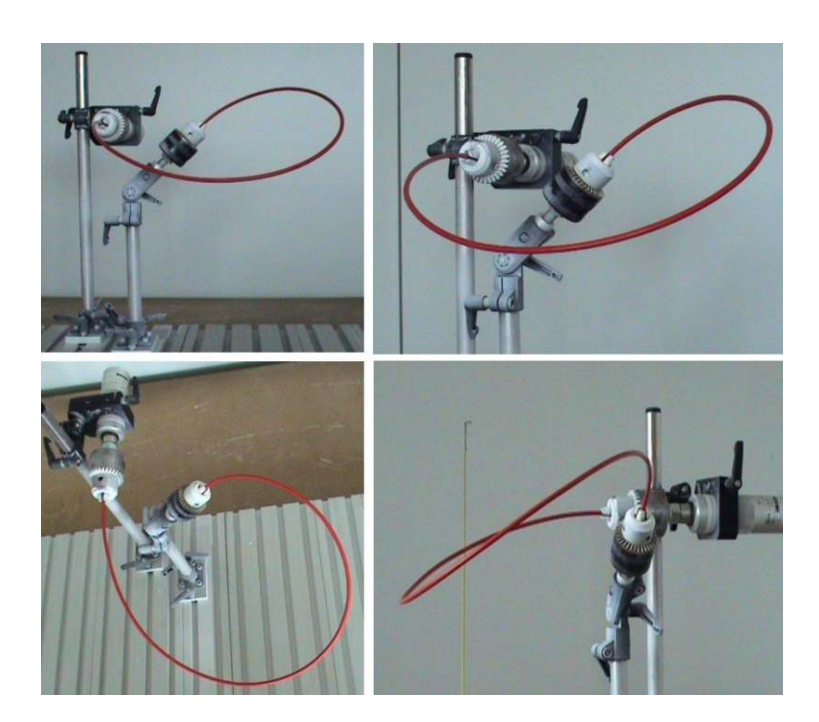

<span id="page-138-0"></span>Abbildung 5.24: Die durch dieses Setup gegebenen Randbedingungen heben den Einfluss der Steifigkeit stark hervor. Bis auf zwei Nachkommastellen im E-Modul (MPa) können hier Unterschiede beobachtet werden.

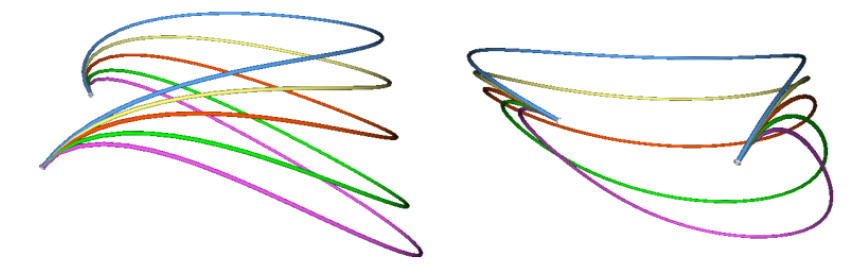

<span id="page-138-1"></span>Abbildung 5.25: Simulationen eines 2.5mm<sup>2</sup> Kabels mit verschiedenen Steifigkeiten zwischen 1.0e+08 (pink) und 5.0e+08 (blau). In diesem Bereich liegen viele der vermessenen Kabel.

Um diesen Effekt wiederholbar in der Simulation berücksichtigen zu können, wurde ein Vorgehen definiert, nach dem alle Messungen vergleichbar durchgeführt wurden (vgl. Abschn. [5.4.2\)](#page-139-0).

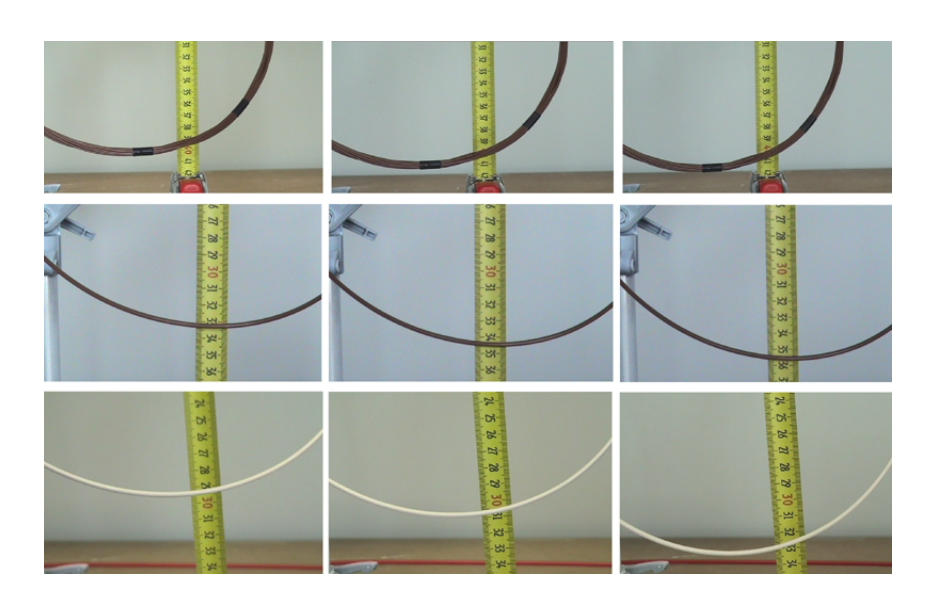

Abbildung 5.26: Drei verschiedene Proben beim Einspannen (links), nach zwei Minuten (mitte) und nach 10 Minuten (rechts). Bei den Proben handelt es sich um sehr lange Kabal (800mm), so dass das Kriechverhalten starken Einfluss hat.

# <span id="page-139-0"></span>5.4.2 Vergleichbares Vorgehen

Es zeigte sich, dass diejenigen Setups zur Rekonstruktion der Steifigkeit geeignet sind, welche auch eine hohe Empfindlichkeit gegenüber der Dichte haben. Da die Dichte gut zu bestimmen ist (vgl. Abschn. [5.2.3\)](#page-105-0), wird sie daher als gegeben vorrausgesetzt. Zur Überprüfung der Messung wurden verschiedene Proben eingespannt und vermessen, woraufhin unter Nennung der geometrischen Kennwerte (Durchmesser, Länge, Positionen, Tangenten) und der Dichte der Formverlauf nachgebildet wurde. Daraufhin wurde empirisch die Steifigkeit variiert, um eine möglichst genaue Übereinstimmung des Scans und der Simulation zu erhalten. Erst danach wurde die im Biegeversuch gemessene Steifigkeit bekannt gegeben.

Das Setup bringt es mit sich, dass bei der Einspannung sehr genau auf entstehende Torsion zu achten ist. Diese ist bei dünnen Proben weder zu sehen noch zu fühlen. Erkennbar wird sie allerdings im Vergleich mit der Simulation, wenn sich unterschiedliche Abweichungen im selben Kabel erkennen lassen. Ein auffälliges Merkmal hierfür ist die Abweichung der Simulation auf der einen Seite nach oben, während auf der anderen Seite eine Abweichung nach unten stattfindet. Tritt dieser Fall auf, muss die

Probe neu eingespannt werden, um ein von der Torsion losgekoppeltes Biegeverhalten zu erhalten.

Es wurde so eine Methode ermittelt, um den Vermessungsaufwand von etwa 500- 700 Euro pro vermessenem Kabel oder Schlauch (ohne Querkontraktion) und einer Bearbeitungsdauer von 1-2 Monaten zu reduzieren. Für die Ermittlung der Steifigkeit wird pro Kabel nun etwa eine halbe Stunde benötigt. Diese teilt sich wie folgt auf:

- 1. Prüfen der Probe auf Vordeformationen
- 2. Einspannen und Weißen der Probe
- 3. 10 Minuten warten, um einen stabilen Formverlauf ohne weitere Kriecheffekte zu erlangen
- 4. Probe scannen und bearbeiten
- 5. Probenscan in der VDP laden und geometrischen Kennwerte eingeben
- 6. Variieren der Steifigkeit bis zur maximal möglichen Überlagerung
- 7. Ausgabe der Steifigkeit und des verbleibenden restlichen Abstandes
- 8. Validation der Werte an real vorkommenden Setups

# 5.4. BAUTEILPARAMETERBESTIMMUNG DURCH REKONSTRUKTION

# 6 Validation

"Mit dem Wissen wächst der Zweifel."

Johann Wolfgang von Goethe

In diesem Kapitel wird beschrieben, wie der Vergleich der Simulation mit der Realität durchgeführt wird. Hierzu werden zunächst einige Aufbauten definiert, welche Situationen aus der Realität abbilden sollen, um eine möglichst hohe Vergleichbarkeit zu erlangen. Daraufhin werden die in Abschnitt [5.3](#page-118-0) vorgestellten Berechnungen anhand bekannter Gleichungen validiert.

# 6.1 Versuchsaufbau

Um eine hohe Aussagekraft für den Vergleich zwischen Simulation und Realität zu erreichen, wurden verschiedene Testszenarien aufgebaut und vermessen. Zudem wurden für die variierenden Positionierungen unterschiedliche Proben eingespannt. So wurden Kabel, Kabelbündel und Schläuche verschiedener Beschaffenheit in den Vergleich mit einbezogen (vgl. Abb. [6.1](#page-143-0) und [6.2\)](#page-143-1).

Im Rahmen dieser Arbeit wurden etwa 100 Verlaufsmessungen durchgeführt, welche im Folgenden zusammengefasst beschrieben werden. Um Messfehler zu vermeiden, wurden einige Testreihen mit drei Wiederholungen durchgeführt. Die Proben wurden auf beiden Seiten mit Bohrmaschinenfuttern zentrisch fixiert, so dass weder Verrutschungen noch ungewollte Torsion stattfinden können.

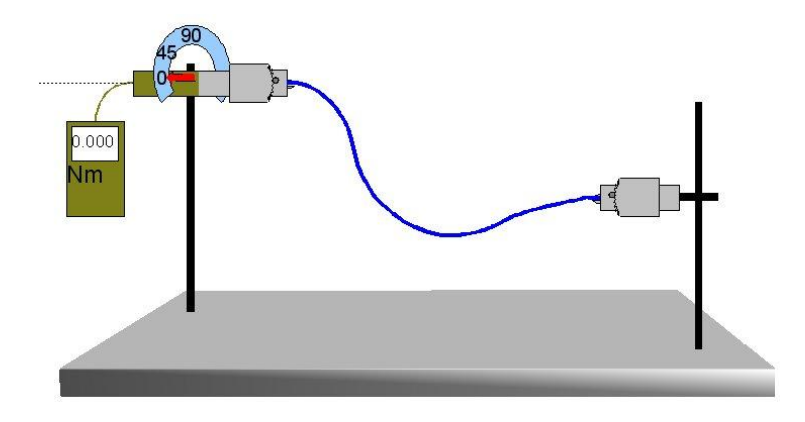

Abbildung 6.1: Die Probe kann unter beliebigen Winkeln und Abständen zueinander positioniert werden. So lassen sich gängige sowie problematische Montagesituationen nachbilden und überprüfen.

<span id="page-143-0"></span>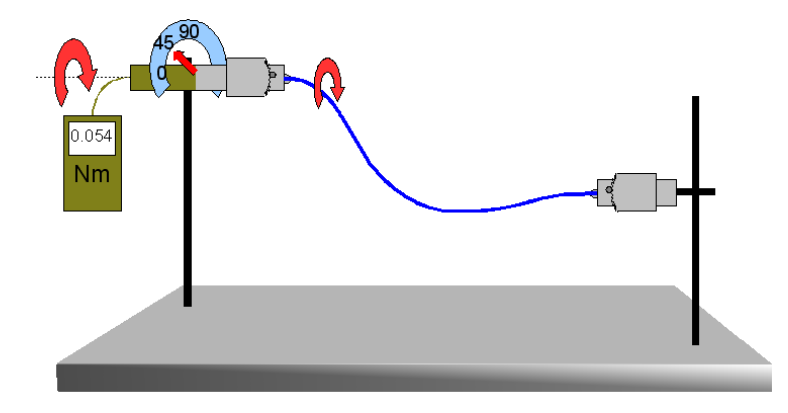

<span id="page-143-1"></span>Abbildung 6.2: Auf das eingespannte Kabel kann Torsion einwirken. Auf einer Skala kann man den Rotationswinkel ablesen und auf einem Messgerät die zur Torsion benötigte Kraft in Nm.

Die Positionen für die Fixierungen bei den verschiedenen Testreihen wurden in Zusammenarbeit mit der Industrie ausgewählt, um häufig vorkommende Lastfälle sowie frei hängende Kabel und Schläuche zu simulieren. Diese Standardmessaufbauten werden im Folgenden beschrieben und unter den Namen Messaufbau A-E im Weiteren verwendet. Wirkt Torsion auf die Proben ein, werden die Messstände wie folgt bezeichnet: Buchstabe<sub>tGrad</sub>, also beispielsweise Messstand A mit 90° Torsion als A<sub>t90</sub>. Von welcher der Fixierungen die Torsion auf die Probe einwirkt, beeinflusst den Kabelverlauf theoretisch nicht, da das Torsionsmoment im gesamten Kabel gleich ist.
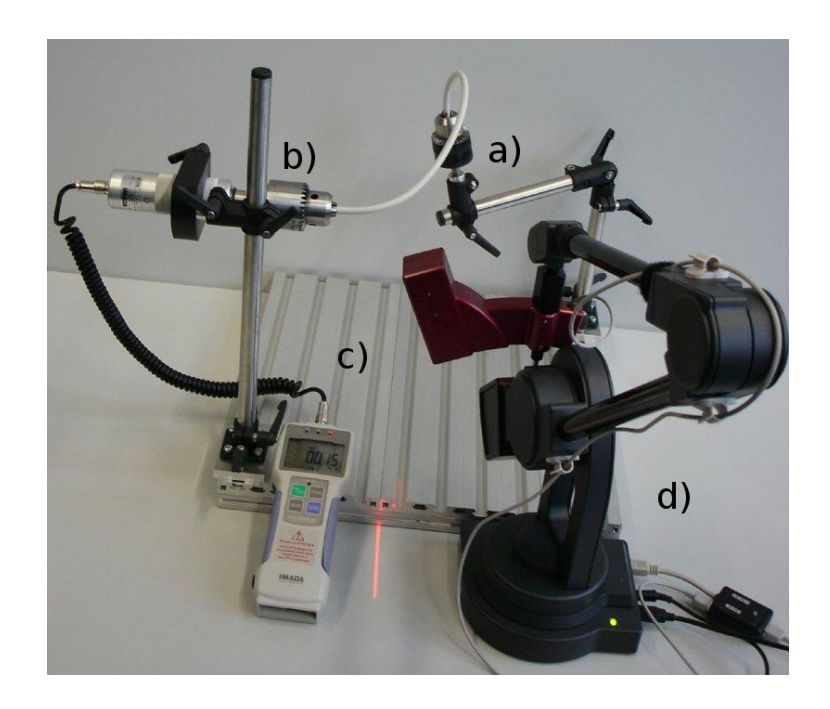

Abbildung 6.3: Der verwendete Messstand mit seinen Komponenten: einer variabel montierbaren Fixierung (a), einer variabel montierbaren Fixierung mit Torsionsmessgerät (b), der Bodenplatte (c) und des Laserscanners (d). Die Bodenplatte ist entsprechend der Anforderung modular erweiterbar.

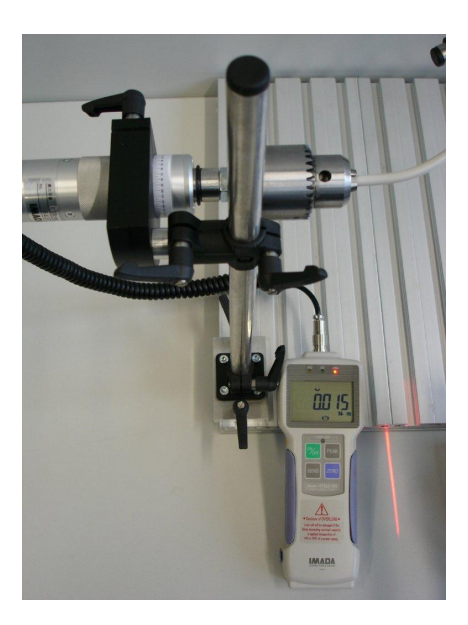

Abbildung 6.4: Das Torsionsmessgerät zeigt die Kraft an, welche zur Rotation benötigt wird. Das Gerät ist auf ein tausendstel Nm genau. Auf der Skala kann man den Rotationswinkel ablesen.

# <span id="page-145-0"></span>6.2 Die Referenzaufbauten

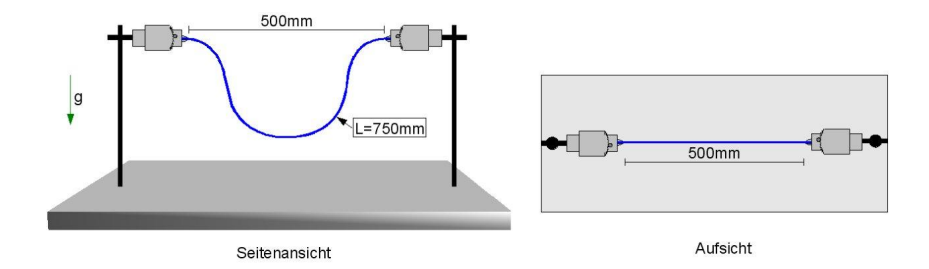

Abbildung 6.5: Messaufbau A: Beide Fixierungen werden auf gleicher Höhe in einem Abstand von 500mm montiert und tangential aufeinander ausgerichtet. Die Höhe muss ausreichend eingestellt sein, so dass auch ein weiches Kabel mit der freien Länge 750mm nicht den Apparaturboden berührt.

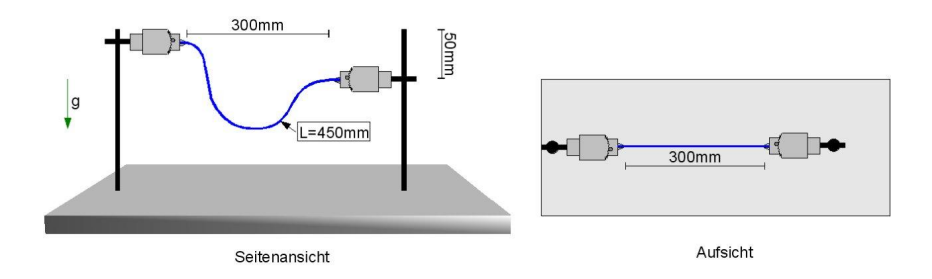

Abbildung 6.6: Messaufbau B: Beide Fixierungen werden mit einem Höhenunterschied von 50mm in einem Abstand von 300mm montiert und tangential in der Vertikalen aufeinander ausgerichtet. Die Ausrichtung in der Horizontalen ist orthogonal zur Gravitationsrichtung. Die Höhe muss ausreichen, damit auch ein weiches Kabel mit der freien Länge 450mm nicht den Apparaturboden berührt.

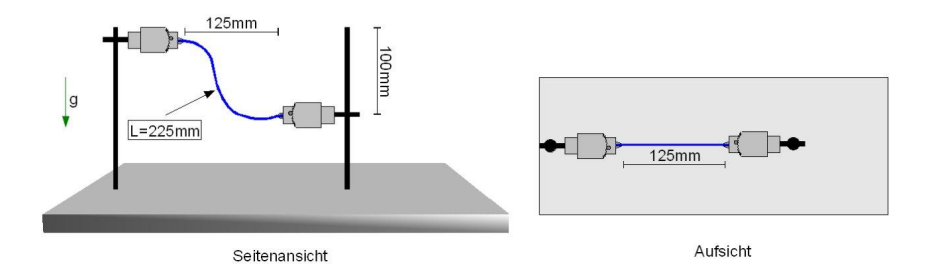

Abbildung 6.7: Messaufbau C: Beide Fixierungen werden mit einem Höhenunterschied von 100mm in einem Abstand von 125mm montiert und tangential in der Vertikalen aufeinander ausgerichtet. Die Ausrichtung in der Horizontalen ist orthogonal zur Gravitationsrichtung. Die Höhe muss ausreichen, damit auch ein weiches Kabel mit der freien Länge 225mm nicht den Apparaturboden berührt.

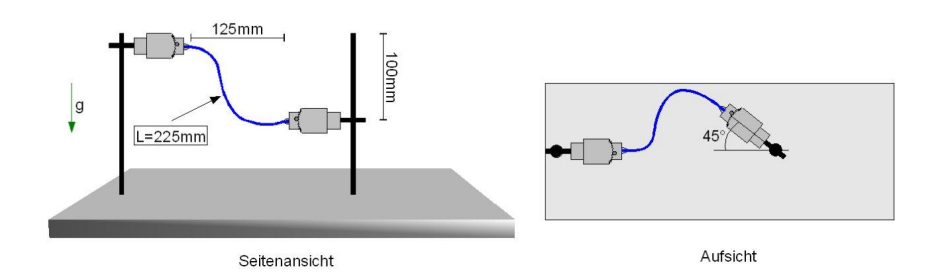

Abbildung 6.8: Messaufbau D: Beide Fixierungen werden mit einem Höhenunterschied von 100mm in einem Abstand von 125mm montiert. Die Ausrichtung in der Horizontalen ist orthogonal zur Gravitationsrichtung. Eine Fixierung hat eine horizontale Rotation von 45°. Die Höhe muss ausreichen, damit auch ein weiches Kabel mit der freien Länge 225mm nicht den Apparaturboden berührt.

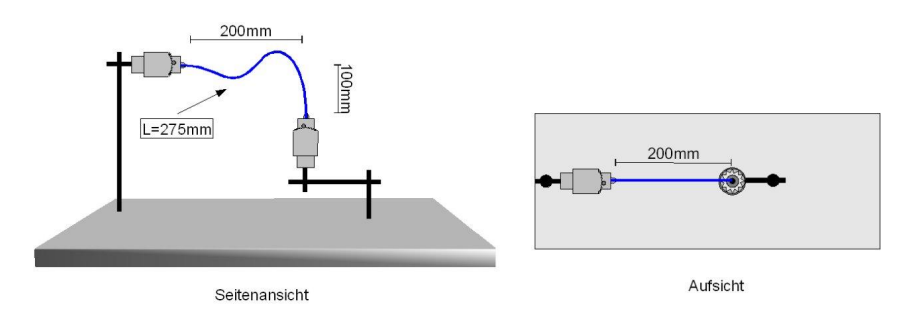

Abbildung 6.9: Messaufbau E: Beide Fixierungen werden mit einem Höhenunterschied von 100mm in einem Abstand von 200mm montiert. Eine Fixierung ist in der Horizontalen ausgerichtet und eine entgegen der Gravitationsrichtung. Für diese Messvorrichtung wird eine Kabellänge von 275mm vorgesehen.

# <span id="page-146-0"></span>6.3 Vergleichstechnik

Der reale Formverlauf der Probe wurde mit dem in Abschnitt [5.1](#page-94-0) beschriebenen Lasermessverfahren digitalisiert und als Geometrie im VRML Format abgelegt. Diese Datei wird nun im ersten Schritt in die Visual Decision Platform (VDP) der Firma IC:IDO geladen (vgl. Abb. [6.10\)](#page-147-0). Zur Tangentenbestimmung der Endpositionen werden auch die Einspannköpfe digitalisiert.

Der direkte Vergleich von Mittellinien ist die präziseste Art, die genauen Unterschiede im Formverlauf zu analysieren. Die Simulationsumgebung erlaubt, von vorhandenen Kabeln und Schläuchen die Mittellinie zu exportieren. Die Idee ist daher, den gescannten Verlauf mit einer Simulation exakt nachzubilden. Mit dem in Abschnitt [A.2](#page-215-0) beschriebenen Assisted Mode wird nun der nur teilweise stark fragmentierte

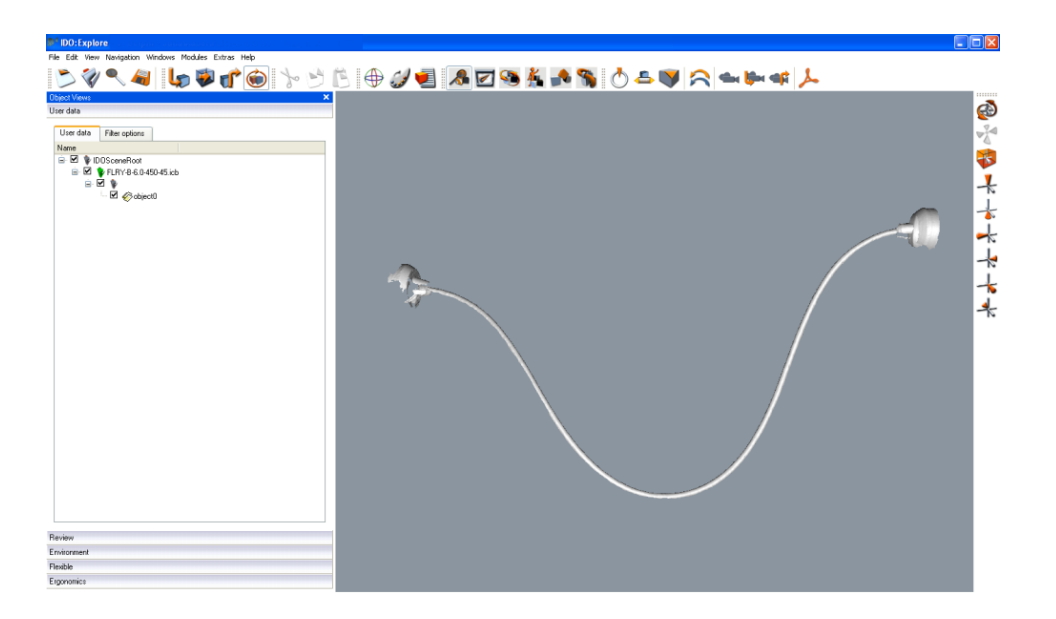

<span id="page-147-0"></span>Abbildung 6.10: Schritt 1: Der mit dem Laserscanner digitalisierte Kabelverlauf wird im VRML Format in die VDP geladen. Seitlich sind die Bohrköpfe zu erkennen, mit denen die Probe eingespannt wird.

Kabelverlauf nachgebaut (vgl. Abb. [6.11\)](#page-148-0). Ziel dieses Arbeitsschrittes ist nicht das Erstellen einer Simulation, sondern die Rekonstruktion der Realität. Die Materialeigenschaft des flexiblen Objektes spielt wegen der hohen Anzahl an Stützstellen eine untergeordnete Rolle (vgl. Abb. [6.12\)](#page-148-1). Ergebnis ist ein Kabelverlauf, welcher präzise dem der Realität entspricht. Dieser reale Verlauf kann nun direkt als Mittellinie exportiert werden.

Der Assisted Mode wird noch einmal verwendet, um die Simulation im gleichen Koordinatensystem und an den gleichen Endpositionen zu erstellen (vgl. Abb. [6.13\)](#page-149-0). Somit benötigt man beim Vergleich der Mittellinien keinen Ausgleich von Transformationen. Daraufhin werden die gemessenen Parameter Steifigkeit, Dichte und Poissonzahl der Simulation übergeben (vgl. Abb. [6.14\)](#page-149-1). Abschließend wird noch das auf dem Newtonmeter gemessene Torsionsmoment beaufschlagt und die entstandene Mittellinie exportiert (vgl. Abb. [6.15\)](#page-150-0).

Die Mittellinien, sowohl der Simulation als auch der nachgebauten Realität, werden in eine Datei geschrieben, welche Stützpunkte entlang des Verlaufs enthält. Ziel des nächsten Schrittes ist die Ermittlung der maximalen Abweichung über die beiden Kabelverläufe. Zwischen allen Handles werden standardmäßig 50 diskretisierte Punkte erstellt und ausgegeben. Der Nachbau der Scans kann aus sehr vielen Hand-

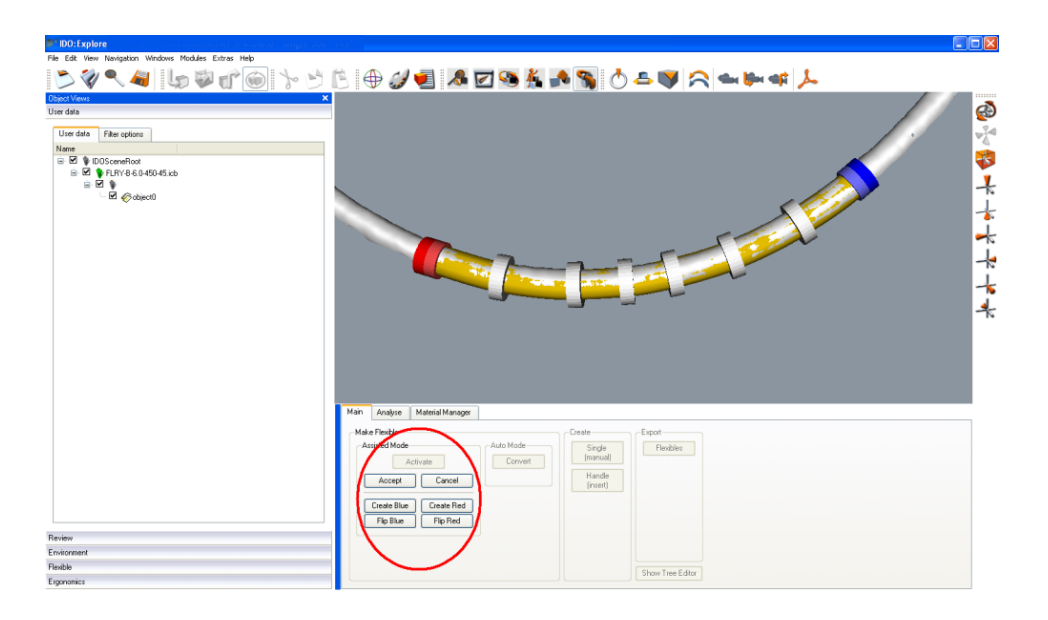

Abbildung 6.11: Schritt 2: Der gemessene Formverlauf wird mit Hilfe des Assisted Mode sehr präzise nachgebildet.

<span id="page-148-0"></span>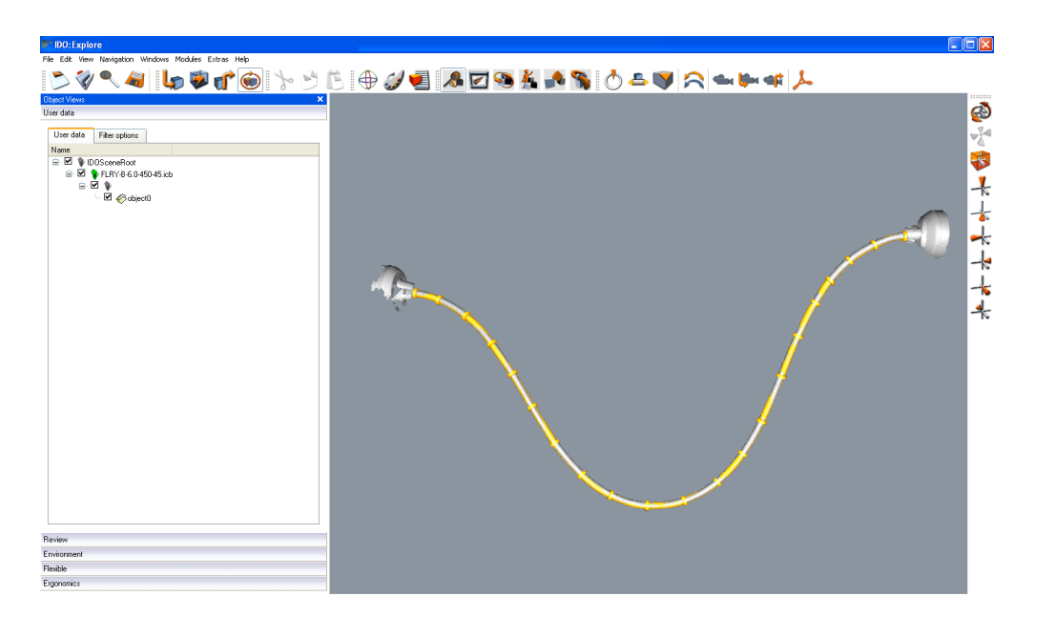

<span id="page-148-1"></span>Abbildung 6.12: Schritt 3: Der Formverlauf wurde vollständig nachempfunden. Nun liegt ein flexibles Objekt vor, welches exakt dem Probenverlauf entspricht.

les bestehen, während die Simulation von genau zwei Handles bedingt wird. Dies führt zu dazu, dass der Nachbau des Scans sehr viele Stützpunkte enthält, wohingegen die Simulation stets aus genau 50 Punkten besteht. Repräsentiert man diese Stützpunkte durch Kugeln, ergibt sich eine fast durchgängige Linie für die Realität,

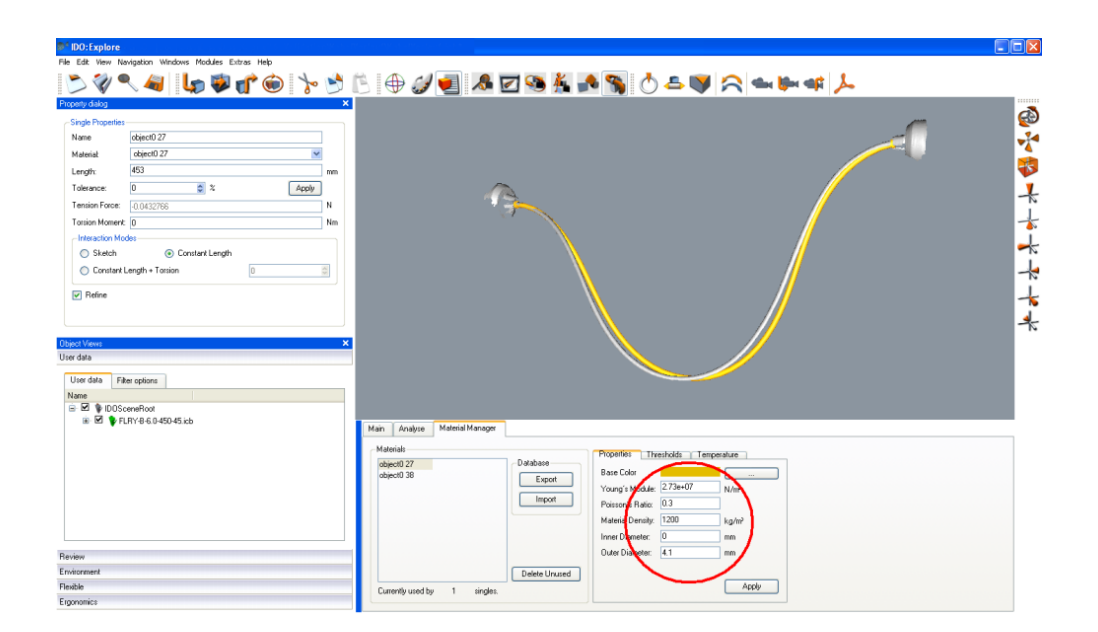

<span id="page-149-0"></span>Abbildung 6.13: Schritt 4: Nun wird ein flexibles Objekt erzeugt, welches wie die reale Probe nur über zwei Endpositionen und keine Zwischenstützstellen verfügt. Die Simulation wird im gleichen Koordinatensystem wie der Messaufbau durchgeführt, so dass die Gravitationsrichtung exakt unten ist.

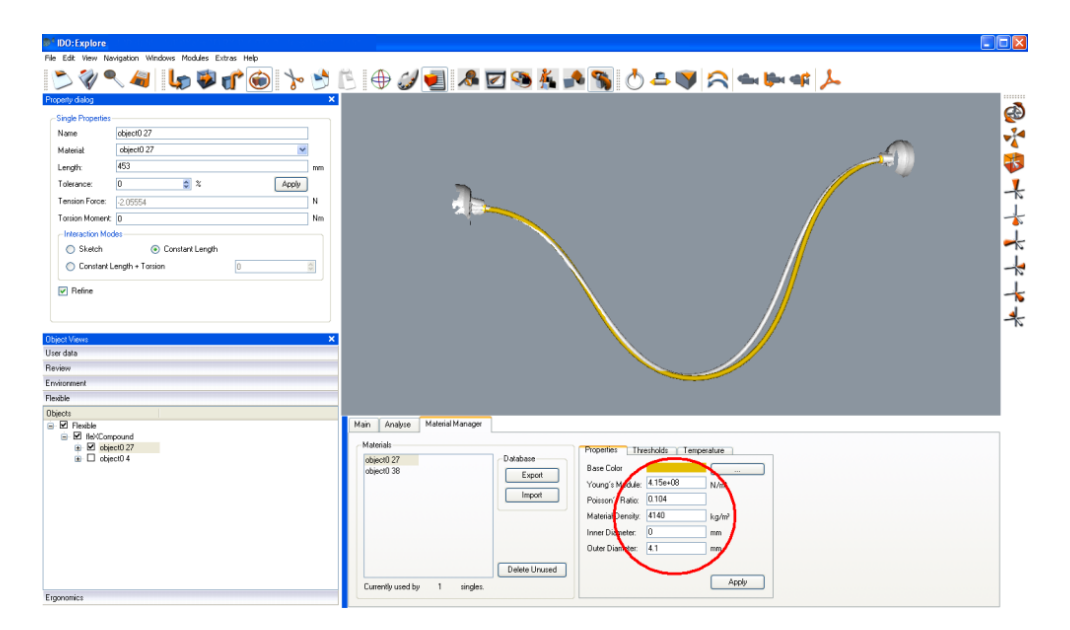

<span id="page-149-1"></span>Abbildung 6.14: Schritt 5: Die gemessenen Materialkennwerte werden der Simulation übergeben. Steifigkeit, Dichte, Poissonzahl und Durchmesser entsprechen nun denen der realen Probe.

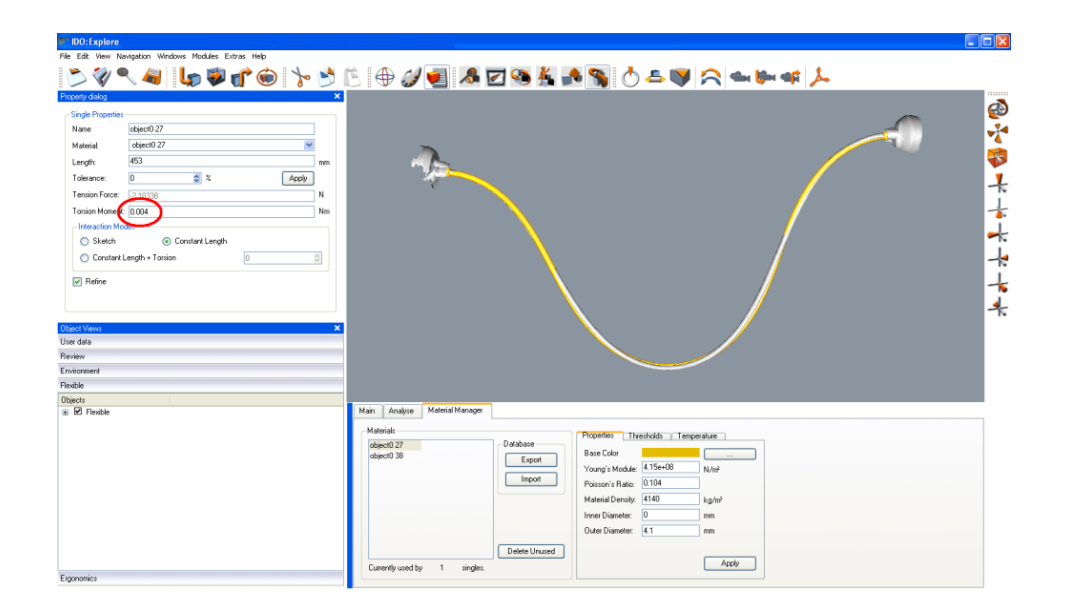

<span id="page-150-0"></span>Abbildung 6.15: Schritt 6: Die Torsionskräfte, welche beim Aufgeben auf die Probe gemessen wurden, werden der Simulation übergeben. Die Torsion beträgt einseitig 45 Grad.

gegen die die Simulation getestet werden kann. Zu den Punkten der Simulation muss nun der korrespondierende Punkt des Nachbaus gefunden werden. Dieser ist nicht automatisch der nächstliegende, wie man in Abbildung [6.17](#page-151-0) erkennt.

Aus Gründen der Echtzeitfähigkeit und der Vergleichbarkeit mit dem kommerziellen Produkt wird in dieser Arbeit darauf verzichtet, die Anzahl der Stützstellen zu erhöhen. Die Diskretisierung der kontinuierlichen Lösung in 50 Segmente ist erforderlich, um die Simulation auch mit Kollisionsbehandlungen mehrerer Bauteile unter Echtzeitaspekten sicherzustellen. Eine Verbindung der Stützpunkte im Nachgang durch Splines würde die Aussagekraft nicht erhöhen, da der hinzugefügte Fehler nicht überprüfbar ist. Der Fehler, welcher in Abbildung [6.18](#page-152-0) durch das Verpassen der maximalen Fehlerspitze zu erkennen ist, wird vernachlässigt. Dies wird mit dem seltenen Vorkommen solch extremen Formverhaltens in der Realität begründet. In allen überprüften Fällen wies der Verlauf ein ähnliches Verhalten wie in Abbildung [6.19](#page-152-1) auf.

Ein Verlauf ist ein Funktionsgraph  $f_1(p)$  mit einer Menge von geordneten Funktionspaaren. Über den Funktionswert p sind Punkte  $\vec{p}_n$  im Raum definiert. Diesbezüglich existiert für jeden Punkt auf dem Verlauf ein Vor- und Nachfolgepunkt (vgl. Abb. [6.16\)](#page-151-1). Die Richtung des Verlaufs ist durch die Tangente dargestellt.

Der Abstand eines Verlaufs  $f_1(p)$  zu einem anderen  $f_2(q)$  wird an einer Stelle  $p_n$  über die Tangente t definiert. Aus dieser wird mit einer zur Tangente orthogonalen Ebene durch Punkt  $p_n$  eine Ebenengleichung aufgestellt und der Schnittpunkt mit  $f_2(q)$ in  $s_n$  berechnet. Der Abstand ist die Länge des Vektors  $|\vec{s_n} - \vec{p_n}|$ . Dieses Verfahren wird über den gesamten Verlauf angewendet. Der Maximalbetrag von  $|\vec{s_n} - \vec{p_n}| \forall n$ ist somit der maximale Abstand zwischen den Formverläufen.

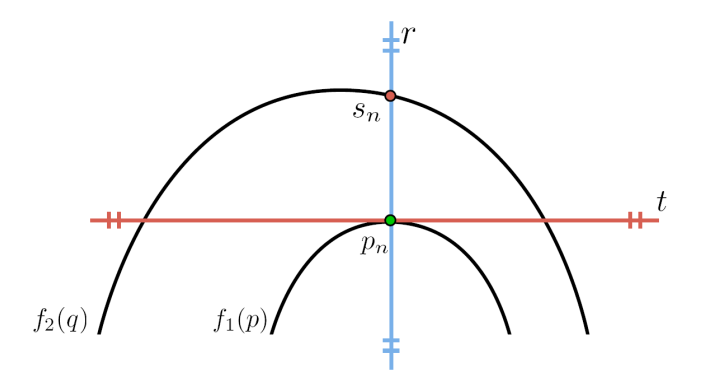

<span id="page-151-1"></span>Abbildung 6.16: Definition des Abstandes zwischen zwei Formverläufen.

Bei der Umsetzung in drei Dimensionen müssen an einem Vergleichspunkt zwei zur Tangente orthogonale Geraden ermittelt werden. Mit den ermittelten Geraden und dem Vergleichspunkt wird die Ebenengleichung aufgestellt, welche sich dann mit dem Vergleichsverlauf schneidet.

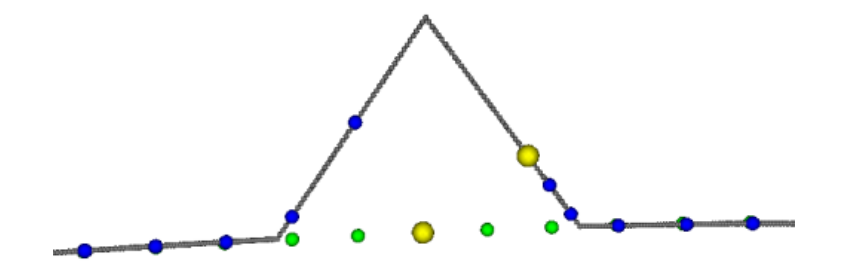

<span id="page-151-0"></span>Abbildung 6.17: Beim Vergleich zwischen der Simulation und der Realität sind die korrespondierenden Punkte nicht immer die Nächstliegenden.

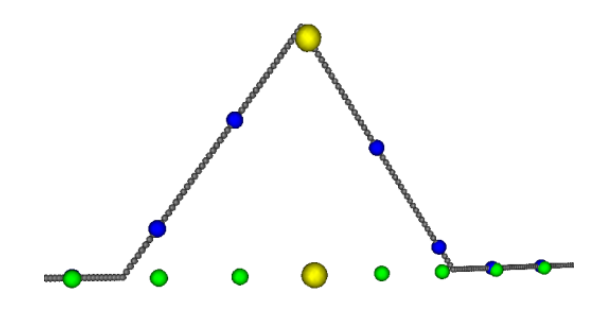

<span id="page-152-0"></span>Abbildung 6.18: Bei der Ermittlung der korrespondierenden Punkte muss eine Orthogonalität auf den Kabelverlauf errechnet werden. So können allerdings Fehlerspitzen verfehlt werden.

Der maximale Abstand aus dem Beispiel in Abbildung [6.19](#page-152-1) beträgt 2,57727 mm, der durchschnittliche maximale Abstand 1,37754 mm. Bezogen auf die Probenlänge von 453 mm folgt hieraus ein maximaler Fehler von 0.568%.

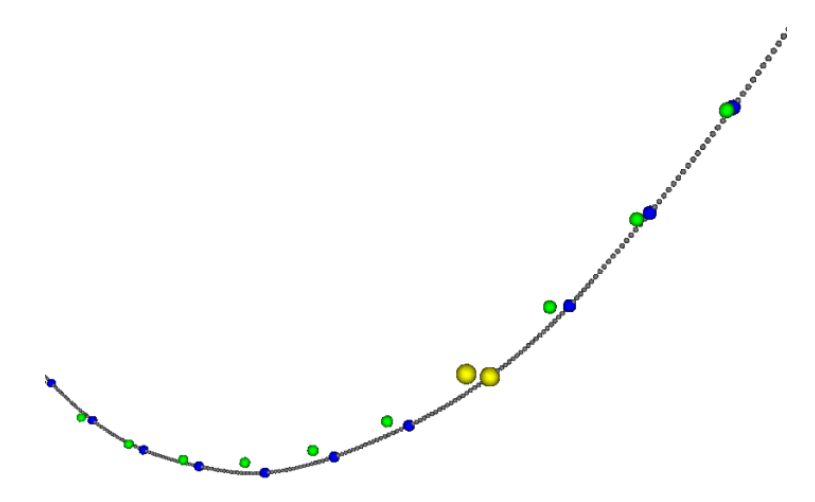

<span id="page-152-1"></span>Abbildung 6.19: Schritt 7: Der Vergleich zwischen der Realität (graue Linie) mit der Simulation (grüne Stützpunkte). Zu jedem Simulationspunkt wurde der dazugehörige Punkt im Nachbau gefunden und blau markiert. Die beiden gelben Kugeln markieren den maximalen Abstand.

Teile der Vermessungen konnten mit dem Tool NX von Siemens/UGS verglichen werden. Hierbei wurden die Stützpunkte durch Splines miteinander verbunden und der Fehler ermittelt. Bei dem Vergleich der beiden Abstandsmessungen konnten nur Unterschiede ab zwei Nachkommastellen in mm-Angabe festgestellt werden, so dass die im Rahmen dieser Arbeit verwendete Algorithmik als genau gelten kann.

## <span id="page-153-0"></span>6.4 Validation der Messung

Die vom Fraunhofer IWM ermittelten Bauteilparameter müssen in der Simulation eingegeben werden, um deren Aussagekraft zu überprüfen. Die im Biegeversuch ermittelte Steifigkeit und die im Pyknometer ermittelte Dichte werden neben den geometrischen Eigenschaften des Bauteils der Simulation übergeben. Messungen der Poissonzahl konnte aus Gründen, welche in Abschnitt [5.2.4](#page-106-0) erläutert werden, nicht über den Zugversuch und somit vom Fraunhofer IWM bestimmt werden. Deshalb wurde sich für eine Ermittlung mittels Drehversuch entschieden, welche in Abschnitt [5.2.2](#page-103-0) beschrieben wird.

Die Ergebnisse werden nun den Simulationen übergeben, welche die in Abschnitt [6.2](#page-145-0) beschriebenen Referenzaufbauten nachbilden sollen. Das Simulationsergebnis wird wie in Abschnitt [6.3](#page-146-0) beschrieben mit dem realen Formverlauf verglichen. Hierbei werden auftretende Torsionen nicht über den Winkel, sondern über die gemessene Torsionskraft eingegeben.

Zur Validation der Poissonzahlermittlung aus dem Drehversuch werden zusätzlich Messungen mit Material durchgeführt, von dem die Querkontraktionszahl bekannt ist. Hierfür wurde reines Kupfer (Cu-ETP) verwendet, da Steifigkeit, Dichte und Poissonzahl als gegeben angenommen werden können.

### <span id="page-153-1"></span>6.5 Validation der Berechnung

Die in Abschnitt [5.3](#page-118-0) vorgestellten Berechnungen zur Bestimmung von Materialparametern wurden in einer Testumgebung implementiert, welche aus dem Querschnittsbild die Kennwerte ausgibt. Auf diese Implementierung wird im Rahmen dieser Arbeit nicht näher eingegangen, da hier nur der theoretische Teil und die Ergebnisse von Relevanz sind. Weitere Informationen zu dem Programm sind in [\[Sch07\]](#page-208-0) nachzulesen. Hierfür wird der entstehende Querschnitt in einem .ppm Bildformat visualisiert und daraus die Berechnungen hergeleitet.

#### 6.5.1 Biegesteifigkeit

Die Berechnung der Biegesteifigkeit von inhomogenen Kreisquerschnitten wird auf zwei Wegen validiert. Zuerst werden homogene und koaxiale Querschnitte in das Programm eingelesen und ihre Biegesteifigkeit ermittelt. Die Ergebnisse werden mit Hilfe der bereits für homogene und koaxiale Querschnitte existierenden Gleichungen getestet. Im darauf folgenden Abschnitt werden die ermittelten Biegesteifigkeiten der realen Vermessungen besprochen. Es wurden auch koaxiale Querschnitte real vermessen, um die Messwerte auf Basis der Gleichung für koaxiale Querschnitte zu validieren. Im abschließenden Abschnitt werden die Biegesteifigkeiten der real vermessenen Kabel mit inhomogenem Querschnitt mit der in dieser Arbeit hergeleiteten Berechnung verglichen.

### 6.5.1.1 Validation der Berechnung für inhomogene Querschnitte an bekannten Gleichungen

In Kapitel [5.3.2](#page-122-0) wurde dargelegt, dass die Berechnung der Biegesteifigkeit von inhomogenen Kreisquerschnitten auch auf die für koaxiale und homogene Querschnitte bekannte Gleichung

<span id="page-154-1"></span>
$$
B = \sum_{i} \frac{1}{4} E_i \pi (R_{1i}^4 - R_{2i}^4)
$$
\n(6.1)

vereinfacht werden kann. Demnach kann die allgemeine Berechnung

<span id="page-154-0"></span>
$$
B_{ij} = \Delta S \sum_{x} \sum_{y} E_{xy} (r - r_0)_i (r - r_0)_j
$$
\n(6.2)

für koaxiale und homogene Querschnitte als gültig angenommen werden.

Um diese Gültigkeit auch praktisch darzulegen, und um die Auswirkungen unterschiedlicher Rasterisierungen der Querschnittsfläche zu analysieren, werden in Abbildung [6.20](#page-156-0) einige Vergleiche vorgenommen. Die in der Umsetzung durch Gleichung [\(6.2\)](#page-154-0) ermittelten Biegesteifigkeitswerte werden mit den Werten aus Gleichung [\(6.1\)](#page-154-1) verglichen. Dabei werden drei unterschiedliche Querschnittsarten betrachtet - ein homogener Kabelquerschnitt, ein homogener Schlauchquerschnitt und ein Koaxialkabel, bestehend aus zwei verschiedenen Materialien. Die durch Gleichung [\(6.2\)](#page-154-0) angenäherten Biegesteifigkeiten werden für jeweils zwei unterschiedliche Auflösungen ermittelt, indem die Bildgröße skaliert und ∆S entsprechend angepasst wird. Für das schwarz

gekennzeichnete Material wird ein E-Modul von  $8.0e+08$  N/m<sup>2</sup> festgelegt, während dem grünen Material einen Elastizitätsmodul von 3.0e+08 N/m<sup>2</sup> zugewiesen wird (vgl. Abb. [6.20\)](#page-156-0).

Die Vergleiche zeigen auf praktischem Wege, dass die hergeleitete Berechnung der Biegesteifigkeit von inhomogenen Querschnitten korrekte Ergebnisse für isotrope und homogene Proben liefert. Außerdem wird aus Abbildung [6.20](#page-156-0) deutlich, dass die geringe Abweichung zu den Werten aus Gleichung [\(6.1\)](#page-154-1) auf die Rasterisierung des .ppm Bildes zurückzuführen ist. Wird der Querschnitt mit höherer Auflösung betrachtet, senkt sich der ohnehin geringe Fehler noch weiter ab.

### <span id="page-155-0"></span>6.5.1.2 Vergleich der Messwerte mit bekannter Gleichung für koaxiale **Querschnitte**

Ein Kabelquerschnitt bestehend aus vielen, sehr dünnen Kupferlitzen mit einer Ummantelung aus Kunststoff wird zunächst als Koaxialkabel angenommen.

Um die Biegesteifigkeit anhand der Gleichung für koaxiale Querschnitte berechnen zu können, benötigt man den Elastizitätsmodul der beiden Materialschichten, die jeweils als homogen angesehen werden. Daher wurde sowohl die Ummantelung als auch das Geflecht aller inneren Litzen einzeln real vermessen. Für die Ummantelung ergab die Vermessung ein E-Modul von 9.49e+07  $N/m^2$ , für die Gesamtheit aller Litzen den Wert  $4.95e+08 \text{ N/m}^2$ . Unter Verwendung dieser elastischen Konstanten und durch die Abmessungen der jeweiligen inneren und äußeren Radien der koaxialen Kreisringe kann anhand der Gleichung [\(6.1\)](#page-154-1) die Biegesteifigkeit des gesamten Querschnitts bestimmt werden. Für den in Abbildung [6.21](#page-157-0) dargestellten Querschnitt ergibt sich folgende Berechnung:

$$
B = \frac{1}{4}\pi \left[9.49E7(0.0028^{4} - 0.00178^{4}) + 4.95E8(0.00178^{4} - 0)\right]
$$
  
= 0.007735 Nm<sup>2</sup>.

Die reale Vermessung liefert mit 0.016138 Nm<sup>2</sup> einen davon abweichenden Wert für die Biegesteifigkeit desselben Querschnitts. Dass die Berechnung im Vergleich zum Ergebnis der realen Vermessung lediglich eine ungefähr halb so große Biegesteifigkeit

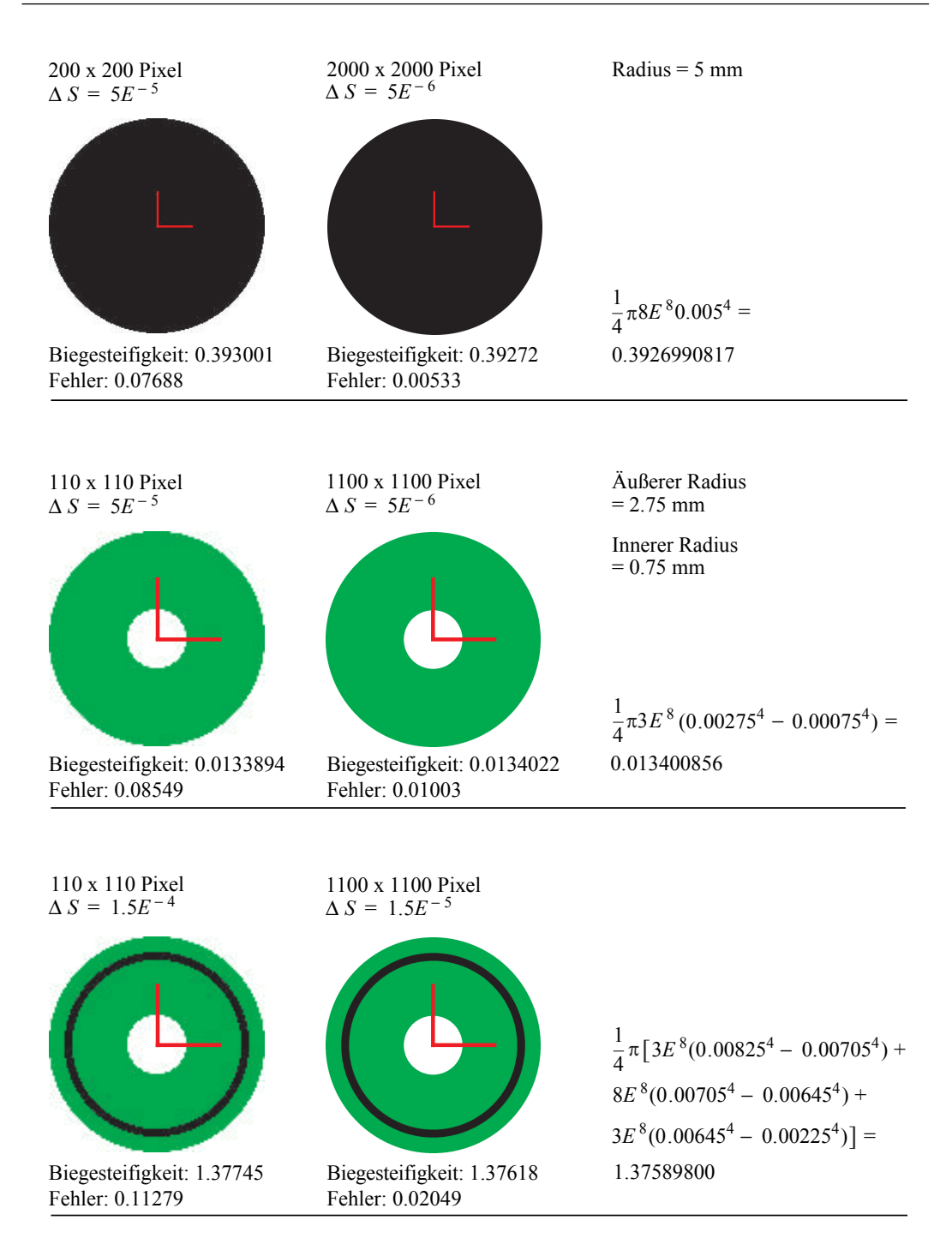

<span id="page-156-0"></span>Abbildung 6.20: Vergleich der Biegesteifigkeitswerte aus bekannter Gleichung und Berechnung.

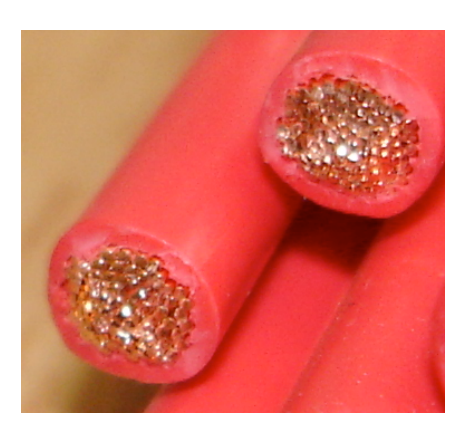

Abbildung 6.21: Real vermessenes Kabel mit vereinfacht angenommenen koaxialem Querschnitt.

<span id="page-157-0"></span>liefert, ist auf das elastisch-plastische Verhalten des Kabels zurückzuführen. Da die Kupferlitzen kaum Längenänderungen zulassen, verformen sie sich während des Biegevorgangs. In der oberen, sich dehnenden Hälfte des Kabels verrutschen die Kupferlitzen entlang des Kabels. Für elastisches Material würde eine Dehnung stattfinden. An der konkaven Seite des gebogenen Kabels reagieren die Kupferlitzen mit kleinen Ausbeulungen statt mit Kompression. Neben plastischen Verformungen führt dieses Verhalten auch zu Reibung zwischen den einzelnen Litzen. Aufgrund dessen muss für die Auslenkung mehr Kraft aufgewendet werden als für ein elastisches Kabel. Folglich resultiert die Vermessung in einer höheren Biegesteifigkeit.

Der Einfluss dieser Effekte wurde nicht in diesem Ausmaß angenommen und wurde nun nachgewiesen. Da für die Genauigkeit der weiteren Berechnungen zur Bestimmung des Bündelverhaltens die Werte für die Einzellitzen sehr genau sein müssen, wird von einer Berechnung der Einzellitzenparameter aufgrund von homogenen Materialien im Folgenden abgesehen.

#### <span id="page-157-1"></span>6.5.1.3 Vergleich der Messwerte mit Berechnung für inhomogene Querschnitte

Für einen ersten Vergleich zwischen der hergeleiteten Gleichung und der real vermessenen Biegesteifigkeit von inhomogenen Querschnitten wurde ein Kabelbündel bestehend aus insgesamt 11 Einzellitzen betrachtet.

Die Einzellitzen unterteilen sich in drei verschiedene Kabeltypen. Der Querschnitt enthält eine Litze mit 2.8 mm Durchmesser und je fünf kleinere Kabel, die einen

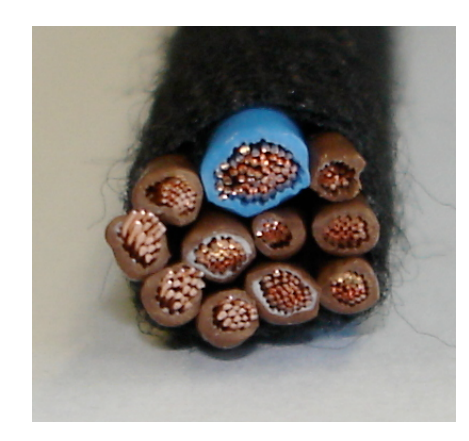

Abbildung 6.22: Real vermessenes Kabelbündel mit inhomogenem Querschnitt.

<span id="page-158-1"></span>Durchmesser von 1.9 mm bzw. 1.5 mm besitzen. Die Anordnung der Komponenten wird schematisch durch das in Abbildung [6.23](#page-158-0) dargestellte .ppm Bild wiedergegeben.

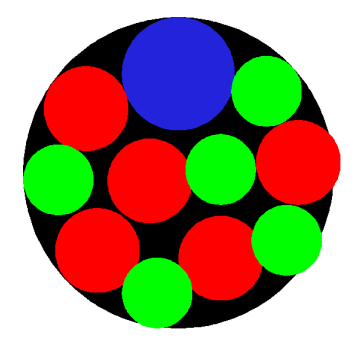

Abbildung 6.23: Schematischer Querschnitt des inhomogenen Kabelbündels aus Abbildung [6.22.](#page-158-1)

<span id="page-158-0"></span>Die Biegesteifigkeit der Litzen wurde durch Vermessungen bestimmt. Aus den Biegesteifigkeiten konnte anschließend der jeweilige Elastizitätsmodul der Kabel berechnet werden. Dabei ergab sich für die größte Litze ein E-Modul von  $4.83e+08$  N/m<sup>2</sup>, für die roten Litzen jeweils ein Wert von 4.99e+08  $N/m^2$  und für die grünen Litzen 5.14e+08 N/m<sup>2</sup> . Diese Werte wurden für die Berechnung der Biegesteifigkeit des gesamten inhomogenen Querschnitts verwendet. Mit

$$
B_{ij} = \Delta S \sum_{x} \sum_{y} E_{xy}(r - r_0)_i (r - r_0)_j
$$

ergibt sich für das Kabelbündel eine maximale Biegesteifigkeit von 0.034158 Nm<sup>2</sup> und eine minimale Biegesteifigkeit von 0.028351 Nm<sup>2</sup> . Um die unterschiedlichen Biegerichtungen des inhomogenen Querschnitts zu berücksichtigen, wurde die Drei-Punkt-Biegung für verschiedene Richtungen des Kabelbündels durchgeführt. Dieses Vorgehen resultiert in einer Variation von Biegesteifigkeitswerten für unterschiedliche Biegerichtungen. Der maximal vermessene Biegesteifigkeitswert für das Kabelbündel betrug 0.007746  $\mathrm{Nm}^2$  und der minimale 0.005755  $\mathrm{Nm}^2$ .

Wie aufgrund des elastisch-plastischen Verhaltens zu erwarten ist, weichen die berechneten Biegesteifigkeiten von den vermessenen Werten ab. Anzumerken ist, dass die Berechnung für das inhomogene Kabelbündel eine höhere Biegesteifigkeit im Vergleich zum vermessenen Wert liefert. Betrachtet man den Querschnitt des Kabelbündels in Abbildung [6.22,](#page-158-1) so wird deutlich, dass im Gegensatz zu dem koaxialen Kabel aus Abbildung [6.21](#page-157-0) wesentlich größere Zwischenräume innerhalb des Querschnitts existieren. Folglich werden zunächst ausschließlich die Litzen gebogen, die sich in der Nähe der anliegenden Normalspannung befinden. Erst nachdem diese den Zwischenraum ausgenutzt haben und an ihre benachbarten Litzen stoßen, beginnt sich das gesamte Kabelbündel zu biegen. Zusätzlich führt dieses Verhalten zu Reibung zwischen den einzelnen Litzen und gegebenenfalls auch zu einer veränderten Anordnung des Querschnitts, was bei der Berechnung unberücksichtigt bleibt.

Da für die Vermessungen eine geringe Auslenkung von 4 mm gewählt wurde, um den elastischen Bereich nicht zu verlassen, wirkt sich die verzögerte Biegung des gesamten Kabelbündels auf die benötigte Kraft für eine Auslenkung aus. Daraus resultiert die eher geringe Biegesteifigkeit, die für das Kabelbündel anhand der realen Vermessung ermittelt wurde.

Dass die Berechnungen in einer vergleichsweise hohen Biegesteifigkeit resultieren, ist dadurch begründet, dass der Elastizitätsmodul der einzelnen Litzen des Querschnitts über die Vermessungen ermittelt wurde. In Abschnitt [6.5.1.2](#page-155-0) wurde bereits gezeigt, dass die Vermessungen eines ähnlichen Kabelquerschnitts eine doppelt so hohe Biegesteifigkeit hervorbrachte. Demnach liegen der Berechnung des inhomogenen Kabelbündels bereits abweichende Werte zugrunde.

Aufgrund dieser Erkenntnisse werden die Ansätze, die Torsionssteifigkeit aus dem visualisierten Kabelquerschnitt zu berechnen (vgl. Abschn. [5.3.3\)](#page-123-0) nicht weiter dargestellt. Die durchgeführte Umsetzungen zeigte sich als ungeeignet, die Torsionssteifigkeit eines Bündels aus dem Querschnitt zu berechnen.

# 6.6 Validation der Rekonstruktion

Um die Annahmen aus Abschnitt [5.4](#page-136-0) zu überprüfen, wurden einige Versuche durchgeführt und vermessen. Unter Berücksichtigung des vergleichbaren Messens bei Kriechverhalten (vgl. Abs. [5.4.2\)](#page-139-0) wurden Kabel und Kabelbündel entsprechend des Setups in Abbildung [5.24](#page-138-0) betrachtet. Schläuche wurden wegen der genannten Einspannproblematiken und der kurzen vorhandenen Probenstücke nicht vermessen.

Insbesondere die häufig vorkommenden Kabeltypen FLRB-Y mit Querschnitten von 2,5 mm<sup>2</sup> bis 10 mm<sup>2</sup> wurden mehrfach vermessen. Zudem wurden homogene Kabelbündel mit unterschiedlichen Wickelungsarten analysiert. Im Laufe der Vermessungen bestätigte sich die Annahme, dass dünne und lange Einzellitzen eine deutlich höhere Kriechanfälligkeit innehaben als Bündel der selben Länge.

Auch in diesem Versuch wurde die Realität mit Hilfe des Assisted Mode durch eine Simulation rekonstruiert und die Mittellinie extrahiert. Dieses Vorgehen ist in Abschnitt [6.3](#page-146-0) dokumentiert. In den Ergebnissen werden sowohl die Abweichungen des Formverlaufs als auch der Steifigkeit im Vergleich mit der Berechnung und der Messung präsentiert.

# 7 Ergebnisse

"Man sieht nur mit dem Laser gut, das Wesentliche ist für die Augen unsichtbar." frei nach Antoine de Saint-Exupéry

In diesem Kapitel wird zunächst eine Zusammenfassung und Kategorisierung der in Kapitel [4.1](#page-74-0) stattgefundenen Vergleiche zwischen den verschiedenen Simulationsansätzen durchgeführt. Anschließend erfolgt eine Bewertung nach den für eine Simulation wichtigen Kriterien. Die Wichtigkeit der Simulationsart im Vergleich zu Prozessintegration und bauteilspezifischer Parameterverwendung wird diskutiert.

Die in Kapitel [5](#page-94-1) vorgestellten Möglichkeiten der Parameterbestimmung wurden wie in Kapitel [6](#page-142-0) beschrieben verglichen. Die Ergebnisse der Einzelvergleiche sowie der Vergleich zwischen den Methoden werden in diesem Kapitel vorgestellt. Daraufhin werden die Resultate diskutiert und die Unterschiede analysiert.

# 7.1 Vergleich der Simulationen

### 7.1.1 Kategorisierung

Die Veröffentlichungen bezüglich der Simulation von Kabeln und Schläuchen können nach ihrem Forschungsstand eingeteilt werden. Der erste Schritt (Kategorie I) ist die Präsentation des Ansatzes selbst, wobei noch wenige Optimierungen stattgefunden haben (Beispiele: [\[HM01,](#page-206-0) [NNK03,](#page-207-0) [WGNM05\]](#page-209-0)). Wird der Idee Potential

zugeschrieben, ist das nächste Ziel, für keinere Kabelabschnitte Echtzeitfähigkeit zu erreichen und Plausibilitätsaspekte zu berücksichtigen (Kategorie II, Beispiele: [\[Sch05a,](#page-208-1) [GS07,](#page-205-0) [TGAB06\]](#page-208-2)). Im nächsten Schritt wird der Ansatz meist in eine virtuelle Umgebung oder ein Konstruktionsprogramm eingebunden, wo zusätzliche Funktionalität und Benutzbarkeit mehr im Vordergrund stehen als Verbesserungen des Simulationskerns (Kategorie III, Beispiel: [\[LSCB06\]](#page-206-1)). In diesem Stadium befanden oder befinden sich einige der vorgestellten Ansätze lange Zeit, bevor sie zu einem Produkt weiterentwickelt wurden oder noch werden. Um dieses Produkt zu verkaufen, muss man sich mit den Benutzeranforderungen bezüglich Interaktion, Integration und Anwendungsfällen auseinandersetzen (Kategorie IV, Beispiel:  $[HNG^+06, GGH^+07]$  $[HNG^+06, GGH^+07]$  $[HNG^+06, GGH^+07]$  $[HNG^+06, GGH^+07]$ ). Um zu erreichen, dass die Simulation weite Teile der physikalischen Absicherung ersetzen kann, werden belastbare Beweisführungen benötigt (Kategorie V, Beispiele: [\[WG08,](#page-208-3) [WSG](#page-209-1)+08, [WMH](#page-209-2)+08]). Eine Erweiterung der Kategorisierung ist jederzeit denkbar.

#### 7.1.2 Ansätze

Im Rahmen dieser Arbeit wurden die vorgestellten Simulationsansätze (vgl. Abschn. [3.2\)](#page-61-0) verglichen und auf Ihre Fähigkeiten sowie ihr Erweiterungspotential hin überprüft (vgl. Abschn. [4.1\)](#page-74-0). Nun soll überprüft werden, mit welchem Ansatz jetzt schon viele Bedürfnisse des Nutzers bearbeitet werden können und welcher Methode Potential zugeschrieben wird. Es wird sowohl analysiert, welche theoretischen Forschungsaspekte umsetzbar sind als auch welcher praktische Nutzen daraus für einen Benutzer entsteht. Da als Ziel der Forschung im Bereich Simulation unter anderem eine Einsetzbarkeit in der wirtschaftlichen Nutzung gesehen wird, werden auch Kosten/Nutzenanalysen vorgestellt.

Zunächst werden die einzelnen Methoden und ihr Potential zusammengefasst. Die hierfür wichtigen Kriterien werden in Abschnitt [4.4](#page-91-0) erläutert. Danach wird überprüft, wie sich der Ansatz bei typischen Lastfällen verhält und wie hoch die Nutzbarkeit ist.

Grégoire und Schömer [\[GS07\]](#page-205-0) haben einen Ansatz vorgestellt, welcher bei der Daimler AG in Ulm (Forschung und Entwicklung) in eine virtuelle Umgebung integriert wurde. Die letzte dem Autor bekannte Veröffentlichung hierzu ist 2007 erschienen, was eine aktuelle Weiterverfolgung des Ansatzes nicht ausschließt. Bezüglich der Prozessintegration wird anhand eines Screenshots demonstriert, dass aktuellen Fahrzeugdaten über einen OpenInventor-Fenster dargestellt werden können. Das lässt auf eine geringe Datenintegrität schließen, da hier ein Konvertierungsaufwand aus dem bei der Daimler AG üblichen CATIA Umfeld betrieben werden muss. Allerdings stellt die Oberfläche eine Schnittstelle zum VDA-FS (Verband Deutscher Automobilisten - Flächenschnittstelle) zur Verfügung, womit unter Anderem Mittellinien zurück nach CATIA exportiert werden können. Zur Bedienung wird eine grafische Benutzeroberfläche vorgestellt, welche einige Funktionalität anbietet, allerdings recht unstrukturiert wirkt. Die Genauigkeit wird an einem Beispiel demonstriert, bei dem ein optischer Verlaufsvergleich gezeigt wird. Das Beispiel zeigt einen Bremsschlauch, obwohl im Rahmen der Veröffentlichung nicht auf die Simulation von Schläuchen eingegangen wird (kein Innendurchmesser). Zudem berücksichtigt der Lastfall keine Torsion und zur besseren Formübereinstimmung wurde die fahrzeugfeste Halterung in der Tangente augenscheinlich optimiert. Anhand des gezeigten Beispiels kann auf eine gute Genauigkeit des Ansatzes geschlossen werden. Die Echtzeitfähigkeit wird ab etwa 50-100 Diskretisierungspunkte beschränkt. Weiterführende Funktionalitäten wie Verzweigungen, Scheuerschutzschläuche o.a. werden nicht adressiert, allerdings wird der Einfluss der Torision hervorgehoben. Das Potentialkriterium Kosten wird nicht angesprochen, weil es sich anscheinend noch um eine Inhouse-Lösung der Daimler AG handelt. Zusammenfassend wird dieser Ansatz zwischen Kategorie III und IV eingeordnet, mit einem Potential zum Produkt. Hierfür müsste die Echtzeitfähigkeit weiter verbessert und um eine Anzahl von Funktionalitäten für die täglichen Nutzung erweitert werden.

Schotte [\[Sch05a\]](#page-208-1) stellt in seinem Feder-Impuls-Ansatz eine echtzeitfähige Kabelsimulation vor. Hervorzuheben ist die sehr plausibel erscheinende Kollisionserkennung und -behandlung. Die verfügbaren Videos demonstrieren überzeugend, wie sich das Kabel aufgrund von Interaktion und Kollision verhält. Im Vergleich mit den anderen vorgestellten Ansätzen liegt hier sicherlich ein Alleinstellungsmerkmal. Bezüglich der Prozessintegration werden in der Arbeit keine Anbindungen vorgestellt. Die Bedienung erfolgt in einem virtuellen Umfeld, in dem Impulse auf ein Kabelsegment übertragen werden können. Da eine dreidimensionale Umgebung zweidimensional bedient wird, ist nur die Möglichkeit gegeben, eine der Achsen zu variieren. Die Genauigkeit wird nicht betrachtet, obwohl sie gerade bei einem federbasierten Ansatz kritisch beleuchtet werden müsste. Die Simulation ist per Definition dynamisch und erscheint sehr performant. Da die Interaktion über Impulse erfolgt, ist allerdings die Zeit, die bis zum Einnehmen des Endzustandes vergeht, recht hoch. Das Kabel folgt der Interaktion nur verzögert. Dies könnte zu Problematiken bei sehr schnellen und häufig wechselnden Bewegungen kommen, wie sie beispielsweise bei Anschlüssen an einen beweglich gelagerten Motorblock auftreten. Die Funktionalität bezüglich einer ausgereiften Oberfläche und erweiterten Fähigkeiten der Simulation wird nicht erläutert. Die vorgestellte Methode ist in die Kategorie II bis III einzugliedern. Das Potential dieses Ansatzes ist ungewiss, da weder die Genauigkeit noch das direkte Echtzeitverhalten der Simulation erläutert werden.

Der Finite Element Ansatz Mecano der Firma Samcef gilt als Beispiel für konsequente Datenintegration. Die Simulation ist ein Modul von CATIA und somit für alle Dassault-Kunden ohne lange Einarbeitung schnell zugänglich. Die Bedienung ist der CATIA Oberfläche angepasst und für Konstrukteure intuitiv erlernbar. Der Finite Element Ansatz würde eine extrem hohe Genauigkeit bei sehr detailliert aufbreiteten Proben ermöglichen. Tatsächlich handelt es sich bei den Bauteilinformationen, welche von Samcef selber aufbereitet werden, lediglich um folgenden Inhalt:

| "Schlauchtyp Name1" 10.2 3.45 "MATERIAL_1" 32 27.5 |  |  |  |  |  |  |
|----------------------------------------------------|--|--|--|--|--|--|
|----------------------------------------------------|--|--|--|--|--|--|

Listing 7.1: Inhalt der FEM Konstrukteurs-Datenbank: Name, Durchmesser, Wandstärke, Material, Längen der Anschlussstücke.

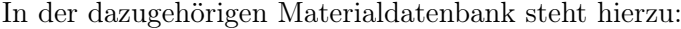

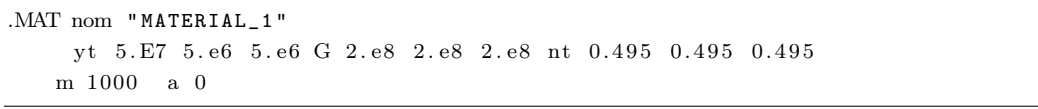

Listing 7.2: Inhalt der FEM Material-Datenbank: Youngsmodul in X,Y,Z; Schubmodul in X,Y,Z, Querkontraktionszahl in X,Y,Z, Dichte in  $g/dm^3$ , Temperaturausdehnung.

Eine Berücksichtigung von Einzelkomponentenverhalten findet also nicht statt. Allerdings werden verschiedene Belastungsrichtungen beachtet, womit man Zugverhalten anders definieren kann als Biegeverhalten. Entsprechend der in dieser Arbeit gewonnenen Erfahrungen wird auch hier die Zugsteifigkeit mit einem Faktor 10 der Biegesteifigkeit angegeben. Die Genauigkeit ist wie zu erwarten hoch, laut eigenen Angaben liegt der Fehler unter 5%. Der größte Nachteil dieses Ansatzes liegt jedoch in der Berechnungsdauer. Nach Nutzerangaben (BMW) liegt die Zeit zur Berechnung eines Verlaufes bei "einigen Minuten", zur Abbildung der verschiedenen Positionen beim Federungsanalysen werden ca. 30 Minuten benötigt. Die Funktionalität ist hoch, so können zum Beispiel Scheuerschutze nachgebildet werden. Eine Simulation kompletter Kabelbäume hingegen ist nicht vorgesehen. Den Ansatz gibt es unter dem Namen TEA PIPE für etwa 20.000€ pro Arbeitsplatz zu erwerben. Als integriertes CATIA Modul wird es über eine Wartung  $(4000 \text{C/Jahr})$  immer auf die aktuellen Release angepasst. Das Produkt ist eindeutig der Kategorie IV zuzuordnen, da eine aussagekräftige Beweisführung über die Genauigkeit nicht einsehbar ist.

Linn et al. [\[LSCB06\]](#page-206-1) stellen einen Ansatz vor, der zunächst in Kategorie II bis III einzuordnen ist. Dieser entwickelt sich aber nach Informationen des Autors auch zu einem Produkt. Im Rahmen dieser Entwicklung gab es nur wenige Publikationen, was auch auf eine Weiterverfolgung zum Produkt hindeuten kann. Insbesondere in Zusammenarbeit mit dem FCC Chalmers<sup>[1](#page-166-0)</sup> ist hier eventuell in den nächsten Jahren mit einem Markteintritt zu rechnen. Nach den jetzigen Erkenntnissen ist weder eine Datenintegration noch eine Prozessintegration ersichtlich. Eine Integration in die FCC Chalmers VR-Umgebung ist wohl geplant, aber noch nicht einsehbar. Über die Genauigkeit des Ansatzes werden keine Angaben gemacht, die Berechnungsdauer wird mit der der Arbeit von Schömer [\[GS07\]](#page-205-0) verglichen. Somit wäre ein Kabelabschnitt bestehend aus 100 Segmenten echtzeitfähig. Die vorgestellte Funktionalität ist gering, aber das Potential des Ansatzes ist klar erkennbar.

Theetten et al. [\[TGAB06\]](#page-208-2) präsentieren in ihrer spline-basierten Simulation einen Ansatz, der noch nicht über die Kategorie II hinaus entwickelt wurde. Eine Prozessund Datenintegration wurde noch nicht adressiert. Die Bedienbarkeit ist vorhanden, da Beispiele aus dem Zusammenspiel mit Umgebungsgeometrie demonstriert werden. Allerdings wird auf diese nicht näher eingegangen, was auf eine einfache Interaktion der Stützpunkte vermuten lässt. Die Genauigkeit des Ansatzes wird an einem frei hängenden vier Meter langen Balken demonstriert. Da die vorgehenden Verlegebeispiele im Automobilbau angesiedelt sind, ist dieser Vergleich für die anfallenden Lastfälle nicht aussagekräftig. Die Simulationsgeschwindigkeit wird mit "interactive" und als abhängig von der Stützpunktzahl angegeben. Entsprechend der Kategorisierung (II) ist die Funktionalität gering und die Kosten sind nicht abschätzbar. Zusammenfassend wird dem Ansatz insbesondere Potential zugeschrieben, wenn die

<span id="page-166-0"></span><sup>1</sup>http://www.fcc.chalmers.se/

Echtzeitfähigkeit für größere Datenmengen umgesetzt wurde. Eine Zusammenarbeit mit Automobilisten wie Peugeot und Renault ist nach Wissen des Autors geplant.

Die fleXengine ist als weit entwickelter numerischer Ansatz zu betrachten. Durch die Einbindung in eine virtuelle Umgebung stehen dem Ansatz eine Anzahl von Schnittstellen zur Verfügung, um die Datenintegrität zu gewährleisten. Desweiteren wurde dadurch die Bedienbarkeit sowohl desktopbasiert als auch in VR realisiert. Nach Herstellerangaben lassen sich auf einem 2 GHz Athlon mit 2 GB RAM bis zu 9 Kabel bestehend aus 50 Segmenten in Echtzeit (< 25ms/frame) gleichzeitig quasistatisch simulieren. Die Funktionalität ist ausgebaut, auch wenn dem quasistatischen Ansatz numerische Grenzen gesetzt sind. Zur weiteren Ausbaumöglichkeit der Funktionalitäten wird zurzeit auf einen dynamischen Ansatz umgestellt [\[GGH](#page-205-1)+07]. Auf die Genauigkeit wird in verschiedenen Veröffentlichungen [\[WG08,](#page-208-3) [WSG](#page-209-1)+08, [WMH](#page-209-2)+08] sowie in dieser Arbeit eingegangen, so dass hier eine Klassifikation in die Kategorie V stattfindet. Einige Anwender setzen die Simulation ein, über eine umgesetzte Prozessintegration ist dem Autor allerdings nichts bekannt.

#### 7.1.3 Vergleich

Im direkten Vergleich fällt auf, dass sich die direkt auf der Balkentheorie aufsetzenden Systeme (Linn, fleXengine, FM, GEDS) in einigen Eigenschaften sehr ähnlich sind. Die Unterschiede liegen oft nur in der Lösungsart der Elastizitätsgleichungen. Dies hat eine sehr vergleichbare Genauigkeit zur Folge, lediglich die Performanz variiert. Durch den Finite Element Ansatz besitzt FE die größte Einsatzbreite, da Scheuerschutze und vordeformierte Bauteile exakt simuliert werden. Prozessintegration, Bedienbarkeit und Genauigkeit sind ebenso vorhanden, aber das Fehlen der Echtzeitfähigkeit führt dazu, dass sich das Tool nach Kenntnisstand des Autors noch nicht weit verbreitet hat.

Den Potentialkriterien (vgl. Abschn. [4.4\)](#page-91-0) folgend ist der wichtigste Aspekt und Ziel jeder Simulation die Prozessintegration. Dies bedeutet, dass während der Konstruktion vom Hersteller festgelegt ist, bestimmte Vorgänge mit der Simulation abzusichern. Dieses Ziel hat nach Kenntnis des Autors noch keines der vorgestellten Systeme erreicht, was ein weiteres Zeichen für die Neuheit dieses Forschungfeldes ist. Die Bedienbarkeit der Ansätze ist hingegen teilweise schon sehr gut umgesetzt, eine Einbindung in das dem Konstrukteur vertraute Authoringtool ist optimal (FE). Die Genauigkeitsvalidation ist ein wichtiger Schritt für die Prozessintegration. Da nur fleXengine auf diesem Gebiet belastbare Veröffentlichungen erbracht hat, zeichnet sich hier ein Vorsprung ab. Die Echtzeitfähigkeit der Ansätze ist bis auf FE ähnlich hoch, die Aussagen aus den Veröffentlichungen sind allerdings unterschiedlich belastbar. Die Funktionalität und der Preis sind wegen der geringen Informationen der Veröffentlichungen schwer zu vergleichen.

Zusammenfassend kann festgehalten werden, dass die auf der Balkentheorie aufsetzenden Ansätze FM, GEDS, fleXengine und Linn ähnliches Potential haben und insgesamt vergleichbarer sind als ursprünglich angenommen. FE wird mittelfristig weniger Potential zugeschrieben, da Echtzeitfähigkeit als besondere Herausforderung an eine Kabelsimulation gesehen wird. Das realitätsnahe Behandeln von schnell wechselnden Bewegungen stellt nach Meinung des Autors einen wichtigen Anwendungsfall für die Kabel- und Schlauchsimulation dar. Aus diesem Grund wird auch FI wenig Potential zugeschrieben, da aus den Veröffentlichungen nicht ersichtlich ist, dass die Methode für die Simulation schneller Richtungswechsel geeignet ist.

# 7.2 Bauteilkennwerte aus der Messung

In diesem Abschnitt wird erläutert, wie die aus der jeweiligen Messung erhaltenen Bauteilkennwerte das Probenverhalten in der Simulation widerspiegeln. Geprüft werden hierbei die Steifigkeit, die Dichte und die Poissonzahl.

### 7.2.1 Steifigkeit

Zunächst wurde angenommen, dass die Bauteilsteifigkeit im Zugversuch ermittelt werden kann. Aufgrund der Erkenntnisse aus Abschnitt [5.2](#page-96-0) wurde zur Methode des Biegeversuchs gewechselt.

Weiterhin wurde erkannt, dass es in speziellen Szenarien einen visko-elastischen Einfluss zu berücksichtigen gilt, der eine Materialrelaxation darstellt (Kriechverhalten). Das Material entspannt sich und fügt sich leicht dem Gravitationseinfluss (vgl. Abschn. [5.4.1\)](#page-137-0). Dieser Effekt wurde allerdings nur in künstlichen Szenarien beobachtet, in denen lange, dünne Kabelstücke frei in den Raum hinein hingen. Solche Setups werden im Automobil- und Flugzeugbau stets vermieden, da sie zu größeren Schwingungen führen und dabei Bauteilkollisionen entstehen können. Die Messungen aus dem Biegeversuch entsprechen stets der Bauteilsteifigkeit (Biegung) direkt nach dem Einnehmen der Position (d.h. ohne Kriechverhalten).

Die Vergleiche der Realität wurden mit der Simulation fleXengine durchgeführt, da der Autor auf diese Methode optimalen Zugriff hatte. Alle folgenden Ergebnisse sind also Resultate dieses numerischen Verfahrens. Auf mögliche Vergleiche mit anderen Methoden wird im Ausblick (vgl. Abschn. [8.2\)](#page-195-0) eingegangen.

Im Folgenden gilt es zu überprüfen, inwiefern die vermessenen Werte der elastischplastischen Kabel eine genaue Simulation des realen Verhaltens zulassen. Zu diesem Zweck wurde die Simulation von je sechs verschiedenen Kabeln und Bündeln, für welche der Elastizitätsmodul durch die Drei-Punkt-Biegung bestimmt wurde, mit ihrem realen Verhalten verglichen. Dabei wurden für jedes Kabel bzw. Kabelbündel drei verschiedene Kabelverläufe mit unterschiedlichen freien Längen gewählt, die in Kapitel [6.2](#page-145-0) schematisch dargestellt sind. Es werden im Folgenden nur die Aufbauten A - C betrachtet, die Setups D und E wurden später entworfen und gehen in diese Bewertung nicht ein.

Zusätzlich wurden die Proben für alle drei Messvorrichtungen entweder um 45 oder um 90 Grad tordiert, um das Verdrillungsverhalten auch inhomogener Bündelquerschnitte zu ermitteln. Insgesamt wurden somit 72 verschiedene reale Kabelverläufe mit der Simulation verglichen. Der reale Verlauf des Kabels wurde mit Hilfe des Laserscanners (vgl. Abschn. [5.1\)](#page-94-0) mit einer Abbildungsgenauigkeit von 0.1 mm digitalisiert.

Der reale und der simulierte Kabelverlauf wurden nun anhand der beiden Mittellinien verglichen (vgl. Abschn. [6.3\)](#page-146-0). Die Abweichung der Simulation vom realen Verlauf wird als auf die Kabellänge bezogener Fehler angegeben. Das Ergebnis der dokumentierten 72 Vermessungen ist in Abbildung [7.1](#page-170-0) und [7.2](#page-170-1) sichtbar.

50 der 72 Vergleiche zwischen simuliertem und realem Kabelverlauf ergaben in dieser Versuchsreihe einen Fehler unter 1%. Lediglich zwei simulierte Kabelverläufe resultierten in einer Abweichung von über 2% ihrer Kabellänge. Die Abweichungen können auf Vordeformation der Kabel zurückgeführt werden und auf ungleichmäßige Wicklung der Kabelbündel (vgl. Abschn. [7.4.1\)](#page-186-0). Trotz elastisch-plastischem Verhalten der Kabel und Kabelbündel erzielt die Simulation in dieser Versuchsreihe eine Genauigkeit von über 99%. Um den Einflussfaktor der Vordeformation zu reduzieren, wurden von den vorhandenen Proben diejenigen für die Versuche ausgewählt, welche

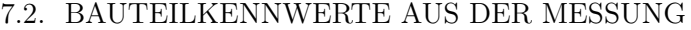

| Aufbau             | $C_{t0}$ | $C_{t90}$ | B <sub>t0</sub> | <b>B</b> t45 | <b>B</b> t90 | $A_{t0}$ | A t <sub>45</sub> |
|--------------------|----------|-----------|-----------------|--------------|--------------|----------|-------------------|
| Probenname         |          |           |                 |              |              |          |                   |
| <b>FLRY B-1.0</b>  | 0,40     | 0,68      | 0,44            | 0,55         |              | 0,42     | 1,42              |
| <b>FLRY B-1.5</b>  | 0,79     | 0,80      | 0,46            | 0,58         |              | 0,49     | 0,60              |
| <b>FLRY B-2.5</b>  | 0,61     | 1,39      | 0,56            | 0,42         |              | 0,19     | 0,52              |
| <b>FLRY B-4.0</b>  | 0,45     | 1,11      | 0,73            | 0,78         |              | 0,36     | 0,49              |
| <b>FLRY-B-6.0</b>  | 0,81     | 0,59      | 0,41            | 0,58         |              | 0,30     | 0,69              |
| <b>FLRY B-10.0</b> | 0,73     | 0,92      | 0,71            | 1,16         |              | 0,84     | 0,74              |
| <b>Bundle1</b>     | 1,18     | 1,35      | 0,48            |              | 1,63         | 0,68     | 0,89              |
| <b>Bundle2</b>     | 1,39     | 3.34      | 0,95            |              | 0,95         | 0,98     | 1,17              |
| <b>Bundle3</b>     | 0,83     | 2,58      | 0,91            |              | 1,63         | 0,74     | 1,45              |
| <b>Bundle4</b>     | 1,03     | 1,55      | 0.96            |              | 0.92         | 0.67     | 0,72              |
| <b>Bundle5</b>     | 1,09     | 1,99      | 0,83            |              | 1,06         | 0,94     | 1,24              |
| <b>Bundle6</b>     | 0,90     | 1,71      | 0.66            |              | 1,00         | 0.94     | 1,49              |

Abbildung 7.1: Ergebnis der 72 vergleichenden Vermessungen, Angaben in Prozent.

<span id="page-170-0"></span>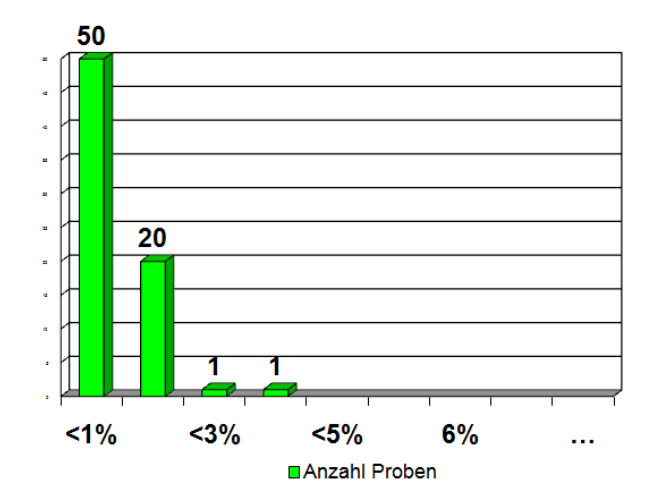

<span id="page-170-1"></span>Abbildung 7.2: Ergebnis der Simulation von 72 Vermessungen, die Werte sind Prozentangaben der ermittelten Abweichungen.

die geringsten Verformungen aufwiesen. Durch die Individualität aller Proben konnte dieser Effekt allerdings nicht ausgeschlossen werden.

Die Aufbauten D und E wurden mit ebenso guten Ergebnissen vermessen. Aus der begrenzten Anzahl der vorhandenen Proben heraus wurden diese allerdings nicht mit den erforderlichen Wiederholungen dokumentiert.

Erwiesen wurde, dass der gemessene Wert ohne Berücksichtigung des Kriechverhaltens zu sehr guten Ergebnissen führt. Insbesondere für Kabelbündel ist dieser Einfluss ohnehin gering. Für real verbaute flexible Bauteile kann somit die gemessene Biegesteifigkeit ohne Berücksichtigung von Kriecheffekten der Simulation übergeben werden.

### 7.2.2 Dichte

Über die gemessene Dichte anhand des Pyknometers entsprach der Formverlauf der Simulation stets sehr genau der Realität. Die über diese Dichte berechnete Gesamtmasse spiegelt so das physikalisch korrekte Verhalten gut wieder. Es wurde keine Notwendigkeit erkannt, diese Vorgehensweise zu optimieren.

Aus dem direkten Zusammenhang der Steifigkeit und der Dichte für die Kennwertermittlung mittels Rekonstruktion (vgl. Abschn. [5.4\)](#page-136-0) konnte somit die Dichte immer als gegeben angenommen werden.

Zur Berechnung der Bündeldichte bei inhomogenen Litzen wurde im Rahmen dieser Arbeit eine Formel aufgestellt, welche auf die Berechnung des Gesamtdurchmessers zugreift. Die Ergebnisse der Durchmesserberechnung (vgl. Abschn. [5.3.7\)](#page-135-0) sind in Tabelle [7.1](#page-172-0) aufgeführt. Vermessen wurden die Bündel, welche in Abbildung [7.3](#page-171-0) dargestellt werden.

<span id="page-171-0"></span>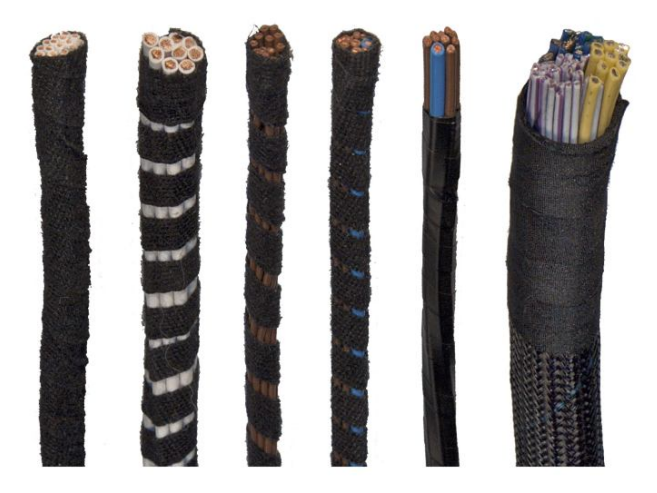

Abbildung 7.3: Zur Überprüfung der Durchmesserberechnung wurden homogene und inhomogene Kabelbündel verglichen.

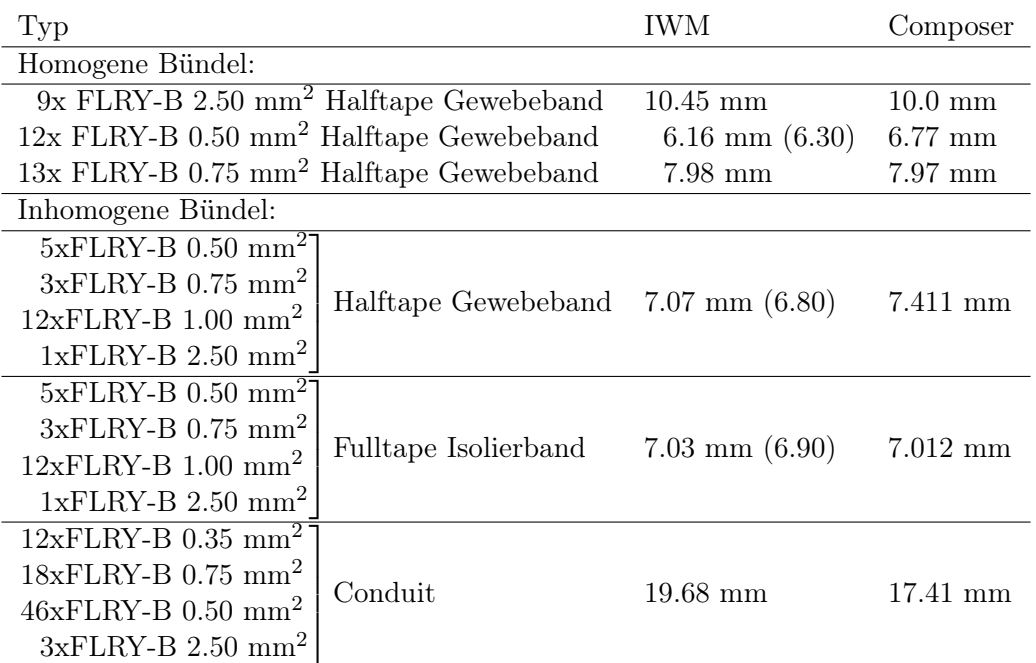

<span id="page-172-0"></span>Tabelle 7.1: Die mit dem Composer berechneten Durchmesser stimmen sehr genau mit den gemessenen Werten überein. Somit kann der Composer den späteren Bündeldurchschnitt bei bekannten Litzen verläßlich bestimmen.

Die Resultate zeigen, dass der Durchmesser anhand der vorgestellten Berechnungen sehr gut ermittelt werden kann. Dieser wird bei der weiteren Berechnung der Dichte sowie zur grafischen Darstellung benötigt.

### 7.2.3 Poissonzahl

Die Poissonzahl kann unter Kenntnis der Steifigkeit mit dem in Abschnitt [5.2.4.2](#page-109-0) beschriebenen Setup rekonstruiert wie folgt berechnet werden.

Die aus [\[LL91\]](#page-206-3) bekannte Torsiossteifigkeit C

$$
C = \frac{\pi r^4}{2} \cdot G \tag{7.1}
$$

wird nach dem Schubmodul G umgestellt:

<span id="page-172-1"></span>
$$
G = \frac{2}{\pi r^4} \cdot C. \tag{7.2}
$$

Die Torsionssteifigkeit aus [\[LL91\]](#page-206-3) in Abhängigkeit des Drehmoments ist:

<span id="page-173-0"></span>
$$
C = \frac{Ml}{\varphi},\tag{7.3}
$$

wobei M das gemessene Drehmoment, l die eingespannte Probenlänge und  $\varphi$  der gedrehte Winkel sind.

Gleichung [7.3](#page-173-0) in die Formel für das Schubmodul (Gl. [7.2\)](#page-172-1) eingesetzt ergibt

$$
G = \frac{2}{\pi \cdot r^4} \cdot \frac{Ml}{\varphi}.\tag{7.4}
$$

Weiterhin gilt:

$$
G = \frac{E}{2(1+\nu)}.\tag{7.5}
$$

Daraus ergibt sich:

$$
\frac{2}{\pi r^4} \cdot \frac{Ml}{\varphi} = \frac{E}{2(1+\nu)},\tag{7.6}
$$

oder nach  $\nu$  aufgelöst:

<span id="page-173-1"></span>
$$
\nu = \left(\frac{\pi r^4}{4} \cdot \frac{\varphi}{Ml} \cdot E\right) - 1. \tag{7.7}
$$

Um die Formel [7.7](#page-173-1) auf den Durchmesser anzupassen, wird der Nenner mit  $2^4$  erweitert:

$$
\nu = \left(\frac{\pi d^4}{64} \cdot \frac{\varphi}{Ml} \cdot E\right) - 1. \tag{7.8}
$$

Die Drehversuche wurden so durchgeführt, dass in beide Richtungen abwechselnd um wenige Grad tordiert und gleichzeitig abgelesen wurde, wie viele Nm Drehmoment dafür notwendig sind. Daraus entsteht ein Graph, wie er in Abbildung [7.4](#page-174-0) abgebildet ist.

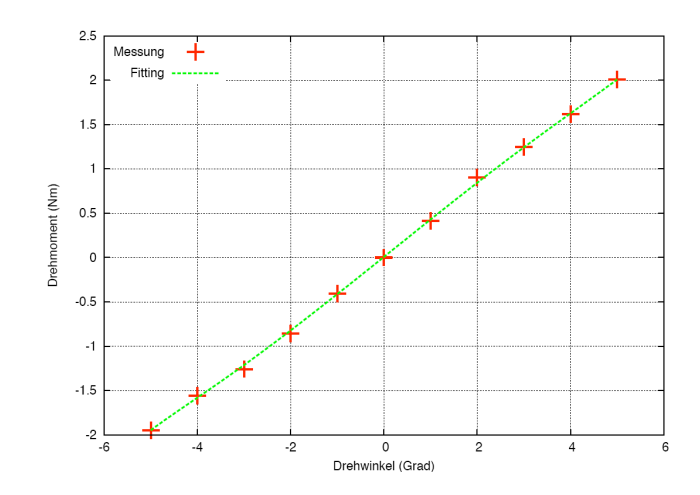

<span id="page-174-0"></span>Abbildung 7.4: Bei einer Torsion um wenige Grad steigen die gemessenen Kräfte linear an, was auf Drehung im elastischen Bereich schließen lässt.

Wird der elastische Bereich der Proben verlassen, weil die Gradabstände zu groß gewählt waren, wird dies durch Nichtliniearität erkennbar (vgl. Abb. [7.5\)](#page-174-1).

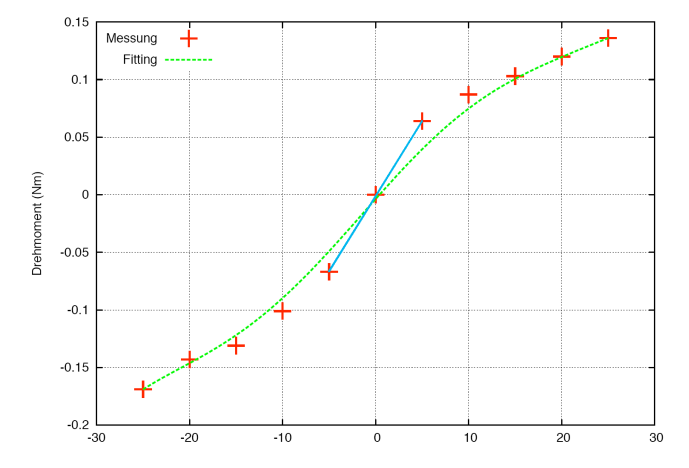

<span id="page-174-1"></span>Abbildung 7.5: Durch Nichtlinearität wird das Verlassen des elastischen Bereichs deutlich. Das Fitting (grün) unterscheidet sich stark von der Linearisierung elastischer Torsion (blau).

Aus den Drehversuchen wurde stets gemittelt, wieviel Kraft zum Tordieren genau eines Grades benötigt wurde und dann die Poissonzahl  $\nu$  berechnet.

Kabel und Kabelbündel im Drehversuch Die Messergebnisse werden in Tabelle [7.2](#page-175-0) auszugsweise gelistet. Wie in Abschnitt [6.4](#page-153-0) erläutert, wird die Belastbarkeit des Systems zunächst mit reinem Kupfer geprüft, bei dem die Poissonzahl bei 0.33 liegt.

| Typ                             | Länge                | Durchmesser        | N <sub>m</sub> | $\nu$   |
|---------------------------------|----------------------|--------------------|----------------|---------|
| $13xFLRY-B$ 0.75mm <sup>2</sup> | 57.36mm              | $8.20$ mm          | 0.0102         | 0.33    |
| $13xFLRY-B$ 0.75mm <sup>2</sup> | 57.43mm              | $8.15 \text{mm}$   | 0.0096         | 0.37    |
| $15xFLRY-B$ 0.75mm <sup>2</sup> | 71.88mm              | $8.20$ mm          | 0.0074         | 0.05    |
| $15xFLRY-B$ 0.75mm <sup>2</sup> | 57.35mm              | $8.20$ mm          | 0.0116         | $-0.16$ |
| $12xFLRY-B 2.5mm2$              | 63.89mm              | $12.5 \text{mm}$   | 0.0381         | 0.03    |
| $12xFLRY-B 2.5mm^2$             | 63.98mm              | 11.50mm            | 0.0505         | $-0.44$ |
| $Cu-ETP$                        | 56.70mm              | $5.00 \text{mm}$   | 0.4362         | 1.51    |
| $Cu-ETP$                        | 58 <sub>mm</sub>     | $5.00 \text{mm}$   | 0.4228         | 1.53    |
| $Cu-ETP$                        | $75 \mathrm{mm}$     | 3.96 <sub>mm</sub> | 0.1540         | 1.12    |
| FLRY-B-10                       | $56 \text{mm}^2$     | 5.2mm              | 0.0316         | $-0.20$ |
| FLRY-B-10                       | $50 \text{mm}^2$     | 5.2mm              | 0.0323         | $-0.13$ |
| FLRY-B-10                       | $56$ mm <sup>2</sup> | $5.2 \text{mm}$    | 0.0100         | 1.51    |

7.2. BAUTEILKENNWERTE AUS DER MESSUNG

<span id="page-175-0"></span>Tabelle 7.2: Auszug einiger im Drehversuch ermittelter Poissonzahlen von Kabeln und Bündeln.

Erkennbar sind die wiederholt hohen Werte der Poissonzahl für Kupfer (Cu-ETP). Der hier auftretende Faktor des 4- bis 5-fachen des erwarteten Wertes stellt die Belastbarkeit dieser Messmethode in Frage. Erklärt werden kann diese Abweichung durch eine erkannte Ungenauigkeit des verwendeten Newtonmeters: Das Gerät hat im geringen Drehbereich ein leichtes Spiel. Da die gemessenen Kupferstäbe eine sehr hohe Steifigkeit (1,16e+11) haben, konnten die Versuche nur bis 5 Grad Torsion stattfinden. Die resultierenden Ergebnisse waren zwar linear, durch das leichte Spiel im Messgerät aber dennoch ungenau.

Die teilweise guten Werte bei den Bündeln relativieren sich dadurch, dass schon bei einer geringen Längenänderung oder individuellen Durchmesseränderungen stark variierende Werte resultieren. Die Messgerätungenauigkeit spielt hierbei eine untergeordnete Rolle, da die Bündel und Kabel um größere Winkel tordiert werden. Hierbei haben die Interaktion der Litzen untereinander als auch die Wickelungsrichtung anscheinend großen Einfluss.

Insgesamt wurden dutzende Messungen dieser Art durchgeführt, die abgebildeten Beispiele sind allerdings ein guter Querschnitt der Resultate. Daher kann festgehalten werden, dass die Ermittlung der Poissonzahl für Kabel und Bündel weder über den Zugversuch (vgl. Abschn. [5.2.4\)](#page-106-0), noch über den Drehversuch zu sinnvollen Ergebnissen führt.

Poissonzahl Schläuche Die Querkontraktionszahl der Schläuche wurde zunächst im Zugversuch durchgeführt und von außen die Durchmesseränderung mittels einer Kamera gemessen. Da sich auch der Innendurchmesser eines Schlauches beim Zug ändert, wurde anhand einer Pipette die verdrängte Flüssigkeit im Inneren der Probe gemessen. Die Ergebnisse dieses Versuches sind in Abbildung [7.6](#page-176-0) dargestellt.

| Schlauch-      | aufgebrachte verdrängtes        |      | berechnete   |
|----------------|---------------------------------|------|--------------|
| bezeichnung    | <b>Zugkraft F in</b> Volumen in |      | Querkontrak- |
|                | N                               | ml   | tionszahl v  |
| D1             | 100                             | 1,35 | $-0.44$      |
| D2             | 100                             | 1.5  | 0,38         |
| D3             | 100                             | 0,1  | 0,16         |
| D4             | 100                             | 0,2  | 0,63         |
| D5             | 200                             | 0,6  | 0,75         |
| F1             | 100                             | 0,1  | 0,28         |
| F <sub>2</sub> | 100                             | 0.3  | 0.55         |

<span id="page-176-0"></span>Abbildung 7.6: Die Messung der Poissonzahl verschiedener Schläuche im Zugversuch.

Die Werte liegen nur teilweise in einem zu erwartenden Bereich. Die Durchmischung der Werte entsteht durch die Verwendung unterschiedlicher Schlauchtypen. Aufgrund dieser Ergebnisse wird davon ausgegangen, dass zur Bestimmung der Poissonzahl für Schläuche der Zugversuch ungeeignet ist.

Es wird angenommen, dass die Poissonzahl für komplex aufgebaute Schläuche negativ sein kann. Grund hierfür ist folgende Betrachtung: Die Torsionssteifigkeit C ergibt sich aus

$$
C = \frac{\pi}{2 \cdot \mu} (R_2^4 - R_1^4).
$$

Unter der Annahme, dass es sich um ein festes, homogenes Material handelt erhält man

$$
C = \frac{\pi}{2 \cdot \mu_{eff}} R_2^4.
$$

 $\mu_{eff}$  ist hierbei das effektive Schubmodul mit  $\mu(1 - (R_1/R_2)^4)$ .

Durch die Gleichsetzung der Steifigkeit

$$
E\pi (R_2^2 - R_1^2) = E_{eff} \pi R_2^2
$$

unter Zug ergibt sich  $E_{eff} = E(1 - (R_1/R_2)^2)$ .

Somit errechnet sich die effektive Poissonzahl  $\nu$  aus

$$
\nu_{eff} = \frac{E_{eff}}{(2 \cdot \mu_{eff}) - 1} = \frac{E}{(2 \cdot \mu \cdot (1 + (R_1/R_2)^2)) - 1}.
$$

Die Poissonzahl homogener Materialien liegt zwischen 0 und 0,5 und kann somit auch gegen 0 gehen. Somit kann durch

$$
\nu_{eff} = \frac{1}{(1 + (R_1/R_2)^2) - 1} < 0
$$

eine negative effektive Poissonzahl entstehen. Anhand dieser Herleitung lassen sich Werte bis -0.5 erklären. Die Effekte, welche in Abschnitt [5.2.4](#page-106-0) dargestellt werden, sind in der Realität nachweisbar. Da in alle Schläuche ein Fasergeflecht eingearbeitet wurde, steht die Torsionssteifigkeit nicht in direktem Zusammenhang mit der Zug/- Biegesteifigkeit, wie es bei homogenen Materialien der Fall ist. Durch eine Umverteilung der Kräfte durch das Fasergeflecht lassen sich auch Werte  $-0.99 < \nu < -0.5$ erklären.

Aufgrund der Resultate aus dem Zugversuch wurden die Schläuche auch im Drehversuch vermessen und die Ergebnisse mit denen des Zugversuchs verglichen (Auszug in Tabelle [7.3\)](#page-178-0).

#### <span id="page-177-0"></span>7.2.4 Gesamtbetrachtung

Aus den Ergebnissen der im Biegeversuch ermittelten Steifigkeit und Dichte lassen sich zwei Kernaussagen ableiten:

• Die Simulation spiegelt sehr gut das reale Kabel- und Kabelbündelverhalten wider.

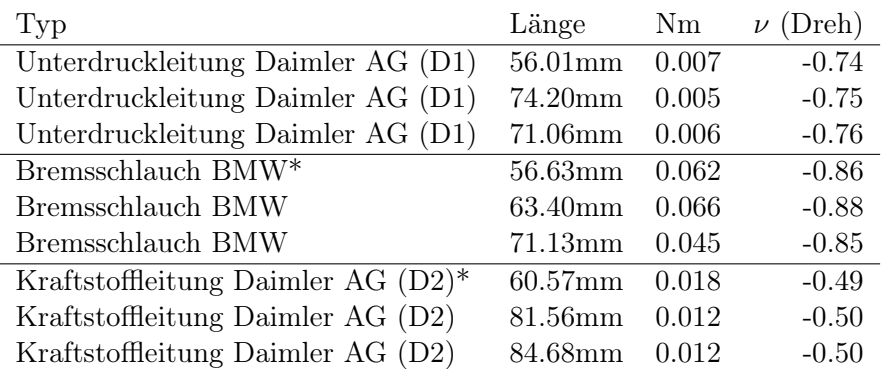

<span id="page-178-0"></span>Tabelle 7.3: Die im Drehversuch ermittelten Poissonzahlen für komplexe Schläuche sind wiederholbar und entsprechen den Erwartungen.

• Die mittels Messung bestimmten Bauteilparameter Steifigkeit und Dichte können als Referenzwert für die anderen Kennwertbestimmungen verwendet werden.

Aus den Ergebnissen aus dem Vergleich des Formverlaufs ergibt sich die Frage, warum bei schwer zu bestimmender Poissonzahl auch in den torsionsbehafteten Fällen gute Übereinstimmungen zustande kamen. Hierfür wurde in verschiedenen Tests der Einfluss der Poissonzahl auf dem Formverlauf geprüft. Ergebnis ist, dass die simulierten Verläufe keine großen Änderungen aufzeigten, solange sich die Poissonzahl zwischen 0 und 0.5 bewegte (vgl. Abb. [7.7\)](#page-179-0). Erst in einem in der Realität nicht vorkommenden Aufbau ( $l = 800$ mm,  $\varphi = 360$  Grad) konnte dieser Einfluss mit über 1% Fehler gemessen werden. Eine gravierende Formveränderung trat erst für negative Querkontraktionszahlen auf. Diese negativen Werte konnten für Schläuche nachgewiesen und gemessen werden.

### 7.3 Vergleich der Bauteilkennwerte

Aufgrund der Erkenntnisse aus Abschnitt [7.2.4](#page-177-0) werden nun die Ergebnisse aus Berechnung und Rekonstruktion mit den gemessenen Werten verglichen. Die Ergebnisse der Berechnung von Koaxialkabeln und Einzellitzen wurden in der Validation erläutert (vgl. Abschn. [6.5\)](#page-153-1). Diese Ergebnisse beziehen sich sowohl auf die Biegesteifigkeit als auch auf die Torsionssteifigkeit. Zunächst wurde davon ausgegangen, dass der Querschnitt eines Bündels vorliegt und grafisch nachgebaut werden kann. Hieraus

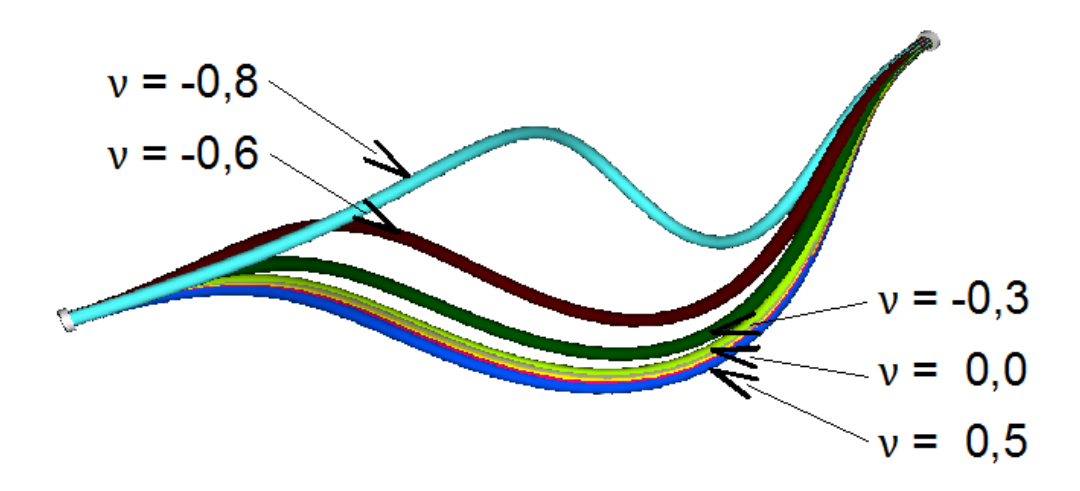

<span id="page-179-0"></span>Abbildung 7.7: Kabelverläufe für unterschiedliche Poissonzahlen bei einer Torsion um 360 Grad. Bei einer Länge von 800mm und einem Durchmesser von 11mm liegt die maximale Abweichung zwischen  $\nu = 0.0$  und  $\nu = 0.5$  mit 9,8mm bei 1,22%.

wurden dann zwei Hauptsteifigkeitsachsen errechnet. Im Verlauf der Arbeit zeichnete sich ab, dass die Anordnung der Litzen innerhalb eines Bündels nicht reproduzierbar sind und individuell sehr unterschiedlich ausfallen. Aus dieser Erkenntnis und aus den Ergebnissen aus Abschnitt [7.3.2.1](#page-182-0) heraus wurde sich dazu entschieden, sowohl die visuelle Repräsentanz des Querschnittes als auch die Berechnung zweier Biegesteifigkeiten nicht weiter zu verfolgen. Außerdem wird aus den in Abschnitt [6.5.1.3](#page-157-1) genannten Gründen die Berechnung von koaxial aufgebauten Einzellitzen sowie der Torsionsteifigkeit abgeschlossen.

Die Berechnungen der Steifigkeit, der Dichte und der Poissonzahl wurde statt dessen wie in Abschnitt [5.3](#page-118-0) beschrieben umgesetzt.

In diesem Kapitel werden nun Kabelbündel betrachtet, welche mit den drei zur Verfügung stehenden Ermittlungswegen bestimmt wurden:

- Der Vermessung durch das Fraunhofer IWM
- Die Berechnung mit dem Tool Composer
- Die empirische Rekonstruktion aus dem Formverlauf.
#### 7.3.1 Berechnung der Steifigkeit mit dem Composer

Zunächst wird auf die berechnete Steifigkeit eingegangen, wobei nur die Summe der Einzelsteifigkeiten in Betracht gezogen wird. Der Einfluss der Wickelung ist in Tabelle [7.4](#page-180-0) noch nicht berücksichtigt.

| Typ                 | IWM         | Composer    | Faktor |
|---------------------|-------------|-------------|--------|
| Vollwickelung       |             |             |        |
| $5xFLRY-B$ 0.75mm   | $1.13 + 08$ | $1e + 08$   | 1.13   |
| $7xFLRY-B$ 0.75mm   | $9.97 + 07$ | $7.14e+07$  | 1.39   |
| $10xFLRY-B$ 0.75mm  | $6.48 + 07$ | $5e+07$     | 1.29   |
| $13xFLRY-B$ 0.75mm  | $4.00 + 07$ | $3.85e+07$  | 1.04   |
| 15xFLRY-B 0.75mm    | $2.89 + 07$ | $3.33e+07$  | 0.86   |
| Halbwickelung       |             |             |        |
| $3xFLRY-B$ 2.5mm    | $1.11 + 08$ | $2.63e+0.8$ | 0.42   |
| $6xFLRY-B$ 2.5mm    | $3.88 + 07$ | $1.32e+0.8$ | 0.30   |
| $9xFLRY-B$ 2.5mm    | $3.03 + 07$ | $8.78e+07$  | 0.35   |
| $12xFLRY-B$ $2.5mm$ | $2.39 + 07$ | $6.58e+07$  | 0.36   |
| $15xFLRY-B$ $2.5mm$ | $1.53 + 07$ | $5.27e+07$  | 0.29   |

<span id="page-180-0"></span>Tabelle 7.4: Vergleich zwischen den gemessenen und errechneten Steifigkeiten. Oben handelt es sich um vollgewickelte, unten um halbgewickelte Kabelbündel. Die Wickelungsart ist noch nicht als Faktor in den Composer übernommen.

Es wird deutlich, dass der Composer wiederholbar eine leicht geringere Steifigkeit für vollgewickelte Kabel ausgibt als die Messung. Wird also im Weiteren ein Faktor von etwa 1.15 auf das Ergebnis aufgeschlagen, wenn eine Vollwickelung ausgewählt wurde, kann so mit dem Composer ein sehr gutes Ergebnis erreicht werden. Das gleiche Vorgehen wird für die anderen Wickelungsarten angewendet, sodass für die Halbwickelung zum Beispiel ein Faktor von etwa 0.35 berücksichtigt werden muss. Die Unterschiede ergeben sich rein aus der Wickelungsdichte und der Art des Wickelbandes, so dass hier von einem konstanten Faktor ausgegangen werden kann.

Zudem ist eine Schwankung von einem Faktor von 1.15 als relativ gering anzusehen, wenn man von einem Steifigkeitsspektrum von  $E = 1.0e+4$  für weiche Bündel bis E  $= 1.0e+10$  für sehr harte Bündel ausgeht.

Die berechnete Dichte (vgl. Abschn. [5.3.7\)](#page-135-0) entspricht fast exakt der Messung des Fraunhofer IWM. Zur Berechnung der Poissonzahl wird zum bekannten E-Modul ein weiter Modul (z.B. Schubmodul) benötigt. Aus diesem Grund wurde die Berechnung der Torsionssteifigkeit aufgrund bekanntem Querschnitts durchgeführt. Die Berechnungen zeigten sich allerdings fehleranfällig, so dass der Composer für die Poissonzahl aufgrund von [\[Old06\]](#page-207-0) und den Erkenntnissen aus Abschnitt [7.2.4](#page-177-0) stets den Wert 0.25 angibt.

#### 7.3.2 Rückgewinnung der Steifigkeit aus dem Formverlauf

Aus der Erfahrung, dass die Berechnung der Steifigkeit von Einzelkabeln ungenau ist (vgl. Abschn. [6.5.1.3\)](#page-157-0), wurde über Alternativen der Bestimmung nachgedacht. Da sich die Simulation als sehr genau erwies, wurde ein Setup entwickelt, mit welchem ein Verlauf erzeugt wurde, welcher stark von der Steifigkeit abhängt. Die Erwartung war, dass die empirisch ermittelten Werte für die Steifigkeit denen der Messung entsprechen.

Die Ergebnisse dieser Versuche werden in Tabelle [7.5](#page-181-0) dargestellt. Zur Reduktion von unterschiedlichen Kriecheffekten wurde nach dem in Abschnitt [5.4.2](#page-139-0) beschriebenen Vorgehen vermessen.

| 'Typ                        | IWM.                 | Rek                       | Faktor |
|-----------------------------|----------------------|---------------------------|--------|
| $FLRY-B 6.0mm2$             | $4.15e+08$ $3.6e+08$ |                           | 1.15   |
| $FLRY-B$ 4.0mm <sup>2</sup> |                      | $4.98e+08$ $4.48e+08$     | $-1.1$ |
| $FLRY-B 2.5mm2$             |                      | $4.83e+08$ $6.83e+08$ 0.7 |        |
| $daFLRY-B 2.5mm^2 7.9e+08$  |                      | $8.3e+0.8$                | 0.95   |

<span id="page-181-0"></span>Tabelle 7.5: Vergleich der Kabelsteifigkeiten zwischen der Messung und der Rekonstruktion aus dem Formverlauf (Auszug, Probenlänge 400mm).

In den Testfällen wurde darauf geachtet, dass so wenig wie möglich Torsion auf die Proben einwirkt. Für einige weitere Fälle wurde eine natürliche Torsion nicht vermieden, um deren Einfluss zu analysieren (vgl. Tabelle [7.6\)](#page-181-1).

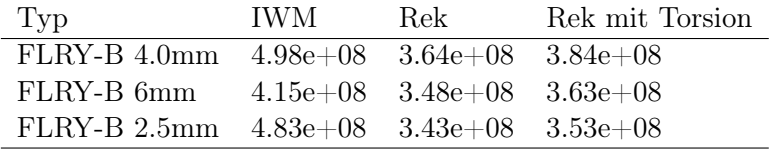

<span id="page-181-1"></span>Tabelle 7.6: In den Testfällen mit Torsion weichen die Werte von der vorherigen Rekonstruktion ab und nähern sich denen der Messung (Auszug, Probenlänge 740 mm).

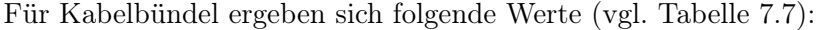

| 'Typ                    | IWM-                  | Rek         |
|-------------------------|-----------------------|-------------|
| $db$ 7xFLRY-B $0.75$ mm | $9.97e+07$            | $9.97e+08$  |
| da $12xFLRY-B$ $2.5mm$  | $2.39e+07$            | $2.35e+0.9$ |
| $da$ 6xFLRY-B 2.5mm     | $3.88e+07$ $1.99e+08$ |             |

<span id="page-182-0"></span>Tabelle 7.7: Die Steifigkeiten von Bündeln aus der Rekonstruktion sind erheblich höher als die der Messung (Auszug).

Die Steifigkeiten von Bündeln aus der Rekonstruktion sind um ein vielfaches höher als die der Messungen. Dieses Verhalten ist dadurch zu begründen, dass der zur Berechnung des E-Moduls verwendete Durchmesser dem des aufsummierten Nennquerschnittes entspricht und nicht dem in der Visualisierung verwendeten Gesamtquerschnitt. Durch die gleichbleibende Dichte ändert sich hierbei die Gesamtmasse und es wird eine höhere Steifigkeit benötigt, um das schwerere Kabel auf den Verlauf der Realität zu bringen.

Dieser Unterschied wird auch bei der Berechnung mit dem Composer deutlich (vgl. Tabelle [7.8\)](#page-182-1).

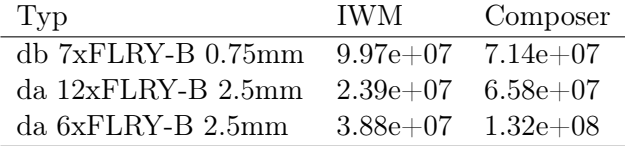

<span id="page-182-1"></span>Tabelle 7.8: Die Abhängigkeit der Steifigkeitsbestimmung durch verschieden ermittelte Dichten zwischen der Messung und der Berechnung mit dem Composer.

Die vom Composer errechneten Werte werden mit einem Faktor beaufschlagt, der eine Umrechnung des Nennquerschnittes zum visualisierten Querschnitt durchführt. Daraufhin wurde folgendes Vorgehen entwickelt (vlg. Abb. [7.8\)](#page-183-0).

#### 7.3.2.1 Einfluss der Biegerichtung

Für inhomogene Bündelquerschnitte ergeben sich je nach Biegerichtung unterschiedliche Biegesteifigkeiten (vgl. Abschn. [5.3.1\)](#page-118-0). Da für die Simulation bisher nur eine Biegesteifigkeit pro Bündel berücksichtigt wird, soll die Auswirkung der unterschiedlichen Biegesteifigkeiten auf die Bündelverläufe analysiert werden.

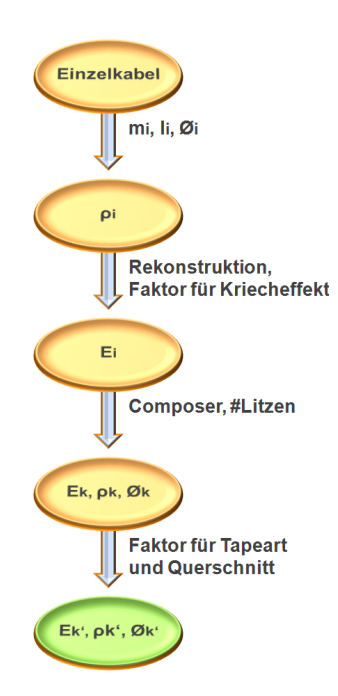

<span id="page-183-0"></span>Abbildung 7.8: Anhand dieses Ablaufs können die Steifigkeit, die Dichte und der Durchmesser für Kabelbündel ohne Messungen mit einer guten Genauigkeit berechnet werden.

Für die Betrachtungen werden die aus den realen Vermessungen gewonnene minimale und maximale Biegesteifigkeit des inhomogenen Kabelbündels verwendet. Beide Werte werden in der Simulation jeweils einem Kabel zugewiesen, um den Unterschied der Kabelverläufe zu prüfen. Große Abweichungen lassen darauf schließen, dass die Biegerichtung den Kabelverlauf stark beeinflusst. Dagegen deuten geringe oder sogar keine Abweichungen darauf hin, dass die unterschiedlichen Biegesteifigkeiten keinen relevanten Einfluss auf das Verhalten des Kabels ausüben.

Beispiel aus der Vermessung: Die maximale Biegesteifigkeit eines Kabelbündels beträgt 0.034158 Nm<sup>2</sup> und ergibt für ein als homogen angenommenes Kabel mit dem Radius von 3.4 mm einen Elastizitätsmodul von 7.38e+07 N/m<sup>2</sup>. Ein homogenes Kabel, dessen E-Modul  $5.48e+07$  N/m<sup>2</sup> beträgt, würde die minimale Biegesteifigkeit von 0.028351 Nm<sup>2</sup> aufweisen. In der Simulation werden zwei Kabel mit diesen Eigenschaften erstellt. Die beiden resultierenden Kabelverläufe sind in Abbildung [7.9](#page-184-0) und [7.10](#page-184-1) dargestellt. Das in blau visualisierte Kabel gibt den Verlauf für die minimale Biegesteifigkeit des Bündels wider. Gelb stellt den Verlauf des Bündels dar, wenn es in die Richtung der maximalen Biegesteifigkeit gebogen wird. Dieses Verfahren wurde auf zwei verschiedene Kabellängen angewandt. Die längeren Kabel weisen eine Länge

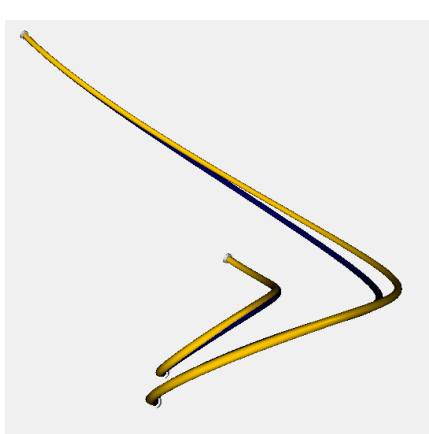

<span id="page-184-0"></span>Abbildung 7.9: Abweichender Kabelverlauf für unterschiedliche Biegesteifigkeiten (aus unterschiedlichen Biegerichtungen) - Ansicht von oben.

von 1.5 Metern auf, und die kürzeren sind 50 Zentimeter lang. Sowohl die Aufsicht als

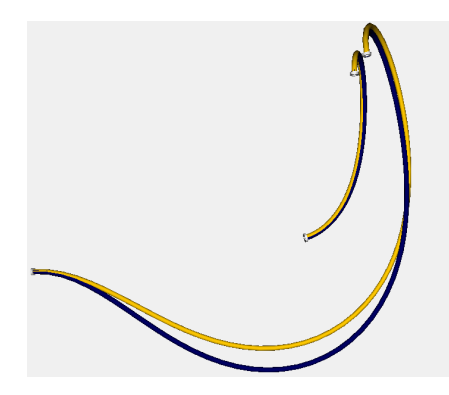

<span id="page-184-1"></span>Abbildung 7.10: Abweichender Kabelverlauf für unterschiedliche Biegesteifigkeiten (aus unterschiedlichen Biegerichtungen) - Ansicht von der Seite.

auch die Seitenansicht der simulierten Kabelverläufe verdeutlichen, dass die unterschiedliche Biegerichtung für den betrachteten Querschnitt hauptsächlich für längere Kabel Einfluss hat. Diese Folgerung gilt auch für inhomogene Kabelquerschnitte, die eine größere Diskrepanz als das betrachtete Bündel zwischen ihrer minimalen und maximalen Biegesteifigkeit aufweisen. Dies wird aus Abbildung [7.11](#page-185-0) ersichtlich. In dieser Darstellung wurde für das in gelb eingefärbte Kabel ein Elastizitätsmodul von 7.38e+07 N/m<sup>2</sup> und für das in blau visualisierte Kabel ein wesentlich höherer Wert von 5.48e+08 N/m<sup>2</sup> angenommen. Die Kabelverläufe in diesem Beispiel weichen nur gering voneinander ab. Dies ist allerdings auch durch die Einflusssensitivität auf den Verlauf bedingt (vgl. Abschn. [7.5\)](#page-187-0). Das Verhalten von langen, frei hängenden Bün-

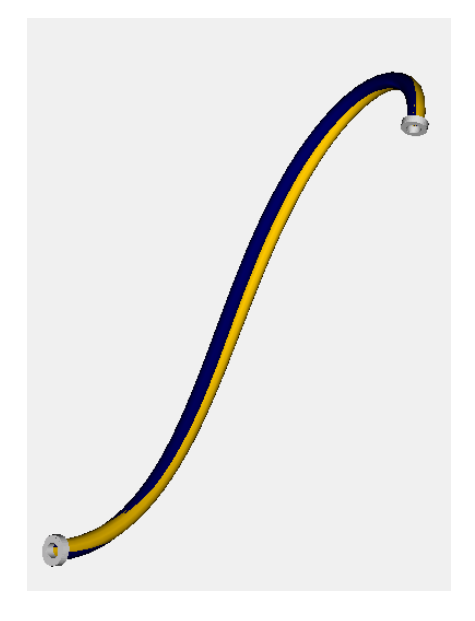

Abbildung 7.11: Geringer Formunterschied trotz hoher Diskrepanz zwischen minimaler und maximaler Biegesteifigkeit (Faktor 100) bedingt durch geometrische Randbedingungen.

<span id="page-185-0"></span>deln gehört nicht zu den typischen Simulationsfällen. Freie Längen von maximal 50 Zentimetern sind Gegenstand der Simulation, da selbst lange Bündel im Anwendungsfall in regelmäßigen Abständen befestigt werden. Für diese Kabel gilt, dass die Biegerichtung keine große Auswirkung auf den realen Kabelverlauf ausübt. Andere Parameter wie beispielsweise die Dichte und der genaue Durchmesser des Kabels haben bedeutend größeren Einfluss auf den Verlauf des Kabels. Ein zusätzlicher Grund, für inhomogene Kabelquerschnitte den Mittelwert der zwei extremalen Biegesteifigkeiten zu verwenden, anstatt die beiden Biegerichtungen explizit zu unterscheiden, liegt in der Verdrillung der Kabellitzen. Besonders bei Kabelbündeln, die einerseits relativ große Zwischenräume zwischen den Kabellitzen und andererseits eine meist von Hand gewickelte Ummantelung aufweisen, verdrehen sich die Litzen über den Kabelverlauf untereinander. Demzufolge kann auch die Unterscheidung zweier Biegerichtungen nicht konstant über den Kabelverlauf erfolgen. Es wurde erkannt, dass ein Mittelwert der Biegesteifigkeiten daher das reale Kabelverhalten besser annähert.

### 7.4 Auswirkungen auf Simulation

Wie in Abschnitt [7.2.4](#page-177-0) ersichtlich, sind die Übereinstimmungen zwischen der Simulation und der Realität in der Regel mit einem maximalen Fehler von unter 1% gemessen worden. Somit ist erwiesen, dass der Algorithmus trotz einer Diskretisierung in den untersuchten Fällen sehr genaue Ergebnisse erzielt hat. Einige Abweichungen entstanden jedoch durch Faktoren, welche nicht in diese Simulation integrierbar sind:

#### 7.4.1 Zufällige Vordeformation

Die zufällige Vordeformation unterscheidet sich von dem allgemeinen Fall der Vordeformation (z.B. Vulkanisierung) durch folgende Kriterien:

1. Nicht wiederholbar:

Der Effekt einer zufälligen Vordeformation ist individuell und nicht wiederholbar.

#### 2. Verschieden ausgeprägt:

Ähnliche Mängel können verschieden starke Auswirkungen auf den Formverlauf haben.

#### 3. Nicht gewünscht

Diese Kriterien treten durch folgende Bedingungen auf:

- 1. Händische Herstellungsvarianzen
- 2. Unterschiedliche Lagerungsformen
- 3. Unterschiedliche Lagerungstemperaturen
- 4. Montagekräfte
- 5. Montagetechniken

Die Auswirkungen dieser Effekte können in Abbildung [7.12](#page-187-1) beobachtet werden.

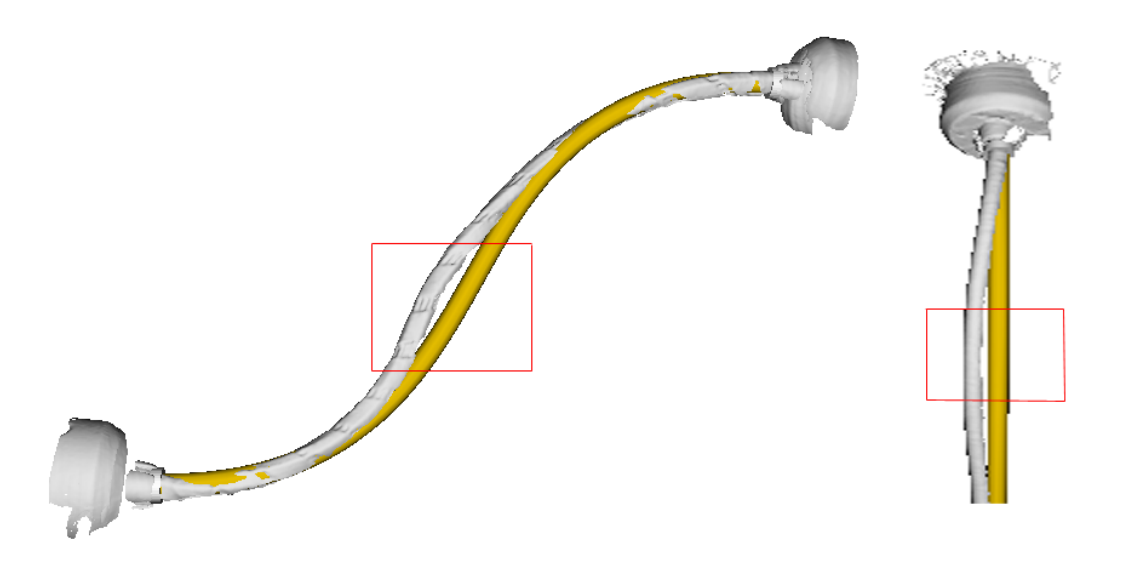

<span id="page-187-1"></span>Abbildung 7.12: Manuelle Wickelungsänderungen sowie Vordeformationen sind Hauptursache für Abweichungen.

## <span id="page-187-0"></span>7.5 Auswirkungen von geometrischen Einflüssen

Im Folgenden werden einige Untersuchungen zusammengefasst, welche das Formverhalten bei Parameteränderung betrachten. Die Ergebnisse dieser Analysen seien hier in Stichpunkten festgehalten.

- Ein kurzes dünnes Kabel verhält sich ähnlich einem dicken längeren Kabel.
- Je größer die Länge bei gleich bleibendem Durchmesser, desto größer der Einfluss der Gravitation.
- Torsion hat bei steigender Probenlänge einen höheren Einfluss auf den Formverlauf (seitliches Ausschlagen).
- Je kürzer die Probe, desto größer der Einfluss der Endtangenten.
- Je größer die Steifigkeit, desto größer der Einfluss der Tangenten.
- Bei langen Bündelproben ist die korrekte Messungsgenauigkeit des Durchmessers signifikant, da hierdurch direkt die Masse des Körpers beeinflusst wird, was den Einfluss der Gravitation verstärkt.
- Bei langen, weichen Proben spielen die Tangenten eine untergeordnete Rolle.
- Die Poissonzahl spielt nur bei der Torsion eine Rolle.
- Eine Variantion der Poissonzahl hat, solange sie sich im positiven Bereich befindet, wenig Einfluss auf den Formverlauf.

Anhand dieser Richtwerte kann entschieden werden, in welchem Setup welche Werte besonders genau ermittelt werden müssen. Geringe Abweichungen können hier schnell zu großen Formunterschieden zwischen Realität und Simulation führen. Ein Beispiel hierfür ist Abbildung [2.11](#page-49-0) aus den Grundlagen, wo eine steigende Steifigkeit einen höheren Einfluss der Tangenten bewirkt.

Für diese Aussage lässt sich allerdings keine Verallgemeinerung definieren. So gibt es in der Realität vorkommende Kabelverläufe, bei denen ein Faktor 100 in der Steifigkeit zu keiner Formveränderung führt (vgl. Abb. [7.11\)](#page-185-0) und im Vergleich dazu manche Setups, in denen ein Faktor von 1.1 deutlich messbare Unterschiede bewirkt (vgl. Abb. [5.24\)](#page-138-0). Verändert die erhöhte Steifigkeit den Formverlauf nicht, steigen die Kräfte hingegen stark an.

Diese Analyse wurde u.a. durchgeführt, um bei der Berechnung der Kennwerte durch den Composer die zusätzliche Angabe zu machen, wie hoch der zu erwartende Fehler sein wird. Die bekannten Interpolationsfehler könnten so aufaddiert werden und dem Benutzer eine Einschätzung geben, wie genau der von ihm simulierte Formverlauf sein wird. Im Verlauf der Arbeit wurde deutlich, dass diese Einschätzung aufgrund der hohen geometrischen Abhängigkeiten individuell zu unterschiedlich ist.

# 8 Zusammenfassung und Ausblick

"Fortschritt besteht nicht darin, dass wir in einer bestimmten Richtung unendlich weiterlaufen, sondern dass wir einen Platz finden, auf dem wir wieder eine Zeitlang stehenbleiben können." Gilbert Keith Chesterton

#### 8.1 Zusammenfassung

In dieser Arbeit wurde untersucht, wie sich das bestehende Modell (vgl. Abb. [1.1\)](#page-14-0) der Kabelsimulation verbessern lässt. Hierfür wurde zunächst analysiert, welches die Einflussfaktoren auf eine Simulation sind. Des Weiteren wurde der Einfluss der Randund Nebenbedingungen auf die Genauigkeit der Verlaufssimulation untersucht.

Zur Überprüfung der Genauigkeit ist zum Vergleich mit der Simulation ein Abbild der Realität anzufertigen. Ein laserbasiertes Verfahren erwies sich gegenüber haptischen und anderen optischen Vermessungstechniken als geeignet. So wurde der Formverlauf der realen Probe zügig und sehr genau in ein 3D-Datenformat überführt, welches in die Simulationsumgebung geladen wurde.

Die Annahme war, dass die Simulationsart selber den größten Einfluss auf den Formverlauf ausübt. Deshalb wurden die Fähigkeiten der nach Kenntnis des Autors zur Zeit fortgeschrittensten Simulationsmethoden analysiert. Es zeigte sich, dass das Hauptkriterium nicht wie erwartet die Genauigkeit ist. Prozessintegration und Bedienbarkeit stellten sich als die zur Nutzung wichtigsten Anforderungen an eine Simulation heraus. Weitere Faktoren wie Funktionalität, Echtzeitfähigkeit und Kosten der Methoden wurden zudem beleuchtet.

Die untersuchten Methoden basieren auf der Lösung der Elastizitätsgleichungen mit verschiedenen Diskretisierungsverfahren, Finiten-Elementen und einem Feder-Impuls-System. Aufgrund der langen Berechnungsdauer und der verzögerten Reaktion des Impulssystems auf Eingabe wird der Finiten-Element-Methode und dem Feder-Impuls-System allerdings langfristig wenig Wettbewerbsfähigkeit zugeschrieben. Die anderen vorgestellten Systeme unterscheiden sich nach den vorliegenden Veröffentlichungen und der beschriebenen Herangehensweise weniger in ihrer Genauigkeit als in der Echtzeitfähigkeit, Datenintegrität und Funktionalität. Im Rahmen dieser Arbeit zeigte sich, dass für die Genauigkeit einige Faktoren ausschlaggebend sind, welche vom Simulationssystem unabhängig sind.

Als sehr großer Einflussfaktor auf alle Simulationsansätze wurde die richtige Zuweisung des Materials erkannt. Mit einer genauen Zuweisung von Materialeigenschaften hat sich bislang nur der Finite-Element-Ansatz auseinandergesetzt. Die Herangehensweise ist allerdings weder dokumentiert noch validiert. In den weiteren Ansätzen wurden geschätzte Werte oder Federkonstanten übergeben, aus denen ein optisch plausibler Formverlauf simuliert wurde. Aus diesem Grund wurden Materialkennwerte von real verbauten flexiblen Bauteilen vermessen und der Simulation übergeben. Es wurde erwiesen, dass die gemessenen Werte in der Simulation zu einer sehr guten Übereinstimmung mit dem realen Probenverhalten führen. Da die Vermessung sehr zeit- und kostenintensiv ist, wurde nach anderen Möglichkeiten der Parameterbestimmung gesucht.

Diese Alternative wurde in der Berechnung der Probenkennwerte gefunden. Zunächst wurde davon ausgegangen, dass der Querschnitt des Bauteils vorliegt und man aufgrund von optischen Zuweisungen ein Gesamtverhalten berechnen kann. Dieses Vorgehen wurde später nicht weiter verfolgt, da ein optischer Querschnitt wegen der Individualität der Proben nicht zu bestimmen ist. Somit wurde sich auf das Gesamtverhalten und die Summe der beteiligten Komponenten unter Berücksichtigung der Wickelungsart konzentriert. Dieser Ansatz wurde in dem Programm Composer umgesetzt, in dem vermessene Litzen zu einem Bündel komponiert werden und die Steifigkeit, die Dichte und der finale Durchmesser errechnet wird.

Mit den gemessenen Kennwerten wurde bewiesen, dass die Simulation bei korrekten Parametern genaues Formverhalten darstellt. Da die Steifigkeit aufwendig zu bestimmen ist, wurde ein Setup entworfen, in dem diese einen hohen Einfluss hat. Mit bekannter Dichte wurde nun empirisch die Steifigkeit ermittelt und mit der Messung verglichen. Hierbei konnte eine hohe Übereinstimmung erreicht und somit eine Alternative zum Biegesteifigkeitstest vorgestellt werden.

Die Poissonzahl für Kabel und Kabelbündel kann aufgrund der komplex aufgebauten Querschnitte nicht im Zugversuch ermittelt werden. Für Schläuche wurde zusätzlich die Veränderung des Innendurchmessers gemessen, um die genaue Querkontraktion festzustellen. Die Ergebnisse liegen in einem plausiblen Bereich, ihre Genauigkeit konnte allerdings nicht nachgewiesen werden. Für Kabel und Kabelbündel wurde anhand von Berechnungen versucht, die Torsionssteifigkeit aufgrund des Querschnitts zu berechnen. Dieser Ansatz erwies sich wegen der Unberechenbarkeit der gegenseitigen Einflüsse der Litzen als nicht präzise genug. Daraufhin wurde die Torsionssteifigkeit im Drehversuch gemessen, um daraus mit bekanntem E-Modul die Poissonzahl zu berechnen. Aufgrund von mechanischen Unzulänglichkeiten des entwickelten Prüfstandes und dem sehr individuellen Verhalten von Kabelbündeln konnten zwar wiederholbare, aber nicht immer sinnvolle Werte ermittelt werden. Auch hier wurde die individuelle Wickelung und die Interaktion der Litzen als Hauptfehlerquelle erkannt. Für Schläuche hingegen wurde mit dieser Methodik Ergebnisse erzielt, welche sehr wiederholbar im Erwartungsbereich liegen.

Der Einfluss der Poissonzahl konnte als gering bewiesen werden, solange er sich im positiven Bereich, befindet. Aus diesem Grund wird die Poissonzahl für Kabel und Kabelbündel im Rahmen dieser Arbeit wie in [\[Old06\]](#page-207-0) vorgeschlagen mit 0.25 übernommen. Für diesen Wert ergeben sich Formverläufe, welche sehr gut mit der gemessenen Realität übereinstimmen. Für stark negative Werte, wie sie bei Gewebeschläuchen auftreten, können die Kennwerte im Drehversuch ermittelt werden. Die weitere Behandlung dieser Thematik wird im Ausblick angesprochen.

In Abbildung [8.1](#page-193-0) werden die durchgeführten Versuche zur Ermittlung der Bauteilkennwerte noch einmal schematisch zusammengefasst.

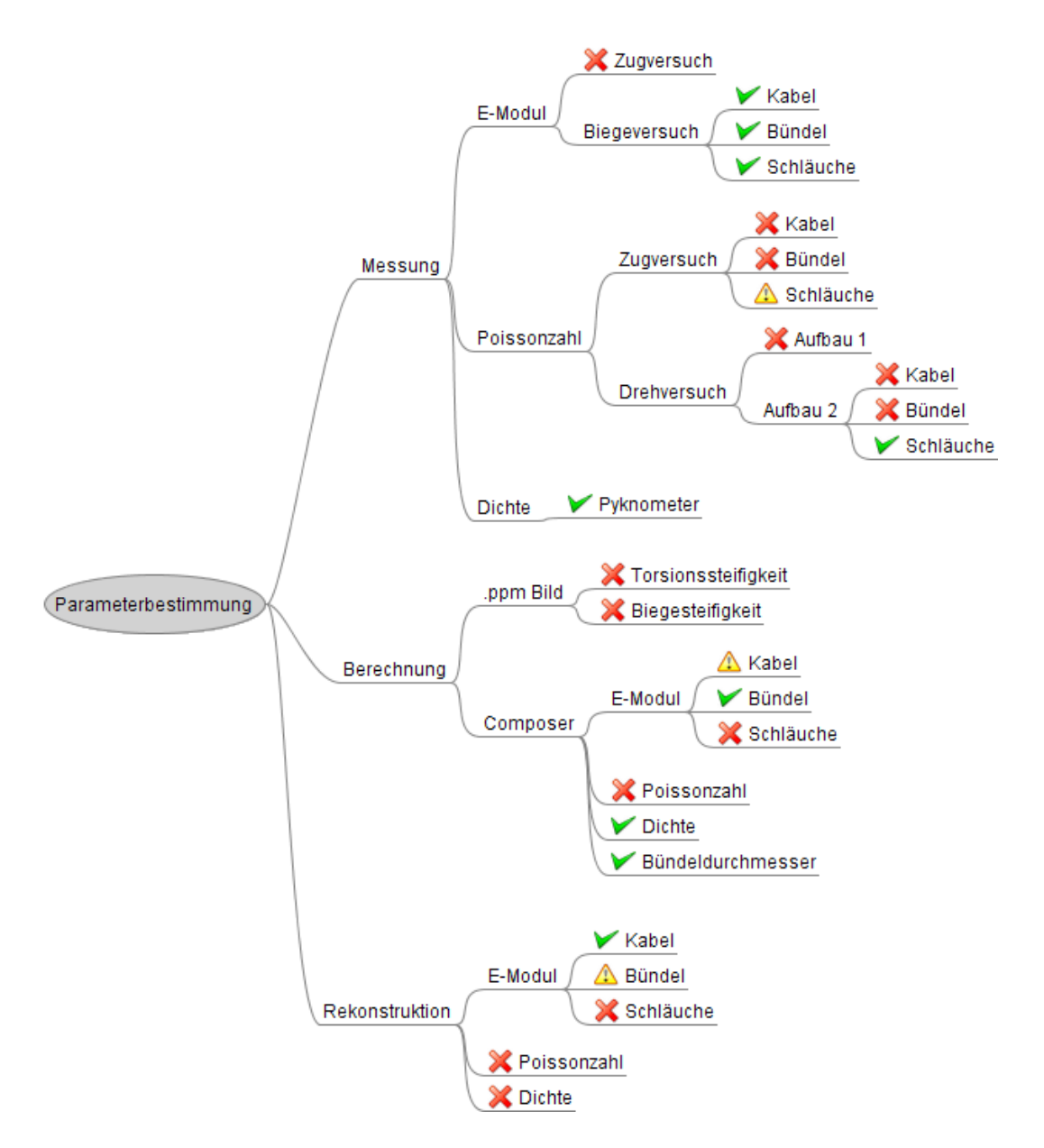

<span id="page-193-0"></span>Abbildung 8.1: Schema der geprüften Möglichkeiten zur Parameterbestimmung. Grüne Häkchen symbolisieren eine gute Machbarkeit, während rote Kreuze einen ungeeigneten Ansatz kennzeichnen. Die gelben Ausrufezeichen stehen an Versuchen, welche zu unterschiedlich guten und somit wenig belastbaren Ergebnissen führten.

Aus dieser Übersicht wurde im Rahmen dieser Arbeit folgende Vorgehensweise entwickelt:

- 1. Ermittlung der Einzelkabeldichte anhand eines Pyknometers.
- 2. Ermittlung der Kabelsteifigkeit anhand der Rekonstruktion.
- 3. Zusammenstellen der Bündel mit dem Composer.
- 4. Berechnung der Steifigkeit und Dichte, Berücksichtigung der Wickelungsfaktoren und Übergabe an die Simulation.

Durch dieses Verfahren ist es möglich, innerhalb kurzer Zeit sehr gute Bauteilkennwerte zu erlangen, ohne dass die Bündel zeit- und kostenintensiv vermessen werden müssen.

Das in der Einführung vorstellte Modell der Kabelsimulation wurde wie folgt verbessert:

- Es wurde erkannt, dass jede Simulationsmethode stark von den Einflussfaktoren abhängt. Hierzu gehören geometrische Bedingungen sowie Materialverhalten. Somit ist der Optimierungsbedarf zur Erlangung höherer Genauigkeit in den Randbedinungen zu suchen und nicht nur in der Simulationsmethode.
- Die Bestimmung des Einflussfaktors "Material" wurde zum ersten Mal wissenschaftlich untersucht und durchgeführt.
- Der Einfluss geometrischer Faktoren wurde analysiert und beschrieben.

### 8.2 Ausblick

Teile dieser Arbeit verstehen sich als Experiment, in denen mögliche Wege getestet werden. So wurde die Torsionssteifigkeit vermessen, da sich hieraus Rückschlüsse auf den Schubmodul und damit die Poissonzahl ziehen lassen. Bei den Entwürfen für die Messaufbauten musste die Theorie zunächst an kostengünstiger Hardware überprüft werden. An dieser Stelle könnte man mit einem verbesserten Messaufbau, in dem für geringe Torsionswinkel keine Toleranzen entstehen, bessere Ergebnisse erzielen. Ob sich für komplexe Bauteile allerdings überhaupt die Querkontraktionszahl über die Torsionssteifigkeit ermitteln lässt, ist nach Meinung des Autors zu bezweifeln. Dies liegt an den in Kapitel [5.2.4](#page-106-0) vorgestellten Unabhängigkeiten der Kennwerte.

Des Weiteren wäre eine stärkere Berücksichtigung von ungewollter Vordeformation wünschenswert. Wegen der Individualität solcher Störungen kann hier allerdings kein allgemeiner Ansatz verfolgt werden. Gewünschte Vordeformation oder sich wiederholende Vorverformung (Kabel von der Rolle), sind nach Meinung des Autors ein interessantes Feld, aus dem sich weitere Verbesserungen der Systeme entwickeln lassen.

Die Bauteilkennwerte wurden im Rahmen dieser Arbeit der *fleXengine* übergeben. Es wurden Versuche unternommen, diese Vergleiche auch mit den anderen Simulationsansätzen durchzuführen. Diese Anfragen stießen jedoch auf Ablehnung oder Verzögerung. Ein direkter Vergleich der numerisch basierten Methoden wäre sehr interessant.

Bei der Simulation von Kabeln und Schläuchen können schon sehr genaue Ergebnisse erzielt werden. Das Verhalten von flexiblen Bauteilen kann präzise abgebildet werden, so dass vom Standpunkt der Genauigkeit keine weiteren Verbesserungen zu erwarten sind. Die Ungenauigkeiten basieren auf individuellem Bauteilverhalten und werden nicht allgemein lösbar sein. Um weitere Lastfälle bearbeiten zu können, ist das Hinzufügen der erforderlichen Funktionalität häufig weniger Forschungsaufwand als Entwicklungsarbeit.

Die nächsten Schritte liegen nach Meinung des Autors in der Integration in bestehende Konstruktions- und Entwicklungssysteme. Mit steigender Prozessintegration und Bedienbarkeit wird die Simulation von Kabeln und Schläuchen schon bald zum Standardverfahren zur Reduktion von physikalischen Prototypen reifen.

### 8.3 Summary

In this work has been examined, how the existing model (see fig. [1.1\)](#page-14-0) of the simulation of cables and hoses can be advanced. Therefore an investigation has been made on the main influences to the shape simulation and the factors of constraints and side conditions were analyzed.

For the validation of the accuracy, the simulation has to be compared to real specimen behavior. To obtain a very precise digitalization of the shape, the choice was made to use a laser scanner that converts the pointcloud into a .vrml file which can be imported into the simulation environment.

The assumption was that the simulation method itself has the highest impact to the simulated shape. This is why the capabilities of the most sophisticated methods have been analyzed. The main criterion for the success of a simulation approach proved not to be accuracy, as expected. Process integration and usability showed to be of higher interest for the efficient exertion. Other factors like the pricing, the functionality and the real-time capability were assayed as well.

The analyzed methods are based on the solution of the equations of elasticity with different ways of discetization, finite-elements and a spring-impulse-system. Since the finite-element-system takes several minutes for the computation of the shape and the spring-impulse-system reacts retarded on user manipulation, the competitiveness of these approaches is low. The other methods distinguish more in real-time performance, data interfaces and functionality than in accuracy. For the accuracy of a system, the consideration of other factors proved to be very important.

As one of these main factors, the accurate assignment of the material properties was indicated. Until the start of this work, only the finite-element-approach dealt with this factor, but no documentation or validation is provided. In the publications of the other methods, the material properties are estimated to obtain a plausible simulation shape.

Therefore the specific material values of real specimen have been measured and assigned to the simulation. With the comparison to the real shape it has been proven that the accuracy is very high with the measured properties. Since these measurements are very costly and time consuming, an investigation on a faster and cheaper way to obtain these values has been made.

It has been assumed that with the knowledge of the cross-section it should be possible to compute the specimen behavior. Since the braid distribution changes individually from specimen to specimen, a more general way to obtain the values needed to be found. The program composer has been developed, where only the number of the different braids and the taping is entered. It computes with very high precision the stiffness, the density and the final diameter of the bundle.

With the measured values and the fitting to the real shape it has been proven that the simulation approach reflects the precise behavior of cables and hoses. Since the stiffness of the single braids is wasteful to measure, a measurement setup was created where the stiffness has a large impact to the shape. With known density, the stiffness of the specimen can be reconstructed precisely. Thus a fast and beneficial way of obtaining the stiffness of a cable has been invented.

The poissons ratio of cables and bundles cannot be measured with a tensile test, since the inner structure is very complex. For hoses, the variation of the inner diameter has been measured during the tensile test as well. The resulting values were reasonable, but their accuracy could not be proven. For cables and hoses, it has been tried to obtain the poissons ratio via the computation of the cross section, but the influence of individual changes and the crosstalk of the braids is very high. Therefore a setup was constructed where the torsion stiffness can be measured. For cables and hoses, the individual cross-sections and taping lead to varying results. For hoses, expected and repeatable good values for the poissons ratio were obtained. The low influence of the poisons ratio in the range between 0 and 0.5 has been proven. Therefore we decided to follow the advice of [\[Old06\]](#page-207-0) and our own experiences to set the poisons ratio for cables and bundles to 0.25.

With the knowledge of the measurability and the capabilities of the developed program composer, a procedure to obtain material properties for bundles has been designed.

- 1. Measurement of the braid density with via pyknometer or mass, length and diameter.
- 2. Empirical reconstruction of the stiffness with the designed setup.
- 3. Composing the bundle with the program composer.
- 4. Adding a factor for the taping and transfer the values to the simulation.

The model of the cable simulation has been improved as follows:

- The main influences in the simulation of cables and hoses are the simulation method, the material properties and the geometric constraints. To obtain higher accuracy, an investigation on the correct material properties is indispensable.
- The scientific determination of material properties for the simulation of cables, bundles and hoses has been performed for the first time.
- The influence of geometrical constraints has been analyzed and documented.

The next steps are the analysis of pre-deformation and further investigations to the determination of the poisons ratio with a more precise torsion test. All analysis were made with the simulation approach fleXengine. A comparison to other simulation methods would be of high interest.

# Abbildungsverzeichnis

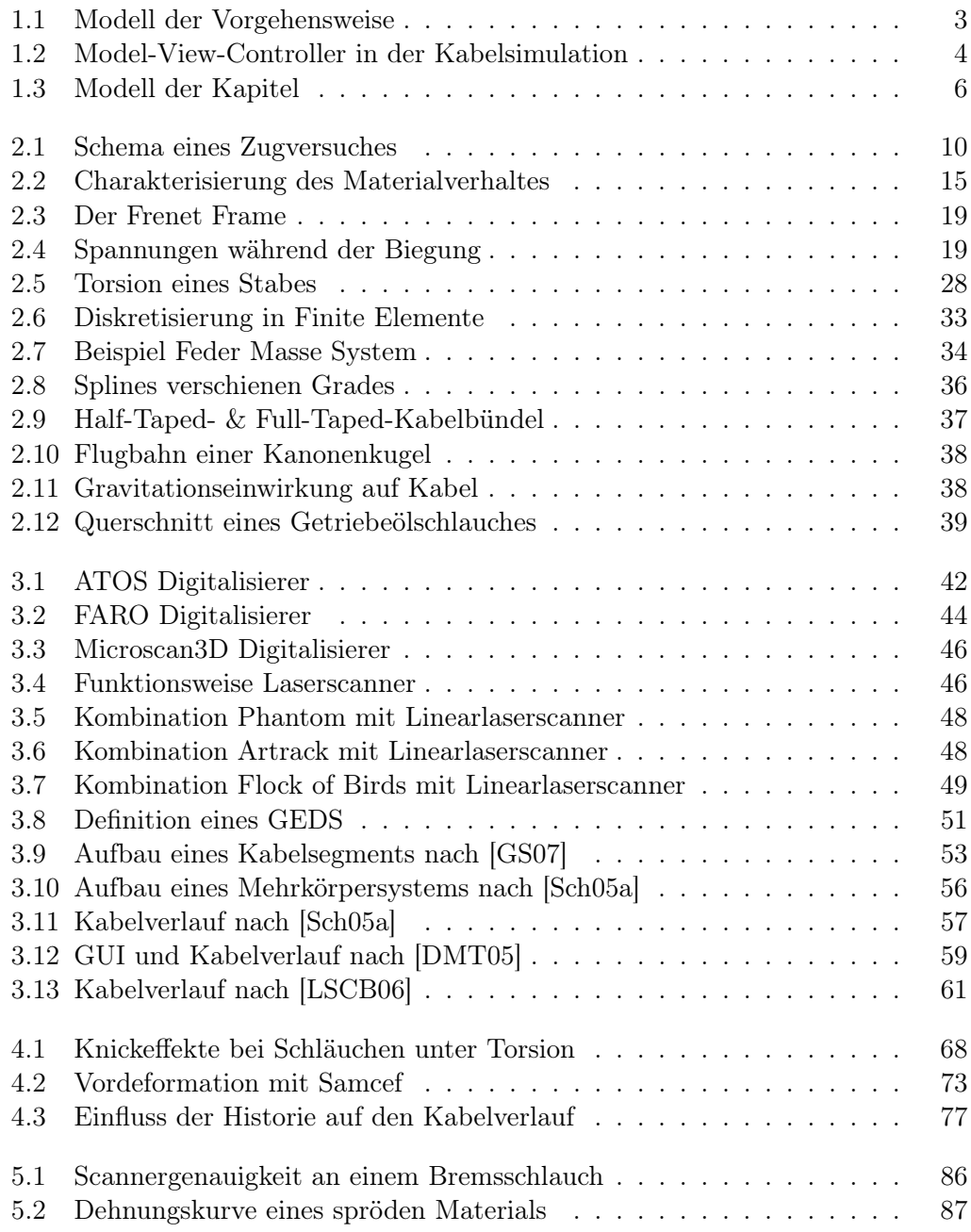

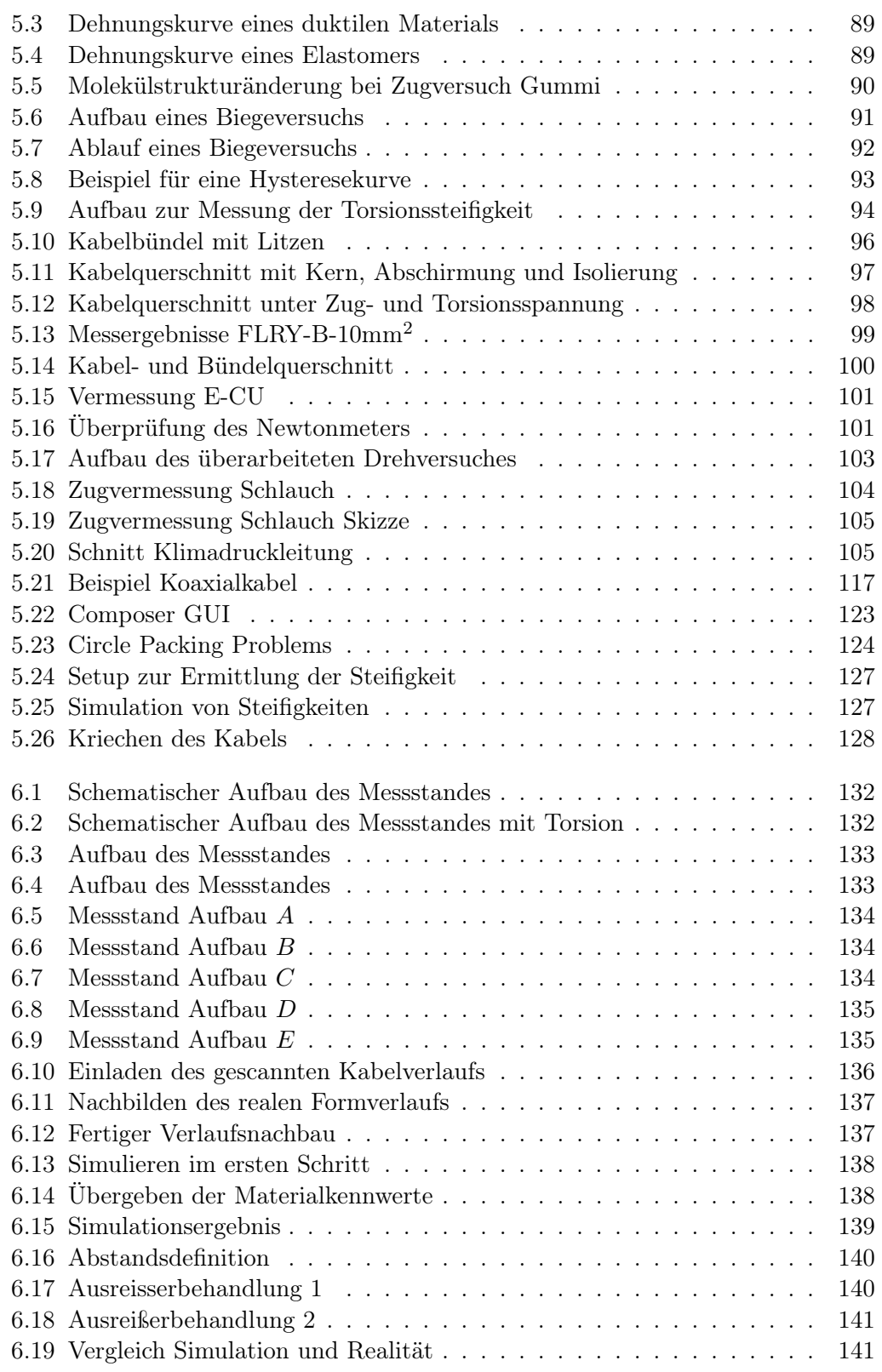

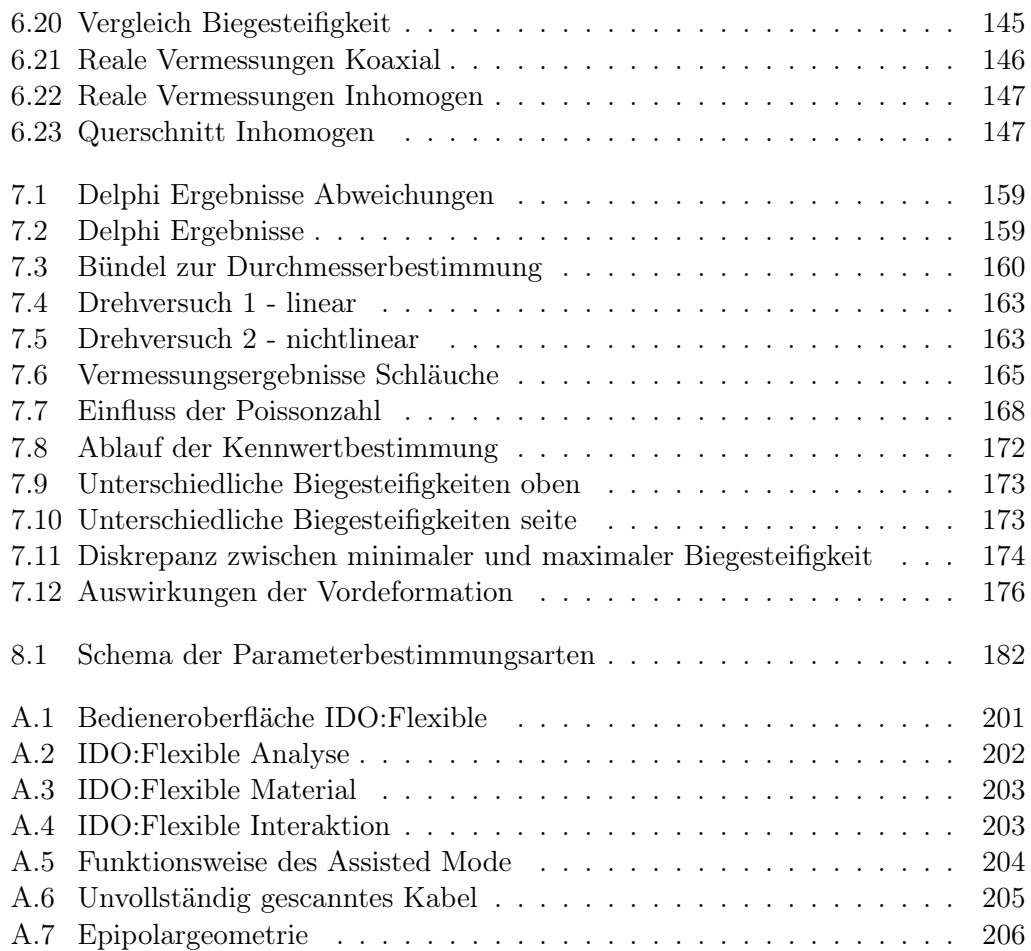

Abbildungsverzeichnis

# Literaturverzeichnis

- [Ame92] Ames, W. F.: Numerical Methods for Partial Differential Equations. 3rd ed. Computer Science and Scientific Computing. Academic Press, Harcourt Brace Jovanovich, 1992
- [Ant95] Antman, S. S.: Nonlinear Problems of Elasticity. Heidelberg, New York, Berlin : Springer Verlag, 1995 (Applied Mathematical Sciences, Vol 107)
- [Bar96] Baraff, David: Linear-time dynamics using Lagrange multipliers. In: ACM SIGGRAPH, Computer Graphics Proceedings Bd. 30, 1996, S. 137–146
- [BBS03] BENDER, Jan; BAAS, Matthias; SCHMITT, Alfred: Ein neues Verfahren für die mechanische Simulation in VR-Systemen und in der Robotik, Universität Karlsruhe. [http://i31www.ira.uka.de/docs/ASIM2003\\_](http://i31www.ira.uka.de/docs/ASIM2003_mechanischeSimulation.pdf) [mechanischeSimulation.pdf](http://i31www.ira.uka.de/docs/ASIM2003_mechanischeSimulation.pdf). Version: 2003
- [BNC96] Bro-Nielsen, M. ; Cotin, S.: Real-time volumetric deformable models for surgery simulation using finite elements and condensation. In: Computer Graphics Forum (Eurographics'96) Bd. 15, Blackwell Publishers for Eurographics Association, 1996, S. C57–66
- [Böh01] Böhm, Jan: Erfassung und Interpretation von dichten Oberflächendaten. In: Band 10 DGPF-Jahrestagung (2001)
- [Boo01] Boor, Carl de: A practical guide to splines. Rev. Auflage. Frankfurt am Main : Springer Verlag, 2001
- [BSMM06] Bronstein, I.N. ; Semendjajew, K.A. ; Musiol, G. ; Mühlig, H.: Taschenbuch der Mathematik. Nachdruck der 6. (überarbeitete und ergänzte) Auflage. Frankfurt am Main : Wissenschaftlicher Verlag Harri Deutsch GmbH, 2006
- [BTH+03] Bhat, K. ; Twigg, C. ; Hodgins, J. ; Khosla, P. ; Popovic, Z. ; SEITZ, S.: Estimating cloth simulation parameters from video. <citeseer.ist.psu.edu/bhat03estimating.html>. Version: 2003
- [BW92] Baraff, David ; Witkin, Andrew: Dynamic simulation of nonpenetrating flexible bodies. In: ACM SIGGRAPH, Computer Graphics Proceedings Bd. 26, 1992, S. 303–308
- [Cou64] Courbon, J.: Résistance des matériaux. Dunod : Tome 1, 2 ed., 1964
- <span id="page-205-1"></span>[DMT05] Defourny, Michael ; Morelle, Patrick ; Trost, Peter: Optimal Brake Pipe Positioning in Automotive Industry using TEA Pipe. In: 9. SAMTECH Users Conference, 2005
- [Föl08] Föll, Helmut: Einführung in die Materialwissenschaft I. [http://www.](http://www.tf.uni-kiel.de/matwis/amat/mw1_ge/) [tf.uni-kiel.de/matwis/amat/mw1\\_ge/](http://www.tf.uni-kiel.de/matwis/amat/mw1_ge/). Version: 2008
- [GGH+07] Goebbels, G. ; Göbel, M. ; Hambürger, T. ; Hornung, N. ; Klein, U.; NIKITIN, I.; RATTAY, O.; SCHARPING, J.; TROCHE, K.; WIENSS, C.: Realtime dynamics simulation of cables, hoses and wiring harnesses for high accuracy digital mockups and load analysis. In: Proceedings of the Conference Automotive Power Electronics Paris - Salons de l'Aveyron (APE). Paris, France : Société des Ingénieurs de l' Automobile (SIA), 2007
- [GOM] GOM: Gesellschaft für optische Messtechnik, Produktbeschreibung ATOS. <www.gom.com>
- [GPS06] GOLDSTEIN, Herbert ; POOLE, Charles ; SAFKO, John: Klassische Mechanik. Auflage: 3., vollst. überarb. und erw. A. Wiley-VCH, 2006
- [Gro07] Gross, Hauger W. Schröder J. Wall W. D.: Technische Mechanik. 9. vollst. neu bearb. Aufl. Frankfurt am Main : Springer-Lehrbuch, Bandwerk Technische Mechanik, 2007
- <span id="page-205-0"></span>[GS07] GREGOIRE, Mireille ; SCHÖMER, Elmar: Interactive simulation of onedimensional flexible parts. In: Comput. Aided Des. 39 (2007), Nr. 8, S. 694–707. [http://dx.doi.org/http://dx.doi.org/10.1016/j.](http://dx.doi.org/http://dx.doi.org/10.1016/j.cad.2007.05.005) [cad.2007.05.005](http://dx.doi.org/http://dx.doi.org/10.1016/j.cad.2007.05.005). – DOI http://dx.doi.org/10.1016/j.cad.2007.05.005. – ISSN 0010–4485
- [Hah85] Hahn, H. G.: Elastizitätstheorie. Grundlagen der linearen Theorie und Anwendungen auf eindimensionale, ebene und räumliche Probleme. Stuttgart : B.G. Teubner, 1985 (Leitfäden der angewandten Mathematik und Mechanik, Bd. 62)
- [HFL00] Hirota, G. ; Fisher, S. ; Lin, M.: Simulation of Non-penetrating Elastic Bodies Using Distance Fields. In: UNC Technical Report TR00- 018, 2000
- [HM01] Hergenröther, Elke ; Müller, Stefan: Integration of Cables in the Virtual Product Development Process. In: PROLAMAT, 2001, S. 84–94
- [HNG+06] Hornung, Nils ; Nikitin, Igor ; Goebbels, Gernot ; Klein, Uwe ; Müller, Stefan ; Wienss, Christian: fleXengine: Highly Accurate Real-Time Simulation System For Cables, Hoses and Wiring Harnesses with Contacts. In: Proceedings of the International Wire and Cable Symposium (IWCS), Inc. Providence, Rhode Island, USA : International Wire and Cable Symposium (IWCS), Inc., 2006, S. 91–97
- [Kir59] Kirchhoff, G.: Über das Gleichgewicht und die Bewegung eines unendlich dünnen elastischen Stabes. In: Reine angewandte Mathematik (Crelle) Bd. 56, 1859, S. 285–343
- [KUI00] Kupfer in der Elektrotechnik Kabel und Leitungen. [http://www.](http://www.kupferinstitut.de/front_frame/pdf/kab.pdf) [kupferinstitut.de/front\\_frame/pdf/kab.pdf](http://www.kupferinstitut.de/front_frame/pdf/kab.pdf). Version: 2000
- [Lak87] Lakes, R. S.: Negative Poisson's ratio materials. In: Science 238 (1987), 23. Oktober, S. 551
- [LEO06] Fahrzeugleitungen. [http://www.leoni.com/uploads/tx\\_](http://www.leoni.com/uploads/tx_downloadleoni/de_fahrzeug_01.pdf) [downloadleoni/de\\_fahrzeug\\_01.pdf](http://www.leoni.com/uploads/tx_downloadleoni/de_fahrzeug_01.pdf). Version: 2006
- [LGM+04] Lenoir, Julien ; Grisoni, Laurent ; Meseure, Philippe ; Rémion, Yannick; CHAILLOU, Christophe: Smooth constraints for spline variational modeling. In: GRAPHITE '04: Proceedings of the 2nd international conference on Computer graphics and interactive techniqüs in Australasia and South East Asia. New York, NY, USA : ACM Press, 2004. – ISBN 1–58113–883–0, S. 58–64
- [LL91] Landau, L. D. ; Lifschitz, E. M.: Elastizitätstheorie. 7. Auflage. Berlin : Akademie Verlag, 1991 (Lehrbuch der theoretischen Physik, Bd. 7)
- [Lov27] Love, A.E.H.: A Treatise on the Mathematical Theory of Elasticity (4th edition). In: Cambridge University Press, 1927
- <span id="page-206-0"></span>[LSCB06] Linn, J. ; Stephan, T. ; Carlson, J.S. ; Bohlin, R.: Fast simulation of quasistatic rod deformations for VR applications. In: Progress in Industrial Mathematics, ECMI, Springer, 2006, S. 247–253
- [MR57] MORTON, K. W.; RICHTMYER, R. D.: Difference Methods for Initial Value Problems. vol. 4 of Tracts in Pure and Applied Mathematics. Interscience, New York, 1957
- [Mös93] Mössenböck, Hanspeter: Objektorientierte Programmierung. Stuttgart : Springer-Verlag, 1993. – ISBN 3–540–55690–7
- [Mur07] MURR, M.: Werkstoffverhalten bei statischer Beanspruchung. 2007
- [NNF+02] Nikitin, I. ; Nikitina, L. ; Frolov, P. ; Goebbels, G. ; Goebel, M. ; Klimenko, S. ; Nielson, G.: Real-time simulation of elastic objects in Virtual Environments using finite element method and precomputed Green's functions. In: Eighth Eurographics Workshop on Virtual Environments, Eurographics Association, 2002, S. 47–52
- [NNK03] Nikitina, Lialia ; Nikitin, Igor N. ; Klimenko, Stanislav V.: Flexible Materials in AvangoTM Virtual Environment Framework. In: Computer Graphics International, IEEE Computer Society, 2003. – ISBN 0–7695– 1946–6, S. 84–89
- [NR01] NOCENT, O.; REMION, Y.: Continuous deformation energy for dynamic material splines subject to finite displacements. In: Proceedings of the Eurographic workshop on Computer animation and simulation. New York, NY, USA : Springer-Verlag New York, Inc., 2001. – ISBN 3–211– 83711–6, S. 88–97
- <span id="page-207-0"></span>[Old06] Physikalische Grundlagen der Akustik. [http://medi.uni-oldenburg.](http://medi.uni-oldenburg.de/download/docs/lehre/kollm_phystechmed_akustik/aku1.pdf) [de/download/docs/lehre/kollm\\_phystechmed\\_akustik/aku1.pdf](http://medi.uni-oldenburg.de/download/docs/lehre/kollm_phystechmed_akustik/aku1.pdf). Version: 2006
- [Pap06] Papp, Marion: B- Splines. Technische Universität Wien, 2006
- [PB95] Plaschko, Peter ; Brod, Klaus: Nichtlineare Dynamik, Bifurkation und Chaotische Systeme. Auflage: 1. Vieweg Verlagsgesellschaft, 1995
- [PDN00] Picibono, G. ; Delingette, H. ; Nicholas, H.-A.: Non-Linear Anisotropic Elasticity for Real-Time Surgery Simulation. In: INRIA Research Report 4028, 2000
- [QT95] Qin, Hong ; Terzopoulos, Demetri: Dynamic NURBS swung surfaces for physics-based shape design. In: Computer-aided Design 27 (1995), Nr. 2, 111–127. <citeseer.ist.psu.edu/qin95dynamic.html>
- [QT96] Qin, Hong ; Terzopoulos, Demetri: D-NURBS: A Physics-Based Framework for Geometric Design. In: IEEE Transactions on Visualization and Computer Graphics 2 (1996), Nr. 1, 85–96. [citeseer.ist.psu.](citeseer.ist.psu.edu/482831.html) [edu/482831.html](citeseer.ist.psu.edu/482831.html)
- [Rub02] Rubin, M. B.: Cosserat Theories: Shells, Rods and Points. In: Meccanica 37 (2002), Nr. 3, S. 313–314
- [SB07] Syllebranqü, Cédric ; Boivin, Samül: Estimation of Mechanical Parameters of Deformable Solids from Videos. In: INTUITION: Proceedings of the 4th International Conference on Virtual Reality and Virtual Environments. Athens, Greece : National Technical University of Athens, 2007. – ISBN 978–960–254–665–9, S. 119–128
- [Sch03] Schmitt, Alfred: Dynamische Simulation von gelenkgekoppelten Starrkörpersystemen mit der Impulstechnik, Universität Karlsruhe. 2003 [http://i31www.ira.uka.de/projekte/mechanik/pdf/](http://i31www.ira.uka.de/projekte/mechanik/pdf/internerBericht2003/19.pdf) [internerBericht2003/19.pdf](http://i31www.ira.uka.de/projekte/mechanik/pdf/internerBericht2003/19.pdf)
- <span id="page-208-0"></span>[Sch05a] Schotte, Wolfgang: Simulationdesdynamischen Verhaltens von Kabeln für Einbau-Montage-Simulation in VR, Fraunhofer IGD, Darmstadt, Germany, Diplomarbeit, 2005
- [Sch05b] Schreer, Oliver: Stereoanalyse und Bildsynthese. Springer-Verlag, Berlin, Heidelberg, New York, Tokyo, 2005
- [Sch07] Scharping, Julia: Diplomarbeit: Numerische und experimentelle Bestimmung von Biege- und Torsionssteifigkeit zur realistischen Kabelsimulation mit inhomogenem Querschnitt. Universität Koblenz, 2007
- [Spe08] Specht, Eckard: The best known packings of equal circles in the unit circle (up to  $N = 500$ ) / Universität Magdeburg. Version: 2008. [http:](http://hydra.nat.uni-magdeburg.de/packing/cci/cci.html#OEIS) [//hydra.nat.uni-magdeburg.de/packing/cci/cci.html#OEIS](http://hydra.nat.uni-magdeburg.de/packing/cci/cci.html#OEIS). 2008. – Forschungsbericht
- [ST00] Schmitt, Alfred ; Thüring, Sven: Ein vereinfachtes numerisches Verfahren für die mechanische Simulation in Virtual-Reality-Systemen, Universität Karlsruhe. 2000 [http://i31www.ira.uka.de/](http://i31www.ira.uka.de/docs/SchmittTh{�}ringIB00.pdf) [docs/SchmittTh{ü}ringIB00.pdf](http://i31www.ira.uka.de/docs/SchmittTh{�}ringIB00.pdf)
- [Stö04] Stöcker, Horst: Taschenbuch der Physik. 5., korrigierte Auflage. Frankfurt am Main : Wissenschaftlicher Verlag Harri Deutsch GmbH, 2004
- [TGAB06] THEETTEN, Adrien ; GRISONI, Laurent ; ANDRIOT, Claude ; BARSKY, Brian: Geometrically Exact Dynamic Splines. In: INRIA Futurs, Rapport de recherche (2006). [http://dx.doi.org/http://hal.inria.fr/](http://dx.doi.org/http://hal.inria.fr/inria-00115386/fr/) [inria-00115386/fr/](http://dx.doi.org/http://hal.inria.fr/inria-00115386/fr/). – DOI http://hal.inria.fr/inria–00115386/fr/
- [TGDM07] THEETTEN, Adrien ; GRISONI, Laurent ; DURIEZ, Christian ; MERLhiot, Xavier: Quasi-dynamic splines. In: SPM '07: Proceedings of the 2007 ACM symposium on Solid and physical modeling. New York, NY, USA : ACM Press, 2007. – ISBN 978–1–59593–666–0, S. 409–414
- [TQ94] Terzopoulos, Demetri ; Qin, Hong: Dynamic NURBS with geometric constraints for interactive sculpting. In: ACM Transactions on  $Graphics$  13 (1994), Nr. 2, 103-136. [citeseer.ist.psu.edu/article/](citeseer.ist.psu.edu/article/terzopoulos94dynamic.html) [terzopoulos94dynamic.html](citeseer.ist.psu.edu/article/terzopoulos94dynamic.html)
- [WG08] WIENSS, Christian ; GOEBBELS, Gernot: Kabel- und Schlauchsimulation in der Produktentstehung. In: Proceedings des 7. Paderborner

Workshop Augmented & Virtual Reality in der Produktentstehung Bd. 7, Heinz Nixdorf Institut, 2008, S. 30–42

- [WGNM05] Wienss, Christian ; Goebbels, Gernot ; Nikitin, Igor ; Müller, Stefan: Echtzeit-Deformation und Kollisionserkennung zur virtuellen Operationssimulation. In: Proceedings des 2. Workshops Virtuelle und Erweiterte Realität, GI-Fachgruppe VR/AR, 2005, S. 25–36
- [Wie04] WIEDEMANN, Harald: Numerische Physik. Berlin Heidelberg New York : Springer-Verlag, 2004. – ISBN 3–540–40774–x
- [WMH+08] Wienss, Christian ; Müller, Stefan ; Hedrich, Jens ; Goebbels, Gernot ; GÖBEL, Martin ; NIKITIN, Igor ; HORNUNG, Nils: Materialparameter zur Kabelsimulation in VR. In: Proceedings des 5. Workshops Virtuelle und Erweiterte Realität der Fachgruppe VR/AR Bd. 5, GI-Fachgruppe VR/AR, 2008
- [Wol08] Wolfram, Mathworld: Circle Packing. [http://mathworld.wolfram.](http://mathworld.wolfram.com/CirclePacking.html) [com/CirclePacking.html](http://mathworld.wolfram.com/CirclePacking.html). Version: 2008
- [WSG+08] Wienss, Christian ; Scharping, Julia ; Goebbels, Gernot ; Nikitin, Igor ; Müller, Stefan ; Göbel, Martin: Complex Cable Bundle Simulation and Validation in VR. In: 2nd European Symposium on Computer Modelling and Simulation Bd. 2, EDAS, 2008
- [Zac97] ZACHOW, Stefan: Feder Masse Systeme. TFH Berlin, Vorlesung, Modellierung von Weichgewebe: Simulation von Deformation und Destruktion, 1997
- [ZC01] Zhuang, Y. ; Canny, J.F.: Real-Time global deformations. In: In Algorithmic and Computational Robotics, A.K. Peters, 2001, S. 97–107
- [ZT00] Zienkiewcz, O.C. ; Taylor, R.L.: The Finite Element Method. In: vol. 1, Edition 5, Butterworth-Heinemann, 2000
- [Züg02] Zügner, Sascha: Untersuchungen zum elastisch-plastischen Verhalten von Kristalloberflächen mittels Kraft-Eindringtiefen-Verfahren. Würzburg, 2002

# Eigene Veröffentlichungen

- C. Wienss, S. Müller, J. Hedrich, G. Goebbels, M. Göbel, I. Nikitin, N. Hornung: Materialparameter zur Kabelsimulation in VR, GI, Proceedings des 5. Workshops Virtuelle und Erweiterte Realität, Magdeburg, Germany (2008)
- C. Wienss, J. Scharping, G. Goebbels, I. Nikitin, N. Hornung, S. Mueller, M. Göbel: Complex Cable Bundle Simulation and Validation in VR, EDAS, Proceedings of the European Symposium on Computer Modelling and Simulation, Liverpool, UK (2008)
- C. Wienss, G. Goebbels Kabel- und Schlauchsimulation in der Produktentstehung, 7. Paderborner Workshop "Augmented & Virtual Reality in der Produktentstehung", Paderborn, Germany (2008)
- G. Goebbels, M. Göbel, T. Hambürger, N. Hornung, U. Klein, I. Nikitin, O. Rattay, J. Scharping, K. Troche, C. Wienss Realtime dynamics simulation of cables, hoses and wiring harnesses for high accuracy digital mockups and load analysis Proceedings of the Conference Automotive Power Electronics Paris - Salons de l'Aveyron (APE), Paris, France (2007)
- C. Wienss, G. Goebbels, I. Nikitin, S. Mueller, K. Troche, M. Göbel, L. Nikitina Sceptre - An Infrared Laser Tracking System for Virtual Environments, ACM, Proceedings of the ACM Symposium Virtual Reality Software and Technology, Limassol, Cyprus (2006)
- N. Hornung, I. Nikitin, G. Goebbels, U. Klein, S. Müller, C. Wienss fleXengine: Highly Accurate Real-Time Simulation System For Cables, Hoses and Wiring Harnesses with Contacts, Proceedings of the International Wire and Cable Symposium (IWCS), Inc. Providence, Rhode Island, USA (2006)
- C. Wienss, G. Goebbels, I. Nikitin, S. Mueller Echtzeit-Deformation und Kollisionserkennung zur virtuellen Operationssimulation Proceedings des 2. Workshops Virtuelle und Erweiterte Realität

Aachen, Germany (2005)

Literaturverzeichnis

# A Anhang

# A.1 fleXengine - Integration

In diesem Abschnitt soll auf die softwaretechnische Umsetzung des Simulationsansatzes der fleXengine eingegangen werden (vgl. Abb. [A.1\)](#page-212-0). Die Software ist ein Modul der Visual Decision Platform (VDP), welche sich mit verschiedenen Aspekten in der Produktentstehung auseinandersetzt.

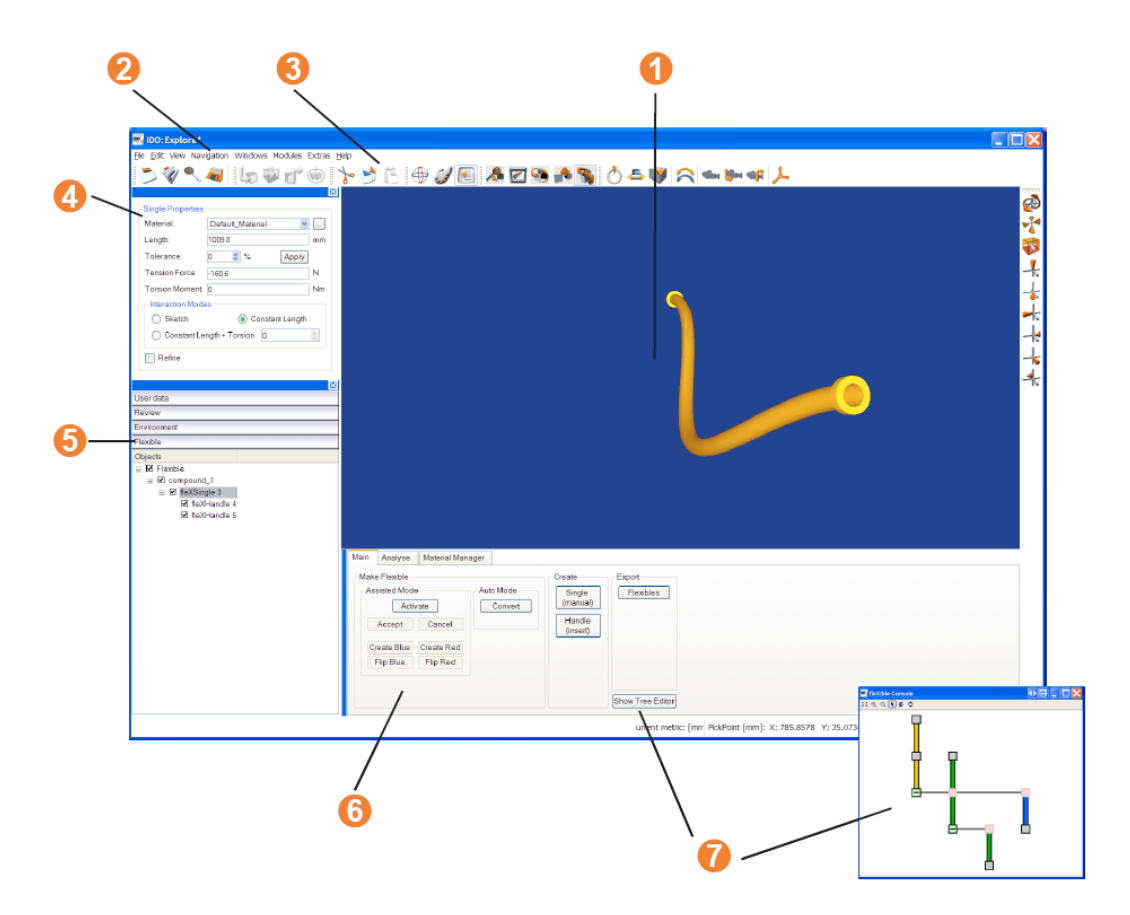

<span id="page-212-0"></span>Abbildung A.1: Die Oberfläche der VDP2007 mit IDO:Flexible. 1:Geometrieansicht, 2:Menüleiste, 3:Toolbar, 4:Eigenschaftendialog, 5:Objektbereich, 6:IDO:Flexible-Funktionen und 7:Tree Editor

Das Bedienkonzept umfasst drei Hauptbereiche zur Interaktion mit flexiblen Bauteilen. Das erste Themengebiet beschäftigt sich mit der Erstellung und Organisation von Kabeln und Schläuchen. Hier werden auch Funktionen zur Verfügung gestellt, um aus vorhandener starrer Geometrie biegeschlaffe Bauteile zu erzeugen (vgl. Abb. [A.1,](#page-212-0) Punkt 6 und Abschn. [A.2\)](#page-215-1). Der zweite Bereich behandelt Analysemöglichkeiten. Hier können neben Kollisionsbehandlungen auch Bewegungshüllen von Kabeln und Schläuchen erzeugt werden (vgl. Abb. [A.2\)](#page-213-0). Darunter versteht man die Erstellung eines Objektes, welches genau den Raum visualisiert, den das flexible Bauteil während der Gesamtheit seiner Bewegung einnimmt.

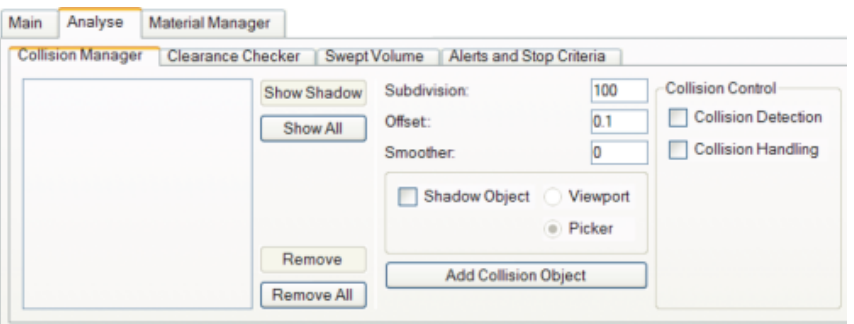

<span id="page-213-0"></span>Abbildung A.2: Unter den Analysetools findet man Möglichkeiten der Kollisionsbehandlung, der Abstandsanalyse und der Erstellung von Bewegungshüllkurven.

Zudem können Minimalabstände zwischen unterschiedlichen Bauteilen untersucht werden, um Bauraumvorgaben einzuhalten. Im Material Manager befinden sich die Einstellungsmöglichkeiten zur Spezifikation des flexiblen Bauteils (vgl. Abb. [A.3\)](#page-214-0). Die Software ist sowohl am Desktop als auch immersiv anwendbar. Die Materialeigenschaften Steifigkeit, Querkontraktion und Dichte sind die Hauptkriterien für die Definition eines Materials (vgl. Abs. [3.2.5.1\)](#page-69-0). Die Masse, das Aussehen und das interne Biegeverhalten werden mit dem äußeren und inneren Durchmesser parametrisiert. Verletzungen von Schwellwerten wie z.B. maximaler Zugkraft und minimaler Biegeradius werden durch Warnfarben angezeigt.

In der Software werden Clippositionen durch Fixierungen im Raum dargestellt. Da diese allerdings nicht durch die Geometrie eines Clips repräsentiert werden, werden sie nicht als Clips, sondern als Handles bezeichnet. Da es sich bei flexiblen Bauteilen sowohl um Schläuche, Kabel als auch Kabelbündel handeln kann, werden diese einzelnen Simulationsabschnitte allgemein als Singles bezeichnet.

Zur Interaktion mit den Handles stehen zum einen die direkte Eingabe der Position und Orientierung zur Verfügung als auch der sogenannte Dragger (vgl. Abb. [A.4\)](#page-214-1). Bei selektiertem Handle und gleichzeitig gedrückter Leerzeichen-Taste erscheint die Interaktionskugel mit folgenden Möglichkeiten. Rotation über die Kreisbänder, Translation in einer Achse über die Pfeile und Translation in der Ebene über die Quader. Das Bezugskoordinatensystem wird auf der linken Seite ausgewählt. Die

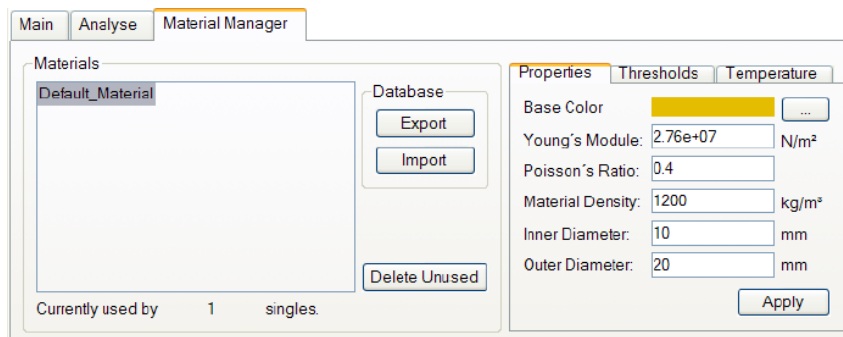

<span id="page-214-0"></span>Abbildung A.3: Der Material Manager mit den Einstellungsmöglichkeiten und Schwellwerten zu dem zu analysierenden Bauteil. Hier können beispielsweise Steifigkeit und minimaler Biegeradius spezifiziert werden.

Farben der Bänder und Pfeile orientieren sich nach dem RGB Schema für das xyz-Koordinatensystem. Demnach steht Rot für x, Grün für y und Blau für z.

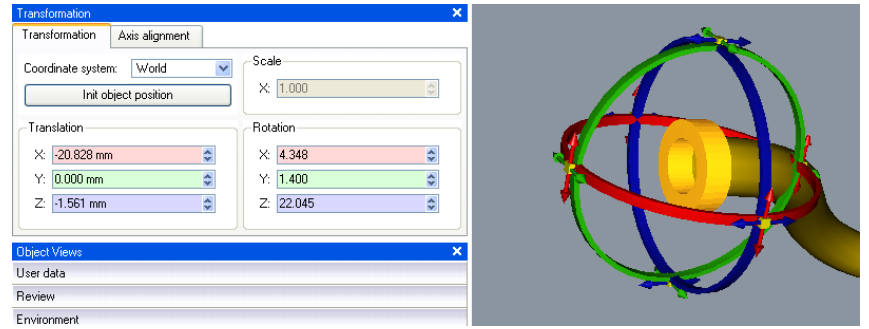

<span id="page-214-1"></span>Abbildung A.4: Die Position und Orientierung kann über die Maske links erfolgen. Zur groben Ausrichtung der Handles wird der Dragger verwendet (rechts).

### <span id="page-215-1"></span>A.2 Der Assisted Mode

Bei der Formberechnung von Kabeln und Schläuchen stehen der Simulation oft konstruierte Geometrien zur Verfügung, welche den Formverlauf darstellen sollen. Diese sind in der Regel physikalisch nicht plausibel, verfügen aber über die korrekte Länge und den genauen Durchmesser des verwendeten Bauteils. Diese starre Geometrie muss durch die flexible Simulation ersetzt werden. Da sich eine automatische Umwandlung bei komplexen Geometrien als schwierig gestaltet, wurde ein Modus entworfen, in dem auch unvollständige und aus mehreren Geometrien bestehende Objekte umgewandelt werden können. Dieser Vorgang wird im Rahmen dieser Arbeit als flexibilisieren bezeichnet und der dahinterstehende Algorithmus als Assisted (make flexible) Mode.

Der Assisted Mode benötigt zunächst den Querschnitt des Kabels. Hierzu selektiert der Benutzer das Bauteil, welches durch eine Simulation ersetzt werden soll. Daraufhin wird auf dem Objekt genau von dem Selektionspunkt aus auf der Oberfläche über die Dreiecksstruktur gelaufen, bis der Selektionspunkt wieder erreicht ist (vgl. Abb. [A.5\)](#page-215-0). Die Richtung dieses Laufes ist zunächst willkürlich, aber sie wird mit der zugehörigen Länge des Umlaufes gespeichert. Danach wird die Richtung um eine Anzahl n Grad variiert und erneut ein Umlauf gestartet. Dieser Prozess wird wiederholt, bis eine Anzahl $\frac{360}{n}$ Umläufe durchgeführt wurden. Der Umlauf mit der geringsten Länge ist der gesuchte Querschnitt des Objektes. Eine Feinabstimmung zwischen den beiden besten (kürzesten) Ergebnissen wurde in Erwägung gezogen, die Genauigkeit des bestehenden Algorithmus reicht jedoch für alle Anwendungen aus.

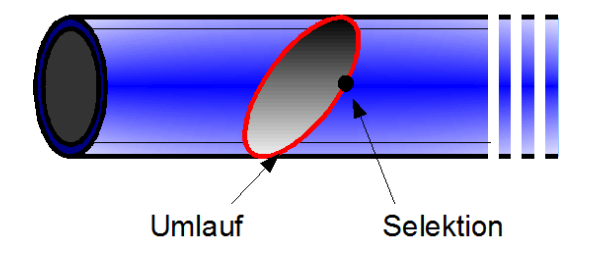

<span id="page-215-0"></span>Abbildung A.5: Bei Selektion des Objektes wird von diesem Punkt aus in beliebige Richtung ein Umlauf gebildet.

Besteht ein flexibles Bauteil aus verschiedenen Objekten, kann der Assisted Mode diesen Zusammenhang erkennen und berücksichtigen. Ist der Umfang und somit auch die Verlaufsrichtung des Kabels bekannt, werden dem Benutzer zwei Interaktionsringe präsentiert, welche dieser entlang des Kabels führen kann (vgl. Abb. [6.11\)](#page-148-0). Diese Interaktionselemente symbolisieren die Enden des flexiblen Bauteils, welches direkt mit dem übernommenen Durchmesser der zu flexibilisierenden Geometrie erstellt wird. Hierbei wird stets der Querschnitt und somit die Orientierung geprüft, sodass die Ringe der Kabelbiegung exakt folgen können. Gleichzeitig wird die auf
dem Bauteil zurückgelegte Länge verfolgt und als Bauteillänge an das entstehende flexible Objekt übergeben. Ein Innendurchmesser wird zunächst nicht berücksichtigt und muss später nachgetragen werden.

Während der Suche nach dem geringsten Umfang können fehlerhafte und unvollständige Tesselierungen dazu führen, dass die Nachbarschaft der Dreiecke in die gewünschte Richtung nicht weiter zu verfolgen ist. In diesem Fall wird vom Selektionspunkt aus in die entgegengesetzte Richtung gesucht, bis der Dreiecksfehler von der anderen Seite erkannt wurde. Nun wird aus dem Ellipsensegment der Mittelpunkt errechnet und damit die Ellipse vervollständigt. So kann auch bei sehr fragmentierten Formverläufen der Durchmesser und Verlauf korrekt erkannt werden (vgl. Abb. [A.6.](#page-216-0)

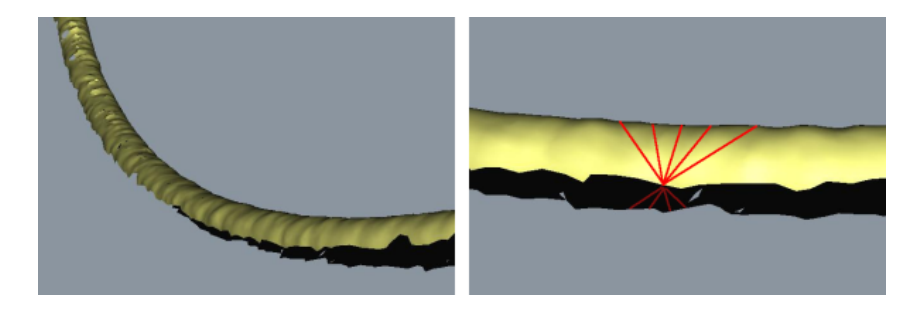

Abbildung A.6: Bei einem unvollständigen Scan erkennt der Assisted Mode die Kreissegmente und vervollständigt sie.

<span id="page-216-0"></span>Während des Erstellens eines flexiblen Objektes können an den Positionen, an denen sich die Interaktionsringe befinden, Clippositionen definiert werden. Diese Funktion ist dafür vorgesehen, Clipse während des Erstellens zu berücksichtigen und direkt in die Simulation einzufügen. Allerdings kann diese Operation auch dazu genutzt werden, durch geringe Clipabstände den gegebenen Formverlauf genau nachzubilden.

## A.3 Epipolargeometrie

Die Epipolargeometrie ist ein Begriff aus der projektiven Geometrie, der Photogrammetrie und dem maschinellen Sehen und stellt die projektive Beziehung zwischen Punkten in zwei Kamerabildern her [\[Sch05b\]](#page-208-0).

Bei der allgemeinen Stereogeometrie, auch Epipolargeometrie genannt, sind die beiden Kameras zueinander verschoben und gedreht. Diese allgemeine Positions- und Orientierungsänderung wird durch folgende Koordinatentransformation ausgedruckt:

$$
M_{c_2} = RM_{c_1} + t.
$$

Dabei stellt R eine orthogonale Drehmatrix und t den dreidimensionalen Verschiebungsvektor dar. Das Weltkoordinatensystem wird bei dieser Definition in das optische Zentrum der Kamera 1 gelegt. Die Verbindungsgerade zwischen den beiden optischen Zentren wird Basislinie genannt. Aufgrund der gedrehten Bildebenen schneidet diese Gerade jedoch beide Bildebenen. Diese Schnittpunkte werden Epipole,  $e_1$  und e2, genannt und ihre Lage in den Bildebenen ist nur durch die Anordnung der Kameras zueinander bestimmt. Die Epipole konnen auch als Projektion der optischen Zentren in die jeweils andere Bildebene aufgefasst werden. Der Punkt M und die beiden Brennpunkte spannen eine Ebene auf, die als Epipolarebene  $\pi$  bezeichnet wird (vgl. Abb. [A.7\)](#page-217-0). Da die Abbildungen  $m_1$  und  $m_2$  auf den optischen Strahlen liegen, sind auch diese Teil der Ebene  $\pi$ . Die Epipolarebene schneidet nun die beiden Bildebenen in zwei Schnittgeraden, die Epipolarlinien,  $l_1$  und  $l_2$ , genannt werden.

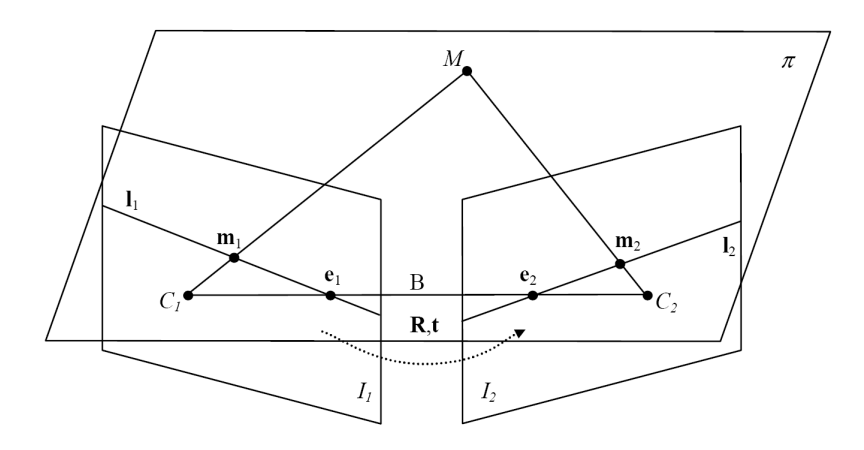

<span id="page-217-0"></span>Abbildung A.7: Skizze der Epipolargeometrie mit den berechneteten Epipolarlinien  $\vert$ Sch $\vert$ 5b $\vert$ .

Stellt man sich nun die beiden Sehstrahlen des 3-D-Punktes in die beiden Kameras als Gummiband vor, und bewegt man diesen Punkt innerhalb der Epipolarebene, so führt dies zu unterschiedlichen Abbildungen in den beiden Bildebenen, wobei diese immer auf den Epipolarlinien liegen. Ein weiteres Gedankenexperiment ist folgendes: Lässt man den 3D-Punkt M entlang eines Sehstrahles z. B. in Richtung Kamera 1 laufen, so ergibt sich immer die gleiche Abbildung m<sup>1</sup> in Kamera 1, wahrend in Kamera 2 die Abbildung m<sub>2</sub> entlang der Epipolarlinie  $l_2$  in Richtung des Epipols  $e_2$ wandert. Der Sehstrahl von jedem 3D-Punkt in eine Kamera liefert als Projektion in der anderen Kamera die entsprechende Epipolarlinie. Folglich muss auch fur jeden Bildpunkt in der einen Kamera in der anderen Kamera eine Epipolarlinie existieren, auf der alle möglichen Korrespondenzpunkte liegen.

Da die beiden Brennpunkte in der Epipolarebene liegen, ist auch die Verbindungsgerade, die Basislinie, Teil der Epipolarebene. Rotiert man nun die Epipolarebene um die Basislinie, so kann die Gesamtheit aller 3D-Punkte im Raum erfasst werden. Für jede neue Position ergibt sich jedoch wieder ein neues Paar von Epipolarlinien. Da die Epipole unabhängig von der Position des 3D-Punktes sind, schneiden sich alle Epipolarlinien in den jeweiligen Epipolen.

Die Beziehungen der Punkte und die Rekonstruktion des 3D-Punktes aus den 2D-Aufnahmen wird in [\[Sch05b\]](#page-208-0) erläutert.

A.3. EPIPOLARGEOMETRIE

B Lebenslauf

# Lebenslauf

#### Dipl.-Inform. **Christian Wienss**

Lütticher Strasse 51 50674 Köln

mobil: 0177 - 7129428 email: christian\_wienss@web.de

geb. am 22.10.1979 in Neuwied Familienstand: ledig Staatsangehörigkeit: deutsch

Eltern: Gerhard Wienss, Kunstmaler Ingrid Wienss, Lehrerin Geschwister:

Dr. Andreas Wienss, Physiker Dr. Holger Wienss, Chirurg

## Berufliche Stationen

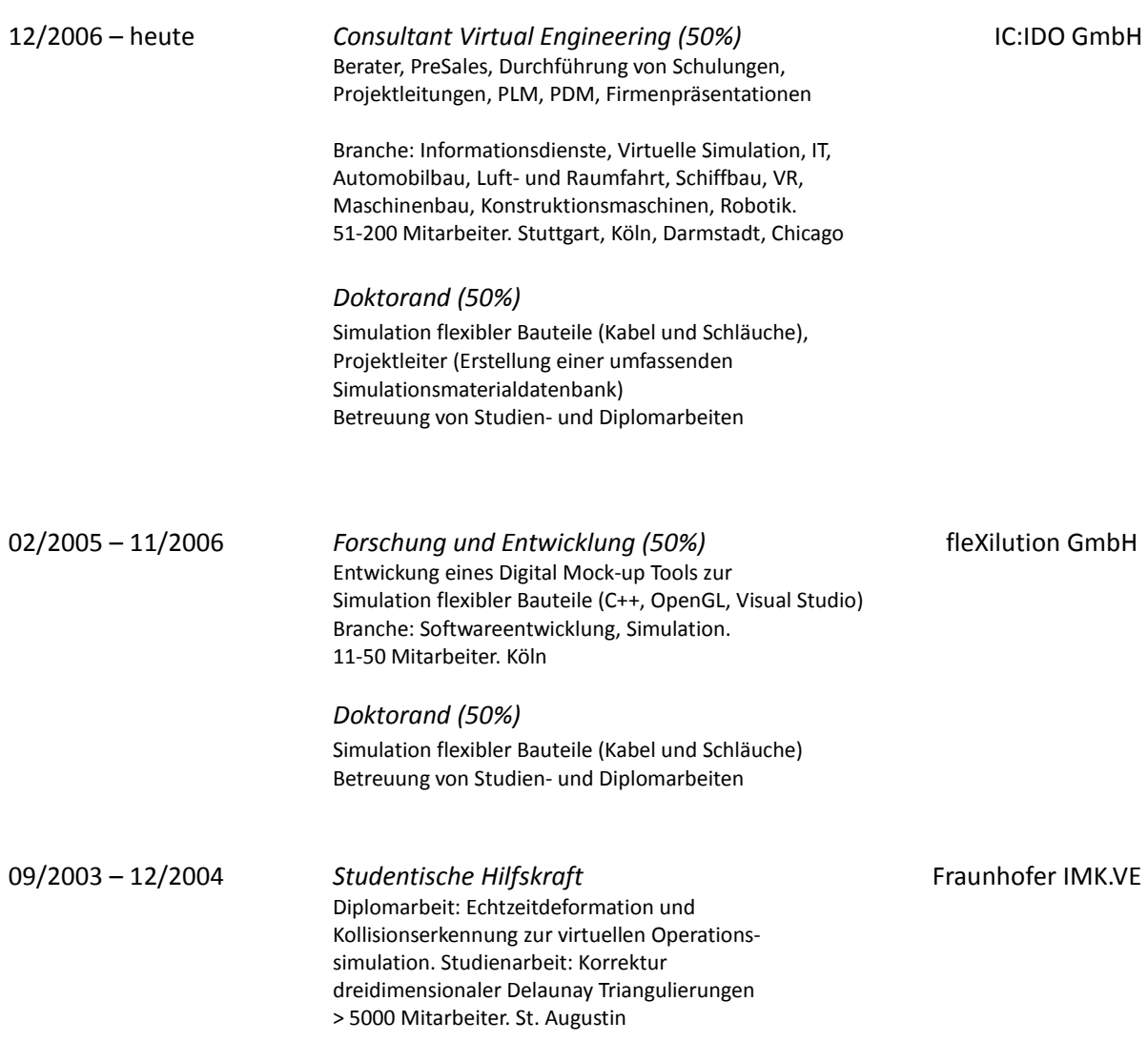

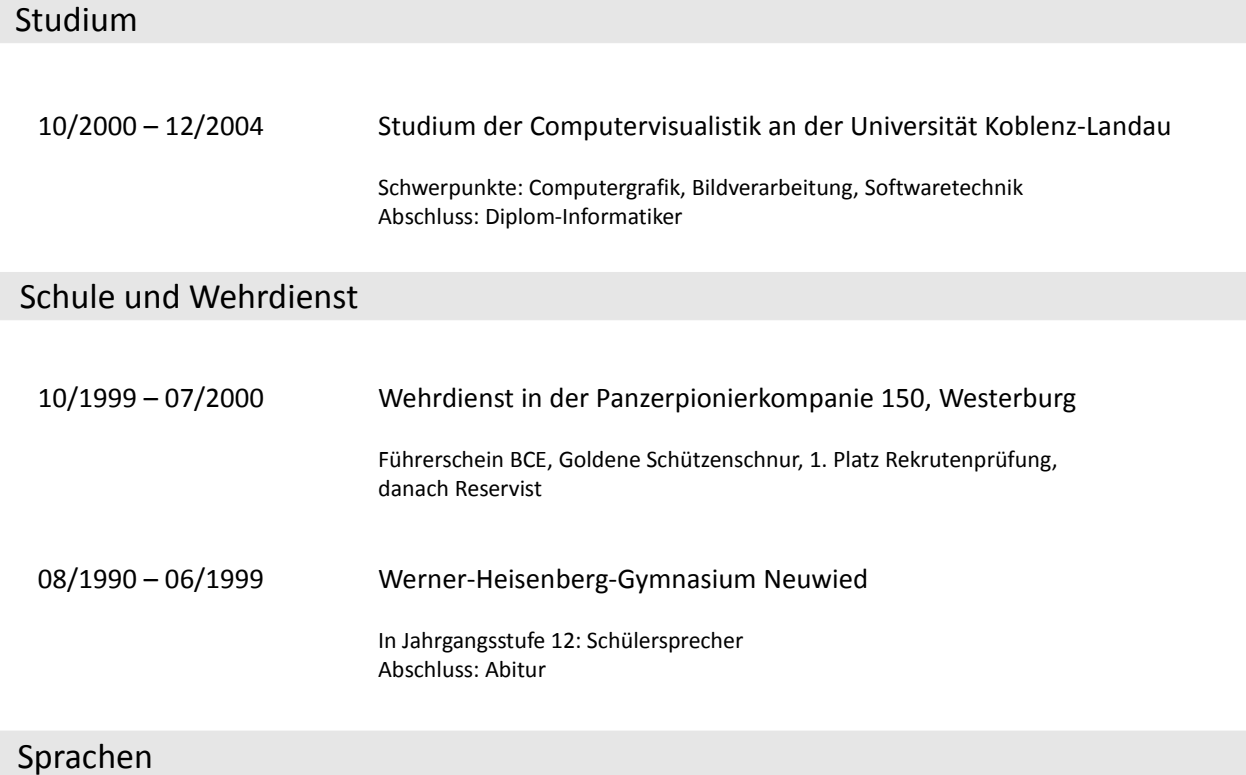

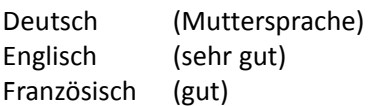

### Hobbys und Interessen

Volleyball, Fitness, Windsurfen, Skifahren, Paragliden

Partnerschaft, Freunde, ein gutes Buch lesen

Köln, den 02.10.2008 Christian Wienss

Avidra luins